### **1. INTRODUCTION**

SCPR was commissioned by a consortium of the national agencies responsible for recreation and tourism to carry out the 1994 UK Day Visits Survey, following the submission of competitive tenders in October 1993. The consortium members were:

Countryside Commission Department of National Heritage Countryside Council for Wales Wales Tourist Board Scottish National Heritage Scottish Tourist Board Forestry Commission British Waterways Department of the Environment

In addition, Dr. Sue Walker from the Centre for Leisure Research, Heriot-Watt University, acted as independent consultant to the survey.

The main aims of the survey are to measure the extent of participation in day visits by the adult population and to estimate the scale and value of visits taken. The design and specification of the survey were rooted in the development work carried out for the consortium in 1992 and 1993 by Survey Research Associates (SRA). However, the 1994 survey differed from those of previous years in two major respects: (i) the fieldwork ran throughout the calendar year (rather than for the six months April - September), and the interview was carried out using CAPI (Computer Assisted Personal Interviewing).

# **2. SAMPLE DESIGN**

### *2.1 Overview*

The universe for the survey comprised all adults aged 15 or over resident within Great Britain. The sample was designed with the aim of achieving sufficient interviews in each of England, Scotland and Wales to support separate analysis, rather than taking a sample distributed across Great Britain as a whole.

The target achieved sample sizes were as follows:

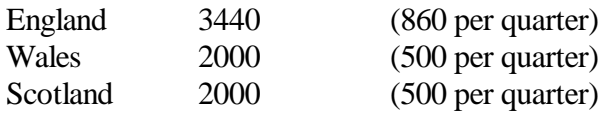

The 1994 survey used the Postcode Address File (PAF) as the sampling frame. The PAF is a comprehensive listing of all postal delivery points in Great Britain. The Small User file is confined to delivery points with a small average number of delivered items and is generally preferred over the Electoral Register for its more up-to-date and complete coverage of domestic addresses.

In each country, a three-stage sample design was implemented, involving the selection of (i) postal districts, (ii) postal sectors within those districts, and (iii) delivery points (addresses) within those sectors.

Interviewers then undertook the further tasks of identifying all the dwelling units at mulitihousehold addresses, and of selecting one person for interview in each (eligible) household.

Each of these stages is described in further detail below.

# *2.2 Selection of addresses*

Around 12% of addresses on PAF are found to be `deadwood' (i.e. addresses which are empty, untraced, derelict, business or institutional addresses etc.). An allowance for deadwood was taken into account in calculating the number of addresses which needed to be selected to achieve the target number of interviews.

For each country, the first stage consisted of grouping together any districts with less than 1000 delivery points. The list of (grouped) districts were then stratified by region, population density and % car ownership, using 1991 Census data.

A number of districts within each country were then selected with probability proportional to the number of delivery points. This number was 72 in England, and 48 in each of Scotland and Wales. Thus, Scotland and Wales were over-sampled.

Within each selected district, two sectors were selected with probability proportional to delivery points. Within each sector, delivery points were then sampled systematically from a random start, with a fixed interval of 10. This meant that delivery points were effectively only selected from a portion of the sector, in order to achieve a higher degree of clustering - and hence a higher number of interviews per day - than would otherwise be obtained. The number selected per sector was 39 in England, and 34 in each of Scotland and Wales (to take account of different deadwood rates on PAF between countries).

The selected sectors were then systematically allocated across months of the year; thus in any month there was a balanced sample consisting of 12 sectors in England and 8 each in Scotland and Wales.

How the sample design was implemented within each country is covered in more detail below.

#### **England**

#### *Stratifying districts*

The list of (grouped) districts were sorted into the nine Standard Regions and, within each region, the districts were listed in increasing order of population density. Within each region, three roughly equal-sized bands were created by drawing cut-off points at approximately one-third and two-thirds (in terms of delivery points) down the list. This resulted in the creation of 27 region/density bands. Within each of these, districts were then listed in order of the % of households owning 2+ cars.

#### *Selecting districts*

The count of delivery points was cumulated down the complete ordered list. 72 districts were then selected with equal probability.

#### *Selecting sectors*

Within each selected district:

- if the district contained only one sector, it was split into half and both halves included as sampling points.

- if the district contained at least 2 sectors, the sectors were listed in alphanumeric order. Two delivery points were then selected with equal probability from the complete list of points, and the two sectors containing these delivery points were included as sampling points. (If the two delivery points both happened to fall into the same sector, then the sector was split, and both halves were included as sampling points as for 1-sector districts).

#### *Selecting addresses*

The required total of 39 addresses were selected from each of the 144 sectors (or halfsectors) by taking every 10th address (beginning at a random start between 1 and the total number of delivery points in the sector).

#### **Wales**

The details are the same as for England, except that:

- county was used as the first stratifier. There are eight counties, so this yielded 24 county/density bands;

- 48, instead of 72 districts were selected;

- 34, rather than 39, addresses were selected from each of the 96 sectors (or half-sectors).

#### **Scotland**

For Scotland, all reference to the number of delivery points refers to the number after expansion by the MOI (Multiple Output Indicator); this is an indication of the number of households at each delivery point. (It is only reliable in Scotland, so is not used in England or Wales).

For Scotland **south of the Caledonian Canal** (henceforth referred to as Stratum A), the details are the same as for England, except that:

- districts were grouped into Scottish regions (the part of the Highland region that lies south of the Caledonian Canal was grouped with Grampian, so there were 8 regions, yielding 24 region/density bands);

- 47 districts were selected.

Scotland **north of the Caledonian Canal** (henceforth referred to as stratum B) accounts for approximately 2% of the total population in Scotland, and thus merited 2 sample points out of the 96 for Scotland as a whole. In order to confine the selected addresses in Stratum B to areas of manageable size, the stratum was defined as those postcode sectors meeting a minimum population density criterion

In Stratum A, 2 sectors were selected per district (i.e. a total of 94) in the same way as for England. In Stratum B, an additional 2 sectors were selected. In all 96 points, addresses were selected in the same way as Wales (34 per point).

### *2.3 Selection of individuals*

The design above results in an equal-probability sample of *addresses*, within each country.

A minority of PAF addresses conceal multiple households, so the interviewer first has to establish the number of households at each address. At multi-household addresses, it is possible either to select a random household (and apply appropriate corrective weighting at the analysis stage to restore the correct probabilities of selection) or to take *all* the households, which results in an equal-probability sample of households. On this survey, in line with established practice, all such

households were taken subject to a maximum of three at any address (where there were four or more, three were selected at random). This results in a near-equal probability sample of *households*, and for most practical purposes the incidence of addresses with 4+ households is sufficiently small that the need for corrective weighting in such cases can safely be ignored.

To obtain a sample of *individuals*, interviews have the further task of enumerating eligible individuals within each household, and applying standard procedures as necessary to select one person for interview. This results in a sample of individuals whose probability of selection is inversely proportional to the number of eligible individuals within their household. Corrective weighting is therefore applied at the analysis stage to restore equal probabilities of selection to each person (see Section 6).

# **3. QUESTIONNAIRE DESIGN AND PILOTING**

### *3.1 Questionnaire design*

The questionnaire was based on a design which had arisen out of extensive pilot work carried out for the partners in 1993. The questionnaire did, however, need to be translated from a paper-andpencil to a CAPI format.

There was little freedom of manoeuvre to depart from the text of the paper questionnaire, but the use of CAPI offered a wide range of possibilities in the treatment of dates, the customisation of question text, and the building of consistency, range, and plausibility checks into the interview program.

The use of BLAISE (SCPR's standard CAPI software), which is not restricted to displaying one question per screen, offered further opportunities to present questions to the interviewer in table format. Thus, for example, when collecting details to identify the leisure day trips taken in the fortnight prior to interview, the questionnaire presents a grid for completion, with the 14 days as the rows of the table, and the questions to identify trips as the columns; the interviewer is led systematically through the grid, recording the number and nature of trips occurring on each day. Similarly, when collecting the full details of each trip taken in the period, the trips can be stacked on the screen in rows.

# *3.2 Piloting*

A small-scale pilot study was carried out in December 1993 to test out an initial draft of the questionnaire program. Four interviewers carried out five interviews each in different areas of the country, attending personal briefing and debriefing sessions. Modifications to the presentation of the questionnaire were made as a result.

### *3.3 Questionnaire content*

Documentation of the questionnaire program is provided in Appendix A.

The questionnaire covers three main types of trip which, for the purposes of the survey, are defined as follows:

### *Home-based trips*

A home-based trip is defined as a round trip from home, which starts and finishes on the same day (i.e. does not include an overnight stay). Only day-trips within the UK count. Trips can be of any distance or duration, and must have been taken in the respondent's leisure time.

### *Holiday-based trips*

A holiday-based trip is defined as a round trip taken from a respondent's holiday-base. Only trips taken within the UK are eligible. As with home-based trips, trips must start from and finished back at the holiday-base on the same day; they can be of any distance or duration, and they must have been taken within the respondent's leisure time.

#### *Business trips*

These included trips for business, made on one day, that start and finish at home. Routine business trips are not included; only special types of business trips are eligible:

- To attend an exhibition, conference, special meeting for a day

- To go on a works outing

The questionnaire is structured as follows:

#### **Home-based trips**

- A: The first section takes respondents systematically through the previous 14 days and asks them about any trips taken from home in their leisure time. The day, date and main activity of each trip is recorded.
- B: The respondent is then taken through a detailed series of questions about each trip, up to a maximum of seven. If the respondent has taken more than seven trips, the seven most recent are chosen.

Information is collected on:

Activities undertaken Trip type (Town/Country/Sea or Wood/River) Countries visited **Destination** Visit duration Total distance Transport Time spent at main destination Party composition Expenditure Wood/forest management Satisfaction with river/canal facility

Frequency of taking this kind of trip: (a) - in summer, (b) - in winter

C: For each of: Town trip Countryside trip Seaside trip Wood/forest trip River/canal trip

> not taken within past 2 weeks, but taken within the last 3 weeks to 12 months, then information is collected as for B.

#### **Trips from home on business**

D: Number of business trips taken within past 2 weeks Number business trips taken over past year

For each business trip within past 2 weeks (up to seven), information is collected as for B.

### **Trips from holiday-base**

E: Respondents are asked about any holidays or short breaks taken within the UK over the past 2 weeks. For each day away on holiday during this time, respondents are asked about any trips taken. Information is collected as for home-based trips  $(A \& B)$ .

#### **Classification**

F: Sex

Age Marital status Children in household Current status Job details Personal mobility

The average interview length (based on interviews throughout the year) was 33 minutes. (See also Section 9.)

# **4. FIELDWORK**

12144 addresses were issued during 1994, 1012 per month. Fieldwork began on the 15th of each month (so that the earliest day asked about was the 1st of that month), and interviewers were given a deadline of the 15th of the next month for completion of work.

All interviewers attended a full-day personal briefing before starting work. Interviewers were also issued with a comprehensive set of project instructions.

During fieldwork in January to April, interviewers were given copies of an introductory letter from the Centre for Leisure Research to use during their introduction at each selected address. However, from May fieldwork onwards a decision was made to send out letters in advance of fieldwork so that households selected could be given some prior warning of the interviewer's visit. Advance letters were printed on specially designed UKDVS paper.

Copies of the advance letter and project instructions are contained in Appendix C.

# **Interviewing patterns over different days of the week**

During the interview, interviewers ask respondents about trips taken over the past two weeks. People's recall of events over this period will vary, and it was felt likely that trips taken in the later days would be better remembered than those taken at the beginning of the recall period.

To balance out the effect of this, it is desirable that interviewers spread their work over different days of the week so that, for example, the most recent days asked about were not always week days, when people's trip-taking behaviour may have differed from that of weekend days.

Interviewers were asked to spread out their work during the week as far as possible. To aid them in this, interviewers were given a chart to keep a track of their interviewing patterns. An example of a filled-out chart can be found on page 5 of the project instructions which is contained in Appendix C.

In previous surveys of this type, it has sometimes been found that Sunday interviews are underrepresented (e.g. because people may object to being interviewed on a Sunday). To help counteract any imbalances caused by this, a special option was built into the questionnaire program, available in all interviews carried out on a Monday. This option allowed interviewers to carry out an interview on a Monday *as if* it were a Sunday, by delaying the 2 week recall period by one-day. In the tables, the Reference Day is the day of interview, except where this option is activated, in which case the Sunday is taken as the Reference Day.

Despite these precautions, it remained the case that mid-week interviews were more common than interviews with Saturday or Sunday as the Reference Day. However, the problem was not considered sufficiently serious to require specific remedial action. The distribution of interviews by Reference Day for the year as a whole was as follows:

# **Reference Day\***

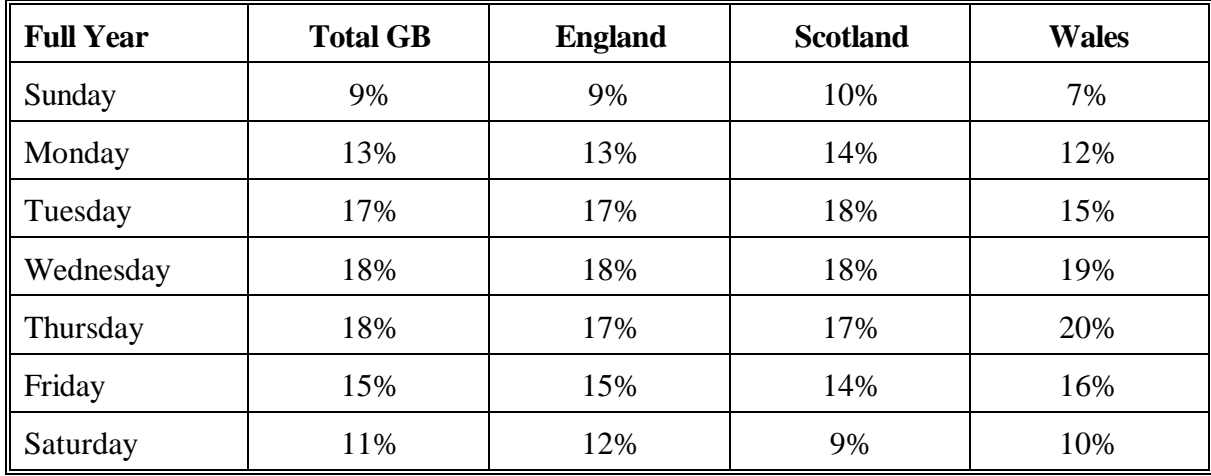

**\*** = Day of Interview, except as noted in text above.

--------------------------------------------------------------

# **5. RESPONSE RATE**

12144 addresses were issued throughout the year, 1012 per month. A small number of extra addresses were generated each month, arising from PAF addresses which were found to contain more than one household. This brought the total number of addresses to be contacted up to 12362.

A detailed response analysis for the survey as a whole, and for each country, is given in Table 5.1 overleaf. A summary for each country, by Quarter, is given in Table 5.2. The number of interviews achieved in each country, by Quarter, is given in Table 5.3.

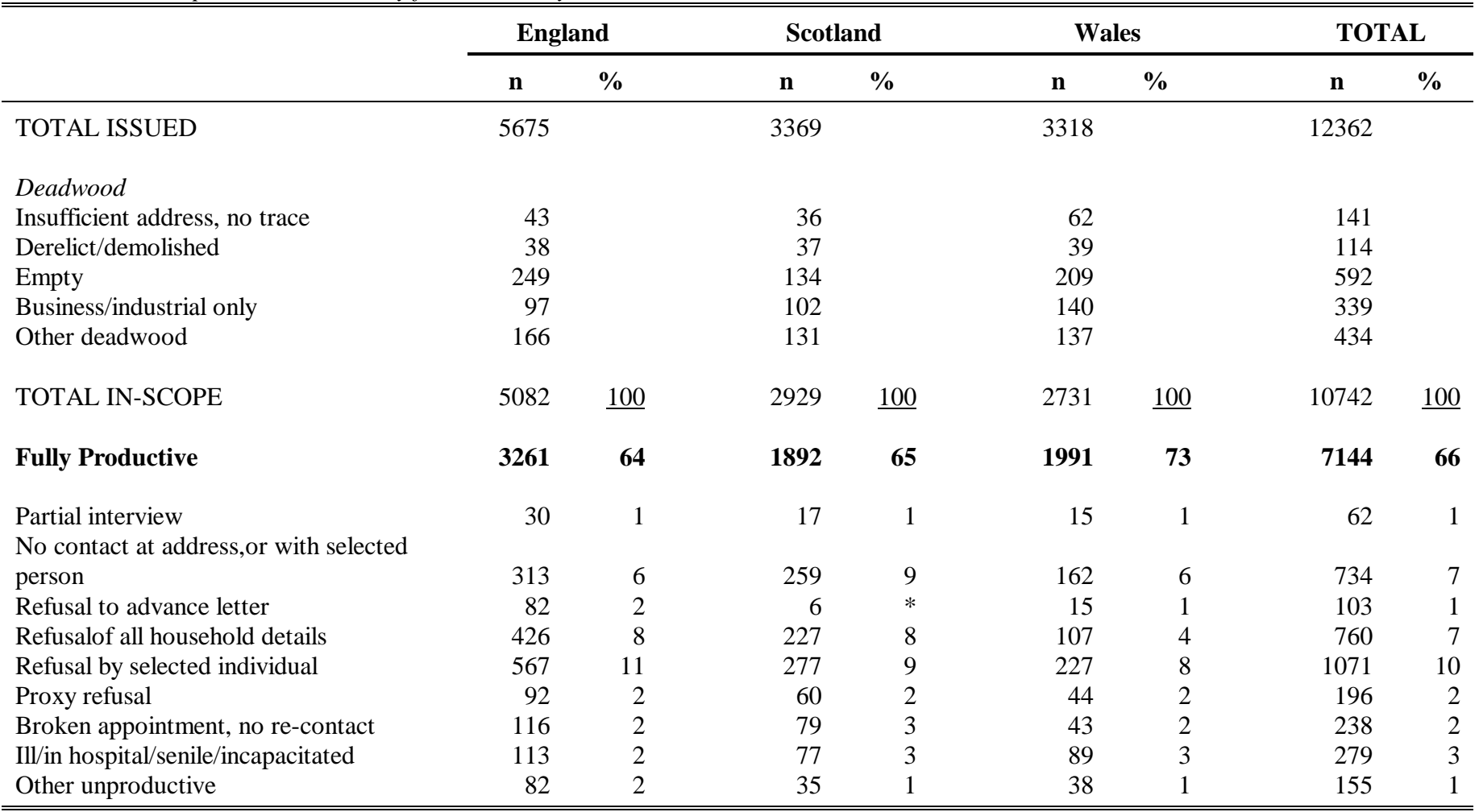

# *Table 5.1: Response within country for the whole year*

Table 5.2 gives a summary of the net response rate for each country, by Quarter.

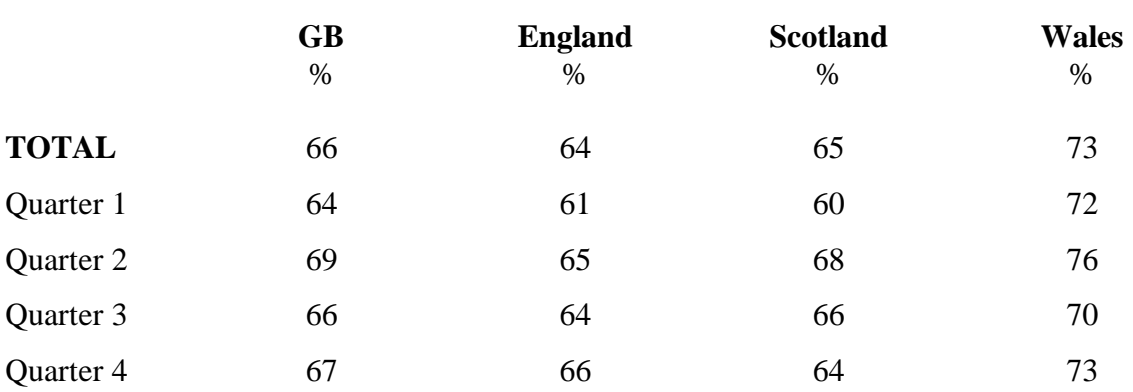

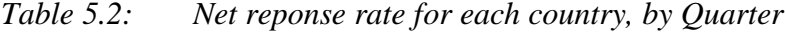

The overall response rate at 66% was somewhat below our target figure of 70%. Response rates varied across Quarters. As a general pattern, response was lowest in Quarter 1, and improved significantly in Quarter 2. This increase is most likely to be attributable to the introduction of the advance letter mailout in May, and of minor questionnaire amendments aimed at streamlining the flow of the interview, which was proving longer than anticipated (see also Section 8). Response levels fell again somewhat in Quarters 3 and 4, but (with the exception of Wales in Qtr 3) continued to remain above the Quarter 1 levels.

The target number of achieved numbers per Quarter was given in Section 2.1. Table 5.3 shows the actual number of achieved interviews for each country within quarters.

|              | <b>GB</b> | <b>England</b> | <b>Scotland</b> | <b>Wales</b> |
|--------------|-----------|----------------|-----------------|--------------|
| <b>TOTAL</b> | 7144      | 3261           | 1892            | 1991         |
| Quarter 1    | 1718      | 789            | 426             | 503          |
| Quarter 2    | 1829      | 836            | 482             | 511          |
| Quarter 3    | 1769      | 782            | 500             | 487          |
| Quarter 4    | 1828      | 854            | 484             | 490          |

*Table 5.3: Number of achieved interviews within each country, by Quarter*

In total we reached 96% of our target number of achieved interviews (95% in England, 95% in Scotland, and 100% in Wales). There were some variations by Quarter, reflecting both the varying response rates shown in Table 5.2, and varying deadwood rates across Quarters.

# **6. EDITING AND CODING**

### *6.1 General*

The vast majority of checks on the data were carried out 'live' during the interview, leaving relatively few to be carried out in the office.

The residual office tasks can be summarised as:

- carrying out occupation coding (using SOC, the Standard Occupational Classification, 1991)

- resolving any residual inconsistencies left by the interviewer, resulting from checks built into the questionnaire program; this is normally done in conjunction with notes which the interviewer will have made at the time

- scrutinising any other notes made by the interviewer, and taking appropriate action.

The checks, consisting mainly of consistency and plausibility checks, are documented in full in Appendix A. Those which were confined to the office editing stage are preceded by the condition "IF (EDIT = 'Yes')". Each check is specified as either a `check' or a `signal':

**Checks** are warnings which *cannot* be suppressed. They must therefore be resolved before the interview, or the office checking, can proceed further.

**Signals** are warnings which *can* be suppressed. They are used to challenge answers (or combinations of answers) which, though considered implausible, may still be possible.

Suppressed signals are re-activated each time the questionnaire is examined afresh. This means that, in addition to any checks and signals which are confined to the office edit stage, the editing staff also come up against any signals initially suppressed by the interviewer. A further attempt is made to resolve them at this stage, normally by referring to notes made by the interviewer at the time of the original occurrence.

### *6.2 Occupation Coding*

As indicated in SCPR's original tender for this project, occupation coding was carried out using the 1991 Standard Occupational Classification, published by OPCS. From this, in conjunction with other information such as status-in-employment and establishment size, it is also possible to derive Registrar-General's Social Class, and Socio-Economic Groups (SEG). SCPR do this by applying a computerised look-up file, which checks the legitimacy of the initial SOC code (by cross-checking it against the `Census Matrix', which lists all legitimate combinations of SOC, status-in-employment and establishment size - *see* OPCS/HMSO: 1991 Standard Occupational Classification, Volume 3) and then makes the necessary derivations automatically.

However, most market research surveys classify their respondents by Social Grade, a

classification system developed in the commercial research sector and exemplified by the classification used on the National Readership Survey. Respondents to previous years' UKDVS interviews had also been classified by Social Grade, and SCPR considered that users of the 1994 data would wish to preserve the ability to analyse results by this classification.

Accordingly, the occupational details collected on the 1994 UKDVS were those of the Chief Income Earner, in accordance with current Social Grade practice. These details were coded to SOC, but the look-up file referred to above was extended to provide a Social Grade derivation for each valid cell of the Census Matrix. This was done using the MRS Dictionary of Occupations, SCPR's expertise in SOC coding, and the project researcher's own extensive background knowledge of Social Grade. This process is not perfect, as Social Grade sometimes makes use of distinctions which are not relevant to SOC (for example, all university teaching staff are allocated to the same SOC code, whereas Professors are allocated to Social Grade A and all others to B); however, at the level of a 4-way Social Grade breakdown (AB/C1/C2/DE), we consider that the conversion process is adequate for looking at the characteristics of those assigned to each Social Grade category, provided that the results are treated with a degree of caution and that small differences are ignored.

Readers may be interested to note that SCPR is actively involved in extending this work and is represented on the MRS Census Interest Group, which is investigating the feasibility of deriving a Social Grade classification on 1991 Census data, and securing a similar classification on the 2001 Census.

# **7. WEIGHTING AND GROSSING**

Several stages of weighting need to be applied to the data at the analysis stage, principally to compensate for differential probabilities of selection.

# **Respondent-based weights**

For respondent-based data, weighting was needed to correct for both unequal selection probabilities at the sample selection stage, and for potential bias resulting from non-response. Weighting was applied on four levels:

- 1) Individual weight: to restore equal selection probabilities for each adult to compensate for the fact that only one person is selected at each dwelling unit. Each case was weighted up by the number of adults (aged 15+) identified at the selected dwelling unit.
- 2) Non-response weight: to help adjust for differential non-response by area. The original sample comprised 75 distinct stratification calls. These were aggregated into 17 larger cells, combined on the basis of region. Within each cell, cases were weighted by:

no. issued minus deadwood no. productive interviews

- 3) Grossing weight: cases were then weighted, and at the same time grossed, to the target age-within-sex population distribution for each country (using the mid-1993 population estimates published by OPCS and the Registrar General for Scotland).
- 4) Between-country adjustment: (relevant only where countries are aggregated). When looking at the results on the basis of GB, a further weight needs to be applied to correct for over-sampling in Scotland and Wales.

The efficiency of a weighting scheme which involves different weights for different sub-groups can be assessed by looking at effective sample sizes. The effective sample size is a measure of the size of an equally-weighted sample that would give results of the same precision as the unequally-weighted sample under consideration.

The weighting efficiency can then be expressed in percentage terms by expressing the effective sample size as a percentage of the actual sample size. These are shown below for each country separately, as well as for GB as a whole.

`Efficiency' of sample:

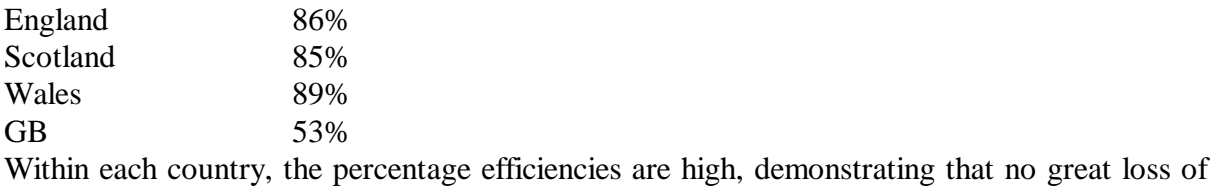

precision is suffered through weighting when analysing results at the country level. The much lower efficiency obtained when aggregating countries is an inevitable consequence of the extent to which Wales and Scotland were over-sampled to achieve large enough samples for separate country-based analysis.

# **Trip-based weights**

### *(a) trips within the last two weeks*

For trip-based analysis, two levels of weighting/grossing were applied:

1) Weighting for number of trips: In the questionnaire, respondents were asked about all day trips taken within the past two weeks. However, to limit the length of the questionnaire for those respondents who took a large number of trips, only the seven most recent trips were followed up, if more than seven were taken. Only a minority of respondents (17%) took more than seven trips. Therefore, a small percentage of respondents' trip records needed to be weighted up to the actual number taken. Each such trip was given a weight of

> No. of trips actually taken No. with details collected  $(=7)$

2) Quarterly grossing: Trip data are collected with respect to a two-week recall period. However, the data are analysed on a quarterly basis (i.e. a 13 week period). Based on the assumption that trips in the last two weeks are representative of all trips taken over that quarter, all trips are multiplied by a grossing factor of 6.5.

### *(b) `most recent' trips (outside the last two weeks)*

The questionnaires for 1993 and 1994 both collected data on the most recent trip, for five classes of trip - Town, Country, Seaside, Wood, River - if no such trip had been taken within the last two weeks. One major objective of this procedure was to boost the sample sizes for classes of trip which occur seldom within the normal two-week recall period. However, when merging such trip records with those taken within the last two weeks, additional weighting procedures are required. More than one weighting strategy is possible, and each has its strengths and weaknesses.

At the time of compiling this report, experimental work on the *1993* data had still not reached a firm conclusion on the most appropriate method for weighting the `most recent trip' data. Accordingly, although the information was also collected in the 1994 questionnaire (and remains available for analysis), no tabulations utilising these trip records have been produced (the SET C Tables).

Given these technical difficulties, and the greater yield in the 1994 survey of trips taken *within* the last two weeks (see discussion in Section 8), there remains some doubt as to whether the `most recent trip' section of the questionnaire should be retained in future years.

### **8. SAMPLING ERRORS**

True standard errors and 95% confidence intervals, which take into account the departure of the sample design from a simple random sample, have been calculated for selected survey estimates as specified by the consortium and corresponding to those calculated for 1993. With the availability of `Winter' (Quarters 1 & 4) data for the first time in 1994, the calculations have been carried out separately for the full year, and for the Summer and Winter halves.

SCPR recommended - and have used - the CLUSTERS program for this task, in preference to the Balanced Repeated Replications (BRR) method used previously. CLUSTERS is more computationally efficient than BRR, and tends to produce more precise results unless a large number of replicates are produced under BRR, which itself is extravagant of computing resources. CLUSTERS also obviates the need for making somewhat arbitrary adjustments for the effect of sample size, necessary with BRR because each replicate will only contain a subsample. A further advantage is that it routinely calculates important statistics such as design factors and intra-class correlations, which have to be calculated separately if using BRR.

The figures given in Tables X, Y and Z, which follow, relate to estimates given in the **SET A** tables: `Leisure day visits from home: respondent-based analysis'.

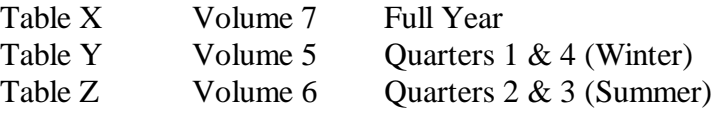

Please note:

- The figures given in Tables X, Y  $&Z$  were calculated using the weighted data.
- Figures are shown correct to one or two decimal places, as appropriate.

The following abbreviations and symbols have been used:

- **GB/E/S/W** The abbreviations used for countries are **GB** (Great Britain), **E** (England), **S** (Scotland) and **W** (Wales).
- **\* /** Where mean/%(p) is less than 0.5 and is therefore represented by **\*** in the SET A tables, it is represented by  $*$  Tables X, Y & Z as well. This  $*$  is also carried across to the corresponding part of the true standard error and confidence interval columns; likewise for mean/%(p) values of 0.0, which are represented by **-** in the SET A tables.
- **0.0<sup>t</sup>** Having very few respondents in a category sometimes led to a negative value being given for the confidence interval for that category (eg -0.1 - 0.1). Since it makes no sense to have a negative value here, such intervals have been truncated at zero and are indicated using  $0.0^t$  (eg  $0.0^t$  - 0.1). The confidence interval is therefore not, in these cases, symmetric about the mean/%(p) value given in the first column. This type of zero  $(0.0^{\dagger})$  should not be confused with cases where the actual value is 0.0. This type of zero is, of course, just shown as **0.0**.

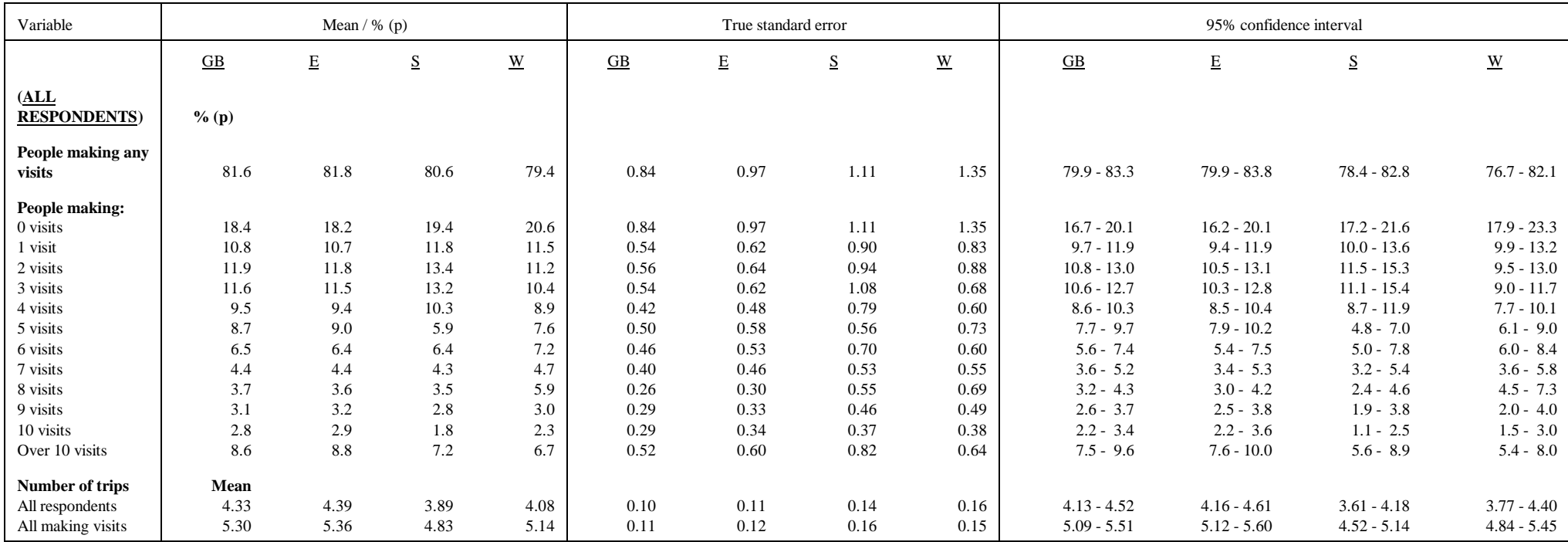

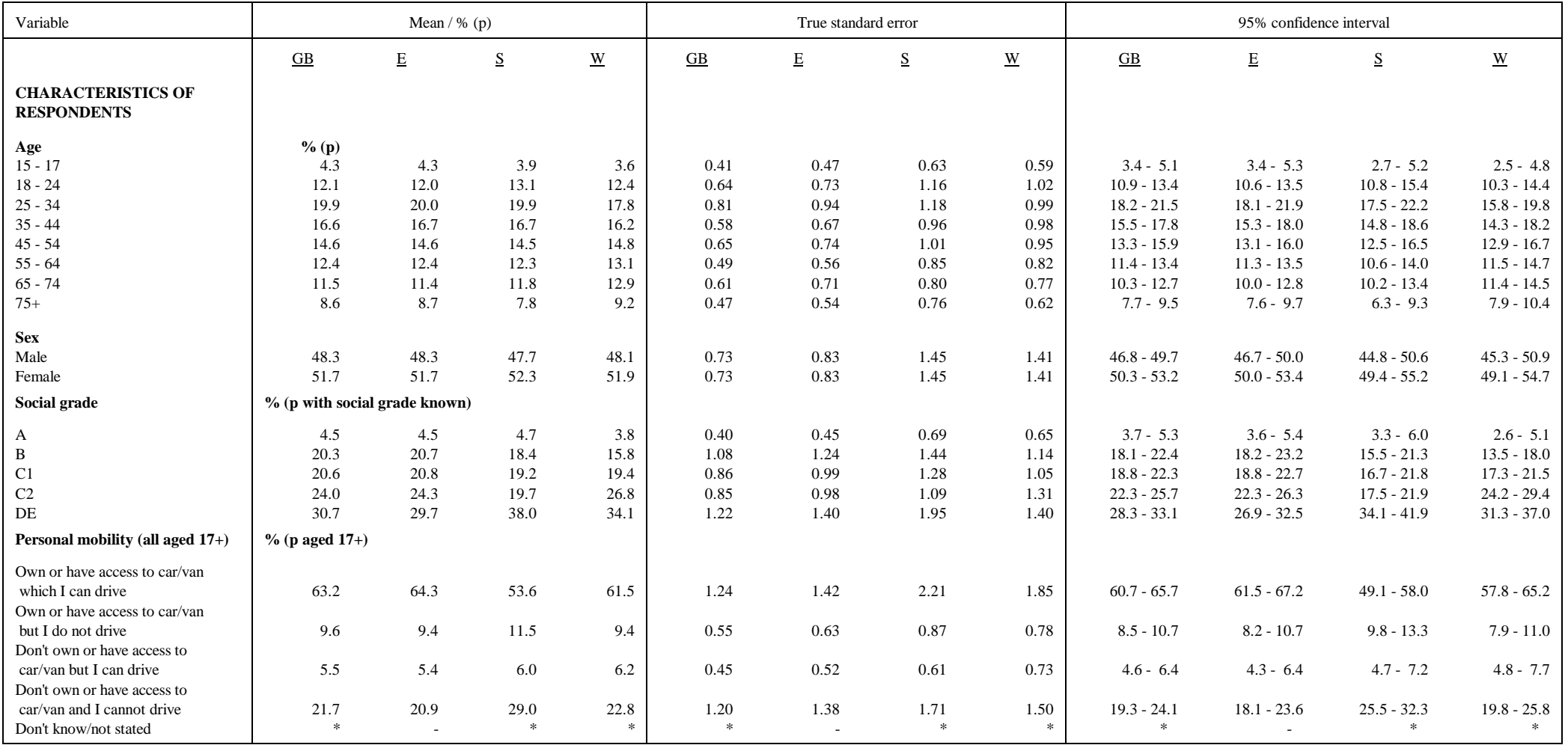

| Variable                          | Mean $/$ % (p)          |       |                          |               |                         | True standard error |               |                          | 95% confidence interval |                    |               |                         |
|-----------------------------------|-------------------------|-------|--------------------------|---------------|-------------------------|---------------------|---------------|--------------------------|-------------------------|--------------------|---------------|-------------------------|
|                                   | $\underline{\text{GB}}$ | E     | $\underline{\mathbf{S}}$ | W             | $\underline{\text{GB}}$ | E                   | ${\bf S}$     | $\underline{\textbf{W}}$ | $\underline{\text{GB}}$ | $\mathbf E$        | ${\bf S}$     | $\ensuremath{\text{W}}$ |
| <b>Working status</b>             | $%$ (p)                 |       |                          |               |                         |                     |               |                          |                         |                    |               |                         |
| In work full-time $(30 + hrs/wk)$ | 39.5                    | 39.9  | 36.5                     | 36.6          | 0.99                    | 1.14                | 1.46          | 1.56                     | $37.5 - 41.4$           | $37.7 - 42.2$      | $33.6 - 39.4$ | $33.5 - 39.8$           |
| In work part-time (less than 30)  |                         |       |                          |               |                         |                     |               |                          |                         |                    |               |                         |
| hrs/wk)                           | 11.1                    | 11.4  | 9.9                      | 8.2           | 0.58                    | 0.67                | 0.78          | 0.78                     | $10.0 - 12.3$           | $10.1 - 12.8$      | $8.3 - 11.4$  | $6.7 - 9.8$             |
| Unemployed, and looking for       |                         |       |                          |               |                         |                     |               |                          |                         |                    |               |                         |
| work                              | 6.2                     | 6.2   | 6.2                      | 5.9           | 0.53                    | 0.62                | 0.71          | 0.60                     | $5.1 - 7.2$             | $5.0 - 7.4$        | $4.7 - 7.6$   | $4.7 - 7.1$             |
| Temporarily absent from work,     |                         |       |                          |               |                         |                     |               |                          |                         |                    |               |                         |
| through sickness/disability       | 1.0                     | 0.9   | 1.6                      | 0.7           | 0.15                    | 0.17                | 0.41          | 0.23                     | $0.7 - 1.3$             | $0.6 - 1.3$        | $0.8 - 2.4$   | $0.3 - 1.2$             |
| Sick/disabled (but NOT            |                         |       |                          |               |                         |                     |               |                          |                         |                    |               |                         |
| normally working)                 | 3.8                     | 3.5   | 5.0                      | 6.3           | 0.29                    | 0.33                | 0.51          | 0.67                     | $3.2 - 4.4$             | $2.8 - 4.2$        | $3.9 - 6.0$   | $5.0 - 7.7$             |
| Retired from paid employment      | 18.4                    | 18.3  | 19.7                     | 17.9          | 0.92                    | 1.06                | 1.30          | 1.10                     | $16.6 - 20.2$           | $16.2 - 20.4$      | $17.1 - 22.3$ | $15.7 - 20.1$           |
| Looking after home or family -    |                         |       |                          |               |                         |                     |               |                          |                         |                    |               |                         |
| women                             | 13.2                    | 12.9  | 12.9                     | 17.5          | 0.65                    | 0.76                | 0.93          | 0.85                     | $11.9 - 14.5$           | $11.4 - 14.4$      | $11.0 - 14.8$ | $15.8 - 19.2$           |
| Looking after home or family -    |                         |       |                          |               |                         |                     |               |                          |                         |                    |               |                         |
| men                               | $\gg$                   | $\gg$ | $\gg$                    | $\ast$        | $\star$                 | $\ast$              | $\Rightarrow$ | $\ast$                   | - sk                    | $\dot{\mathbf{x}}$ |               |                         |
| Full-time student                 | 3.9                     | 3.8   | 4.7                      | 4.7           | 0.36                    | 0.41                | 0.74          | 0.75                     | $3.2 - 4.6$             | $3.0 - 4.6$        | $3.2 - 6.2$   | $3.2 - 6.2$             |
| Still at school                   | 2.2                     | 2.2   | 2.2                      | 1.4           | 0.31                    | 0.36                | 0.49          | 0.36                     | $1.5 - 2.8$             | $1.5 - 2.9$        | $1.2 - 3.1$   | $0.7 - 2.2$             |
| Other                             | 0.6                     | 0.6   | 1.0                      | $\frac{1}{2}$ | 0.13                    | 0.15                | 0.30          |                          | $0.4 - 0.9$             | $0.3 - 0.9$        | $0.4 - 1.6$   |                         |
| <b>Children in household</b>      |                         |       |                          |               |                         |                     |               |                          |                         |                    |               |                         |
| Aged $0 - 4$                      | 15.3                    | 15.6  | 13.8                     | 13.3          | 0.69                    | 0.79                | 0.86          | 0.86                     | $14.0 - 16.7$           | $14.0 - 17.2$      | $12.0 - 15.5$ | $11.6 - 15.0$           |
| Aged $5 - 10$                     | 15.3                    | 15.3  | 15.9                     | 14.0          | 0.72                    | 0.83                | 0.97          | 0.84                     | $13.8 - 16.7$           | $13.6 - 17.0$      | $14.0 - 17.9$ | $12.3 - 15.7$           |
| Aged 11 - 15                      | 14.0                    | 14.1  | 14.2                     | 12.8          | 0.73                    | 0.85                | 1.10          | 0.88                     | $12.6 - 15.5$           | $12.4 - 15.8$      | $12.0 - 16.4$ | $11.0 - 14.5$           |
| None under 16                     | 66.8                    | 66.5  | 67.0                     | 70.3          | 1.12                    | 1.30                | 1.39          | 1.08                     | $64.5 - 69.0$           | $63.9 - 69.1$      | $64.2 - 69.8$ | $68.2 - 72.5$           |

**Table X: True standard errors and 95% confidence intervals for selected survey estimates (Full Year) (Cont'd)**

| Variable                                                                                                 | Mean $/$ % (p)   |                               |                            |                         | True standard error |                          |           |                          | 95% confidence interval |               |               |                          |
|----------------------------------------------------------------------------------------------------|------------------|-------------------------------|----------------------------|-------------------------|---------------------|--------------------------|-----------|--------------------------|-------------------------|---------------|---------------|--------------------------|
| (RESPONDENTS MAKING NO<br><b>VISITS IN LAST 2 WKS</b><br><b>CHARACTERISTICS OF</b><br><b>RESPONDENTS</b> | $\overline{GB}$  | $\mathbf E$                   | ${\underline{\mathbf{S}}}$ | $\ensuremath{\text{W}}$ | $G$ B               | $\mathbf E$              | ${\bf S}$ | $\underline{\textbf{W}}$ | $\underline{\text{GB}}$ | $\mathbf E$   | ${\bf S}$     | $\underline{\mathbf{W}}$ |
| Age                                                                                                    | $%$ (p)          |                               |                            |                         |                     |                          |           |                          |                         |               |               |                          |
| $15 - 17$                                                                                                | 1.0              | 1.1                           | 0.6                        | 0.8                     | 0.38                | 0.44                     | 0.61      | 0.58                     | $0.3 - 1.8$             | $0.2 - 2.0$   | $0.0^t - 1.8$ | $0.0^{\text{t}}$ - 2.0   |
| $18 - 24$                                                                                                | 6.0              | 5.5                           | 10.5                       | 4.8                     | 1.08                | 1.25                     | 2.30      | 1.40                     | $3.8 - 8.1$             | $3.0 - 8.0$   | $5.9 - 15.1$  | $1.9 - 7.6$              |
| $25 - 34$                                                                                                | 10.4             | 10.1                          | 13.3                       | 10.6                    | 1.02                | 1.18                     | 2.14      | 1.86                     | $8.4 - 12.4$            | $7.7 - 12.4$  | $9.1 - 17.6$  | $6.9 - 14.3$             |
| $35 - 44$                                                                                                | 14.6             | 14.7                          | 13.5                       | 15.4                    | 1.10                | 1.27                     | 1.96      | 2.20                     | $12.4 - 16.8$           | $12.1 - 17.2$ | $9.6 - 17.4$  | $11.0 - 19.8$            |
| $45 - 54$                                                                                                | 16.9             | 17.4                          | 13.3                       | 16.2                    | 1.46                | 1.71                     | 1.68      | 2.09                     | $14.0 - 19.9$           | $14.0 - 20.8$ | $10.0 - 16.7$ | $12.0 - 20.4$            |
| $55 - 64$                                                                                                | 13.6             | 12.8                          | 18.7                       | 16.0                    | 1.05                | 1.20                     | 2.00      | 2.11                     | $11.5 - 15.7$           | $10.4 - 15.2$ | $14.7 - 22.7$ | $11.7 - 20.2$            |
| $65 - 74$                                                                                                | 15.9             | 15.8                          | 15.8                       | 17.5                    | 1.51                | 1.77                     | 1.89      | 1.59                     | $12.8 - 18.9$           | $12.2 - 19.3$ | $12.0 - 19.5$ | $14.3 - 20.6$            |
| $75+$                                                                                                    | 21.7             | 22.7                          | 14.2                       | 18.9                    | 1.60                | 1.88                     | 1.59      | 1.86                     | $18.5 - 24.9$           | $18.9 - 26.5$ | $11.0 - 17.3$ | $15.2 - 22.6$            |
| <b>Sex</b>                                                                                               |                  |                               |                            |                         |                     |                          |           |                          |                         |               |               |                          |
| Male                                                                                                    | 46.0             | 46.3                          | 44.4                       | 44.8                    | 1.98                | 2.29                     | 3.31      | 2.44                     | $42.0 - 49.9$           | $41.7 - 50.8$ | $37.7 - 51.0$ | $40.0 - 49.7$            |
| Female                                                                                                   | 54.0             | 53.7                          | 55.6                       | 55.2                    | 1.98                | 2.29                     | 3.31      | 2.44                     | $50.1 - 58.0$           | $49.2 - 58.3$ | $49.0 - 62.3$ | $50.3 - 60.0$            |
| Social grade                                                                                             |                  | % (p with social grade known) |                            |                         |                     |                          |           |                          |                         |               |               |                          |
| A                                                                                                    | 2.7              | 2.7                           | 2.7                        | 2.4                     | 0.72                | 0.84                     | 0.98      | 0.70                     | $1.3 - 4.2$             | $1.1 - 4.4$   | $0.7 - 4.6$   | $1.0 - 3.8$              |
| $\, {\bf B}$                                                                                             | 13.8             | 14.2                          | 11.8                       | 11.4                    | 1.81                | 2.11                     | 1.96      | 1.92                     | $10.2 - 17.4$           | $9.9 - 18.4$  | $7.9 - 15.7$  | $7.5 - 15.2$             |
| C1                                                                                                    | 17.4             | 17.3                          | 17.0                       | 19.1                    | 1.40                | 1.62                     | 2.13      | 2.33                     | $14.6 - 20.2$           | $14.1 - 20.5$ | $12.7 - 21.3$ | $14.5 - 23.8$            |
| C <sub>2</sub>                                                                                           | 23.5             | 24.3                          | 15.6                       | 23.1                    | 1.86                | 2.15                     | 2.10      | 2.34                     | $19.7 - 27.2$           | $20.0 - 28.6$ | $11.4 - 19.8$ | $18.5 - 27.8$            |
| $\rm{DE}$                                                                                                | 42.7             | 41.5                          | 52.9                       | 43.9                    | 2.27                | 2.62                     | 3.39      | 2.66                     | $38.1 - 47.2$           | $36.2 - 46.7$ | $46.2 - 59.7$ | $38.6 - 49.3$            |
| Personal mobility (all 17+)                                                                              | $%$ (p aged 17+) |                               |                            |                         |                     |                          |           |                          |                         |               |               |                          |
| Own or have access to car/van<br>which I can drive                                                       | 48.8             | 49.8                          | 38.3                       | 50.5                    | 1.99                | 2.29                     | 3.31      | 3.39                     | $44.8 - 52.8$           | $45.3 - 54.4$ | $31.7 - 45.0$ | $43.7 - 57.3$            |
| Own or have access to car/van<br>but I do not drive<br>Don't own or have access to                       | 8.9              | 8.9                           | 9.4                        | 8.5                     | 1.07                | 1.25                     | 1.69      | 1.64                     | $6.8 - 11.0$            | $6.4 - 11.4$  | $6.0 - 12.8$  | $5.2 - 11.7$             |
| car/van but I can drive<br>Don't own or have access to                                                   | 7.2              | 7.1                           | 8.6                        | 6.6                     | 0.96                | 1.11                     | 1.85      | 1.24                     | $5.3 - 9.1$             | $4.9 - 9.3$   | $4.9 - 12.3$  | $4.1 - 9.0$              |
| car/van and I cannot drive                                                                               | 35.1             | 34.2                          | 43.7                       | 34.1                    | 1.99                | 2.30                     | 3.30      | 2.92                     | $31.1 - 39.1$           | $29.6 - 38.8$ | $37.1 - 50.3$ | $28.2 - 39.9$            |
| Don't know/not stated                                                                                    | $\gg$            | $\overline{a}$                |                            | 冰                       | $\ast$              | $\overline{\phantom{a}}$ |           | $\mathcal{H}$            | $\gg$                   |               |               | $\mathcal{H}$            |

**Table X: True standard errors and 95% confidence intervals for selected survey estimates (Full Year) (Cont'd)**

| Variable                          | Mean $/$ % (p)          |             |           |                         | True standard error     |             |             |                                    | 95% confidence interval |                        |               |                          |
|-----------------------------------|-------------------------|-------------|-----------|-------------------------|-------------------------|-------------|-------------|------------------------------------|-------------------------|------------------------|---------------|--------------------------|
|                                   | $\underline{\text{GB}}$ | $\mathbf E$ | ${\bf S}$ | $\ensuremath{\text{W}}$ | $\underline{\text{GB}}$ | $\mathbf E$ | $S_{\cdot}$ | $\underline{\textbf{W}}$           | $\underline{\text{GB}}$ | $\mathbf E$            | ${\bf S}$     | $\underline{\textbf{W}}$ |
| <b>Working status</b>             | $%$ (p)                 |             |           |                         |                         |             |             |                                    |                         |                        |               |                          |
| In work full-time $(30 + hrs/wk)$ | 30.7                    | 31.0        | 26.8      | 33.2                    | 2.03                    | 2.37        | 2.69        | 2.85                               | $26.6 - 34.7$           | $26.2 - 35.7$          | $21.4 - 32.1$ | $27.5 - 38.9$            |
| In work part-time (less than 30)  |                         |             |           |                         |                         |             |             |                                    |                         |                        |               |                          |
| hrs/wk)                           | 7.6                     | 7.8         | 5.7       | 6.8                     | 0.95                    | 1.11        | 1.22        | 1.27                               | $5.7 - 9.5$             | $5.6 - 10.0$           | $3.3 - 8.2$   | $4.3 - 9.3$              |
| Unemployed, and looking for       |                         |             |           |                         |                         |             |             |                                    |                         |                        |               |                          |
| work                              | 5.4                     | 5.3         | 6.9       | 4.0                     | 1.05                    | 1.23        | 1.64        | 1.18                               | $3.3 - 7.5$             | $2.9 - 7.8$            | $3.7 - 10.2$  | $1.7 - 6.4$              |
| Temporarily absent from work,     |                         |             |           |                         |                         |             |             |                                    |                         |                        |               |                          |
| through sickness/disability       | 1.0                     | 1.0         | 1.3       | $\ast$                  | 0.40                    | 0.46        | 0.71        | $\frac{1}{2}$                      | $0.2 - 1.8$             | $0.1 - 1.9$            | $0.0^t - 2.7$ |                          |
| Sick/disabled (but NOT            |                         |             |           |                         |                         |             |             |                                    |                         |                        |               |                          |
| normally working)                 | 8.0                     | 7.6         | 10.7      | 9.9                     | 0.90                    | 1.04        | 1.39        | 1.33                               | $6.2 - 9.8$             | $5.5 - 9.6$            | $8.0 - 13.5$  | $7.2 - 12.6$             |
| Retired from paid employment      | 28.9                    | 29.6        | 26.7      | 22.3                    | 2.11                    | 2.48        | 2.36        | 2.42                               | $24.7 - 33.1$           | $24.6 - 34.5$          | $22.0 - 31.4$ | $17.5 - 27.2$            |
| Looking after home or family -    |                         |             |           |                         |                         |             |             |                                    |                         |                        |               |                          |
| women                             | 16.0                    | 15.3        | 18.1      | 22.2                    | 1.56                    | 1.81        | 2.00        | 1.95                               | $12.8 - 19.1$           | $11.7 - 18.9$          | $14.1 - 22.1$ | $18.3 - 26.1$            |
| Looking after home or family -    | $\gg$                   | $\gg$       | $\ast$    |                         | $\ast$                  | $\ast$      | $\ast$      |                                    | $\mathcal{H}$           |                        | $\approx$     |                          |
| men<br>Full-time student          | 0.9                     | 0.8         | 1.6       | $\sim$<br>0.8           | 0.36                    | 0.41        | 0.81        | $\overline{\phantom{a}}$<br>0.50   | $0.2 - 1.6$             | $0.0^{\text{t}}$ - 1.6 | $0.0 - 3.3$   | $0.0^t - 1.8$            |
| Still at school                   | 0.8                     | 0.9         | 0.6       |                         | 0.32                    | 0.38        | 0.61        |                                    | $0.2 - 1.5$             | $0.1 - 1.6$            | $0.0^t - 1.8$ |                          |
| Other                             | 0.7                     | 0.6         | 1.3       | $\sim$<br>$\mathcal{H}$ | 0.30                    | 0.34        | 0.80        | $\overline{\phantom{a}}$<br>$\ast$ | $0.1 - 1.3$             | $0.0^t - 1.3$          | $0.0^t - 2.9$ |                          |
|                                   |                         |             |           |                         |                         |             |             |                                    |                         |                        |               |                          |
| <b>Children</b> in household      |                         |             |           |                         |                         |             |             |                                    |                         |                        |               |                          |
| Aged $0 - 4$                      | 10.7                    | 10.4        | 14.6      | 9.4                     | 0.96                    | 1.10        | 2.17        | 1.54                               | $8.8 - 12.6$            | $8.2 - 12.6$           | $10.3 - 18.9$ | $6.3 - 12.4$             |
| Aged $5 - 10$                     | 10.8                    | 10.5        | 13.0      | 10.4                    | 0.92                    | 1.06        | 1.74        | 1.51                               | $8.9 - 12.6$            | $8.4 - 12.7$           | $9.5 - 16.5$  | $7.4 - 13.4$             |
| Aged 11 - 15                      | 10.4                    | 10.5        | 8.7       | 11.0                    | 1.43                    | 1.68        | 1.19        | 1.79                               | $7.5 - 13.2$            | $7.1 - 13.9$           | $6.3 - 11.0$  | $7.5 - 14.6$             |
| None under 16                     | 76.6                    | 76.9        | 73.5      | 77.1                    | 1.73                    | 2.02        | 2.48        | 2.23                               | $73.2 - 80.1$           | $72.9 - 81.0$          | $68.5 - 78.4$ | $72.7 - 81.6$            |

**Table X: True standard errors and 95% confidence intervals for selected survey estimates (Full Year) (Cont'd)**

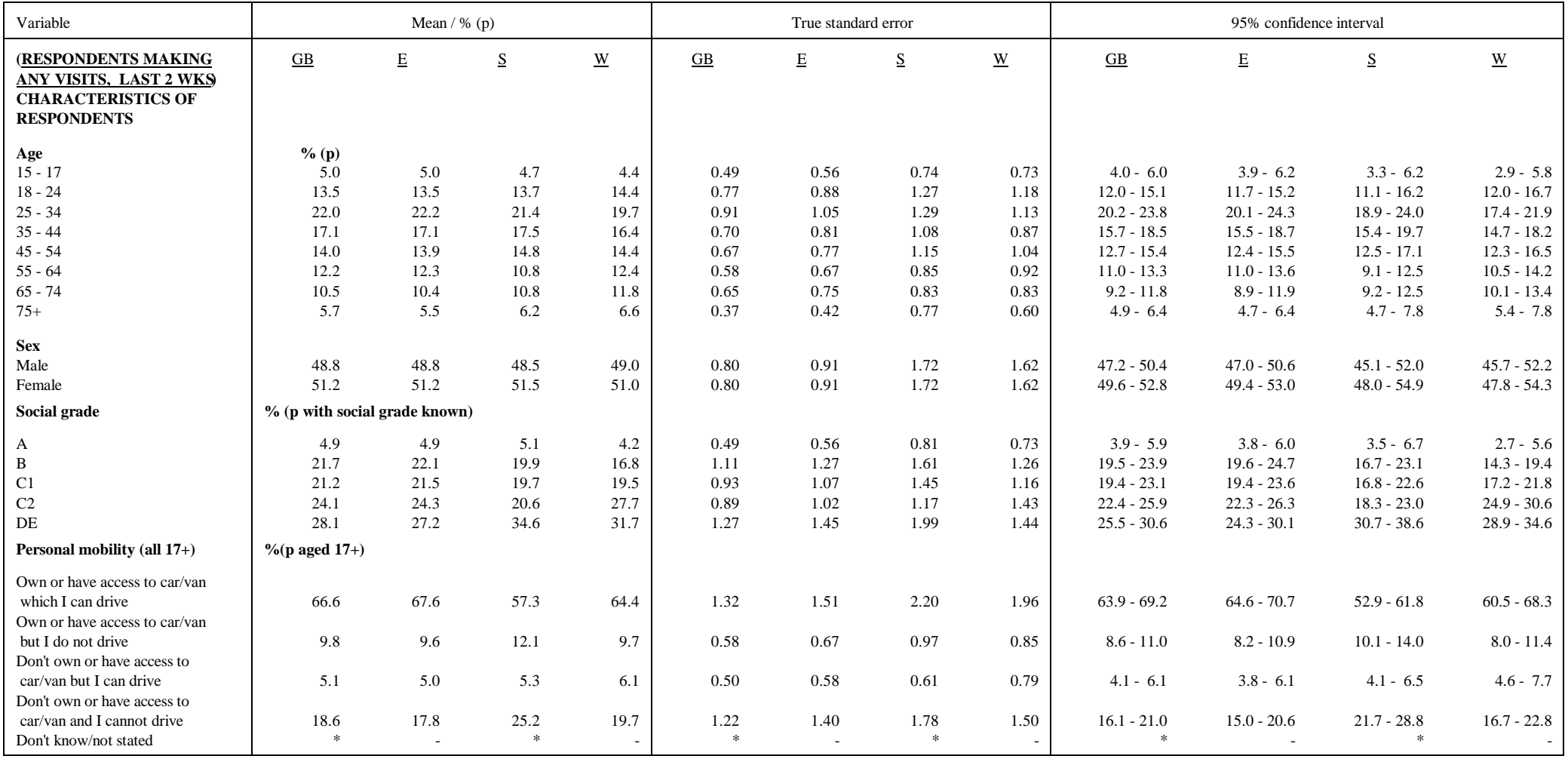

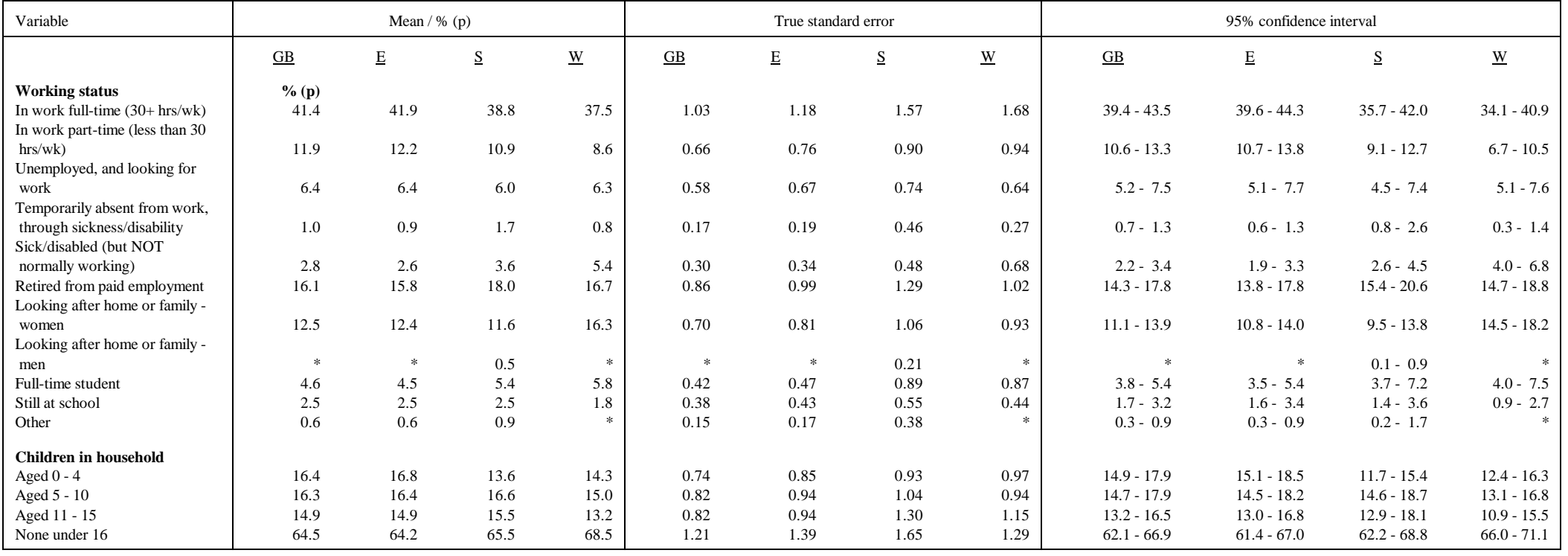

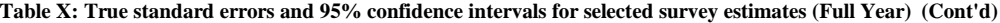

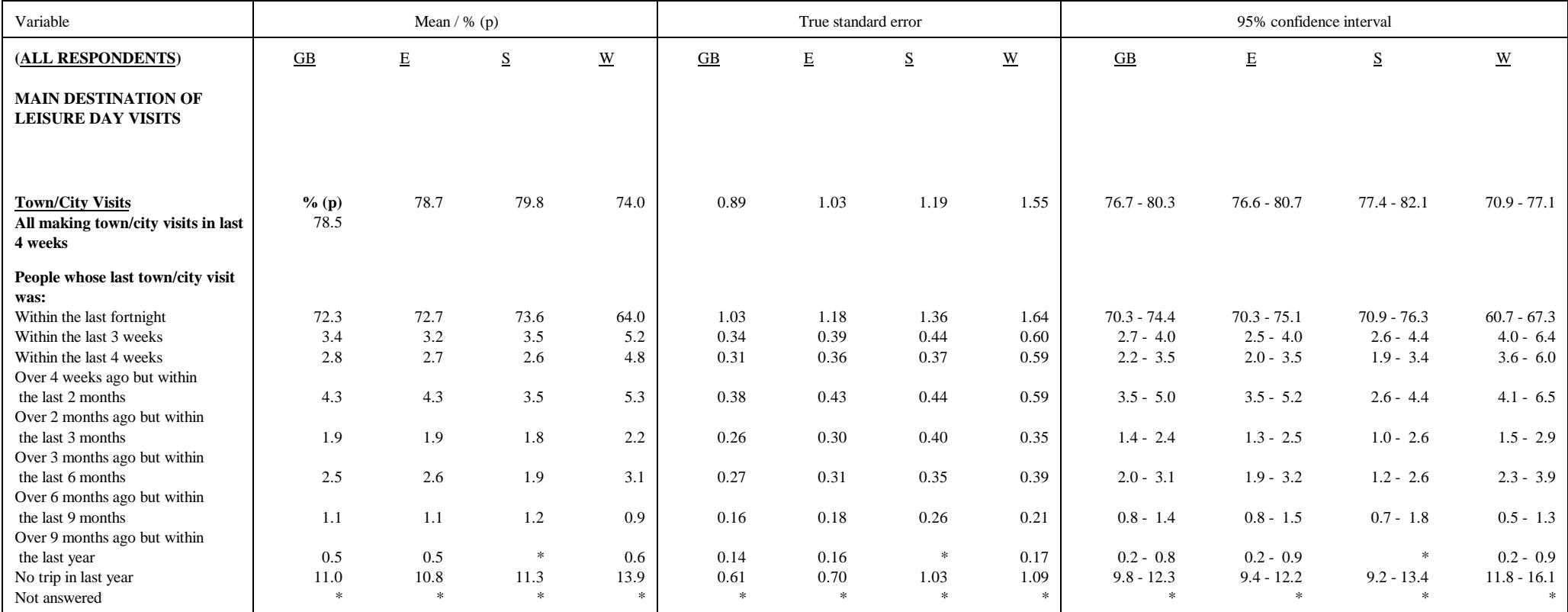

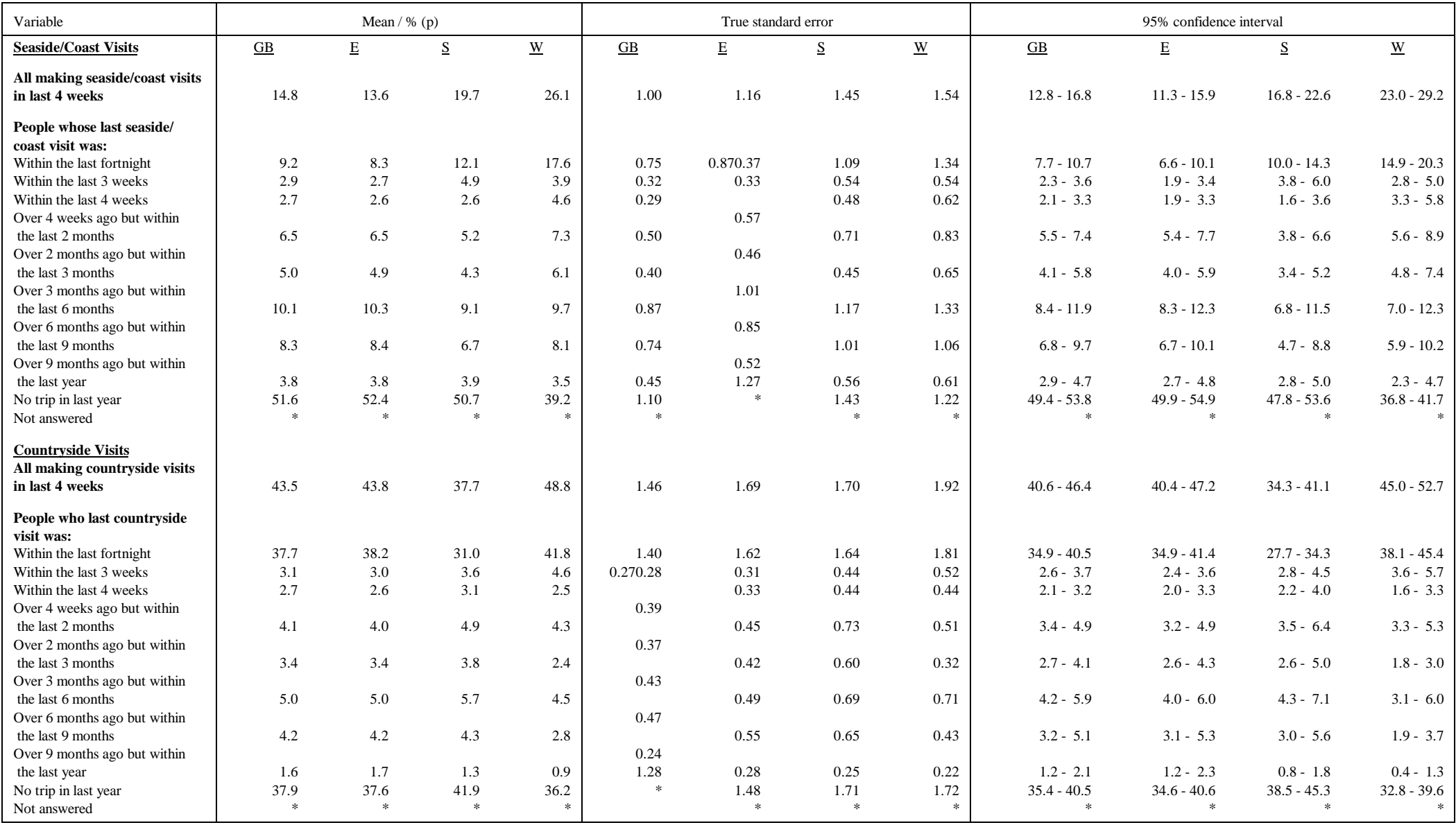

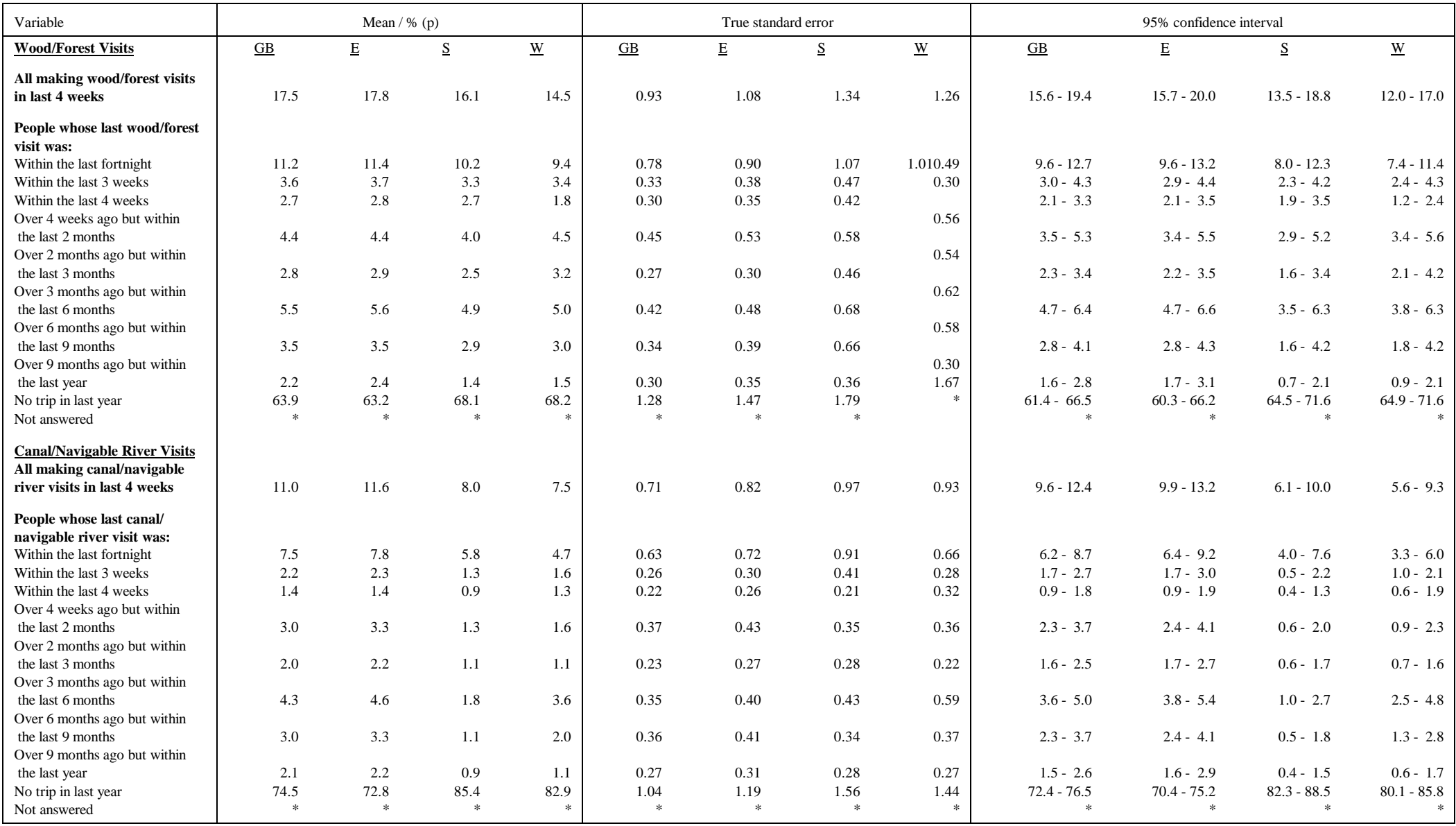

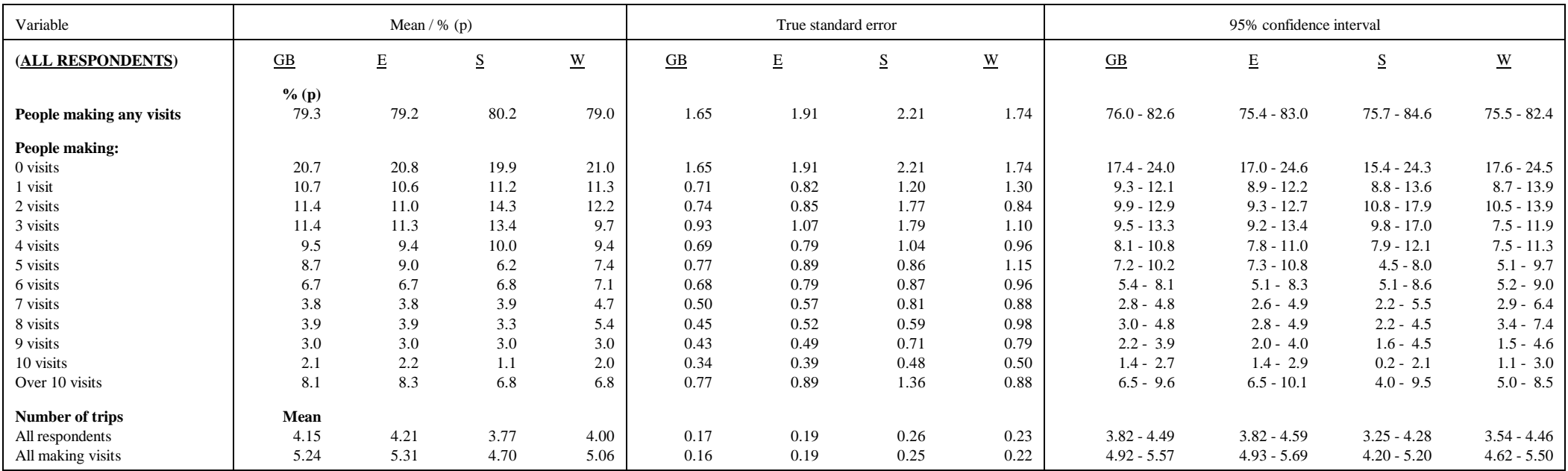

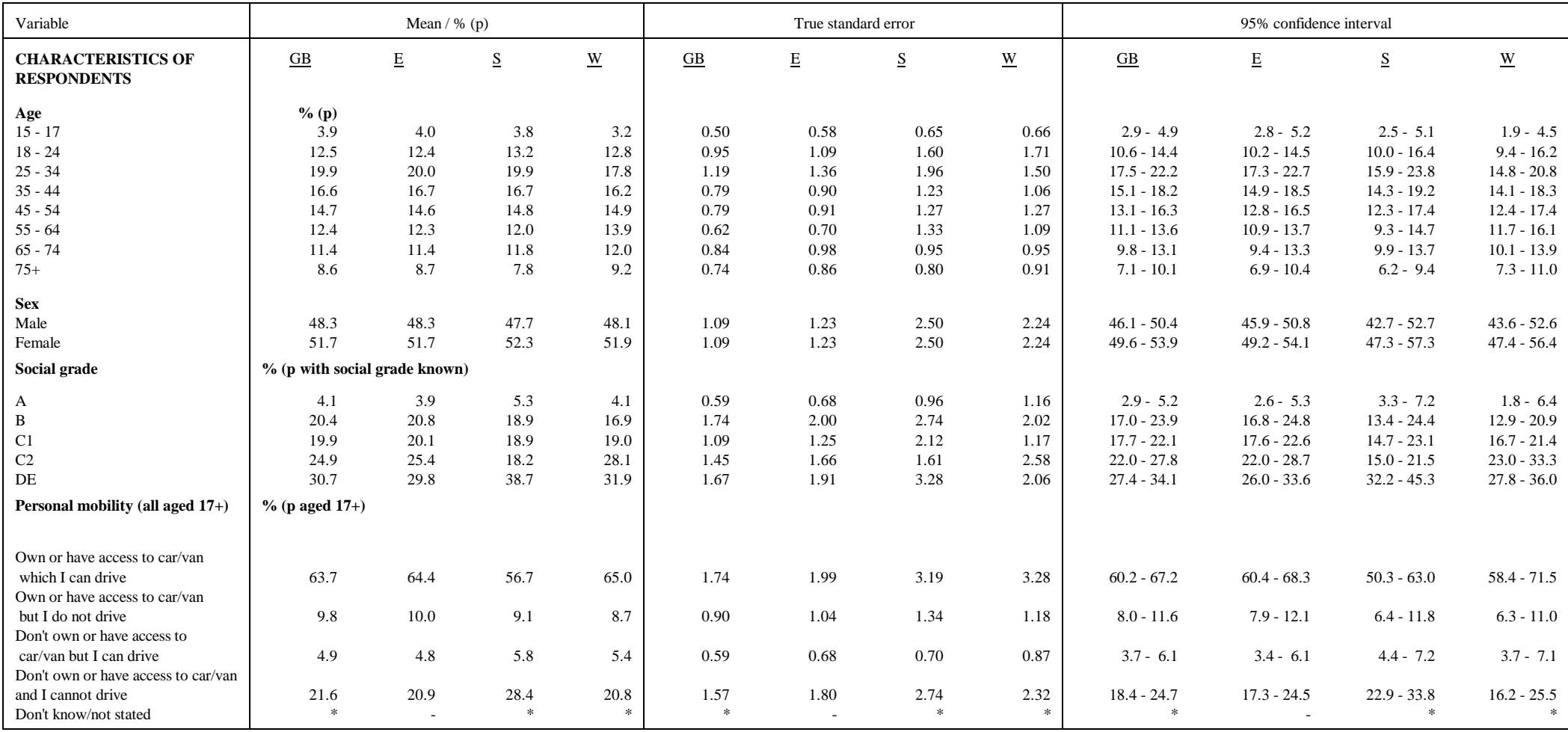

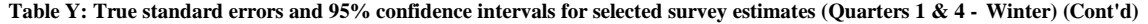

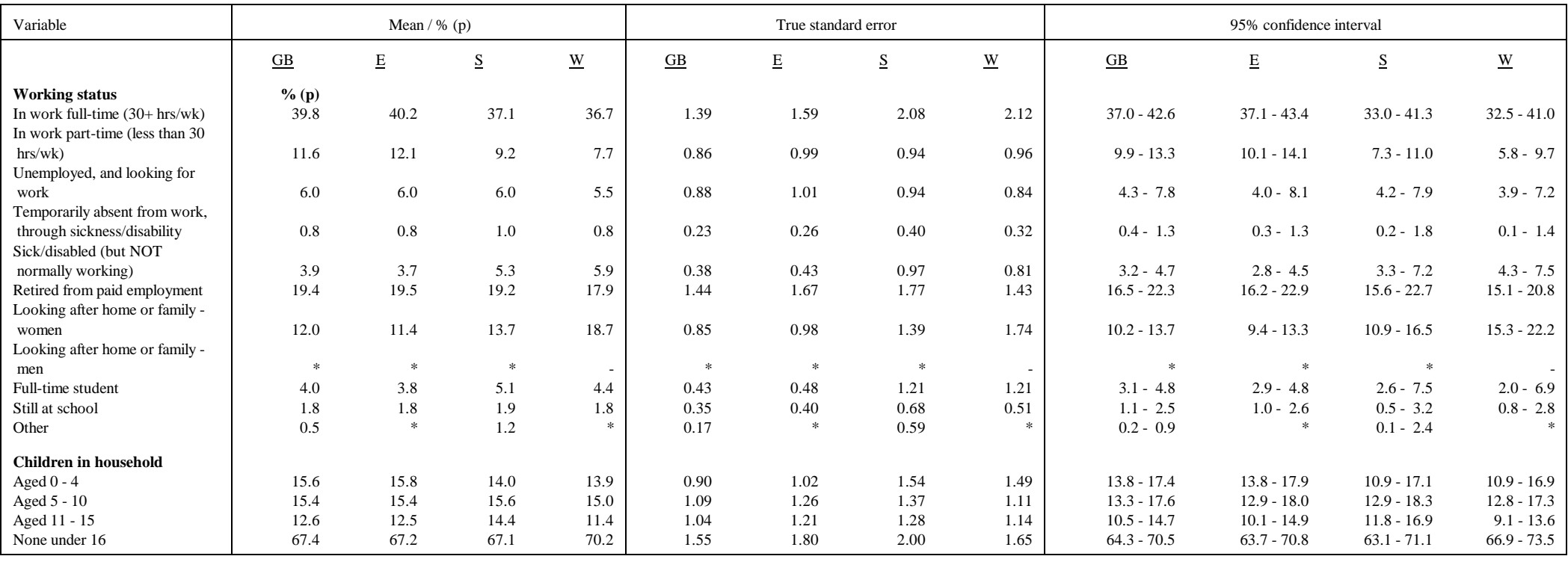

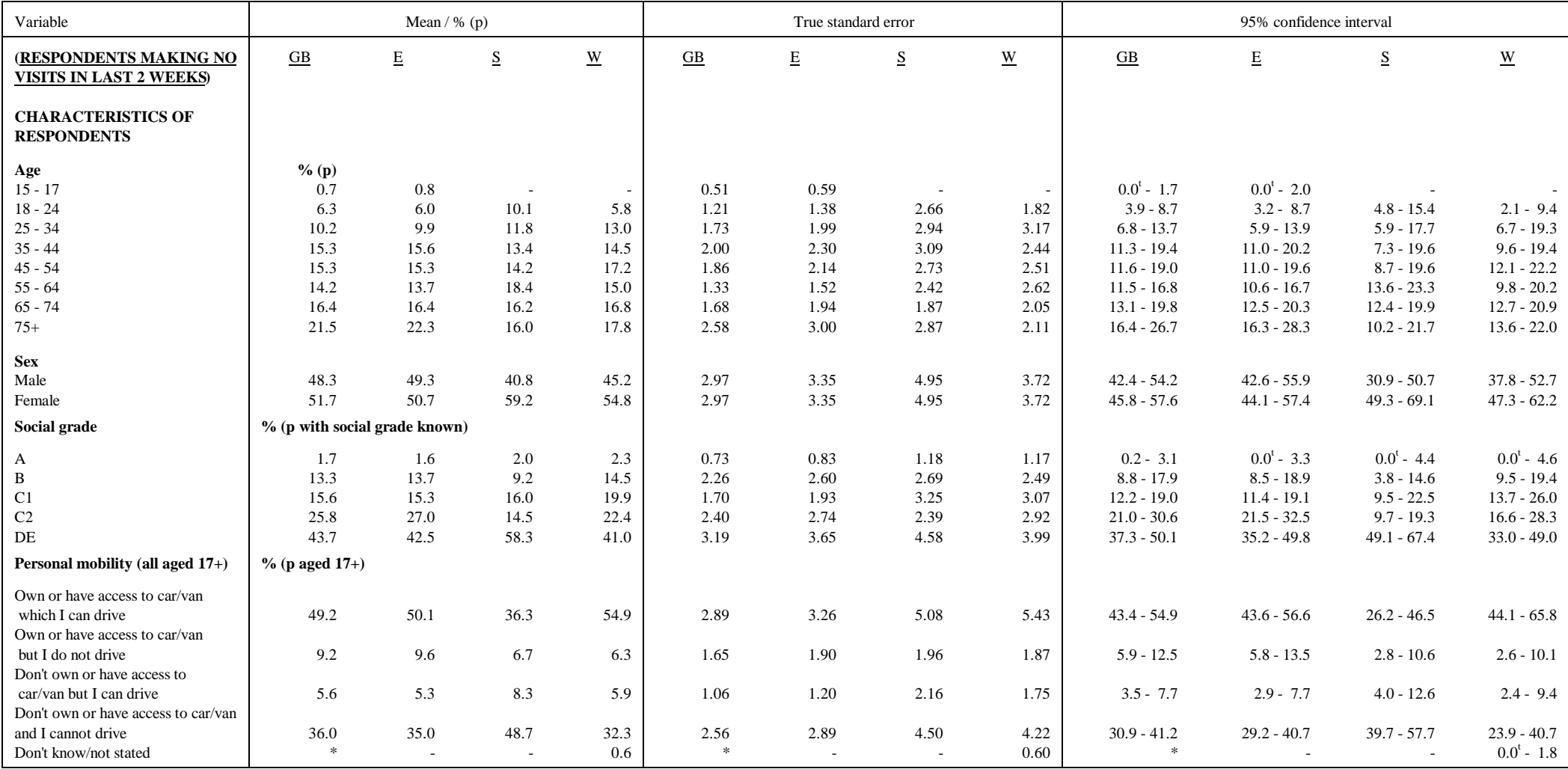

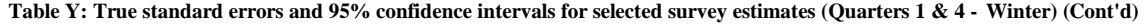

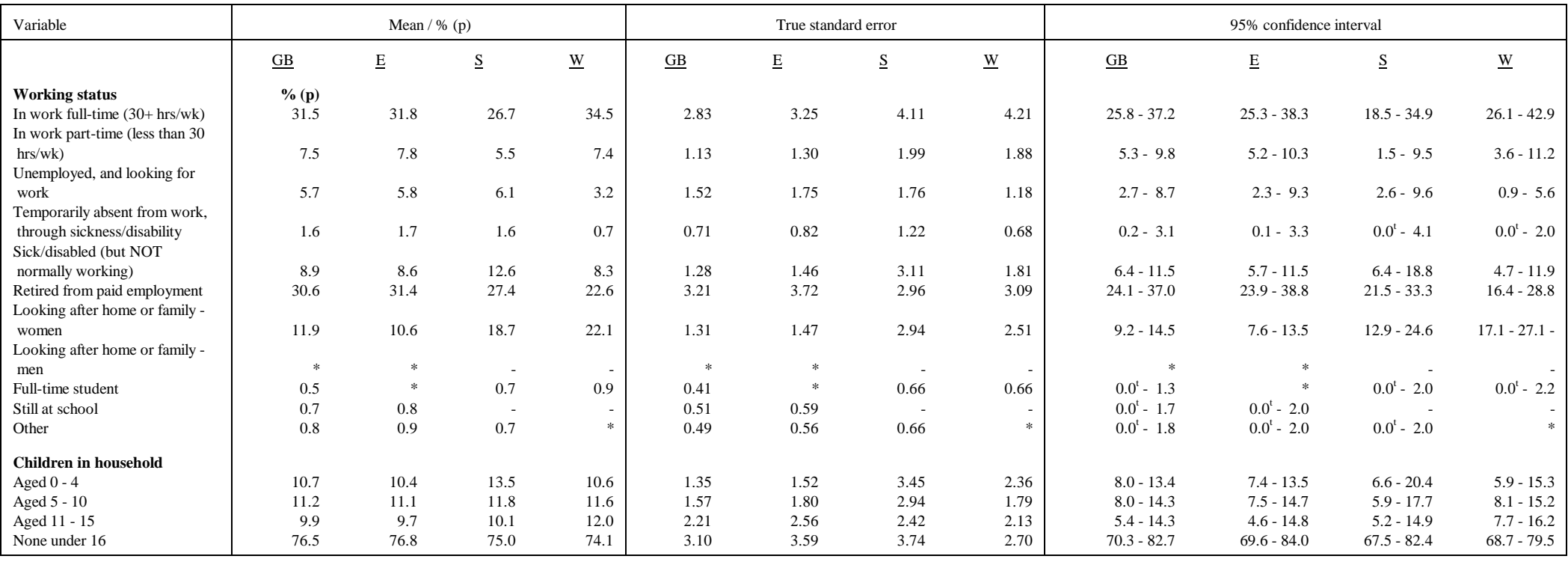

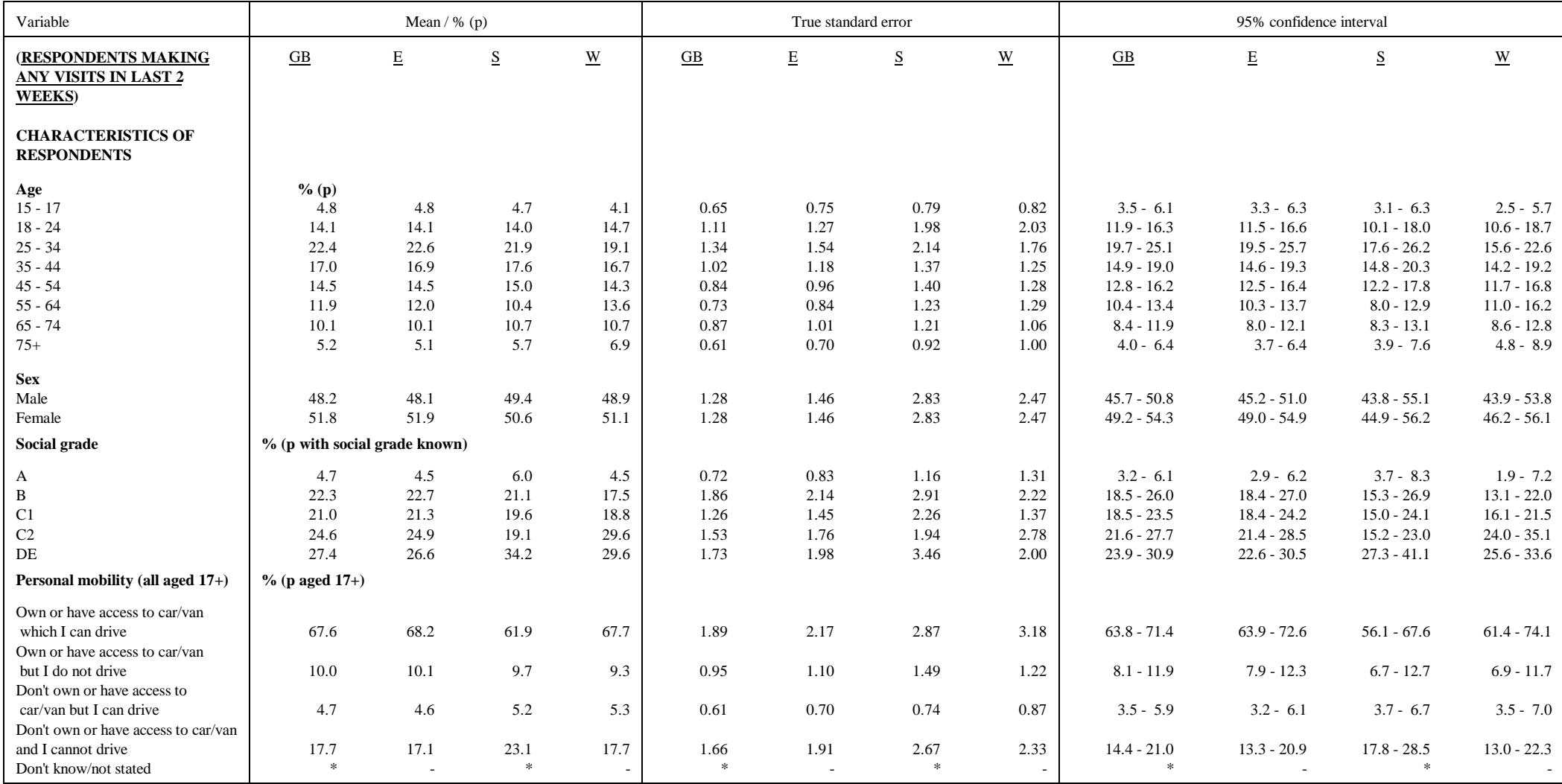

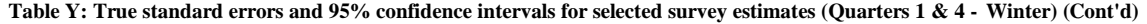

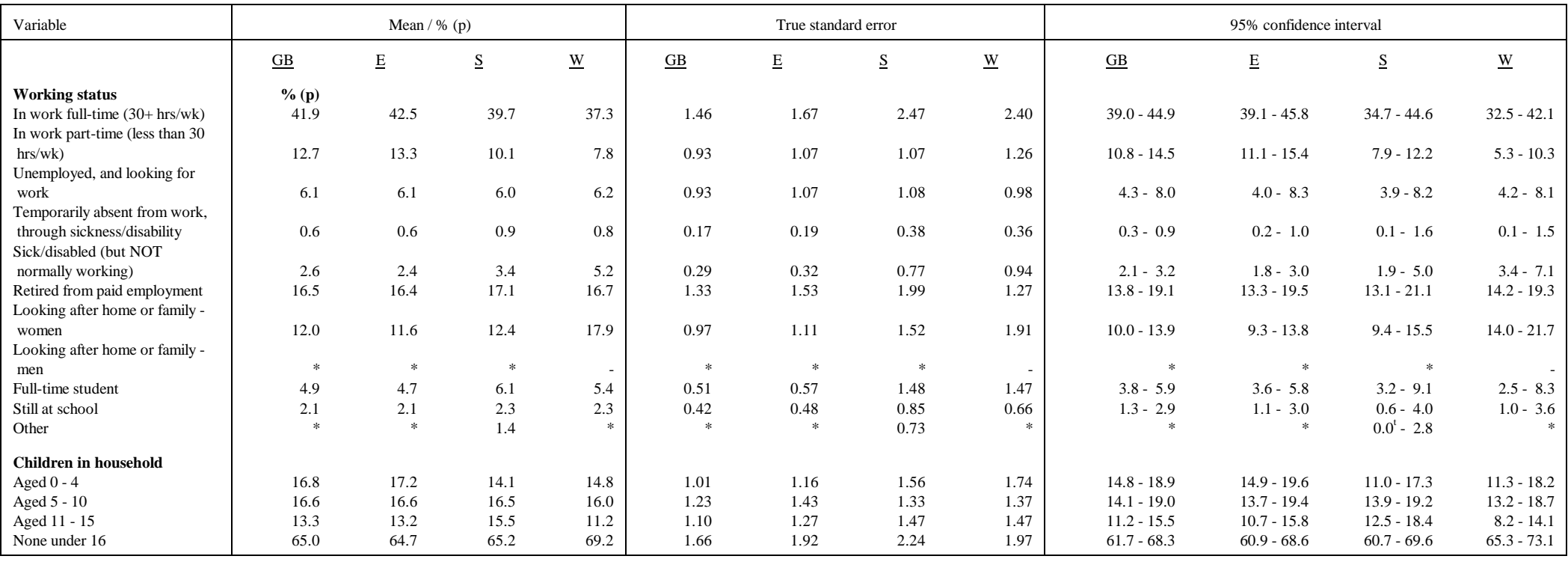

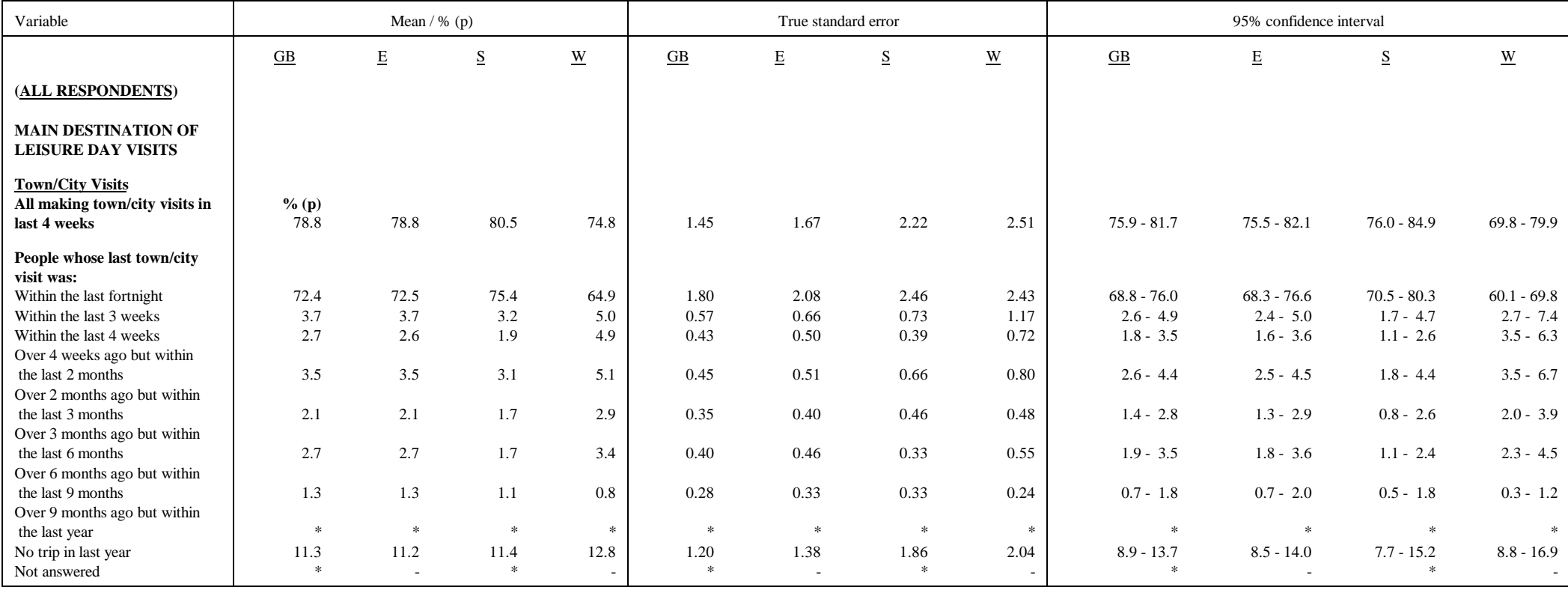

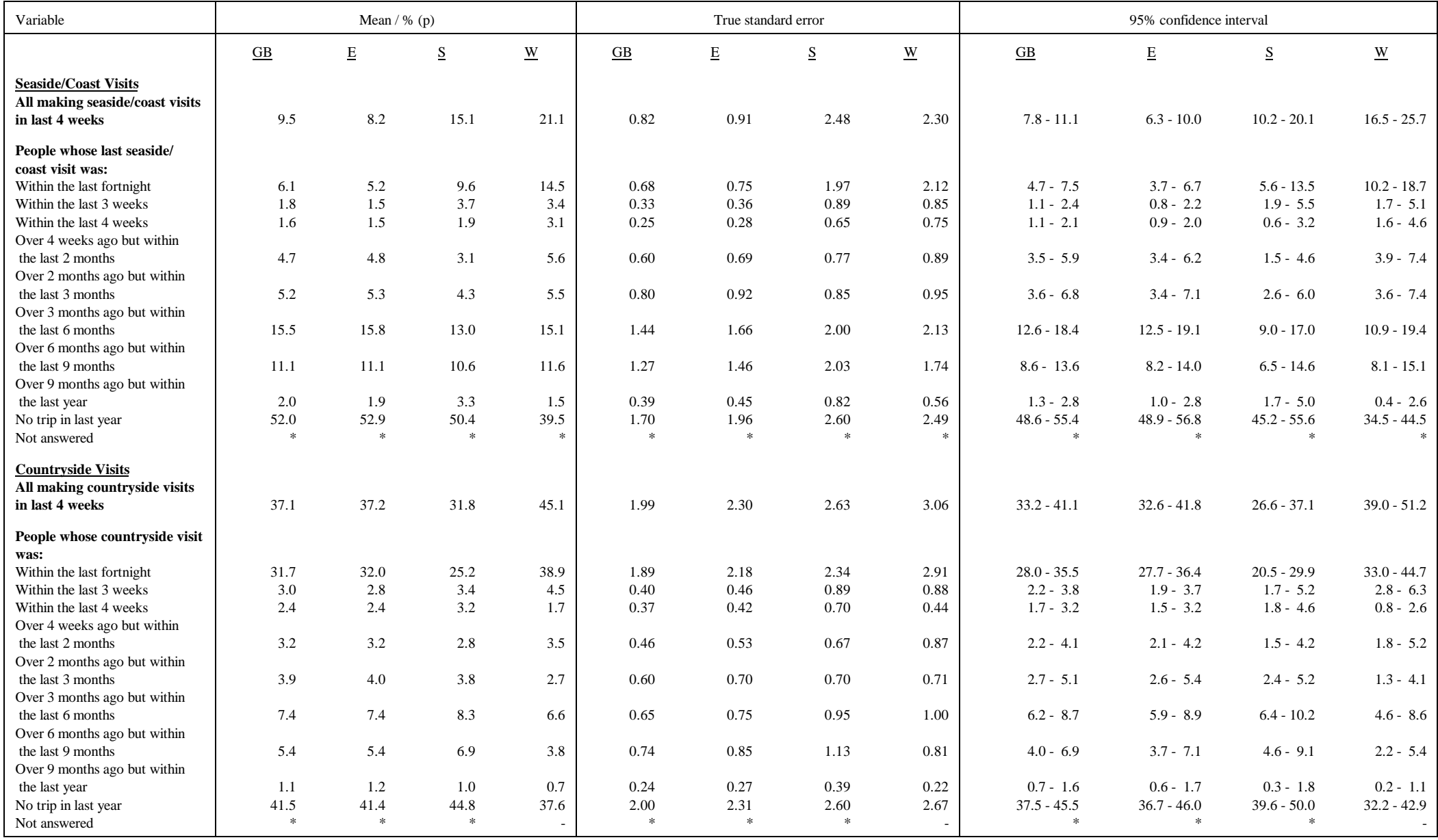
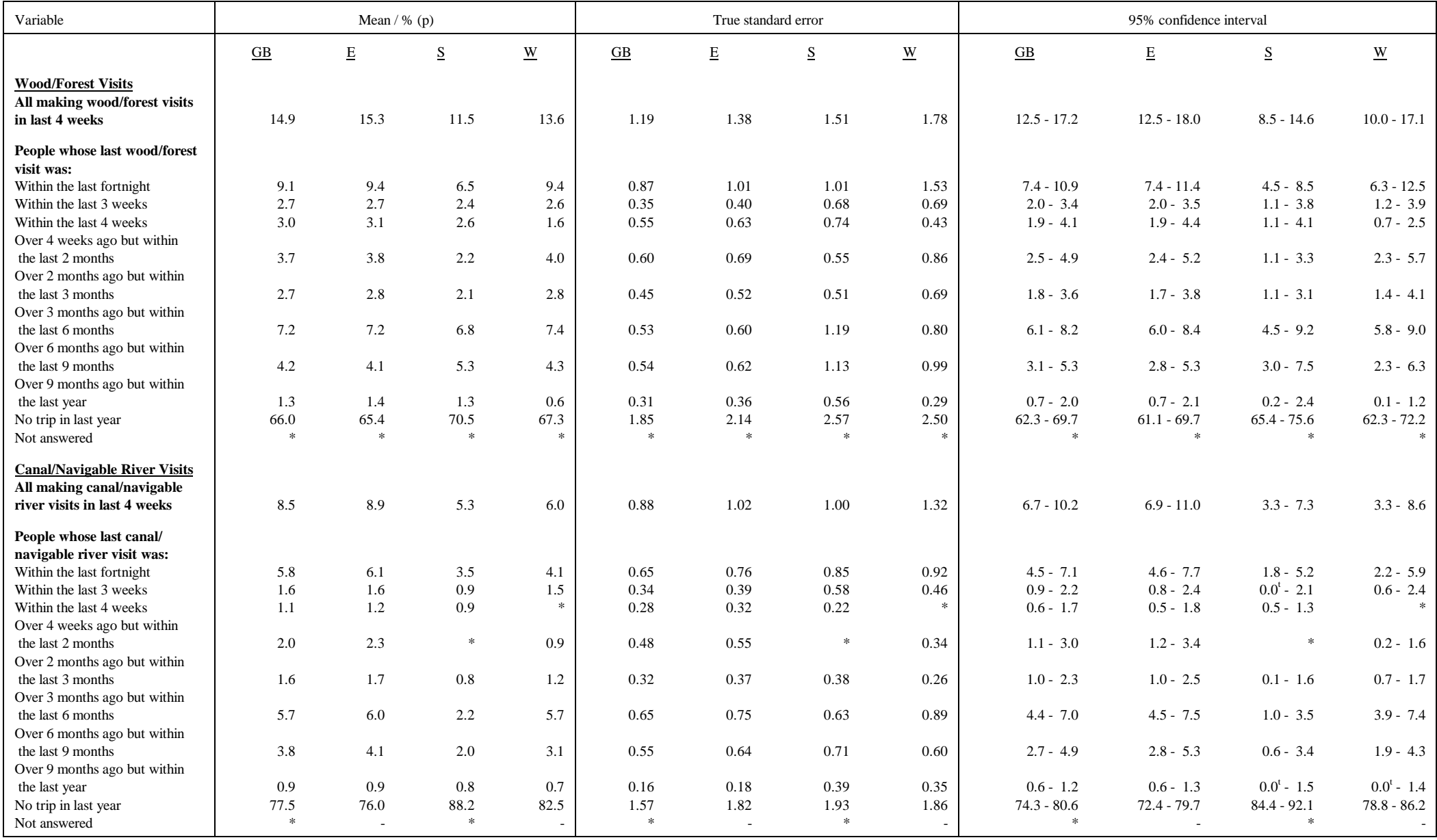

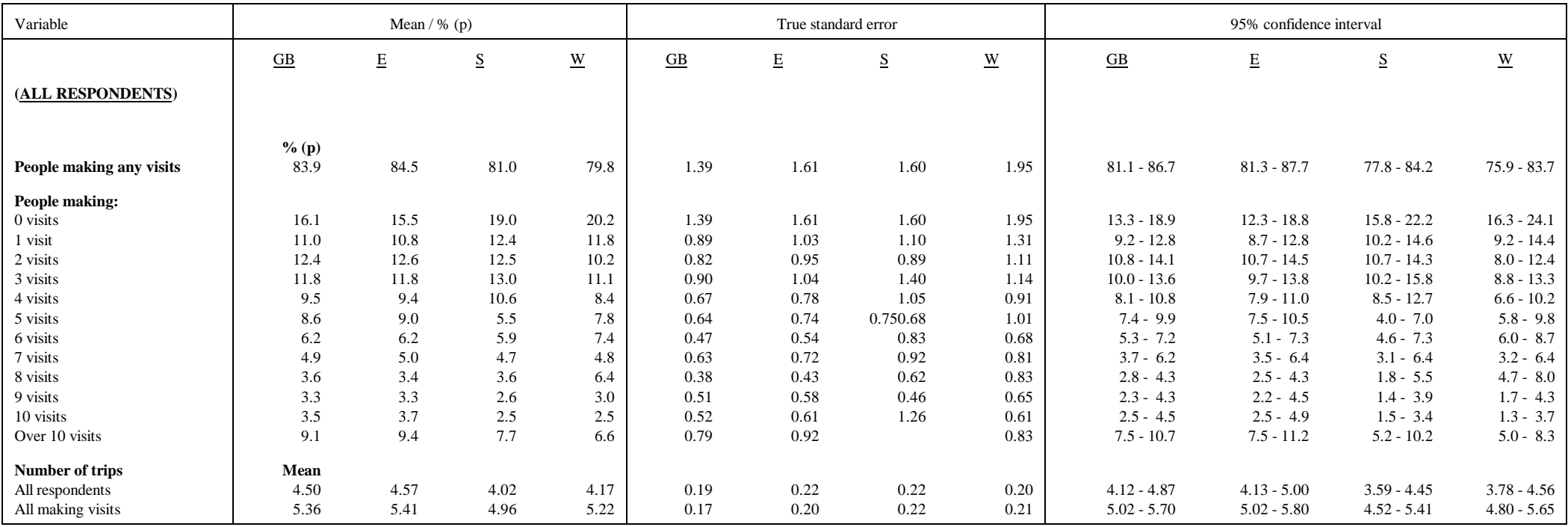

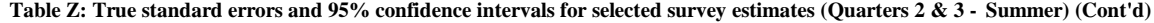

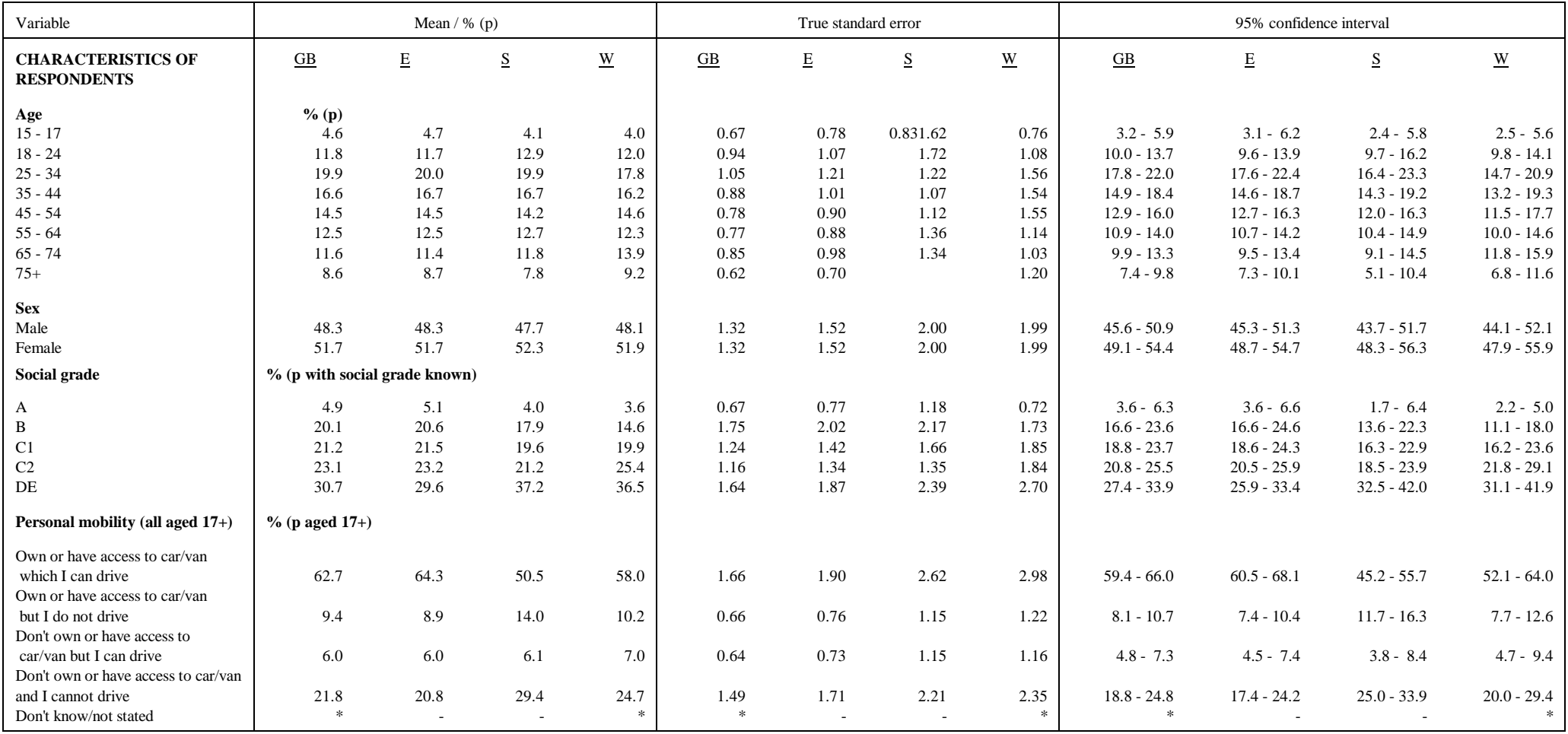

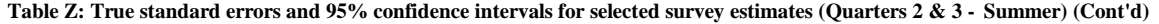

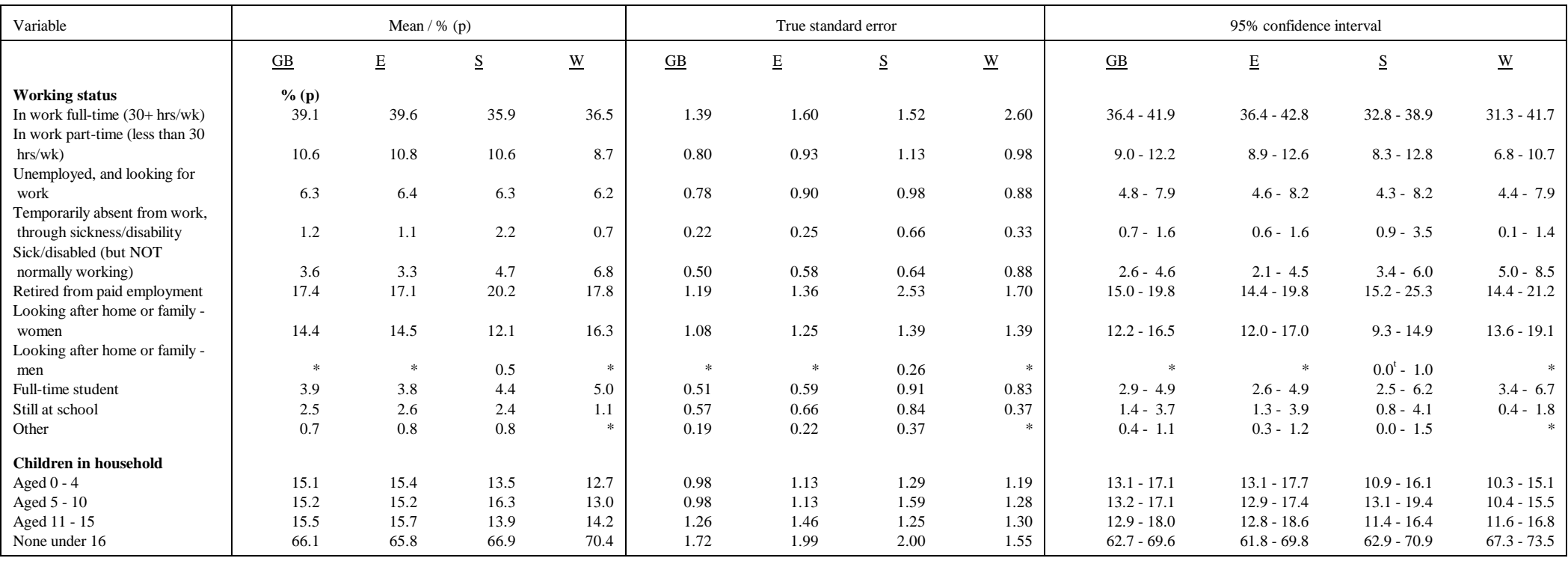

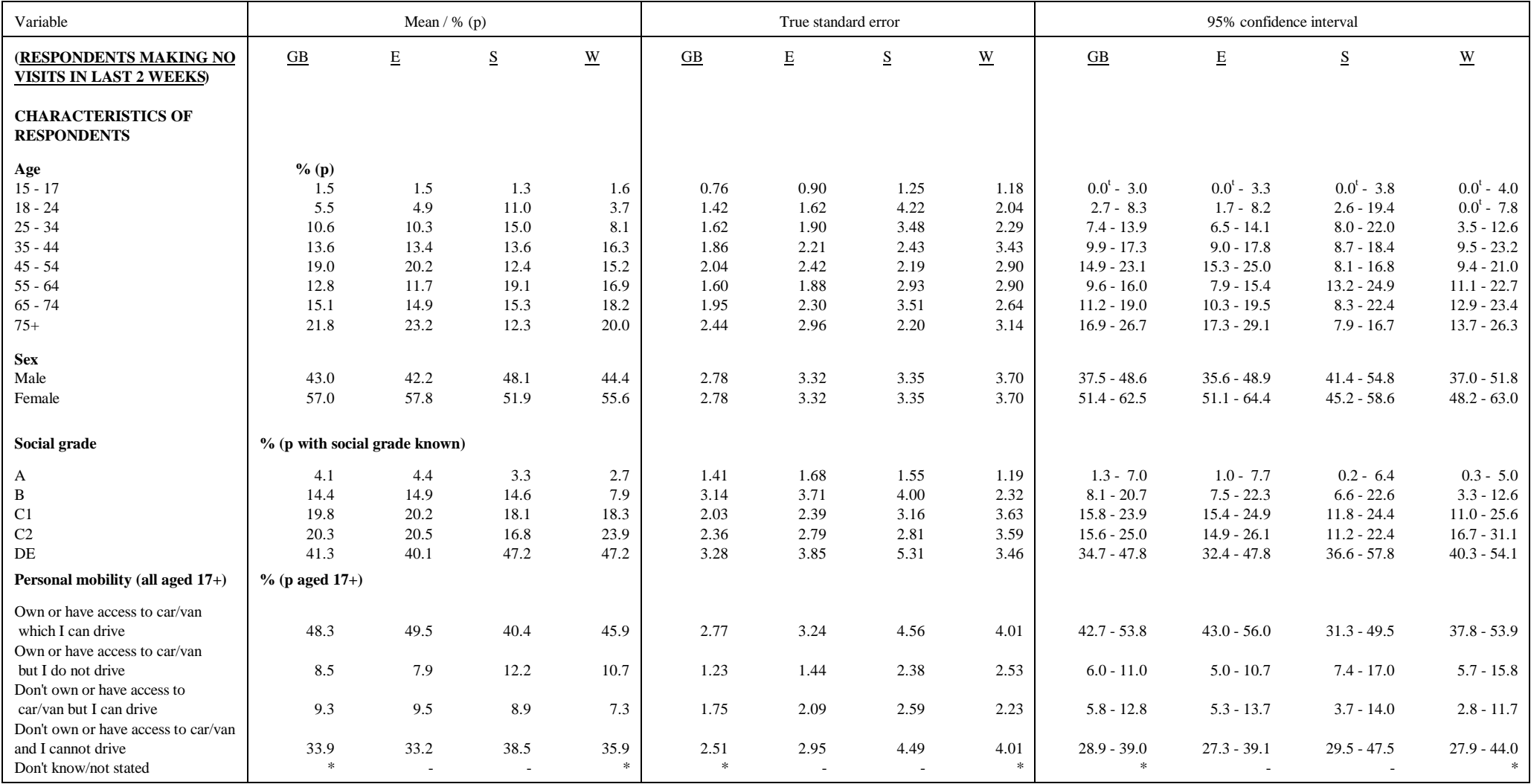

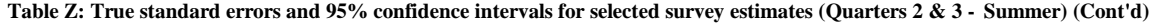

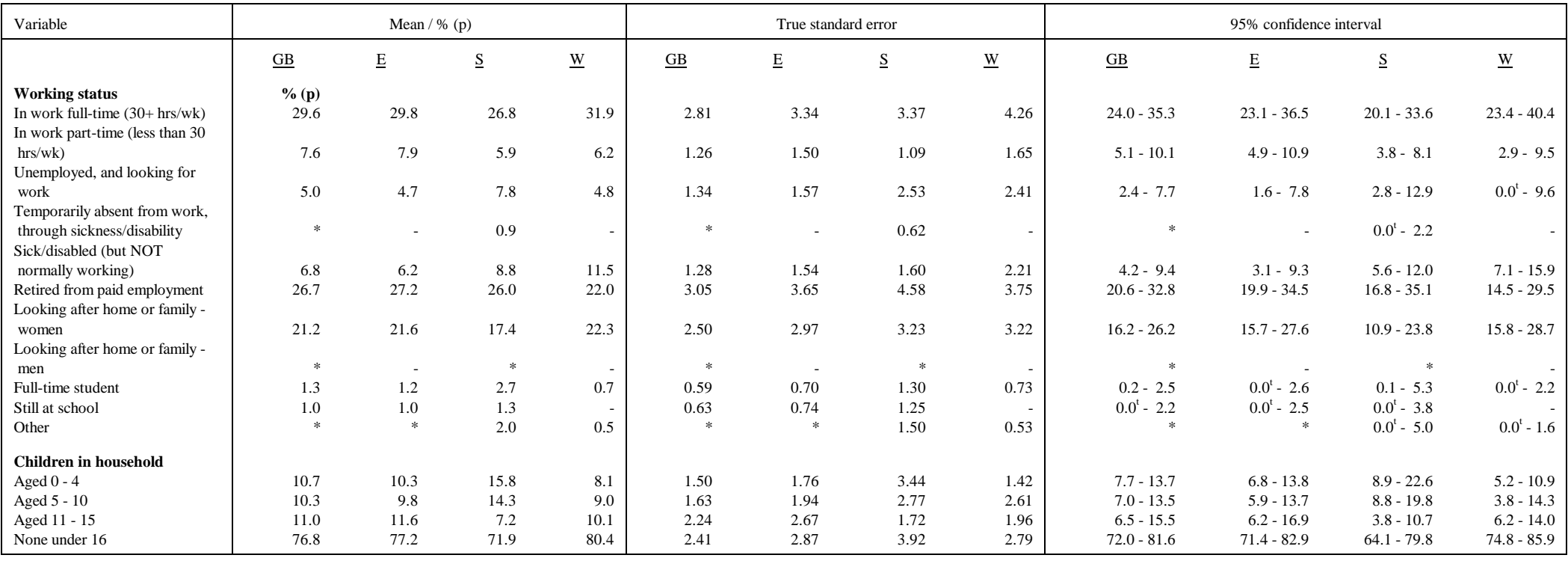

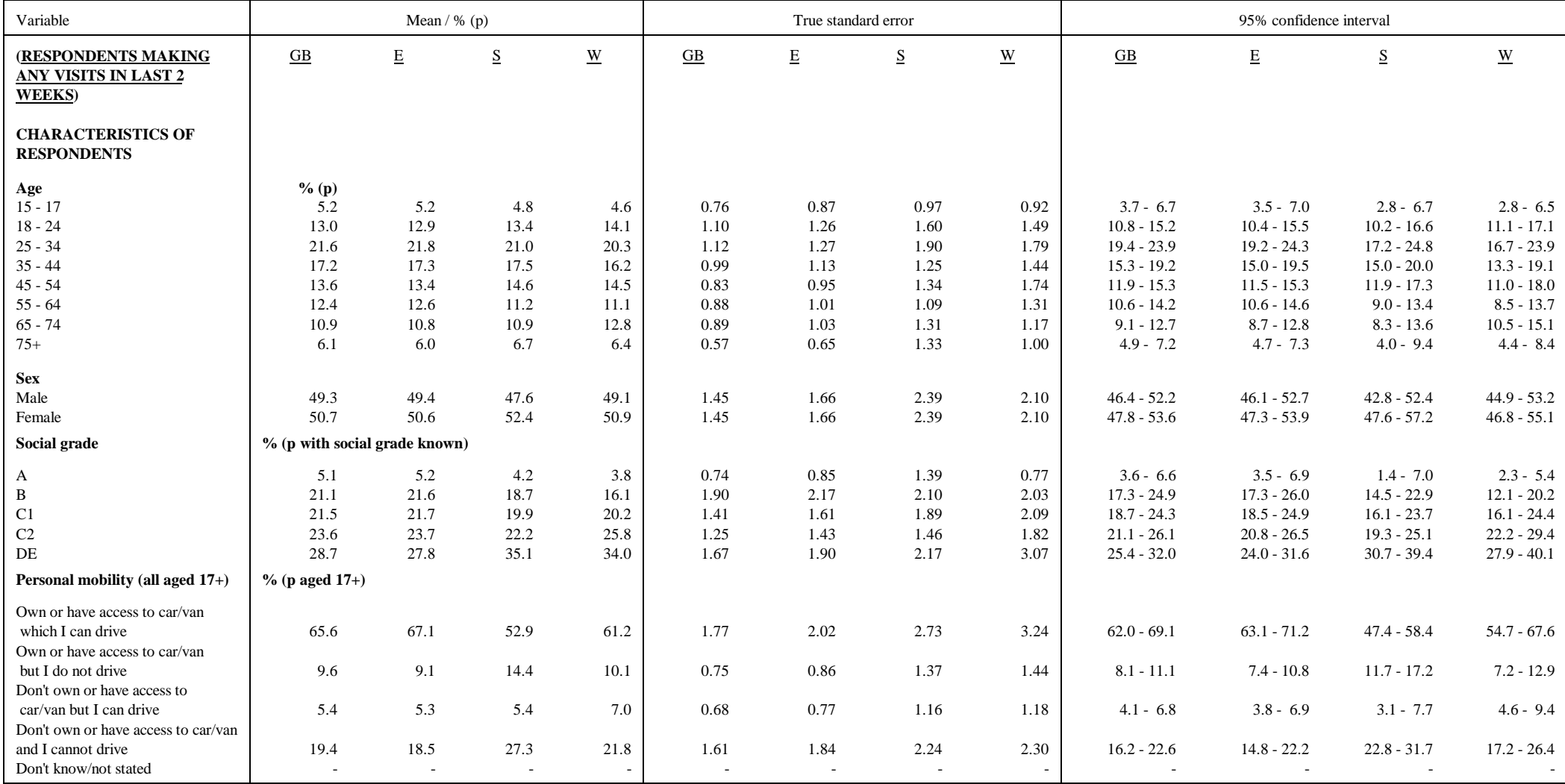

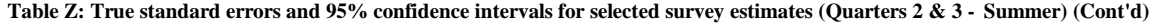

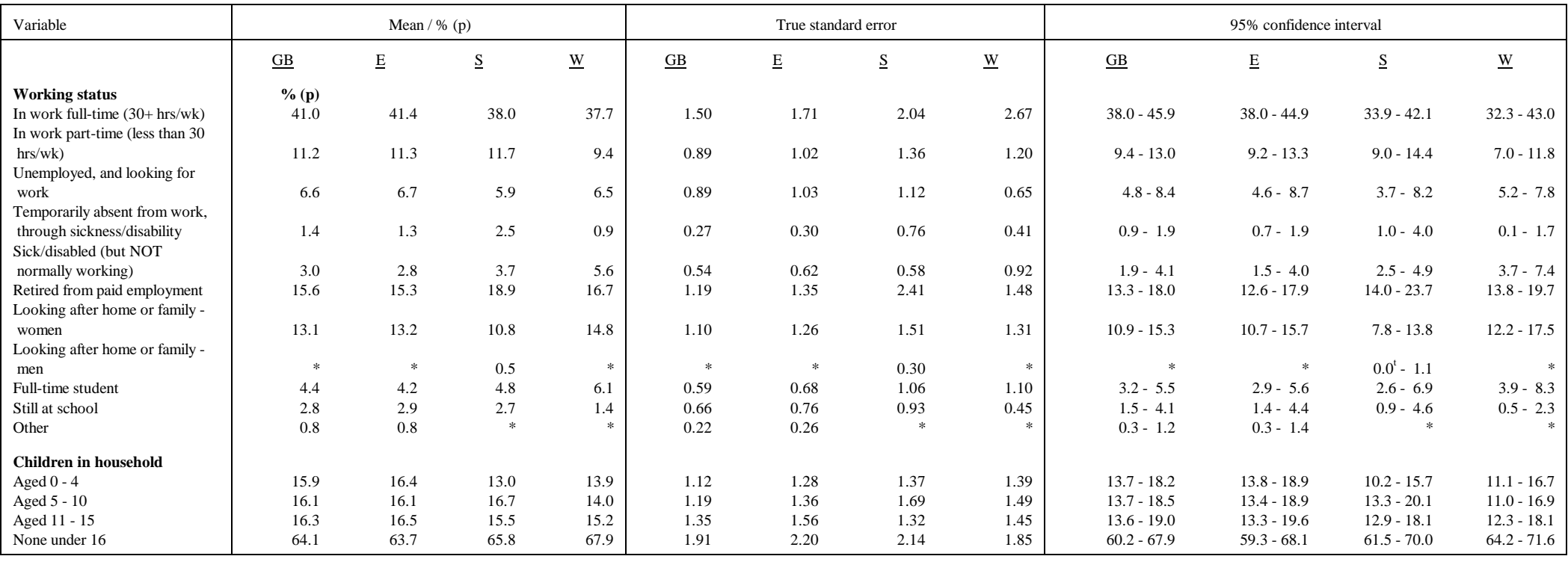

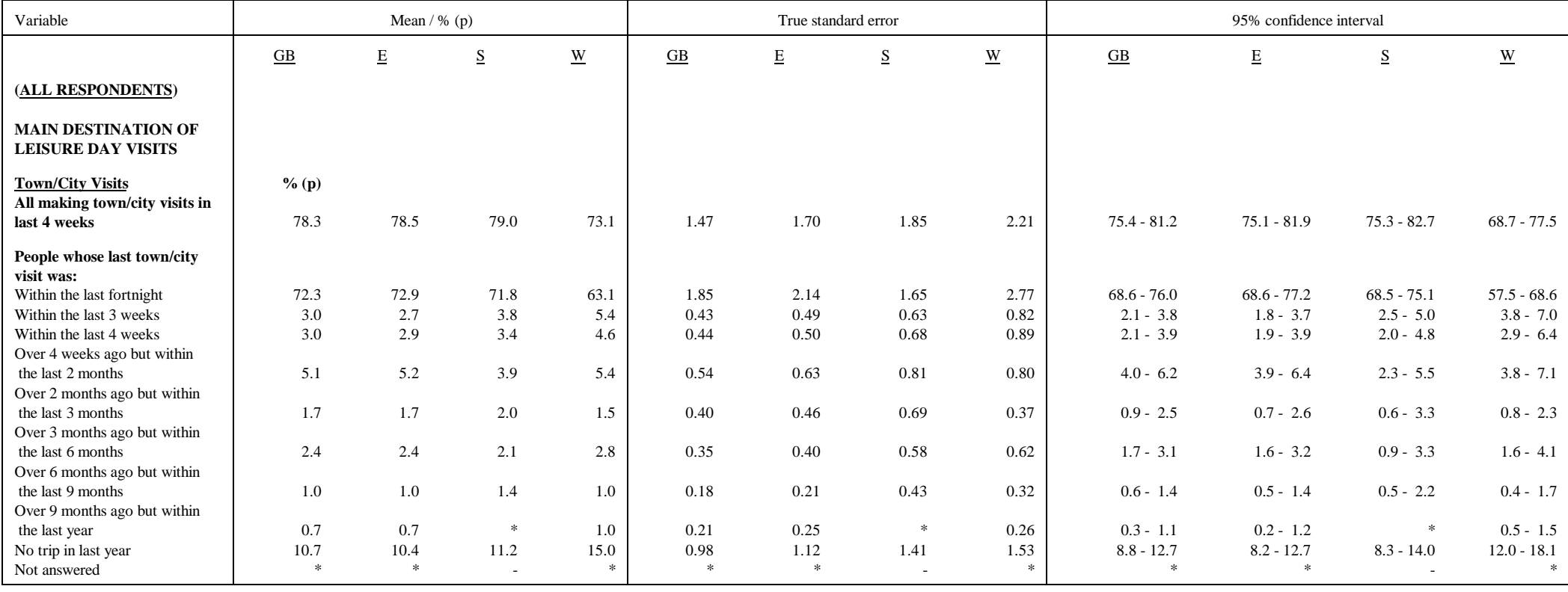

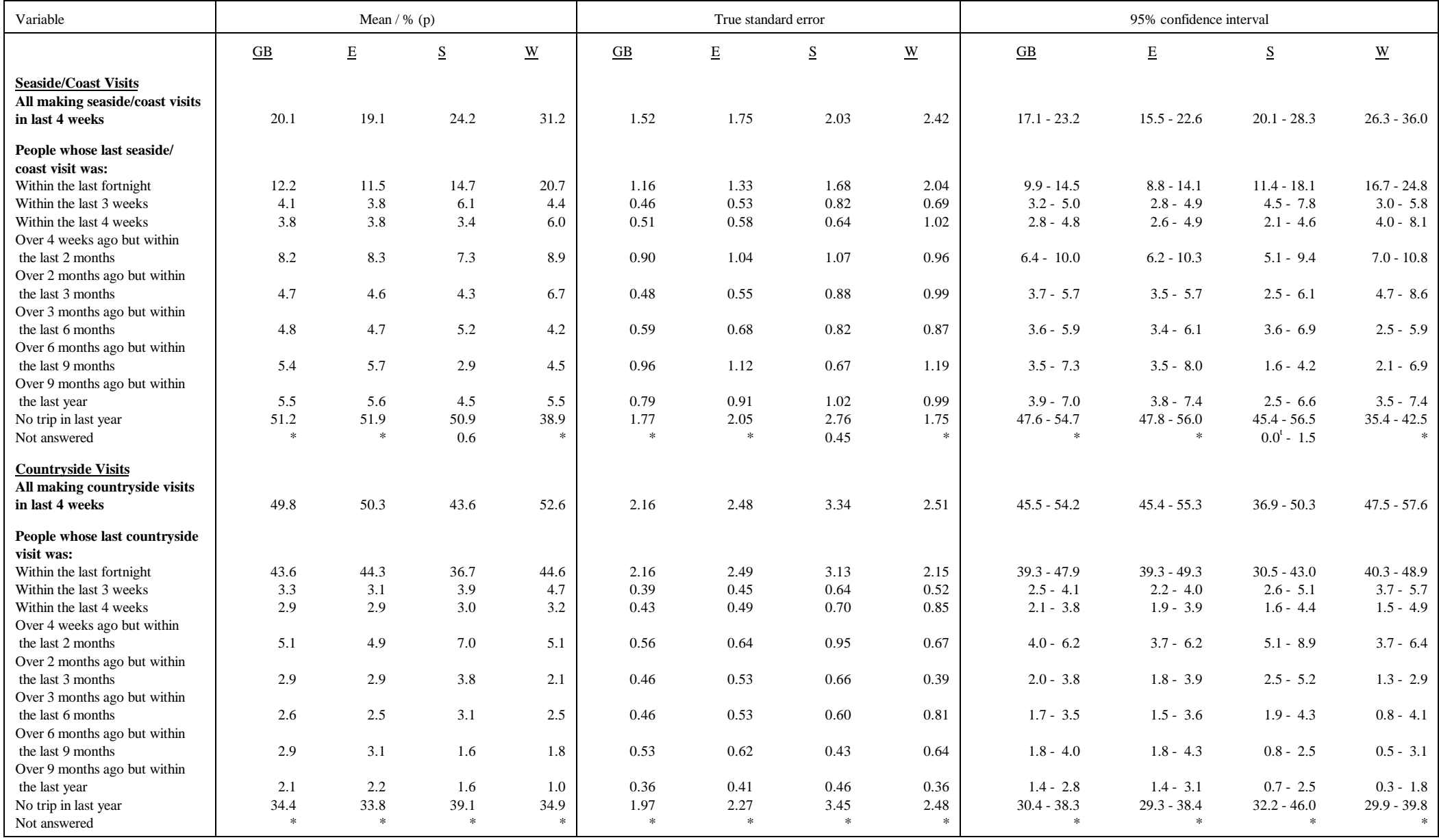

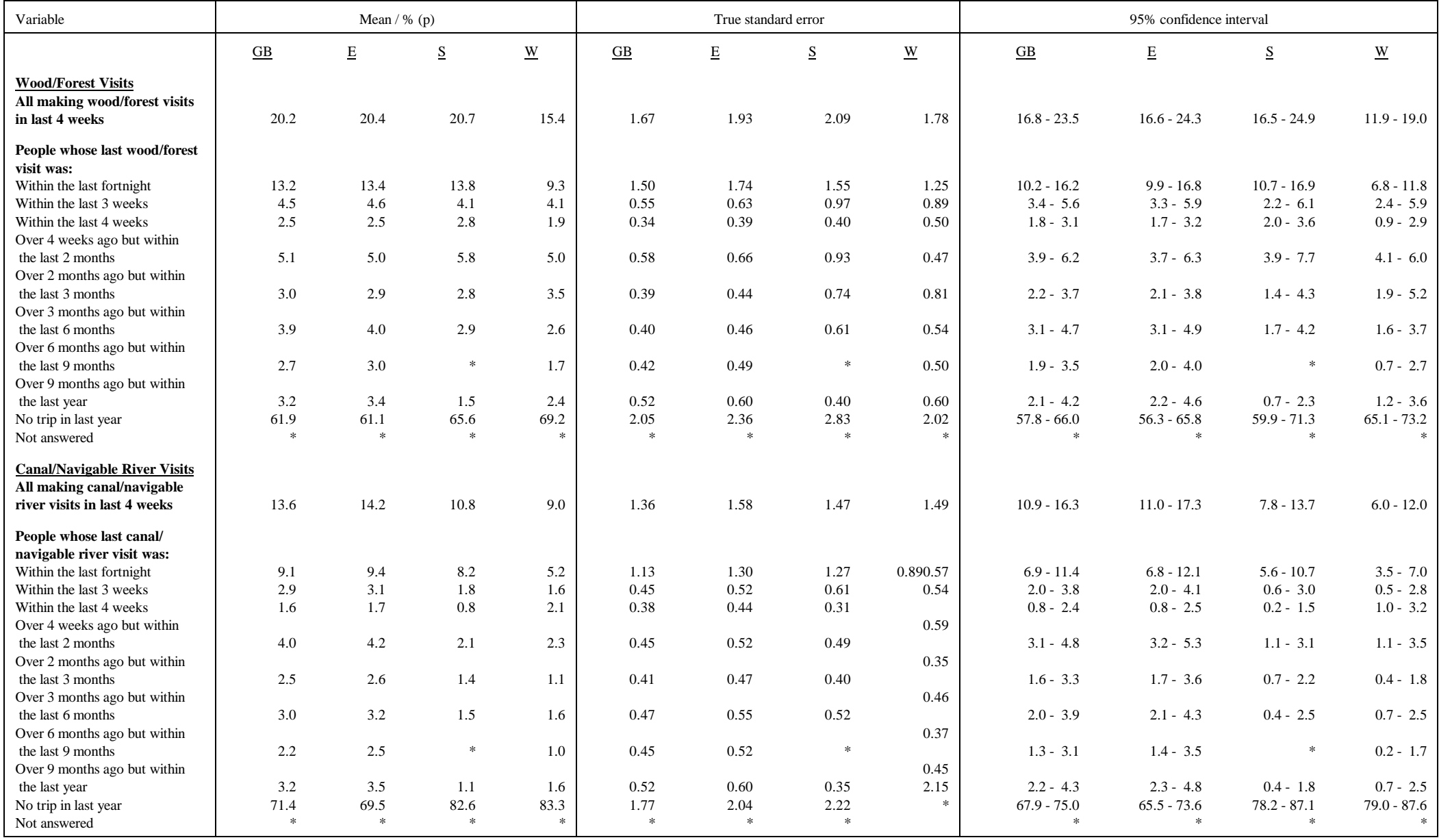

# **9. COMMENTS ON OTHER ASPECTS OF THE 1994 SURVEY**

This section makes some observations about the 1994 survey in the context of the conversion to CAPI (Computer Assisted Personal Interviewing). Two topics, in particular, merit some discussion and are inter-related: interview length, and the number of trips identified.They are discussed in turn below, but it is impractical to consider either of them in isolation.

In what follows, it should also be borne in mind that the switch from paper-&-pencil interviewing to CAPI coincided with a change of contractor, so the 1994 fieldwork was also being handled by a different fieldorce. It is therefore difficult to isolate any `CAPI' effects from `contractor' effects; however, we feel that it is reasonable to assume that the effects discussed are principally, if not wholly, attributable to CAPI.

# *9.1 Interview length*

The average interview length measured in the 1993 survey was 20 minutes. In 1994 there was a substantial, and unforeseen, increase in the average length to 33 minutes.

This measure is restricted to cases (the vast majority) where the interview was completed in a single session, and was measured automatically within the questionnaire, with `start' and `finish' times recorded from the internal laptop clock. It follows that the timing will be a marginal under-estimate of the true interview length, as the `start' time cannot be triggered until a short way into the interview; this is to prevent it being triggered if e.g. an interviewer enters the wrong questionnaire by mistake - for example, picking up the wrong Serial Number in relation to the address visited - and has to leave the questionnaire again immediately.

There is very little experimental evidence on the effect of CAPI on interview length, and such evidence is inconclusive; the results appear to depend on the nature of the particular survey. In this instance, we consider that the increased length is probably attributable to a number of factors in combination, principally:

- the consistency and plausibility checks contained within the interview
- the more explicit questioning required by CAPI (see also 9.2 below)
- the repetitive nature of the questionnaire

- the rigorous enforcement of routing conditions, preventing the interviewer from taking short-cuts or saving time by carrying across information from one trip to another where the details are believed to be the same.

However, these features of CAPI are also the ones which enable it to deliver higher quality data.

The CAPI interview also appears to have elicited more trips per person than previous surveys (see 9.2 below), thus in turn adding to the interview length.

# *9.2 Incidence of trips*

Whilst it goes beyond SCPR's remit to comment in detail on the findings of the 1994 survey, we cannot avoid the observation that - based on common time-periods (April-September of each year) - the 1994 survey showed a substantial increase in trip-taking activity compared with 1993:

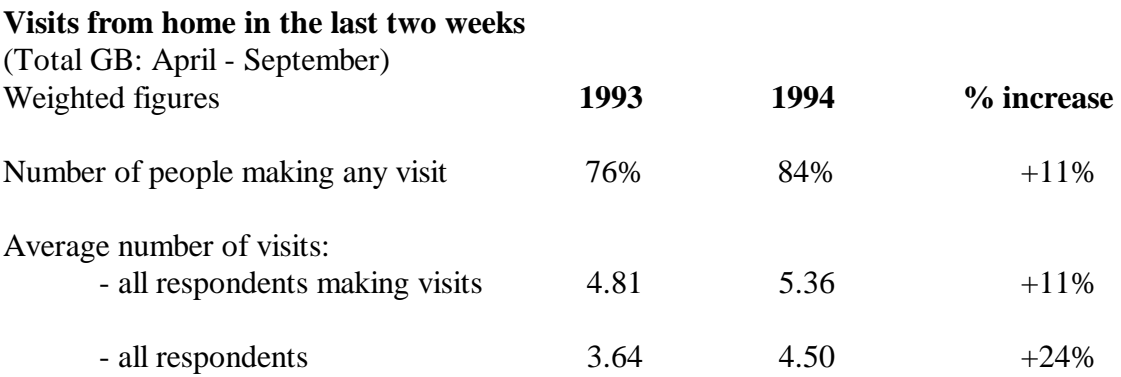

The 1994 survey shows substantially more people taking trips within the two-week recall period, *and* shows those people taking more trips per person within the period. In combination this produced a 24% increase in the estimated number of trips taken. (On the *un*weighted data, which relates more closely to the observations about interview length, the corresponding figure was  $+34\%$ .)

Without independent evidence to suggest a geniune increase in tourism activity of this order of magnitude, we have to conclude that at least a portion of the increase is attributable to a `CAPI' effect - ie. that the CAPI implementation of the questionnaire design elicits a higher incidence of trip-taking than the corresponding paper questionnaire. (The rest of the interview will thus be lengthened because there are more trips to be followed up in detail.)

We suggest that this results from the differences between the two modes in the way that questions are implemented. The 1993 questionnaire had the following questions / instructions:

# **INTERVIEWER READ OUT**

 First of all, I would like to ask you about any trips or outings made in your **leisure time** anywhere in England, Wales, Scotland or Northern Ireland. (etc. ... remainder of preamble)

Q1a So, thinking about yesterday (the day before that), did you make any trips or outings from home for any of the activities shown on this card?

# IF YES, WRITE DAY, DATE AND TRIP NUMBER  $(1 = Most Recent Trip)$  IN GRID BELOW  $\&$ ACTIVITY CODE FROM CARD A. *CHECK WHETHER MADE MORE THAN ONE TRIP ON EACH DATE. REPEAT Q1a FOR EACH DAY IN LAST TWO WEEKS AND RECORD DETAILS IN GRID \**, THEN GO TO Q1b.

\* our emphasis.

The emphasised instruction in the above text cannot be replicated directly in CAPI, but conceals a number of implicit questions which have to be made explicit, in order for the CAPI questionnaire to have the necessary information to follow the appropriate routing. In the 1994 questionnaire this was implemented as follows (for fuller detail, see the documentation of the questionnaire, in Appendix A):

## (IDENTICAL PREAMBLE)

Q1. `So, thinking about yesterday, (that is *day & date inserted automatically*), did you make any trips or outings from your HOME for any of the activities shown on this card?' Yes / No

IF `Yes'

- Q2. `SHOW CARD A. Choosing an answer from this card, what was the main activity while on that trip?'
- Q3. `Did you make any **other** trips or outings from HOME on the same day, (that is *day & date inserted automatically*)?' Yes / No

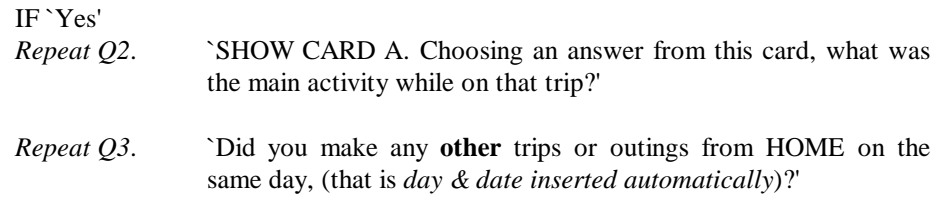

(Qs 2  $\&$  3 are repeated until the answer at Q3 is `No', to a maximum of 5 trips)

### *Repeat Q1, for preceding day*

`And how about the day before, (that is *day & date inserted automatically*)?' Yes / No

# IF `Yes'

- Q2. `SHOW CARD A. Choosing an answer from this card, what was the main activity while on that trip?'
- Q3. `Did you make any **other** trips or outings from HOME on the same day, (that is *day & date inserted automatically*)?' Yes / No

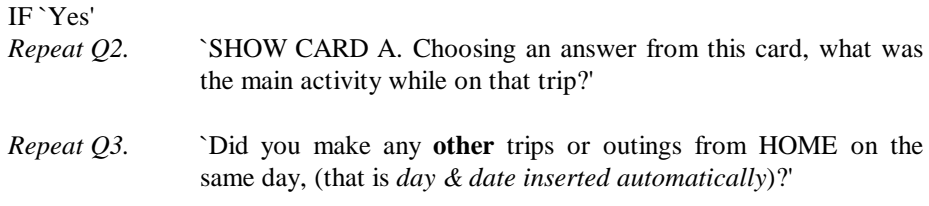

(Qs 2 & 3 are again repeated until the answer at Q3 is `No'.)

*Repeat Q1 for the preceding day....*

and so on, until all 14 days have been accounted for.

We attribute the increase in trip-taking activity principally to this more exhaustive way of enumerating the activities of the two weeks prior to the interview.

# **APPENDIX A: FULL LIST OF TABLE SETS**

The following is a full list of the volumes of tables for the 1994 UKDVS. It is also reproduced at the front of each volume of tables. The list includes the SET C tables (Volumes 15 & 16) but, for the reasons noted in Section 7 of this Technical Report, no SET C tables for 1994 have in fact been produced.

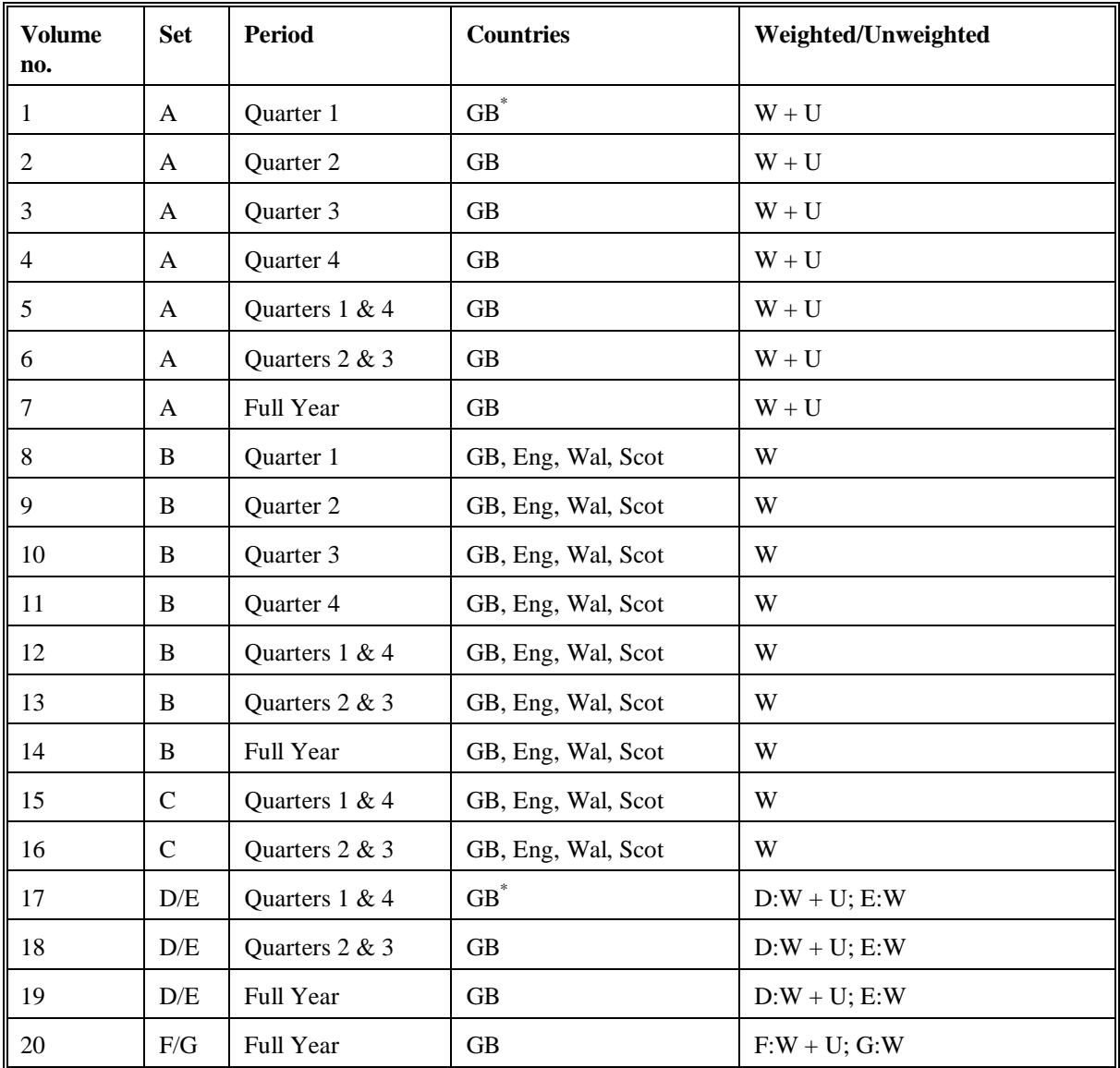

\* Sets A & D have country as a cross-break

**Set A:** Leisure day visits from home: *respondent-based analysis*

**Set B:** Leisure day visits from home: *visit-based analysis*

**Set C:** Leisure day visits from home: *most recent trip analysis*

**Set D:** Visits from holiday bases: *respondent-based analysis*

**Set E:** Visits from holiday bases: *visit-based analysis*

**Set F:** Business visits: *respondent-based analysis*

**Set G:** Business visits: *visit-based analysis*

# **APPENDIX B: DOCUMENTATION OF CAPI QUESTIONNAIRE PROGRAM**

This is produced directly from the source-code of the questionnaire program, with layout amendments to make it more readily intelligible, and annotations to explain some of the terminology and procedures.

# **1. QUESTIONS and ROUTE**

These are arranged on facing pages, with the questions on the left-hand page, and the route on the right-hand page; the latter consists of specifying the conditions under which each question is asked.

# **2. CHECKS and SIGNALS**

...

.

# SECTION 1. (Background details inc. serial number, interview date etc.)

AreaNum e, and the contract of the contract of the contract of the contract of the contract of the contract of "AREA NUMBER": 1..997 (KEY, PROTECT, HIDDEN);

AdNum "ADDRESS NUMBER, WITHIN AREA": 1..50 (KEY, PROTECT, HIDDEN);

## HHNum

i.

"HOUSEHOLD NUMBER, AT ADDRESS": 1..3 (KEY, PROTECT, HIDDEN);

CardNRM "Card Type for Ouantum - set to 02": STRING[2] (PROTECT, HIDDEN);

#### disp

"INTERVIEWER: FOR INFORMATION... You are in the questionnaire for ////Address No: \$Where.AdNum //Household No: \$Where.HHNum IIITO RETURN TO THE MENU, PRESS <Esc>. ////TO GO DIRECTLY TO 'ADMIN', PRESS <Ctrl+Enter>. ////OTHERWISE. TO CONTINUE WITH INTERVIEW, PRESS <Enter>." : (Continue "/O/Press <Enter> to continue") (SCREEN, EMPTY);

IntNum

"////CHECK THAT THIS DISPLAYS YOUR INTERVIEWER NUMBER (first 4 digits only): ////IF SO, PRESS <Enter> TO CONTINUE IIIIIF NOT, ENTER YOUR NUMBER": 47..9997 (RESPONSE);

#### IntDate

"//INTERVIEWER: Enter date of interview": DATETYPE (RESPONSE);

## V1ntDat I

"PROTECTED DATE OF INTERVIEW, ONCE CONFIRMED BY INTERVIEWER": DATETYPE (PROTECT);

#### StartTme

"INTERVIEW START TIME, TAKEN FROM SYSTEM CLOCK": 1..1440 (PROTECT, HIDDEN);

#### lntDOW

"//INTERVIEWER: So. today is SDOW; is that right?":

(Yes, No) (RESPONSE);

{This question displays the day of week calculated from IntDate; if confirmed as correct, the date is also computed into VIntDat1, which is protected from being changed and forms the basis of further date calculations}

# SECTION 1. (Background details inc. serial number, interview date etc.)

AreaNum AdNum and the contract of the contract of the contract of the contract of the contract of the contract of the contract of the contract of the contract of the contract of the contract of the contract of the contract of the HHNum

CardNRM

disp

 $\frac{1}{2} \frac{1}{2} \frac{1}{2} \frac{1}{2}$ 

 $\mathcal{C}_1$ 

 $\ddot{\phantom{a}}$ 

lntNum IntDate VintDatl StartTme

IF VIntDatl = EMPTY THEN lntDOW ENDIF

{The next three questions cater for the possibility that interviewers cannot work on a Sunday - eg. objections to Sunday interviewing in Scotland, so Saturday gets under. represented as the most recent day asked about. With these questions, it is possible to interview on Monday, but still with Saturday as the first day asked about.}

IntMode {NB only used if interview day is Monday} "INTERVIEWER: IS THIS INTERVIEW TO BE DONE IN ////'Normal mode', - ie. where the first day asked about is yesterday, Sunday //// or in  $1/1/1$ <sup>t</sup>Delayed mode',  $\cdot$  ie. where you want to start with Saturday  $2/1$ ": (Normal "Normal Mode", Delayed "Delayed Mode'')(RESPONSE);

Delay

"INTERVIEWER: TODAY IS \$DOW. {Currently only the first code is used. If  $IntMode =$ 'Delayed', this question is computed to DOWLess2]

I///Which day do you want as the first day to be asked about?": [DOWLess2 "\$Less[2]",

DOWLess3 "SLess[3]", DOWLess4 "SLess[4]". DOWLess5 "\$Less[S]", DOWLess6 "\$Less[6]", DOWLess7 "SLess[7]") (RESPONSE, HIDDEN);

RefDat

"PROTECTED DATE. USED AS BENCHMARK DATE FROM WHICH THE DATES OF THE 14-OAY RECALL PERIOD ARE CALCULATED":

STRING[10] (PROTECT, HIDDEN);

{RetDat is computed 10 same value as V1ntDatl, unless it requires modification because of answer at Delay}

Country

"INTERVIEWER: CODE THE COUNTRY THAT THE RESPONDENT'S HOME IS IN":

(England,

Wales. Scotland) (RESPONSE. PROTECT);

{The value of Country is computed from the answer to MapArea}

VlntMode "Used to prevent changes to value of IntMode":

(Normal "Normal Mode",

Delayed "Delayed Mode'')(HIDDEN, PROTECT);

{lntMode & VlntMode - if empty - are set to a default value of 'Normal'. Otherwise, VIntMode is computed to the same value as *first* given to IntMode by the interviewer}

MapArea

"//INTERVIEWER: USING MAP CARDS, PLEASE RECORD MAP LOCATION OF RESPONDENT'S HOME": 101..345 (RESPONSE);

RefDOW {Day of week, computed from RetDat} "Reference day of week": 1..7 (PROTECT. HIDDEN):

# 1994 UK DAY VISITS SURVEY: ROUTING

IF (Rdaywk = 2) {If the day of interview is a Monday}THEN IntMode .  $\blacksquare$ ENDIF we will consider the set of  $\blacksquare$ 

IF IntMode = Delayed THEN Delay ENDIF

RefDat Country VintMode MapArea

 $\overline{a}$ 

RefDOW

B**""'-"**

 $\mathbb{Z}[\frac{1}{2n}]$ 

 $\epsilon$ 

 $\ddot{\phantom{0}}$ 

,

### SECTION 2. (Identifying trips taken from home in the preceding two weeks.)

#### Intro I 4

"First of all, 1 would like to ask you about any trips or outings made @t in your leisure time @I to anywhere in England, Wales or Scotland, or to Northern Ireland. //...1 am only interested in round trips made @l from your home (@I, and not any made while you were staying away from home. It doesn't matter how long or short the trip was, as long as it was made in your leisure time. ////NOTE: Trips made during the day, eg. going out after work before going home, should be included if the person started out from, and returned to, their home that day. //interviewer: PRESS <ENTER> TO CONTfNUE (Ignore flashing arrows!)": (Continue "/0/Press <Enter> to continue")(SCREEN, EMPTY);

lntr02

"SHOW CARD A //The types of trips and outings I'm interested in are shown on this card... //ALLOW RESPONDENT TO READ, THEN CONTINUE... //and I want to ask you about any trips or outings for any of these activities which you made in the last two weeks, starting with \$Daybefor... //SHOW CALENDAR CARD, AND POINT OUT RELEVANT 2-WEEK PERIOD. ////interviewer: PRESS <ENTER> TO CONTINUE": (Continue "/O/Press <Enter> to continue") (SCREEN, EMPTY);

{There is now a Table in which the following questions are repeated 14 times, as necessary, for the 14 day recall period, working backwards from the reference day. Each line represents one day.} Line

"TRIPS TAKEN FROM A \$HomeHol BASE IN THE LAST TWO WEEKS": ARRAY  $[1..14]$  OF  $\{i.e.$  repeat the following questions 14 times $\}$ 

> CardNRT "Card Type for Quantum - set to 03": STRING[2] (PROTECT, HIDDEN);

TripTypB "What type of Trip" : (HomeBase "Leisure Trip in last 2 weeks from Home", Holbase "Trip from Holiday Base", PrgError "\*\*\*\*\* ERROR \*\*\*\*") (PROTECT, HIDDEN);

DOWCode: 1..7 (PROTECT, HIDDEN); {Computed day-of-week code for tbe day in question)

Trip Day: STRING [9] (SCREEN, PROTECT); {Dispiays day-of-week, calculated from DOWCode. Not saved in file.)

Trip Date: {Displays the date, for the day in question} DATETYPE (PROTECT);

TripNum "Number of Trips on this day ?": 0..5 (HIDDEN. PROTECT):

-

# SECTION 2. (Identifying trips taken from home in the preceding two weeks.)

# Introl

# Intr02

```
FOR 1 := 1 TO 14 DO {ie. for up to 14 times, as necessary}
```
IF (((HomeHol = 'HOME') OR (OnHol[I] = 1)) AND (SkipDay  $\Diamond$  1))

{This part of the program is also re-used for holiday-based trips, hence the reference to OnHol. Here. the relevant part of the filter means' If this section deals with home trips, and the 'Skip" option has not yet been used at Trips}THEN

Line [1];

ENDIF;

#### ENDDO;

 ${i.e.}$  ask the questions below, up to 14 times, until all days within the 2 week recall period have been accounted for, or until the option to skip the remaining days has been taken at the question Trip. }

#### CardNRT

 $\mathcal{L}_{\text{eff}}^{\text{max}}$ 

TripTypB {This part of the program is also re-used for holiday-based trips. Here, the answer at TripTypB is always computed to be 'HomeBase'}

DOWCode TriPday **TripDate** TripNum

VTrips "Hidden question storing original value of 'Trips' .": ●  $ARRAY[1..5]$  OF {i.e. this question is repeated 5 times within each day, as necessary, allowing up to 5 trips to be recorded on any given day) (Yes, No "No////////", Skip "/5/ \$YNFill1 \$YNFill2 \$YNFill3 ") (HIDDEN, PROTECT); {Used for checks to prevent inadvertent alterations to 'Trips' when recentering this section of the  $questionnaire\}$ Trips "//SHOW CARD A //SHowabout \$HomeHolX \$DayBefor \$PrevDay \$PrevDate \$DidYou \$HomeHolY \$ActCard ":  $ARRAY[1..5]$  OF (i.e. this question is repeated 5 times within each day, as necessary. allowing up to 5 trips to be recorded on any given day) (Yes, No "No////////", Skip "/5/ \$YNFill1 \$YNFill2 \$YNFill3 ") (RESPONSE); Activity "SHOW CARD A //Choosing an answer from this card, what was the main activity while on that trip? (,..can you tell me the number, from the card?) CODE ONE ONLY": ARRAYII..5] OF (Walk "Walk, hill-walk, ramble", Cycle "Cycling, mountain biking". Swim "Swimming", lndorSpt "Playing sport indoors", CntrySpt "Sport etc in countryside", OutdrSpt "Other outdoor sport", WatchSpt "Watching sport (not on TV)", Hobby "Hobby or special interest", GameRelx "htfotmal sport, games, relaxation", Afiractn "Leisure attraction", Entertn "For entertainment", Shopping "To go shopping", EatDrink "To eat or drink out", DriveOut "Drive, sightsee. picnic, boating", Beach "Beach, sunbathe, paddle,swim in sea", Friends "Visit friends, relatives at home", Other "Any other activity") (RESPONSE); Fixed "Trip details confirmed": (Yes.No) (HIDDEN, PROTECT) {This question is set to 'Yes', once CheckNH has been answered as 'Yes'} CARGOT "Spare columns": STRING[1O] (HIDDEN): {End of Table identifying rrips taken in the 14 day recall period}

# 1994 UK DAY VISITS SURVEY: ROUTING **Page No:4**

FOR  $I := I TO 5 DO$  {ie. for up to 5 times for a given day, as necessary}

VTrips[I]

 $\blacksquare$  Trips[I]  $\blacksquare$ IF Trips[I] = yes THEN

Activity[I]; (ie. for each trip identified. the main activity is also recorded here}

ENDIF ENDDO;

{The wording of Trips is computed to suit the context, using textfills. The principal variants for home-based trips are.

'So, thinking about yesterday, (that is *day & date inserted automatically*), did you make any trips or outings from your HOME for any of the activities shown on this card?'

Did you make any @Iother@I trips or outings from HOME on the same day, (that is day & date *inserted automatically)?*

And how about the day before, (that is *day & date inserted automatically)*?

Did you make any @.Iother@?I trips or outings from HOME on the same day, (that is *dqv & dare imerred* automatically)? }

{For home-based trips, the texl of the code 'Skip' at Trips is cnmputed to read:

'@l IF @l no (more) trips between nnw and (last *day of 2 week recall period automatical(v imerrea)* inclusive. @I USE THIS CODE TO SKIP REMAINDER OF THE 2 WEEKS @I'.

Using this code results in the remainder of the two weeks being skipped.}

# Fixed

## **CARGOT**

{End of Table identifying trips taken in the 14 day recall period}

## CheckNH

"//So, can I just be sure, in the last two weeks you made a total of \$L day trip(s) from your home: does that sound right? (CHECK AGAINST CALENDAR CARD)

///lINTERVIEWER: IF NECESSARY, REVIEW CONTENTS OF GRID WITH RESPONDENT BEFORE ENTERING AN ANSWER HERE. (PRESS <PgUp> TO RETURN TO GRID)// ": (Yes, No) (RESPONSE):

### AwayHome

"l/And can I just check, how many nights, if any were you away from home in the last two weeks?

///llNTERVIEWER: IF NECESSARY, REVIEW CONTENTS OF GRID WITH RESPONDENT BEFORE ENTERING AN ANSWER HERE. (PRESS <PgUp> TO RETURN TO GRID) ////ONCE YOU PASS THIS POINT, THE GRID CAN NO LONGER BE AMENDED (but there will be a further opportunity to add any trip which is not identified until later).//": 0..14 (RESPONSE);

, .

### CheckNH

(The answers to Trips - & hence also VTrips - can be changed until CheckNH has been answered as 'Yes'. Thereafter they are fixed and can no longer be changed. Further changes, if required, are permissible as follows:

- to delete a trip registered in error: Use the 'Delete' code at Origin, in the detailed trip record (see Section 3.)
- to add a trip previously omirted in error Use the facility to record an extra trip, in Section 4. )

## AwayHome

 $\pm$   $\frac{3}{4}$ 

 $\epsilon_{\rm{eff}}$ 

## SECTION 3. (Details of up to 7 most recent trips from home in the preceding two weeks.)

{There is now a Table containing 10 lines, ie SPACE for UP TO 10 trips. Its purpose is to follow up the most recent trips from the previous Table, starting with Trip  $1 -$  the most recent,

The NORMAL situation will be that the Table follows up ALL the trips, to a MA." "MUM OF 7. HOWEVER, for any trip where the Trip Record stops short because of the filter  $x$  Drigin', an additional trip is drawn in to the Table to compensate. (By allowing 10 lines to the Table, w :.. :re in fact catering for this to happen up to 3 times). In other words, we expect the Table to contain all trips, up to a maximum of  $7$ FULL TRIPS where 'full' means 'goes beyond the filter at 'Origin''.}

{Details of DOWCode, TripDay, TripDate & Activity are canied over, Trip by Trip, from the previous Table)

*(The questions in this section are also re-used in other sections of the questionnaire, with appropriate changes to the internal routing. The full details are shoun here, together with the routing details* applicable to all sections. Later sections will refer back to this one, rather than reproduce the entire *sequence of questions again.*

Some questions in this section are applicable to all types of trip - eg. home-based, holiday, business, etc -, subject only to internal routing conditions, while others are only applicable only to particular types of trip. The full routing details are shown on the facing page, but questions which are onbly applicable to certain *types of rrip are also indicated as such on this page, and are indented.)*

TripNo "DETAILS OF MOST RECENT TRIP(S) FROM \$HomeHol": ARRAY  $[1..10]$  OF  $\{i.e.$  repeat the following questions 10 times}

> CardNRR "Card Type for Quantum - set to 04": STRING[2] (PROTECT, HIDDEN);

TripType "What type of Trip" : (HomeBase "Leisure Trip in last 2 weeks from Home", TownCity "Most recent trip to town/city", Seaside "Most recent trip to Seaside/Coast", Country "Most recent trip to Countryside", WoodFrst "Most recent trip to Wood/Forest", RiverCan "Most recent trip to River/Canal", HolBase "Trip from Holiday Base", Business "Business Trip", HomeXtra "Extra Trip from Home - remembered late", HolExtra "Extra Trip from Holiday Base - remembered late", PrgError "\*\*\*\* ERROR \*\*\*\*") (HIDDEN, PROTECT):

SECTION 3. (Details of up to 7 most recent trips from home in the preceding two weeks.)

IF  $L > 0$  THEN {ie. number of trips in the previous Section is positive} FOR  $I := I$  TO 10 DO {ie. for up to 10 times, as necessary} IF  $(I \leq NRecTip)$  AND (NRecFull  $\leq 7$ ) THEN TripNo[I];

ENDIF;

ENDDO;

{ie. ask the questions below, up to 10 times, until all tips within the 2 week recall period have been

accounted for, or until the number of trips for which a full record is completed reaches a total of 7. } ENDIF;

CardNRR TripType

 $\frac{1}{2}$  ,  $\frac{1}{2}$ 

●

{Only used for trips outside the 2 week recail period}

Month discussed by the contract of the contract of the contract of the contract of the contract of the contract of the contract of the contract of the contract of the contract of the contract of the contract of the contrac "In what month did SNext \$TownEtc trip take place?": (January, February, March, April, May, June, July. August, Sept "September", October, November, December);

DayotWk

"And what day of the week was it?// //INTERVIEWER: IF UNSURE, PROMPT FOR @I WEEKDAY @I vs @I WEEKEND @I, AND USE CODE 8 or 9. //IF 'Don't know', USE '['. ": (Sunday, Monday, Tuesday, Wed "Wednesday", Thursday, Fridav. Saturday, Weekday '"Don't know exact day, but Weekday", Weekend "Don't know exact day, but Weekend");

{Only used for extra home & holiday based trips}

XTripDay: STRING [9] (SCREEN, PROTECT);

XTripDat "What was the date of this trip?": DateType (RESPONSE);

(Only used for home & holiday based trips, exc.extra trips}

TripDay: STRING [9] (SCREEN, PROTECT);

TripDate: STRING [10] (PROTECT); IF (TripTyp IN [2..6]) OR (TripType IN [TownCity..RiverCan]) {ie. trips outside the 2 week recall period} THEN

Month DayotWk ENDIF

 $\overline{ }$ 

IF (TripType IN [HomeXtra,HolExtra]) OR (TripTyp = 9) OR (TripTyp = 10) {ie. extra home & holiday based trips} THEN

XTripDay XTripDat

ELSEIF (TripType IN [HomeBase.HolBase]) OR (TripTyp = 1) OR (TripTyp = 7) {ie. home & holiday based trips, exc. extra trips } THEN

TripDay **TripDate** 

ENDIF

o k

 $\gamma$ 

{Only used for home & holiday based trips, *inc. extra* hips} \

DOWCode: 1..7 (HIDDEN, PROTECT);

**Origin** 

"Now, thinking \$Detail about the \$Next \$TownEtc trip you made \$onon \$TripDay \$TripDate. \$lntRem \$ActTxt ////\$OriTxt1 \$OriTxt2 //\$OriTxt3": (England "England", Wales "Wales", Scotland "Scotland//", Nlreland "(HOLIDAY BASED TRIPS ONLY) Northern Ireland", Delete "@IIF@I, FOR ANY REASON, YOU NEED TO DELETE THIS TRIP, USE @I Code 5. (@I") (RESPONSE); {NB: FOURTH CODE ONLY APPLICABLE TO 'Holiday' TRIPS)

Visited "//INTERVIEWER: CODE ALL COUNTRIES VISITED: Check with respondent if necessary, ESPECIALLY IF RESPONDENT @I\$liveStay@I IN A BORDER AREA.": SET OF (England "England", Wales "Wales", Scotland "Scotland", NIreland "Northern Ireland") (RESPONSE);

{Only used for holiday-based trips, *inc. extra* trips)

OrigTown "Where did your trip start from? //INTERVIEWER - RECORD NAME OF nearest town/village.": STRING[40];

OrigCode "//INTERVIEWER - SHOW MAP: Looking at this map, can you tell me in which of these areas your trip started?": 101..426;

BrkType "//Was this ...READ OUT ...": (ShrtBrk "...part of a short break of I-3 nights,". LongHol "...or part of a longer holiday - 4 or more nights?");

IF (TripType IN [HomeBase,HolBase,HomeXtra,HolExtra]) {ie. home & holiday based trips, *inc.* extra trips }THEN

#### DOWCode ENDIF

{For home  $\&$  holiday based trips (exc. extra trips), the main activity for the trip in question is displayed on the screen at Origin, as a reminder for interviewer & respondent.

The wording is also computed to suit the context, using the textfills \$OriTxt 1-3. For most circumstances, these say: 'INTERVIEWER: CHECK whether this trip started from respondent's home country: IF SO, code country below. (IF NOT, code country in which trip started.)'} Origin

{For home based trips. *inc. extra* trips. if the trip's country of origin is different from the respondem's country of residence. then MisMatch (a temporary variable) is computed to a value of 1.

For all trips, if the interviewer codes Origin as 'Delete', MisMatch is computed to a value of 2.

Otherwise, the value of MisMatch assumes a default value of 0.

MisMatch is used in the routing condition for the next question.)<sup>1</sup>

IF (NOT (TripType fN [HomeBase.HomeXtra, HolBase,HolExtra])) OR (MisMatch = O) {ie. if the trip is not a home or holiday based rrip, OR in any case if there is no mismatch or interviewer deletion}THEN

{NB. This means that, in the case of a mismatch or deletion, NO FURTHER QUESTIONS are asked for the trip. For home and holiday based trips, another trip will be drawn in if appropriate, to bring the total number of trips to 7.)

Visited

i.

IF (TripType IN [HolBase,HolExtra]) {ie.holiday based trips,  $exc$ . extra trips}THEN OrigTown **OrigCode BrkTvpe** ENDIF

{Used for all except business trips)

# Activity {For Home or Holiday based trips, this repeats the value of Activity from the relevant trip in the preceding Table. For other types of trip, it is asked directly.}

"\$ActiVer1 \$ActiVer2 \$ActiVer3": (Walk "Walk, hill-walk, ramble", Cycle "Cycling, mountain biking". Swim "Swimming", lndorSpt '"Playing sport indoors", CntrySpt "Sport etc in countryside", OutdrSpt "Other outdoor sport", WatchSpt "Watching sport (not on TV)", Hobby "Hobby or special interest", GameRelx "Informal sport, games, relaxation", Attractn "Leisure attraction", Entertn "For entertainment", Shopping "To go shopping", EatDrink "To eat or drink out", DriveOut "Drive, sightsee, picnic, boating", Beach "Beach,sunbathe, paddle,swim in sea", Friends "Visit friends,relatives at home", Other "Any other activity")

(Only used for Business trips}

BusActiv "SHOW CARD 1 What was the  $@$ I main  $@$ I activity while on the trip? Please choose your answer from this card.": (Exhibn "To attend an exhibition, conference, special meeting for a day", WorksOut "Works outing", Other);

ActivOth "INTERVIEWER: BRIEFLY DESCRIBE THE 'OTHER' ACTIVITY": **STRING [40];** 

.

.

 $\tilde{L}=\tilde{L}$ 

IF (TripType  $\heartsuit$  Business) THEN

{For home & holiday based trips, exc.exua trips, the textfills ActiVerl -3 are computed to read: 'INTERVIEWER.@i PRESS<Enter>TO CONTINUE. @I MAIN ACTIVITY WAS AS SHOWN BELOW.'

For other types of trip, they are computed to read:

'SHOW CARD A. What was the @l main (QI activity while on the trip? Please choose your answer from this card.}

Activity

ENDIF

IF (TripType = Business) THEN BusActiv

**ENDIF** 

IF (Activity = Other) OR (BusActiv = Other) THEN ActivOth

ENDIF

{Used for all except business trips} . **ActivSub** '"SHOW CARD B //Now, here's a more detailed list of activities. which of @I these @l did you take part in? CODE A MAXIMUM OF 5, WHICH MUST INCLUDE ONE CODE CORRESPONDING TO MAIN ACTIVITY (\$ActTxt.)": SET [5] OF  $(LWalk$  "Long walk, hike, ramble (min 2 miles)", SWalk "Short walk/stroll (inc. dog-walking for leisure)", \_HWalk "Hill walking (exe rocks, mountains)//", Cycle "Cycling, mountain biking//", \_Swim "Swimming - poOl/leisure centre//", \_lndorSpt "Playing sport indoors//", Fishing, Riding "Horse riding, pony trekking", WaterSp "Water sport (eg. sail, row, ski, surf)", Motor "Motor/Air/Field sports", \_OthOutC "Other outdoor counnyside//", GolfBowl "Golf or bowls (outdoors)", \_OthOutS "Other outdoor (eg football, rugby, athletics//", WatchSpt "Watching sport (not on TV)//", BirdEtc "Bird watching, nature study", OthHobby "Other hobby/special interest//", InfSport "Informal sport (eg. jogging, football)", htfGames "Informal games (eg. kids' games)", SitSun "Sunbathe/sit & relax/sit in car//", StatelyH "Historic/stately home, botanic garden", Castle "Castle, ancient monument/site", Cathedrl "Cathedral/ancient church", ThemePrk "Theme or amusement park", NatuRes "Nature reserve/trail", Zoo "ZOO. wildlife or safari park", HeritagC "Heritage or visitor centre", Museum "Museum or art gallery/exhibition", FairFete "Fairground/fete/show or carnival//", PlayFilm "Play/film/concert/opera/ballet", DiscoEtc "Went to disco, bingo, casinol/", Shopping "Went shopping (NOT regular/household)//", EatDrink "Meal/drink in cafe/restaurant/ pub//", DriveOut "Went for drive/sightseeing/ picnic", \_BoatOut "Went pleasure boating//", Beach "Beach, sunbathe, paddle, swim in sea//", Friends "Visit friends, relatives at home", Other "Other activity") (RESPONSE);

 $\hat{\mathcal{A}}$ 

 $\Delta$ 

 $\ddot{\phantom{0}}$ 

IF (TripType  $\heartsuit$  Business) THEN ActivSub ENDIF

I *'.*

 $\ddot{\phantom{a}}$ 

 $\ddot{\phantom{a}}$ 

 $\frac{\sqrt{2}}{2}$  ).
{Only used for home & holiday based trips, *inc.* extra trips}

TypeABC "//SHOW CARD C //Which of the items on this card best describes where you went on this trip? //PROBE FOR 1 ANSWER ONLY:": (Town "A town or city", Sea "The seaside (resort or coast)", Country "The countryside (incl. inland villages)") (RESPONSE);

TypeDE "//SHOW CARD D //Was your trip also...(READ OUT)... ////CODE ALL THAT APPLY": **SET [2] OF** (Wood "...to a wood or forest,", River "...to be on, or by, a canal or // navigable river,", Neither "...or neither of these?") (RESPONSE);

{Only intended for use with home based trips, inc. extra trips}

{This question was dropped, before going 'live'. Space for it still exists in datafile, but it was never asked} Regular "Is this type of trip something that you do regularly, or just now and again?": (Regular "Regular trip", NowAgain "Trip taken now and again") (HIDDEN, EMPTY);

## Length

"How long did the trip last altogether - that is, from the time you left SHomeHolB until you returned? ////RECORD HOURS & MINUTES AS, E.g. 'Half an hour' = .30, 'Three hours 5 minutes' = 3.05, Four and three-quarter hours' =  $4.45$ , 'Seven hours 50 minutes' =  $7.50$ , etc. ////IF NECESSARY, PROBE FOR ESTIMATE BEFORE ACCEPTING 'Don't know'. ":  $0.01...23.97.$ 

(This question was dropped, before going 'live'. Space for it still exists in datafile, but it was never  $asked$ 

**HrPrompt** 

" INTERVIEWER: //CODE WHETHER ANSWER TO PREVIOUS QUESTION ON DURATION OF TRIP WAS...":

SpntPrmt {Calls up question type SpntPrmt} (EMPTY, HIDDEN);

## Distance

"What was the total distance you travelled on this trip? By that, I mean the @I round @I trip from start to finish.

 $III/FORM$  FRACTIONS OF A MILE, USE DECIMALS: Eg. 'Six and a quarter miles' = 6.25. ////IF NECESSARY, PROBE FOR ESTIMATE BEFORE ACCEPTING 'Don't know'. ":  $0.01...999.97:$ 

IF (TripType IN [HomeBase, HolBase, HomeXtra, HolExtra]) {ie. home & holiday based trips, inc. extra trips)THEN

**TypeABC** TypeDE

**ENDIF** 

IF TripType IN [HomeBase.HomeXtra] (ie. home based trips, *inc.* extra trips) THEN Regular (NB. This question is on the route, so space for it exits in the datafile, but is is never *asked - achieved by giving it the attributes 'HIDDEN, EMPTY'.]*

ENDIF

## Length

IF Length = RESPONSE THEN

HrPrompt (NB. This question is on the route, so space for it exits in the datafile, but is is never *asked - achieved by giving it the attributes 'HIDDEN, EMPTY '.)*

ENDIF

 $\epsilon$ 

 $\mathbf{t}_{\text{max}}$ 

Distance

*{This question was dropped, before going 'live'. Space for it* still -rots in abrafile, *but it was never asked)* ● *. DPrompt ~,*

*"INTER VIE WER: //CODE WHETHER ANSWER TO PREVIOUS QUESTION ON DISTANCE OF TRIP WAS.. ":*

*SpntPrmt {Calls up question rype SpntPrmt) (EMPTK HIDDEN);*

## TrMode

"What was the main form of transport that you used for the  $@l$  longest  $@l$ part of your journey? CODE ONE ONLY.  $(DK = '['])$ ////INTERVIEWER: 'Longest' = 'Longest distance' ": (CarVan "Car/Van", TrainEtc "Train/tube/underground", BusCoach "Scheduled bus or coach", PrvCoach "Coach trip/ Private coach", MCycle "Motorcycle/scooter", Bike "Bicycle/Mountain bike", Walk "On foot/walking", Horse "On horseback", Boat "Boat (sail or motor)", Taxi,

Other);

Location

"//SHOW MAPS

////Looking at this map, can you tell me in which of these areas you made your trip? Please tell me about your  $@lmain@l$  destination first.

////THEN PROMPT: And in which @lother@I areas did you make your trip? ////CODE AREA OF MAIN DESTINATION FIRST, AND THEN UP TO 3 OTHER DESTINATIONS

 $111/(Enter up to \frac{1}{2} code numbers from maps)$  (Ignore flashing arrows!)////": SET [4] OF

 $(...$ {Map codes in the ranges:

101-151,

201-211,

301 -345,

401- 426)...) (RESPONSE);

Name

'<What was the name of the actual \$Place you visited? (REMINDER: TRIP INVOLVED A VISIT TO: STypeABC / STypeDE) //// USE @I<ctrl+F4>@I TO OPEN A NOTE: //... RECORD NAME, IF KNOWN, OF ACTUAL @IPlace/Town/Attraction@I VISITED. //IF NOT KNOWN, ENTER NAME OF @Inearest town/village@I: GIVE AS MUCH DETAIL AS POSS.

//...IF 2+ PLACES VISITED, ASK ABOUT @IMAIN@I DESTINATION (BUT IF @NSISTS@l 2 MAIN DESTINATIONS, RECORD NAMES OF BOTH). ////lF 'Did not stop', CODE '9',

 $\mathcal{N}(a)$ l AFTER  $(a)$ l RECORDING NOTE, Code '1' to continue.(Ignore flashing arrows!)  $\mathcal{N}/\mathcal{N}$ : (Continue "AFTER RECORDING NOTE. Continue", NotStop "/9/Did not stop") (RESPONSE);

 $\ddot{\phantom{1}}$ 

IF Distance=RESPONSE THEN

DPrompt (NB. This question is on the route, so space for it exits in the datafile, but is is never asked - achieved by giving it the attributes 'HIDDEN, EMPTY'.]

 $\sim$   $\sim$ 

**ENDIF** 

TrMode Location

Name

 $\sim 10$ 

>

{Hidden questions for possible subsequent coding of Place Names}

Name2 "First reserved field for possible later coding of place names"x STRING[4] (EMPTY, HIDDEN);

Name3 "Second reserved field for possible later coding of place names": STRING[4] (EMPTV,HIDDEN);

(Used for all except business trips)

#### Destin

"How much time did you spend at your  $@$ Imain $@$ I destination? ////RECORD HOURS & MINUTES AS, E.g. 'Half an hour' = .30, 'Three hours 5 minutes' =  $3.05$ , Four and three-quarter hours' =  $4.45$ , 'Seven hours 50  $minutes' = 7.50$ , etc. //IF EQUAL TIME AT TWO PLACES, RECORD @ITOTAL@I TIME SPENT AT BOTH ////lF NECESSARY, PROBE FOR ESTIMATE BEFORE ACCEPTTNG 'Don't know'. ": 0.01,.23.97;

#### TwoDest

"//INTERVIEWER PLEASE CODE WHETHER TIME ENTERED AT PREVIOUS QUESTION COVERED @IONE@I DESTINATION, OR @ITWO@I DESTINATIONS.": (OneOnly "Time covered one destination only", TwoDest "Time covered two destinations") (RESPONSE);

#### Party

"SHOW CARD E /lHow would you describe the party you were with on the trip? (ADD IF NECESSARY: for most of the trip)? //INTERVIWER: THIS IS A QUESTION OF OPINION//": (Alone "Alone, not with anyone", Couple '"A couple of adults ", AllAdult "All adult party (3 or more)", Mixed "Party of adults and children", OrgParty "Organised party", Other "Other type of party") (RESPONSE);

#### NPeople

"//Can I check,  $\vec{a}$ ! apart  $\vec{a}$ ! from yourself, how many  $\vec{a}$  other  $\vec{a}$ ! people were on this trip? //(ADD IF NECESSARY for most of the trip)?// //IF NO OTHERS. ENTER 'O' (ZERO).": 0.,97 (RESPONSE);

### **NAdults**

"//(Of those SNPeople other people,) how many were @I aged 16 or over @I?//": 0..97 (RESPONSE);

#### NKids

"//(And. of those SNPeople other people,) how many were @I aged 15 or less @I ?//": 1..97 (RESPONSE);

 $\ddot{\phantom{0}}$ 

 $\frac{1}{2} \frac{1}{2}$ 

```
Name2
                                                                                "
Name3
IF (TripType \heartsuit Business) AND (Name \heartsuit Notstop) THEN
    Destin
ENDIF
IF (Destin = RESPONSE) THEN
    TwoDest
ENDIF
IF (TripType \heartsuit Business) THEN
    Party
ENDIF
IF (Party \heartsuit Alone) THEN
    Npeopie
    IF (NPeople = RESPONSE) AND
    (NPeople \infty 0) THEN
        NAdults
        IF (NPeople = RESPONSE) AND (NAdults = RESPONSE) AND
        (NAdults \Diamond NPeople) {ie. unless adults account for all the people} THEN
            NKids
        ENDIF
    ENDIF
ENDIF
```
\

(Only used for home based trips, & trips outside the 2 week recall period)

Friend / "Did this trip involve ...READ OUT .. //fNTERVIWER: THIS IS A QUESTION OF OPfNION//": (Visit "...visiting friends or relatives.", TakeOut ",..taking friends or relatives to see a particular place *or event,",* KidsOut "...accompanying children to a particular place or event,", None "...or none of these?");

#### Spend 1

"SHOW CARD F

//I'd now like to ask you about any money you  $\omega$  personally  $\omega$  spent on the trip. Please include SSpend spending by credit cards and cheques, as well as cash. ////INTERVIEWER: PRESS <ENTER> TO CONTINUE": (Continue "/0/Press <Enter> to continue")(SCREEN, EMPT<sup>v</sup>);

## Spend2

"SHOW CARD F (Can I just check...) Did you @Ipersonally@I spend money on any of the items shown on this card? Any others? CHECK, & CODE ALL THAT APPLY. (DK = '[') ": SET [11] OF (NFuel "..fuel, ie. petrol or diesel?", NFares "..fares, eg. bus/train/coach?", NParking "..parking charges?", NAdmit "..admission tickets, including tickets bought in advance?", NToIIs "..tolls?". Nlnclusv "..inclusive tickets for combined travel & entrance charges? SPENDING @IDURING@I THE TRIP ONLY:",

NAlcohol "..alcobolic drinks?", NMeals "..meals/snacks/non-alco' drinks?". NGifts "..gifts & souvenirs?", NEquip "..hiring of equip't/facilities?", NClothes "..clothes?", NOther "..anvthing else?", None " $@I$  None of these  $@I"$ ) :

### SpendOth

"INTERVIEWER. BRIEFLY DESCRIBE WHAT 'Anything eise' CONSISTED OF': STRING [40];

## Fuel

"//Please estimate how much the petrol or diesel actually used on the trip cost you ////ENTER fs AND PENCE. //IF UNWILLING TO ESTIMATE, ENTER '[' FOR 'Don't know'. ////(REMINDER: Total distance on trip was SDistFill mile(s), and main mode of transport was 'STrMode'.)": 0.0 I ..999.97:

●

 $\ddot{\phantom{a}}$ 

IF (NOT(TripType IN [HolBase, HolExtra, Business])) (ie. if not a holiday based or business trip} THEN Friend

ENDIF

Spendl

{IF NPeople >0 THEN the textfill Spend is computed to refer to 'any expenditure you made on behalf of other members of your party, &'; otherwise, it is blank. }

 $\overline{\phantom{a}}$ 

Spend<sub>2</sub>

J.

in S

IF NOther IN Spend2 THEN SpendOth ENDIF

IF NFuel fN Spend2 THEN Fuel

#### ActMiles

"If you can tell me roughly how many miles you travelled by car or van, ' I could estimate the cost. (INTERVIEWER: The laptop will do this for you  $\sim$ by calculating it at 9 pence/mile). ////ENTER ESTIMATE OF MILES TRAVELLED BY CAR or VAN. ////(REMINDER: Total distance on trip was \$DistFill mile(s), and main mode of transport was '\$TrMode'.)": 1..997;

#### FuelEst

"Fuel expenditure, estimated as mileage x 9 pence/mile": 0.01..99.97 (PROTECT);

### Fares

"And how much did you spend on: ... fares, eg. bus, train or coach fares? IIIIENTER fs AND PENCE.": 0.01..999.97;

## Parking

"And how much did you spend on: ... parking charges? //f/ENTER fs AND PENCE.": 0,01 ..999.97;

#### Admit

"And how much did you spend on: ... admission tickets - including any tickets bought in advance? ////ENTER fs AND PENCE.": 0.01..999.97;

#### Tolls

"And how much did you spend on: ... tolls? ////ENTER fs AND PENCE.": 0.01..999.97;

## Inclusiv

"And how much did you spend on: ... inclusive tickets for combined travel and entrance charges? ////ENTER fs AND PENCE.": 0.01..999.97;

## Alcohol

"Thinking only of spending during the trip, how much did you spend on : ... alcoholic drinks? ////ENTER fs AND PENCE,": 0.01..999.97;

## Meals

"Thinking only of spending during the trip, how much did you spend on : meals, snacks and non-alcoholic drinks?  $111$ /ENTER  $E<sub>S</sub>$  AND PENCE.": 0.01..999.97:

 $\ddot{\phantom{a}}$ 

 $\frac{\sqrt{2} \pi}{2}$ 

IF Fuel  $\Leftrightarrow$  RESPONSE THEN Actmiles IF ActMiles = RESPONSE THEN FuelEst **ENDIF ENDIF ENDIF** IF NFares IN Spend2 THEN Fares **ENDIF** IF NParking IN Spend2 THEN Parking ENDIF IF NAdmit IN Spend2 THEN Admit  ${\sf ENDIF}$ IF NTolls IN Spend2 THEN Tolls ENDIF IF NInclusv IN Spend2 THEN Inclusiv **ENDIF** IF NAlcohol IN Spend2 THEN Alcohol ENDIF IF NMeals IN Spend2 THEN Meals **ENDIF** 

# Gifts

"Thinking only of spending during the trip, how much did you spend on : ... gifts and souvenirs? ////ENTER £s AND PENCE.": 0.01..999.97;

## Equip

"Thinking only of spending during the trip, how much did you spend on : ... hiring of equipment or facilities? ////ENTER £s AND PENCE.": 0.01..999.97;

## Clothes

"Thinking only of spending during the trip, how much did you spend on : ... clothes? ////ENTER £s AND PENCE.":  $0.01...999.97;$ 

## OtherExp

"Thinking only of spending during the trip, how much did you spend on : ... anything else? ////ENTER £s AND PENCE.":  $0.01..999.97;$ 

CheckSum "So that means you spent £STotalC:2; does that sound Sabout right?": (Yes, No) (RESPONSE);

Total

"Total expenditure on trip, once confirmed at CheckSum": 0.00.,999.97 (PROTECT);

Ñ

.

IF NGifts IN Spend2 THEN Gifts ENDIF IF NEquip IN Spend2 THEN Equip ENDIF IF NClothes IN Spend2 THEN Clothes ENDIF IF NOther IN Spend2 THEN OtherExp ENDIF {Total expenditure is now computed from component expenditure, and displayed at CheckSum. If confirmed, it is inserted at Total. Otherwise it triggers an error message requiring the interviewer to resolve any inconsistencies, } IF (Spend2 = RESPONSE) THEN

CheckSum IF CheckSum = Yes THEN Total ENDIF **ENDIF** 

 $\frac{1}{3}$  .

whoOwns are a set of the set of the set of the set of the set of the set of the set of the set of the set of the set of the set of the set of the set of the set of the set of the set of the set of the set of the set of the "You said that you visited a wood or forest on this trip; can you tell me who owns or manages it? ////lF 'No'/' Don't know', ENTER < [ >.//": (ForestCm "The Forestry Commission", LA "A Local Authority", VolOrg "A voluntary organisation (eg.  $//...$ The national Trust)", Private "A private landowner", Other "Other: DESCRIBE AT NEXT QUESTION"); OwnsOth "INTERVIEWER: BRIEFLY DESCRIBE THE 'OTHER' OWNER": STRING [40]; Facility "You said that you were by, or on, a canal or navigable river on this trip: //SHOW CARD G //How satisfied were you with the facilities provided?  $1111(DK = '['')".$ (VSat "Very satisfied", Sat "Satisfied", Dissat "Dissatisfied". VDissat "Very dissatisfied", NoFacil "No facilities provided"); Info "//SHOW CARD G //And how satisfied were you with the information provided?  $///(DK = '['')$ ": (VSar "Very satisfied", Sat "Satisfied", Dissat "Dissatisfied", VDissat "Very dissatisfied", NoInfo "No information provided"); Upkeep "//SHOW CARD G //And how satisfied were you with the overall upkeep?  $///(DK = '['')":$ (VSat "Very satisfied", Sat "Satisfied", Dissat "Dissatisfied", VDissat "Very dissatisfied"); CARGOR "Spare columns" : STRING[6] (HIDDEN);

"

```
IF (Wood IN TweDE) OR (TripType = WoodFrst) THEN
   WhoOwns
   IF WhoOWNS = Other THEN
       OwnsOth
   ENDIF
ENDIF
IF (River IN TypeDE) OR (TripType = RiverCan) THEN
   Facility
```

```
Info
Upkeep
```
**ENDIF** 

# CARGOR

ENDIF (End of Mismatch and deletion conditions, near start of Section}

{End of Table with trip details}

\

## SECTION 4. (Opportunity to add an extra home-based trip.)

## **HTExtra**

"/1/ //INTERVIEWER: DO YOU NEED TO ENTER ANY @I EXTRA @I HOME-BASED TRIP, OMITTED FROM THE EARLIER QUESTIONS?

////lF SO, THIS IS THE PLACE TO DO SO, IIIIIF YOU NEED TO RETURN TO THIS QUESTION LATER, YOU CAN USE (@I JUMP No: I @l.// ": (Yes "Yes - add an extra trip", No "No - NO extra trip to record") (RESPONSE);

# HTExtraD

{This repeats the tip record in Section 3 (the questions CardNRR - CARGOR), with minor routing variations to suit the context and type of trip. Refer back to Section 3 for details.}

.

# SECTION 4. (Opportunity to add an extra home-based trip.)

# HTExtra

 $\hat{\mathbf{r}}$ 

 $\frac{\partial^2}{\partial^2 \omega_0^2}$ 

 $\lambda_1 \lesssim 0$ 

IF HTExtra = yes THEN HTExtraD; ENDIF

*d*

## SECTION 5. (Frequency of the five main classes of trip taken from home in the preceding two weeks.)

```
● ● *TowtiCiy Trips *••
TownFrS
"SHOW CARD H
1/\gammaou said you made a leisure trip to a @Itown/city@I in the
last two weeks. About how ofien would you say you make trips of this kind...
//// ...in summer - that is, April to September?
\mathcal{W}(DK = '['')".(Daily,
        Week45 "4 or 5 times a week",
        Week23 "2 Or 3 times a week",
        Weekly "Once a week",
        FNightly "Once every 2 weeks",
        Monthly "Once a month",
        Month2 "Once in 2 months",
        Month3 "Once in 3 months",
        Month6 "Once in 6 months",
        Never);
TownFrW
'"SHOW CARD H
//And about how often would you say you make a trip to a @Itown/city@I...
//// ...in winter - that is, October to March?
//(DK = '[')":
        (Daily,
        Week45 "4 or 5 times a week",
        Week23 "2 0r 3 times a week",
        Weekly "Once a week",
        FNightly "Once every 2 weeks",
        Monthly '"Once a month",
        Month2 "Once in 2 months",
        Month3 "Once in 3 months",
        Month6 "Once in 6 months",
        Never);
These two questions are repeated for...
Seoside/Coosi Trips, as
        SeaFrS
        SeaFrW
Countryside Trips, as
        CounFrS
        CounFrW
WoocYForesr Trips, as
        WoodFrS
        WoodFrW
Canal/Navigable River Trips. as
        RivFrS
        RivFrW
```
SECTION 5. (Frequency of the five main classes of trip taken from home in the preceding two weeks.)

IF TTaken = 1 {ie. if a Town trip was recorded - at TypeABC - in any of the 7 most-recent trips}THEN TownFrS TownFrW

ENDIF

IF STaken = 1 {ie. if a Seaside trip was recorded - at TypeABC - in any of the 7 most recent trips}THEN SeaFrS SeaFrW

ENDIF

IF CTaken = 1 {ie. if a Countryside trip was recorded - at TypeABC - *in* any of the 7 most recent trips) THEN CounFrS CounFrW

ENDIF

IF WTaken = 1 {ie. if a Wood/Forest trip was recorded - at TypeDE - in any of the 7 most recent trips} THEN WoodFrS WoodFrW

ENDIF

IF RTaken = 1 {ie. if a Canal/River trip was recorded - at TypeDE - in any of the 7 most recent trips}THEN RivFrS RivFrW

ENDIF

## SECTION 6. (No trips from home in the preceding two weeks.)

#### WhyNo

"Are there any particular reasons which prevented you from making trips of this kind in the last two weeks? //PROBE FULLY What else? What else? CODE ALL THAT APPLY": **SET [10] OF** (Hol UK "On Holiday in UK", Hol Abr "On Holiday Abroad", HolPrep "Have been on/ preparing for holiday", "Away on business", **Business** "Too busy/ working/ studying", TooBusy WorkNgt "Work nights/shift work", "Husband working/ nights/away from home", **Hus Work** Illness "Poor health/ Unable to go". FamIll "Illness within the family", "Too old", Elderly Disab "Disabled/blind/ poor eyesight", Caring "Caring for housebound relative", "Recent bereavement", Bereav Baby "Just had a baby/ baby due", Around "Need to be around for Children/ Visitors/ Builders etc", Childdif "Difficult to go on trips with young children/ babies", "Animals to look after", Pets "Weather", Weather "Wrong time of year", Season Transprt "No transport", NoMoney "No Money/ Unable to afford to go out", "Don't go out /not interested in going out on trips/ happy at home", Uninter ShortDis "Only go short distances/ short walks", Nowhere "Nowhere to go/ nothing for us to do", NoReason "No particular reason", Other "Other reason",

DK "Don't Know");

.

# SECTION 6. (No trips from home in the preceding two weeks.)

IF  $L = 0$  {ie. if no home based trips were identified in Section 2} THEN

WhyNo

ENDIF

 $\hat{\boldsymbol{\beta}}$ 

 $\frac{1}{2}$ 

w'

SECTION 7. (For each of the five main classes of trip, details of the most recent trip, if none taken in the last two weeks.)

● ● ●*Town/City Trips"••* IntroT "I would now like to ask you about your last leisure trip to a @ITOWN or CITY@I - it doesn't matter how long ago it was, or how long or short the trip was, as long as it was in your leisure time. /l//Again 1 am only interested in round trips made tiom your home to anywhere in England, Wales, Scotland or Notthem Ireland. ////INTERVIEWER: PRESS <ENTER> TO CONTINUE": *(Continue "/0/Press <Enter>* to *continue")(SCREEN, EMPTY);* TownLast "INTERVIEWER: SHOW CALENDAR CARD //When was your last trip or outing to a @ltown or city@I in your leisure time?": (Week3 "Within the last 3 weeks", Week4 "Within the last 4 weeks", Wk4Mth2 "Over 4 weeks ago, but within//the last 2 months", Mth2Mth3 "Over 2 months ago, but within//the last 3 months", Mth3Mth6 "Over 3 months ago, but within//the last 6 months", Mth6Mth9 "Over 6 months ago. but within//the last 9 months", Mth9Year "Over 9 months ago, but within//the last year", NoTrip "@,INo such trip in last year@.I"); TownFrqS "SHOW CARD H //And about how often would you say you make a trip to a @ltown or city@I... //// ...in summer - that is. April to September?  $//$ (DK = '[')": (Daily, Week45 "4 or 5 times a week", Week23 "2 Or 3 times a week", Weekly "Once a week", FNightly "Once every 2 weeks", Monthly "Once a month", Month? "Once in 2 months", Month3 "Once in 3 months", Month6 "Once in 6 months", Never):

(This question was dropped, before going 'live'. Space for it still exists in datafile, but it was never asked) *TPrompLS*

*"INTER VIE WER: ICODE WHETHER* .4NS *WER TO PREVIOUS QUESTION ON SUMMER FREQUENCY WAS. ,. ":*

*SpntPrm[ {Calls up question lype SpntPrmt} (EMPW, HIDDEN);*

سد

SECTION 7. (For each of the five main classes of trip, details of the most recent trip, if none taken in the last two weeks.)

- IF TTaken = O {ie. if no Town trip was recorded at TypeABC in any of the 7 most recent trips}THEN lntroT TownLast
	- IF TownLast IN [Week3..Mth9Year] THEN TownFrqs

 $\hat{\mathcal{K}}_{\text{out}}$ 

TPromptS (NB. This question is on the route, so space for it exits in the datafile, but is is never *asked - achieved by giving if the attributes 'HIDDEN, EMPTY'. }*

```
TownFrq W
"SHOW CARD H
                                                                                 .
//And about how often would you say you make a trip to a @Itown or city@I...
//// ,,.in winter - that is, October to March?
//(DK = '[')": (Daily,
        Week45 "4 or 5 times a week",
        Week23 "2 Or 3 times a week",
        Weekly "Once a week",
        FNightly "Once every 2 weeks",
        Monthly "Once a month",
        Month2 "Once in 2 months",
        Month3 "Once in 3 months",
        Month6 "Once in 6 months",
        Never);
```
{This question was dropped, before going 'live'. Space for it still exists in datafile, but it was never asked} *TPrompt W*

*"INTERVIEWER; //CODE WHETHER ANSWER TO PREVIOUS QUESTION ON WINTER FREQUENCY WAS. ,. ":*

*SpntPrm[ {Cal[sup question type SpntPrmt} (EMPTX HIDDEN);*

TownTrip

"Details for this Trip":

{This repeats the trip record in Section 3 (the questions CardNRR - CARGOR), with minor routing variations to suit the context and type of trip. Refer back to Section 3 for details.}

 $\hat{\boldsymbol{\beta}}$ 

 $\mathcal{A}^{\mathcal{A}}$ 

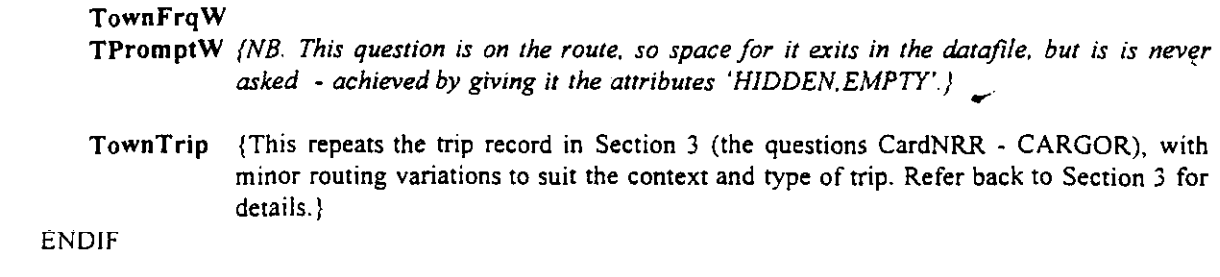

 $\sim$ 

 $\sim$   $\sim$ 

ENDIF

 $\epsilon$  $\ddot{\phantom{a}}$ 

 $\int_{\mathbb{R}^3}$ 

 $\frac{1}{2}$ 

\*\*\*Seaside/Coast Trips\*\*\*<br>IntroS *>*  $Intros$ "I would now like to ask you about your last leisure trip to the @ISEASIDE@I - it doesn't matter how long ago it was, or how long or short the trip was, as long as it was in your leisure time. /lI/Again I am only interested in round trips made from your home to anywhere in England, Wales, Scotland or Northern Ireland. ////INTERVIEWER: PRESS <ENTER> TO CONTINUE": (Continue "/O/Press <Enter> to continue'')(SCREEN, EMPTY); SeaLast "INTERVIEWER: SHOW CALENDAR CARD //When was your last trip or outing to the  $@$ Iseaside $@$ I in your leisure time?": (Week3 "Within the last 3 weeks", Week4 "Within the last 4 weeks", Wk4Mth2 "Over 4 weeks ago, but within//the last 2 months", Mth2Mth3 "Over 2 months ago, but within//the last 3 months", Mth3Mth6 "Over 3 months ago, but within//the last 6 months", Mth6Mth9 "Over 6 months ago, but within//the last 9 months", Mth9Year "Over 9 months ago, but within//the last year", NoTrip "@No such trip in last year@l"); SeaFrqS "SHOW CARD H //And about how often would you say you make a trip to the @Iseaside@I...  $1111$ ...in summer - that is, April to September?  $\mathcal{U}(DK = 'T')$ "; (Daily, Week45 "4 or 5 times a week", Week23 "2 Or 3 times a week", Weekly "Once a week", FNightly "Once every 2 weeks", Monthly "Once a month'", Month? "Once in 2 months", Month3 "Once in 3 months", Month6 "Once in 6 months", Never);

(This question was dropped, before going 'live'. Space for it still exists in datafile, but it was never asked) *SPromptS*

*"INTER VIEWER: //CODE WHETHER .4NS WER TO PREVIOUS QUESTION ON SUMMER FREQUENCY WAS. ,. ":*

*SpnlPrmr {Calls up question fype SpntPrmt) (EMPTK HIDDEN);*

# 1994 UK DAY VISITS SURVEY: ROUTING Page No:23

IF STaken = O {ie. if no Seaside trip was recorded - at TypeABC - in any of the *7 most recent* trips} THEN **IntroS** SeaLast ~.

IF SeaLast IN [Week3..Mth9Year] THEN

SeaFrqs

B""

 $S\text{Prompts}$  (NB. This question is on the route, so space for it exits in the datafile, but is is neve *asked - achieved by giving it [he attributes 'HIDDEN, E.MPTY'. )*

.

# SeaFrqW "SHOW CARD H //And about how often would you say you make a trip to the  $@$ Iseaside $@$ I... //// ,,.in winter - that is, October to March?  $//$ (DK = '[')": (Daily, Week45 "4 or 5 times a week", Week23 "2 Or 3 times a week", Weekly "Once a week", FNightly "Once every 2 weeks", Monthly "Once a month", Month2 "Once in 2 months", Month3 "Once in 3 months", Month6 "Once in 6 months", Never);

(This question was dropped, before going 'live'. Space for it still exists in datafile, but it was never asked} *SPrOmpt W*

*'7NTER VIEWER: /lCODE WHETHER ANSWER TO PREVIOUS QUESTION ON WINTER FREQUENCY WAS... ":*

*SpntPrm[ {Cai[s up question fype SpntPrmt] (EIUPTY,HIDDEN);*

### SeaTrip:

"Details for this Trip":

{This repeats the trip record in Secrion 3 (the *questions* CardNRR - CARGOR), with minor routing variations to suit the context and type of trip. Refer back to Section 3 for details.}

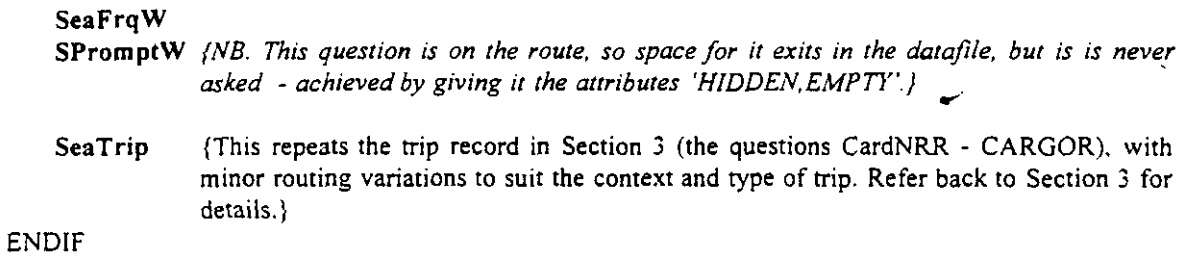

 $\ddot{\phantom{a}}$ 

**ENDIF** 

 $\sim 10^6$ 

 $\overline{f}$ 

 $\hat{\boldsymbol{\beta}}$ 

.

```
●""Countryside Trips""" >
lntrOC
"1would now like to ask you about your Iaat leisure trip to the .
@lCOLNTRYSIDE@l - it doesn't matter how long ago it was, or how long
or short the trip was, as long as it was in your leisure time.
////Again I am only interested in round trips made from your home to
anywhere in England, Wales, Scotland or Northern Ireland.
////INTERVIEWER: PRESS <ENTER> TO CONTINUE":
(Continue "/O/Press <Enter> to continue'')(SCREEN, EMPTY);
CounLast
"SHOW CALENDAR CARD
//When was your last trip or outing to the @lcountryside@I in your leisure time?":
         (Week3 "Within the last 3 weeks",
        Week4 "Within the last 4 weeks",
        Wk4Mth2 "Over 4 weeks ago, but within//the last 2 months",
        Mth2Mth3 "Over 2 months ago, but within//the last 3 months",
        Mth3Mth6 "Over 3 months ago, but within//the last 6 months",
        Mth6Mth9 "Over 6 months ago, but within//the last 9 months",
        Mth9Year "Over 9 months ago, but within//the last year",
        NoTrip "@INo such trip in last year@I");
CounFrqS
"SHOW CARD H
//And about how often would you say you make trips to the @Icountryside@I...
//// ...in summer - that is, April to September?
//(DK = '[')":
        (Daily,
        Week45 "4 or 5 times a week",
        Week23 "2 Or 3 times a week",
        Weekly "Once a week",
        FNightly "Once every 2 weeks",
        Monthly "Once a month",
        Month? "Once in 2 months",
        Month<sub>3</sub> "Once in 3 months",
        Month6 "Once in 6 months",
        Never);
```
{This question was dropped, before going 'live'. Space for it still exists in datafile, but it was never asked} *CPrompiS*

*"INTER VIEWER: IICODE WHETHER ANSWER TO PREVIOUS QUESTION ON SUMMER FREQUENCY WAS.,. ":*

*SpntPrmt {Calls up question iype SpntPrmt) (EMPTY, HIDDEN); B*

IF CTaken = 0 {ie. if no Countryside trip was recorded - at TypeABC - in any of the 7 most recent trips} THEN IntroC

# CounLAst

 $\frac{1}{2}$ 

 $\omega \approx 10$ 

IF CounLast IN [Week3..Mth9Year] THEN

CounFrqs

CPromptS (NB. This question is on the route, so space for it exits in the datafile, but is is never asked - achieved by giving it the attributes 'HIDDEN, EMPTY'.}

÷,

 $\hat{\mathcal{A}}$ 

.

CounFrq W "SHOW CARD H . //And about how often would you say you make trips to the @Icountryside@I... 1111.,.in winter - that is, October to March?  $\mathcal{U}(DK = '['')".$ (Daily, Week45 "4 or 5 times a week", Week23 "2 Or 3 times a week", Weekly "Once a week", FNightly "Once every 2 weeks", Monthly "Once a month", Month2 "Once in 2 months", Month3 '"Once in 3 months", Month6 "Once in 5 months",

{This question was dropped, before going 'live'. Space for it still exists in datafile, but it was never asked} *CPrOmpi W*

*"INTER VIEWER: //CODE WHETHER ANSWER TO PREVIOUS QUESTION ON WINTER FREQUENCY WAS. B ,. ":*

*SpnlPrmr (Calls up question rype SpntPrmI) (EMPW, HIDDEN);*

## CounTrio:

"Details for this Trip":

Never);

{This repeats the trip record in Section 3 (the questions CardNRR - CARGOR), with minor routing variations to suit the context and type of trip. Refer back to Section 3 for details. }

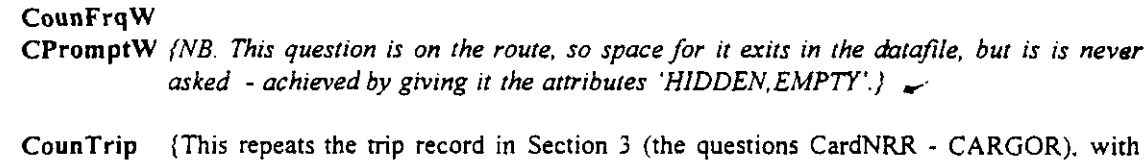

minor routing variations to suit the context and type of trip. Refer back to Section 3 for details. }

 $\sim$ 

 $\sim$ 

ENDIF

ENDIF

 $\rightarrow$  .

 $\langle \cdot \rangle_{\rm{max}}$ 

 $\ddot{\phantom{1}}$ 

.

● \*\**WooaVForest Tr;ps* ● *""* IntroW , "I would now like to ask you about your last leisure trip to a @IWOOD or FOREST@I - it doesn't matter how long ago it was or whether it is a trip you have already told me about. ////Again I am only interested in round trips made from your home to anywhere in England, Wales. Scotland or Northern Ireland. ////INTERVIEWER: PRESS <ENTER> TO CONTINUE": (Continue "/O/Press <Enter> to continue'')(SCREEN, EMPTY); WoodLast '"SHOW CALENDAR CARD //When was your last trip or outing to a  $@$ [wood or forest $@$ I in your leisure time?": (Week3 "Within tbe last 3 weeks", Week4 "Within the last 4 weeks", Wk4Mth2 "Over 4 weeks ago, but within//the last 2 months", Mth2Mth3 "Over 2 months ago, but within//the last 3 months", Mth3Mth6 "Over 3 months ago, but within//the last 6 months", Mth6Mth9 "Over 6 months ago, but within//the last 9 months", Mth9Year "Over 9 months ago, but within//the last year", NoTrip " $@$ INo such trip in last year $@$ I"); WoodFrqS "SHOW CARD H //And about how often would you say you make trips to a  $@$ Iwood or forest $@$ I... //// ...in summer - that is, April to September?  $\mathcal{U}(DK = '['')":$ (Daily. Week45 "4 or 5 times a week", Week23 "2 Or 3 times a week", Weekly "Once a week", FNightly "Once every 2 weeks", Monthly "Once a month", Month2 "Once in 2 months", Month3 "Once in 3 months", Month6 "Once in 6 months", Never); (This question was dropped, before going .ve'. Space for it still exists in datafile, but it was never asked)

*WPromptS*

*"lh'TER VIEWER: //CODE WHETHER ANSWER TO PREVIOUS QUESTION ON SUMMER FREQUENCY WAS. ":*

*SpntPrmt {Calls up question ppe SpntPrm[) (EMPTY, HIDDEN);*

IF WTaken = 0 {ie. if no Wood/Forest trip was recorded - at TypeDE - in any of the 7 most recent trips} THEN

# **IntroW** WoodLast

 $\frac{1}{2} \sum_{i=1}^{2} \frac{1}{2}$ 

- IF WoodLast IN [Week3..Mth9Year] THEN WoodFrqs
	- WPromptS {NB. This question is on the route, so space for it exits in the datafile, but is is never asked - achieved by giving it the attributes 'HIDDEN, EMPTY'.}

## WoodFrqW

```
"SHOW CARD H ,
//And about how often would you say you make trips to a @lwood or forest@l...
1111...in winter - that is, October to March?
\mathcal{U}(DK = '['')":(Daily,Week45 "4 or 5 times a week",
      Week23 "2 Or 3 times a week",
      Weekly "Once a week",
      FNightly "Once every 2 weeks",
      Monthly "Once a month",
      Month2 "Once in 2 months",
      Month3 "Once in 3 months",
      Month6 "Once in 6 months",
      Never),
```
(This question was dropped, before going 'live'. Space for it still exists in datafile, but it was never asked) *WPrompr W ~.3*

*"INTER VIE WER: //CODE WHETHER ANSWER TO PREVIOUS QUESTION ON WINTER FREQUENCY WAS... ": <sup>I</sup>*

*SpntPrml (Calls up question ype SpntPrmt) (EMPTY, HIDDEN):*

# where the contract of the contract of the contract of the contract of the contract of the contract of the contract of the contract of the contract of the contract of the contract of the contract of the contract of the cont

"INTERVIEWER: CHECK WITH RESPONDENT whether this visit to a @lwood/forest@,l was part of a trip you've already covered in this section of the interview  $(Q)$ l eg. $Q$ l

a 'Town', 'Seaside', or 'Countryside' trip.)

////IF SO, CODE THE RELEVANT TRIP-TYPE BELOW.// ":

(YesTown "Yes - just covered it as  $a/(\partial u)$ <sup>t</sup> Town'  $\partial u$  trip taken in last 12 mths",

YesSea "Yes - just covered it as  $a/(@)$  Seaside'@l trip taken in last 12 mths",

YesCntry "Yes - just covered it as a//@I'Countryside'@I trip taken in last 12 mths".

No "/5/ No - not already covered");

WhoOwnsw

"YOU said that you visited a wood or forest on this trip; can you tell me who owns or manages it?  $///IF 'No'/Don't know', ENTER < [ >."$ : (ForestCm '"The Forestry Commission", LA "A Local Authority", VolOrg "A voluntary organisation (eg.// $\cdots$ The national Trust)", Private "A private landowner",

Other "Other: DESCRIBE IN A NOTE <Ctrl+ F4>.")

WoodTrip:

"Details for this Trip":

(This repeats the trip record in Section 3 (the questions CardNRR - CARGOR), with minor routing variations to suit the context and type of trip. Refer back to Section 3 for details. )

# WoodFrqW

WPromptW (NB. This question is on the route, so space for it exits in the datafile, but is is never. *asked - achieved by giving* it *the attributes 'HIDDEN, EMPTY'.L.*

IF ((TTaken = 0) OR (STaken = 0) OR (CTaken = 0)) {ie. if no Town, Seaside or Countryside trip recorded - at TypeABC - in any of the 7 most recent trips] AND

((Towncity.TownLast fN [Week3..Mth9Year]) OR (Seaside .SeaLast IN [Week3..Mth9Year]) OR (Countryside.CounLast IN [Week3 ..Mth9Year])) {ie. a Town, Seaside or Counnyside trip was taken within the last year} THEN

WBefore ENDIF

IF (WBefore  $\infty$  EMPTY) AND (WBefore  $\infty$  NO) {ie. details of this trip already covered in this section, as a Town, Seaside or Countryside trip (as recorded at WBefore)} THEN

WhoOwnsw {This question is only asked here when the main trip details have already been collected here in Section 7. In all other circumstances, the question occurs at the end of the block of questions documented in Section 3.}

ELSE {ie. if not already covered in this section)

WoodTrip {This repeats the trip record in Section 3 (the questions CardNRR - CARGOR), with minor rouring variations to suit the context and type of trip. Refer back to Section 3 for details.

ENDIF ENDIF

ENDIF
c

**1** 

.—

**":3**

. . *\*Cons//Nwigable River Trips* ●*""* **IntroR** , the contract of the contract of the contract of the contract of the contract of the contract of the contract of the contract of the contract of the contract of the contract of the contract of the contract of the "I would now like to ask you \$MoreDet about your last leisure trip on or by a @ICANAL or NAVIGABLE RIVER@I. It doesn 't matter how long ago it waa, or whether it is a trip you have already told me about. ////Again I am only interested in round trips made from your home to anywhere in England, Wales, Scotland or Northern Ireland. Ill/INTERVIEWER: PRESS <ENTER> TO CONTNJE": (Continue "/O/Press <Enter> to continue'')(SCREEN, EMPTY); RivLast "SHOW CALENDAR CARD //When was your last trip or outing on or by a @Icanal or navigable river@I in your leisure time?": (Week3 "Within the Iaat 3 weeks", Week4 "Within the last 4 weeks", Wk4Mth2 "Over 4 weeks ago, but within//the last 2 months", Mth2Mth3 "Over 2 months ago, but within//the last 3 months", Mth3Mth6 "Over 3 months ago, but within//the last 6 months", Mth6Mth9 "Over 6 months ago. but within//the last 9 months", Mth9Year "Over 9 months ago, but within//the last year", NoTrip "@INo such trip in last year@I"); **RivFraS** "SHOW CARD H //And about how often would you say you make any trips to a  $@$ Icanal or navigable river@l,., // ...in summer - that is, April to September?  $//$ (DK = '[')": (Daily, Week45 "4 or 5 times a week", Week23 "2 Or 3 times a week", Weekly "Once a week", FNightly "Once every 2 weeks", Monthly "Once a month", Month? "Once in 2 months", Month3 "Once in 3 months", Month6 "Once in 6 months", Never);

(This question was dropped, before going 'live'. Space for it still exists in datafile, but it was never asked) *RPromptS*

*"[NTER VIEWER //CODE WHETHER ANSWER TO PREVIOUS QUESTION ON SUMMER FREQUENCY WAS.. ":*

*SpntPrm[ {Calls up question iype SpntPrmt] (EMPTY, HIDDEN);*

IF RTaken = 0 {ie. if no Canal/River trip was recorded - at TypeDE - in any of the 7 most recent trips} THEN IntroR

## **RivLast**

大学<br>1974年

IF RivLast IN [Week3..Mth9Year] THEN

RivFrqs

RPromptS (NB. This question is on the route, so space for it exits in the datafile, but is is never asked - achieved by giving it the attributes 'HIDDEN, EMPTY'.}

RivFrqW "SHOW CARD H  $\ell$ /And about how often would you say you made any trips to a @lcanal or navigable river@I... // ...in winter - that is, October to March?  $\mathcal{U}(DK = '['')":$ (Daily, Week45 "4 or 5 times a week", Week $23$  "2 Or 3 times a week". Weekly "Once a week", FNightly "Once every 2 weeks", Monthly "Once a month", Montb2 "Once in 2 months", Month3 "Once in 3 months", Month6 "Once in 6 months", Never);

{This question was dropped, before going 'live'. Space for it still exists in datafile, but it was never asked} *RPrompt W*

*"INTER VIE WER: //CODE WHETHER ANSWER TO PREVIOUS QUESTION ON WINTER FREQUENCY WAS '8:*

*SpntPrmt {Calls up question ppe SpntPrmt} (EMPTY HIDDEN);*

#### RBefore

'TNTERWEWER: CHECK WITH RESPONDENT whether this visit to a @lcanal/navigable river@I was part of a trip that you've already covered earlier in this section of the interview (@l eg.@I a 'Town', 'Seaside', 'Countryside' or 'Woodland' trip.) ////IF SO, CODE THE RELEVANT TRIP-TYPE BELOW,//': (YesTown "Yes - just covered it as  $a/(@I'Town'@I$  trip taken in last 12 mths", YesSea "Yes - just covered it as a//@I'Seaside'@I trip taken in last 12 mths", YesCntry "Yes - just covered it as  $a/(\widehat{a}I')$ Countryside' $(\widehat{a}I)$  trip taken in last 12 mths", YesWood "Yes - just covered it as a//@l'Woodland'@l trip", No "No - not already covered");

FacilitR

"You said that you were by, or *on,* a canal or navigable river on this trip: **//SHOW CARD G** //How satisfied were you with ...READ OUT: (a).,. the facilities provided?  $///(DK = '['')$ ": (VSat "Very satisfied", Sat "Satisfied", Dissat "Dissatisfied", VDissat "Very dissatisfied", NoFacil "No facilities provided"]

## RivFrqW

RPromptW (NB. This question is on the route, so space for it exits in the datafile, but is is never. *asked - achieved by giving it the attributes 'HIDDEN, EMPTY'. ) ~.*

IF ((TTaken = 0) OR (STaken = 0) OR (CTaken = 0) OR (RTaken = 0)) {ie. if no Town. Seaside or Countryside or River trip recorded - at TypeABC or TypeDE - in any of the  $7$  most recent trips} AND

((Towncity.TownLast IN [Week3..Mth9Year]) OR (Seaside.SeaLast IN [Week3..Mth9Year]) OR (Counnyside.CounLast W [Week3..Mth9Year] )OR (Wood\_Forest. WoodLast fN [Week3..Mth9Year]))  $\{ie. a Town, Seaside, Countryside or Woodland trip was taken within the last year\} THEN RBefore$ 

ENDIF

alia.<br>Tanto

IF (RBefore  $\infty$  EMPTY) AND (RBefore  $\infty$  no) {ie. details of this trip already covered in this section, as a Town, Seaside. Countryside or Woodland trip (as recorded at RBefore)} THEN

FacilitR (This question and the next two are only asked here when the main trip details have already been collected here in Section 7. in all other circumstances, the questions occur at the end of the block of questions documented in Section 3.;

.

w.

## UpkeepR

 $\overline{\phantom{a}}$ 

"You said that you were by, or on, a canal or navigable river on this tip: //SHOW CARD G //How satisfied were you with ...READ OUT: (c)... the overall upkeep?  $///(DK = '['')'.$ (VSat "Very satisfied", Sat "Satisfied", Dissat "Dissatisfied", VDissat "Very dissatisfied");

## InfoR

"You said that you were by, or on, a canal or navigable river on this trip: //SHOW CARD G //How satisfied were you with ...READ OUT: (b)... the information provided?  $///(DK = '['')".$ (VSat "Very satisfied", Sat "Satisfied", Dissat "Dissatisfied", VDissat "Very dissatisfied", NoInfo "NO information provided");

RivTrip:

"Details for this Trip":

(This repeats the trip record in Section 3 (Ibe questions CardNRR - CARGOR), with minor routing variations to suit the context and type of trip. Refer back to Section 3 for details.}

 $\bar{\phantom{a}}$ 

 $\Omega$  ,  $\Omega$ 

 $\sim$ 

,

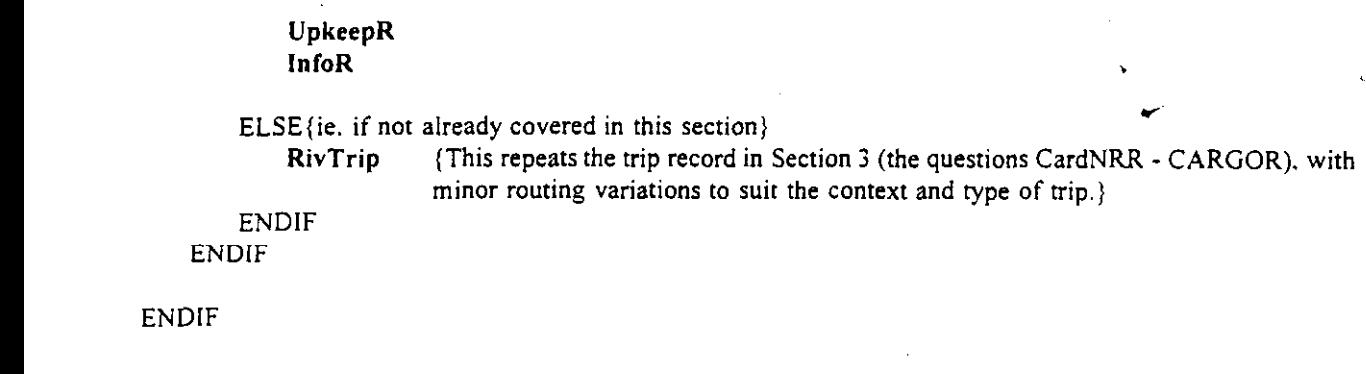

~.

#### SECTION 8. (Business trips from home.)

Work12mt

'The next section is about trips made on business or connected with work, so can 1 check, have you had any paid work at all within the past 12 months": (Yes, No) (RESPONSE);

lntr05

"SHOW CARD 1

//I'd now like to ask *you* about any journeys or outings FROM HOME for BUSfNESS OR CONNECTED WITH YOUR WORK. It doesn't matter how long or short any trip was. I'm only interested in the types of trip shown on this card...!!!!... that is, special or one-off trips such as a trip to a conference, exhibition, or on a works outing, Please do not tell me about any routine or regular business trips, or any trips involving an overnight stay away from home.

//INTERVIEWER: PRESS <ENTER> TO CONTINUE":

(Continue "/O/Press <Enter> to continue'')(SCREEN, EMPTY);

Intro6

"SHOW CARD I

//So, in the last two weeks, that is from yesterday (\$StartDay), to \$EndDay two weeks ago, have you made any trips from home of the kind listed on this card, to anywhere in England, Wales, Scotland or Northern Ireland?":

(Yes, No) (RESPONSE):

NBusTrip "How many trips of this type have you made in total in the last two weeks?": 1..97 (RESPONSE);

YBusTrip "And how many trips of this type have you made in total in the last year?": 0..97;

BTripNo "DETAILS OF MOST RECENT BUSINESS TRIPS": ARRAY  $[1..10]$  OF RecTrip:  $[This$  repeats the trip record in Section 3 (the questions  $\Box$  ardNRR -CARGOR), with minor routing variations to suit the context and type of trip. Refer back to Section 3 for details. }

```
SECTION 8. (Business trips from home.)
                                                                                   .
Work12mt
IF (Work12mt = Yes) THEN
    Intro5
    1ntro6
ENDIF
IF (Intro6 = yes) THEN
    NBusTrip
ENDIF
IF (Workl2mt = Yes) THEN
    YBusTrip
ENDIF
IF (NBusTrip > O) THEN
    FOR I := 1 TO 10 DO
       IF (I \leq NbusTip) AND (NRecFull \leq 7) THEN
            BTripNo[I]; {This repeats the trip record in Section 3 (the questions CardNRR - CARGOR),
                            with minor routing variations to suit the context and type of trip, up to 10 times
                            until all business trips have been accounted for, or until the number of trips for
                            which a full record is completed reaches a total of 7. Refer back to Section 3 for
                            details.}
       ENDIF
   ENDDO
```
ENDIF

# SECTION 9. (Identifying trips taken from a holiday base in the preceding two weeks.)

HolBreak "Now, thinking about holidays and short breaks... /lHave you been @!Iaway from home ovemight@l during the @llast two weeks@ I for a @Iholiday or any short breaks@I, to anywhere in England, Wales, Scotland or Northern Ireland?": (Yes,

#### No) (RESPONSE)

(There is now a Table in which the following questions are repeated 3 times, as necessary, to identify holiday breaks within the 14 day recall period. Each line represents one holiday break.} When

"DATES AWAY IN LAST TWO WEEKS":

ARRAY  $[1..3]$  OF (ie. repeat the following questions 3 times)

RetDate "SHOW CALENDAR CARD //On what date did you return from this holiday or short break? ////INTERVIEWER: If more than one holiday/break then ask about the most recent holiday first": DATETYPE (RESPONSE);

RetDay "So, that was a \$RetDOW, is that right?": (Yes, No) (RESPONSE);

GoDare "SHOW CALENDAR CARD //And on what date did you leave to go on this holiday or short break?": DATETYPE (RESPONSE);

GoDay "So. that was a \$GoDOW, is that right?": (Yes. No) (RESPONSE);

AwayDays {Used to control trip recall period} "NUMBER OF DAYS AWAY IN LAST 2 WEEKS": 1..14 (HIDDEN, PROTECT);

MoreAway

"Have you been away from home overnight during the lasr two weeks for any @Iother@I holidays or short breaks anywhere in England, Scotland, Wales or Northern Ireland? //As before please don 't tell me about any trips overseas,": (Yes.

No);

{End of Table identifying holiday breaks}

.

,

SECTION 9. (Identifying trips taken from a holiday base in the preceding two weeks.)

## HoiBreak w

l.

```
IF (HolBreak = Yes) THEN
   FOR I := I TO 3 DO {ie. for up to 3 times, as necessary}
       IF (I = 1) OR (When[I-1]. MoreAway = yes) {ie. repeat each time MoreAway is answered 'Yes' (within
       rhe maximum of 3 times overall) THEN
           When[J];
       ENDIF
   ENDDO
```
{ie. ask the questions below (RetDate - MoreAway), up to 3 times, until all holiday breaks have been accounted for. )

RetDate; RetDay;

GoDate; GoDay;

AwayDays; MoreAway:

(End of Table identifying holiday breaks)

#### Intro9

"I'd now like to ask you about any round trips or outings to & from your holiday " base, starting with the last day of your (most recent) holiday or short break - that is SRetDOW, SWhenAway.When[1].RetDate. SHOW CALENDAR CARD //The types of trips & outings I'm interested in are shown on this card...SHOW CARD A

//ALLOW RESPONDENT TO READ. THEN CONTINUE.

//N.B. INTERVIEWER: - TRIPS MUST BE TAKEN TO/FROM THE @I SAME @I HOLIDAY BASE. //- TRIPS MADE @ION THE JOURNEY@I BETWEEN HOME & THE HOLIDAY BASE DO @I NOT @I COUNT. ////INTERVIEWER: PRESS <ENTER> TO CONTINUE":

(Continue "/0/Press <Enter> to continue") (SCREEN, EMPTY);

{There is now a Table in which the following questions are repeated 14 times, as necessary, for the 14 day recall period, but omitting days which were not covered by a short break within that period. Each line represents one day.}

Line "TRIPS TAKEN FROM A \$HomeHol BASE IN THE LAST TWO WEEKS": ARRAY [1..14] OF (ie. repeat the following questions 14 times)

#### CardNRT

"Card Type for Quantum - set to 03": STRING[2] (PROTECT, HIDDEN);

TripTypB "What type of Trip": (HomeBase "Leisure Trip in last 2 weeks from Home", Holbase "Trip from Holiday Base", PrgError "\*\*\*\* ERROR \*\*\*\*") (PROTECT,HIDDEN);

DOWCode: 1.7 (PROTECT, HIDDEN); {Computed day-of-week code for the day in question}

TripDay: STRING [9] (SCREEN, PROTECT); {Displays day-of-week, calculated from DOWCode. Not saved in file.}

TripDate: {Displays the date, for the day in question} DATETYPE (PROTECT);

TripNum "Number of Trips on this day ?": 0.5 (HIDDEN, PROTECT);

## **VTrips**

questionnaire}

"Hidden question storing original value of 'Trips'.": ARRAY[1..5] OF {i.e. this question is repeated 5 times within each day, as necessary, allowing up to 5 trips to be recorded on any given day} (Yes, No "No////////", Skip "/5/ \$YNFill1 \$YNFill2 \$YNFill3 ") (HIDDEN, PROTECT); {Used for checks to prevent inadvertent alterations to 'Trips' when re-entering this section of the

#### lntr09;

IF (((HomeHol = 'HOME') OR (OnHol[I] = 1)) AND (SkipDay  $\le$  1)) {This part of the program is also re-used for home trips, hence the reference to HomeHol and SkipDay. Here, the relevant part of the filter means 'If the day in question was covered by a short break (identified in the preceding Table)')

THEN Line [1];

ENDIF;

#### ENDDO;

{ie. ask the questions below, up to 14 times, until all days within the 2 week recall period have been accounted for, but omitting days which were not covered by a short break within that period.}

CardNRT; TripTypB; DOWCode; TriPday; TripDate;

TripNum;

**""**

FOR  $I := I$  TO 5 DO {ie. for up to 5 times for a given day, as necessary} VTrips[I]

. . Trips and the contract of the contract of the contract of the contract of the contract of the contract of the contract of the contract of the contract of the contract of the contract of the contract of the contract of the "//SHOW CARD A //\$Howabout SHomeHolX \$DayBefor SPrevDay \$PrevDate \$DidYou \$HomeHolY \$ActCard ": ARRAY[1..5] OF {i.e. this question is repeated 5 times within each day, as necessary, allowing up to 5 trips to be recorded on any given day} (Yes, No "Nol////l/P, Skip "/5/ \$YNFill1 \$YNFill2 \$YNFill3 ") (RESPONSE); Activity "SHOW CARD A //Choosing an answer from this card, what was the main activity while on that trip? (...can you tell me the number, from the card?) CODE ONE ONLY": ARRAYII ..5] OF (Walk "Walk, hill-walk, ramble", Cycle "Cycling, mountain biking", Swim "Swimming", lndorSpt "Playing sport indoors", CntrySpt "Sport etc in countryside", OutdrSpt "Other outdoor sporf', WatchSpt "Watching sport (not on TV)", Hobby "Hobby or special interest", GameRelx "informal sport, games, relaxation", Attracm "Leisure attraction", Entertn "For entertainment", Shopping "To go shopping", EatDrink "To eat or drink out", DriveOut "Drive, sightsee, picnic. boating", Beach "Beach,sunbathe, paddle,swim in sea", Friends "Visit friends. relatives at home", Other "Any other activity") (RESPONSE); Fixed "Trip details confirmed":

(Yes. No) (HIDDEN, PROTECT) (This question is set to 'Yes', once CheckNA has been answered as 'Yes' }

CARGOT "Spare columns": STRING[10] (HIDDEN);

(End of Table identifying holiday trips taken in the 14 day recall period)

#### CheckNA

"So, can I just be sure, in the last two weeks you made a total of SL trip(s) from your holiday base: does that sound right? ////INTERVIEWER. IF NECESSARY, REWEWCONTENTSO FG RID WITH RESPONDENT BEFORE ENTERfNG AN ANSWER HERE. (PRESS <PgUp> TO RETURN TO GRfD) ////ONCE YOU PASS THIS POINT, THE GRID CAN NO LONGER BE AMENDED (but there will be a further opportunity to add any trip which is not identified until later).// ": (Yes,No) (RESPONSE);

Trips[I]

```
IF Tris[I] = yes THEN
```
Activity[I]; {ie. for each trip identified, the main activity is also recorded here} ENDIF

ENDDO;

{The wording of Trips is computed to suit the context. using textfitls. The principal variants for holidaybased trips are:

*'So, thinking about (day & date inserted <i>automatically)*, did you make any trips or outings from your HOLIDAY BASE for any of the activities shown on this card?'"

Did you make any @lother@I trips or outings from HOLIDAY BASE on the same day, (that is *day & date inserted automatically)?*

And how about (dqv & *date inserred automatically)?*

Did you make any @lother@l trips or outings from HOLIDAY BASE on the same day, (that is *drn & dare inserted automatically* $)?$  }

{For holiday-based trips, the text of the code 'Skip' at Trips is computed to read: 'THIS CODE NOT VALID HERE'.}

Fixed; CARGOT;

{End of Table idemifying holiday u'ips taken in the 14 day recall period)

CheckNA:

ENDIF {ie. end of IF (HolBreak = Yes) condition}

#### SECTION 10. (Details of up to 7 most recent trips from a holiday base in the preceding two weeks.) .

{There is now a Table containing 10 lines, to follow up the 7 most recent holiday based nips.}

TripNo "DETAILS OF MOST RECENT TRIP(S) FROM \$HomeHol": I ARRAY [1.. 10] OF {ie. repeat the following questions 10 times}

{This repeats the trip record in Section 3 (the questions CardNRR - CARGOR), with minor routing variations to suit the context and type of trip. Refer back to Section 3 for details, )

d

,

## SECTION 10. (Details of up to 7 most recent trips from a holiday base in the preceding two weeks.)

## IF (HolBreak =  $Yes$ ) THEN

IF  $L > 0$  THEN {ie. number of trips in the previous Section is positive} FOR  $I := I$  TO 10 DO {ie. for up to 10 times, as necessary} IF (1 <= NRecTrip) AND (NRecFull < 7) THEN TripNo[I]; ENDIF;

ENDDO:

{ie. ask the questions below ". up to 10 times, until all trips within the 2 week recall period have been accounted for, or until the number of trips for which a full record is completed reaches a total of 7. ENDIF;

"{This now repeats the trip record in Section 3 (the questions CardNRR - CARGOR), with minor routing variations to suit the context and type of trip. Refer back to Section 3 for details.}

ENDIF

 $\frac{1}{2}$ ,,.

 $\sim_{\rm 111}$  .

> .

## SECTION 11. (Opportunity to add an extra holiday-based trip.)

ATExtra<sup>"/2/</sup> //INTERVIEWER: DO YOU NEED TO ENTER AN @I EXTRA @I HOLIDAY-BASED TRIP.

OMITTED FROM THE EARLIER QUESTIONS? ////IF SO, THIS IS THE PLACE TO DO SO. IIIIF YOU NEED TO RETURN TO THIS QUESTION LATER, YOU CAN USE (QJ JUMP No: 2 @l.//": (Yes "Yes - add an extra trip", No "No - NO extra trip to record") (RESPONSE);

## ATExtraD :

{This repeats the trip record in Section 3 (the questions CardNRR - CARGOR), with minor routing variations to suit the context and type of trip, Refer back to Section 3 for details. )

i.

## SECTION 11. (Opportunity to add an extra holiday-based trip.)

## IF (HolBreak = Yes) THEN ATExtra

# IF ATExtra = yes THEN<br>ATExtraD; {Th

{This repeats the trip record in Section 3 (the questions CardNRR - CARGOR), with minor routing variations to suit the context and type of trip. Refer back to Section 2 for details. }  $\bar{a}$ 

 $\mathcal{L}_{\mathcal{A}}$ 

 $\bar{\mathcal{A}}$ 

ENDIF ENDIF

 $\pm$  $\mathcal{L}_{\text{ext}}$ 

 $\frac{1}{2} \frac{1}{4} \frac{1}{2}$ 

l,

.

#### SECTION 12. (Wood/Forest & Canal/River trips outside leisure time.)

## $\blacksquare$  WoodDuty  $\blacksquare$

"//Finally, do you visit FORESTS or WOODS outside your leisure time, for example, to get to or from work or a particular place, or to exercise the dog? ////ONLY COUNT WALKING DOG IF SEEN AS (@I DUTY @I, NOT FOR LEISURE//":  $(Yes, No)$ ;

## **Woodfreq**

"SHOW CARD H //About how often would you say you visit forests or woods for this kind of trip?  $(DK = '['')''$ : (Daily "Daily", Week45 "4 or 5 times a week", Week23 "2 or 3 times a week", Weekly "Once a week", Fnightly "Once every two weeks", Monthly "Once a month", Month2 "Once in 2 months", Month3 "Once in 3 months",

Month6 "Once in 6 months");

#### Rivduty

"//Do you visit CANALS/NAVIGABLE RIVERS outside your leisure time, for example, to get to or from work or a particular place. or to exercise the dog? ////ONLY COUNT WALKING DOG IF SEEN AS @l DUTY @l, NOT FOR LEISURE//":  $(Yes, No)$ ;

#### Rivfreq

'"SHOW CARD H //About how often would you say you visit canals/rivers for this kind of trip?  $(DK = '['')$ : (Daily "Daily". Week45 "4 or 5 times a week". Week23 "2 or 3 times a week", Weekly "Once a week". Fnightly "Once every two weeks", Monthly "Once a month", Month2 "Once in 2 months", Month3 "Once in 3 months", Month6 "Once in 6 months") ;

## SECTION 12. (Wood/Forest & Canal/River trips outside leisure time.)

## WoodDuty

l,

IF WoodDuty = yes THEN WoodFreq; **ENDIF** 

## **RivDuty**

 $\frac{2}{3}$  ,  $\frac{1}{3}$  ,

IF  $RivDuty = yes$  THEN RivFreq; **ENDIF** 

v

.

## SECTION 13. (Respondent classification details.)

 $S$ ex w.  $\sim$ 

'Wow I just need to ask you a few final details about yourself and your household: ////INTERVIEWER: CODE GENDER OF RESPONDENT//": (Male, Female) (RESPONSE);

Age

"What was your age last birthday? IIIIIF AGED 97+, CODE 97//// IF 'Don't know' OR 'Refased' ENTER AN ESTIMATE": 15..97 (RESPONSE);

## Marstat

"INTERvIEWER ASK OR CODE: What is your current marital status... INTERVIEWER READ OUT, AND CODE FIRST TO APPLY...": (Married "..,mamied, or living as married", Nonmarr " ...or single, widowed, divorced or separated?");

**AdultNum** 

"Can I check, how many adults are there living in this household - that is, people @laged 16 or over@l \$IncSelt?": (Alone "Only 1 adult :,. household",

Twoplus "2+ adults in household);

Children "SAparSelf there anyone in this household aged (@I under 16 (@I ? ": (Yes, No) (RESPONSE);

TotKids "\$AparSF many people under 16 are there in this household?": 1..9:

KidOto4 "HOW many of them are aged under 5 years?":  $0.9;$ 

Kid5to10 "How many of them are aged between 5 and 10 years?':  $0.9$ ;

Kidolder "\$AparSF many of them are aged between 11 and 15 years?":  $0.9;$ 

```
SECTION 13. (Respondent classification details.)
```
## **Sex** Age MarStat

 $\mathbb{R}^N$ 

{To cater for 15-year old respondents, when the standard definition of 'Adult' is aged 16+, the textfills SIncSelf. SAparSelf and SAparSF, which are used in a number of the questions which follow, are computed thus:

```
IF Age = 15 THEN
  COMPUTE IncSelf := ', but also @lincluding yourself@l';
  COMPUTE AparSelf := '@IApart@I from yourself, is';
  COMPUTE AparSF := '@IApart@I from yourself, how';
ELSE
  COMPUTE IncSelf := '';COMPUTE AparSelf := 'Is';
  COMPUTE AparSF := 'How';
ENDIF}
AdultNum
Children
IF (Children = Yes) THEN
   TotKids
ENDIF
```
IF TotKids  $\Leftrightarrow$  0 THEN Kid0to4 Kid5to10 KidOlder **ENDIF** 

## Carstat

"SHOW CARD J. //Which of these statements applies to you?": (Carcan "I own or have access to a car/van which I can drive", / Carcant "I own or have access to a car/van, but I personally do not drive", Nocarcan "I do not own or have access to a car/van but I can drive", Nocardrv "I do not own or have access to a car/van and I cannot drive"); RStatus "What are you doing at the present time? Are you in work, a full-time student, or doing something else? (What is that?) //interviewer: PROMPT IF NECESSARY, WITH ITEMS BELOW. //IF 2+ ACTIVITIES, CODE FIRST ON LIST": (Student "Full-time student", School "Still at school", WorkFT "In work full-time (30+ hrs/wk)", WorkPT "In work part-time (less than 30 hrs/week)", Unemp "Unemployed and looking for work", Tempsick "Temporarily absent from work. through sickness/disability", Retired "Retired from paid employment", SickDis "Sick/disabled (but NOT normally working)", Homefam "Looking after home or family", Other):

ClncEam

"Which member of your household, either @lyourself@I or someone @IRELATED@I to you, would you say is the Chief Income Earner - that is, the person with the largest income, whether from employment, pensions, state benefits, investments or any other source?

//INTERVIEWER NOTE:

//1) COUPLES LWING AS MARRIED COUNT AS RELATED

//2) IF RESPONDENT 1S UNRELATED TO OTHER PEOPLE fN HOUSEHOLD (E.G. A LODGER, AU-PAIR, NANNY, DOMESTIC SERVANT ETC.), THEN CHIEF INCOME EARNER = RESPONDENT":

(Resp "Respondent",

Other "Other household member");

Clncstat

"What is this person doing at the present time? Is he/she in work, a full-time student or doing something else?

//INTERVIEWER: PROMPT IF NECESSARY, WITH ITEMS BELOW,

//IF 2+ ACTIVITIES. CODE FIRST ON LIST":

(Student "Full-time student",

School "Still at school",

WorkFT "In work full-time (30+ hrs/wk)",

WorkPT "In work part-time (less than 30 hrs/week)".

Unemp '"Unemployed an: looking for work",

Tempsick "Temporarily absent from work, through sickness/disability",

Retired "Retired from paid employment",

SickDis "Sick/disabled (but NOT normally working)",

Homefam "Looking after home or family",

Other):

## CarStat

J, l,

## **RStatus**

 $\frac{1}{2} \frac{1}{2} \frac{1}{2} \frac{1}{2}$ 

ł,

IF AdultNum = TwoPlus THEN CIncEarn IF CIncEarn = Other THEN CIncStat **ENDIF ENDIF** 

 $\hat{\mathbf{v}}$ 

# Time "ASK OF RESPONDENT/OTHER PERSON, AS APPROPRIATE: //(Has he/she been unemployed/ sick/disabled.../ // Have you been unemployed/ sick/disabled) for...READ OUT...": (Less2mth "...less than 2 months,", More2mth "...or for 2 months or more?"): Pension "ASK OF RESPONDENT/OTHER PERSON, AS APPROPRIATE: //(ls he/she.../Are you...) receiving an occupational pension from any previous employment, or (...does he/she,.,/do you...) just get the basic state pension? //INTERVIEWER: //...lF WIDOWED, THEN COUNT OCCUPATIONAL PENSION FROM DECEASED PARTNER AS CODE 1, //,,.' SERPS' (State Earnings Related Pension Scheme) COUNTS AS CODE 1": (Occup "Receiving occupational pension (inc. SERPS)", State "Basic State pension only"); *Income* "ASK OF RESPONDENT/OTHER PERSON, AS APPROPRIATE: (Is his/her current income.../...Is your current income) ...READ OUT... ": (stateben "...solely from state benefits,", othmeans "...or (does he/she.../do you...) have other sources of income?"); Whenjob "ASK OF RESPONDENT/OTHER PERSON, AS APPROPRIATE: //How long ago did (he/she.../you...) last have a paid job? ////IF 'Never worked' USE CODE 3": (Lessl Oyr "Within last 10 years", More 10yr "10 years ago or longer", Nowork "Never worked"); JobTitle "ASK OF RESPONDENT/OTHER PERSON, AS APPROPRIATE; //ASK ABOUT CURRENT OR MOST RECENT JOB AS APPROPRIATE:  $\frac{1}{1}$ d now like to ask about  $\left(\frac{1}{1} \cdot \frac{1}{1} \cdot \frac{1}{$ //What is/was the name or title of  $(...$ your.../...his/her...) job? ////INTERVIEWER: IF DRAWING OCCUPATIONAL PENSION, TAKE JOB TO WHICH THE PENS1ON RELATES ": STRING [40]; Worktype "//ASK OF RESPONDENT/OTHER PERSON, AS APPROPRIATE; IIIIAsK ABOUT CURRENT OR MOST RECENT JOB AS APPROPRIATE: //And what kind of work do/did (...you.../ he/she..,) do in that job? ////ASK IF RELEVANT: What materials or machines are used for that job?//":

STRING [40];

**Training** "////And what training or qualifications are needed for that job?//": STRING [40];

## 1994 UK DAY VISITS SURVEY: ROUTING Page *No:4 I*

```
IF ((C1ncEam = Other) AND (CIncStat IN [Unemp, SickDis]))
OR ((CIncEarn = Resp) AND (RStatus IN [Unemp, SickDis]))
OR ((CIncEarn = EMPTY) AND (RStatus IN [UnEmp, SickDis])) (ie. if the Chief Income Earner (CIE) is
unemployed, or sick/disabled}
THEN
    Time
ENDIF
IF ((CIncEarn = Other) AND (CIncStat = Retired))
OR ((CIncEam = Resp) AND (RStatus = Retired))
OR ((C1ncEam = EMPTY) AND (RStatus = Retired)) {ie. if the Chief Income Earner (CIE) is retired}
THEN
    Pension
ENDIF
IF ((\text{CIncEam} = \text{Other}) \text{ AND } (\text{CIncStat} \text{ IN } [\text{HomeFam}, \text{Other}]))OR ((CIncEarn = Resp) AND (RStatus IN [HomeFam, Other]))
OR ((CIncEarn = EMPTY) AND (RStatus IN [HomeFam, Other])) {ie. if the Chief Income Earner(CIE)'s status
is [HomeFam, Other]}
THEN
    Income
ENDIF
IF ((CIncEarn = Other) AND (CIncStat IN [Unemp, HomeFam, Other, SickDis, Student]))
OR ((CIncEarn = Other) AND (Pension = State))
OR ((ClncEam = Resp) AND (RStatus IN [Unemp, HomeFam, Other, SickDis, Student]))
OR ((CIncEarn = Resp) AND (Pension = State))
OR ((ClncEarn = EMPTY) AND (RStatus IN [Unemp, HomeFam, Other, SickDis, Student]))
OR ((CIncEarn = EMPTY) AND (Pension = State)) {ie if the Chief Income Earner(CIE)'s status is [Unemp,
HomeFam, Other, SickDis, Student], or the CIE is in a State pension}
THEN
    WhenJob
ENDIF
IF ( ((WhenJob = EMPTY) AND (ClncEam = Other) AND NOT (CIncStat IN [School]))
OR ((\text{WhenJob} = \text{EMPTY}) \text{ AND } (\text{CIncEarm} = \text{Resp}) \text{ AND NOT } (\text{RStatus} \text{ IN } [\text{School}]))OR ((WhenJob = EMPTY) AND (ClncEam = EMPTY) AND NOT (RStatus IN [School]))
OR (WhenJob = Less10yr) ){ie. if CIE is not still at school, and has had a job in the last 10 years}
THEN
    JobTitle
    WorkType
    Training
```
Empee "ASK OF RESPONDENT/OTHER PERSON, AS APPROPRIATE; ////ASK ABOUT CURRENT OR MOST RECENT JOB AS APPROPRIATE: //(Is/was he/she an employee or self-employed in that job?.../ //...Are/were you an employee or self-employed in that job...)?//": (Employee "employee", SelfEmp "self-employed") (RESPONSE); Dirctr "/(Can I just check,) in this job are/were you a Director of a limited company?//":  $(Yes, No)$ ; Manage "ASK OF RESPONDENT/OTHER PERSON, AS APPROPRIATE; ////ASK ABOUT CURRENT OR MOST RECENT JOB AS APPROPRIATE: //(Are/were you...Is he/she...) a...READ OUT ...//": (Manager "...manager,", Foreman "...foreman or supervisor,", Other "...or other employee?"); NumEmp "ASK OF RESPONDENT/OTHER PERSON, AS APPROPRIATE: ////ASK ABOUT CURRENT OR MOST RECENT JOB AS APPROPRIATE: //How many people are/were employed at the place where (...you work(ed)... /...he/she works/worked...)?//": (OneOrTwo "1 or 2", Upto24 "3-24", Upto<sup>og</sup> "25-99". Upto499 "100-499", Upto999 "500-999", Over999 "1000 or more"); EmpAny "ASK OF RESPONDENT/OTHER PERSON, AS APPROPRIATE; ////ASK ABOUT CURRENT OR MOST RECENT JOB AS APPROPRIATE: //(Do/did you have any employees.../...Does/Did he/she have any employees)? ////IF YES, PROBE: How many?//": (None "No employees", Upto24 "1-24 employees", Over24 " $25+$  employees"); SocGrade "INTERVIEWER: PLEASE TRY TO ASSESS THE LIFESTYLE OF THE RESPONDENT/CHIEF INCOME EARNER. //WHICH OF THESE WOULD YOU SAY THIS LIFESTYLE APPROXIMATES TO? //THIS IS A QUESTION OF OPINION": (GradeA "Top professional/very senior managers (Social grade A)", GradeB "Middle-level executives/managers or top managers of small businesses (Social Grade B)", GradeC1 "Junior management/other non-manual (Social grade C1)", GradeC2 "Skilled manual level (Social Grade C2)". GradeD "Semi-skilled/unskilled level (Social Grade D)", GradeE "Entirely dependent on state/casual workers (Social Grade E)". NotCalc "Unknown - Cannot be guessed/computed");

## 1994 UK DAY VISITS SURVEY: ROUTING

**Empee** 

```
IF Empee = SelfEmp THEN
       Diretr
   ENDIF
   IF (Empee = Employee) OR (Dirctr = Yes) THEN
       Manage
      NumEmp
   ELSE
      EmpAny
   ENDIF
ENDIF
```
## IF Income = OthMeans THEN

SocGrade {in these circumstances, the interviewer is asked to make an assessment of Social Grade, as it cannot be derived from any other information in the questionnaire}

**ENDIF** 

.

#### IntAgain

"//And finally, would you be willing to take part in another survey if we ever asked you?//":  $(Yes, No);$ 

#### TeIephon

"//And do you have a telephone in this accommodation where you can take calls? ////IF NO TELEPHONE, PLEASE RECORD THIS ON FRONT OF ARF": (Yes,No);

## BackChk

"Some interviews in a survey are checked to make sure that people like yourself are satisfied with the way the interview is carried out. Just in case yours is one of the interviews that is checked, it would be helpful if we could have your telephone number.

//INTERVIEWER: RECORD ANSWER / PHONE NUMBER ON FRONT OF ARF":

(yes "Yes . number given",

no "No - Number refused/ex-directory") (RESPONSE)

CARGOM "Spare columns": STRING[10] (HIDDEN);

DoAdmin

"////PRESS <CTRL+ENTER> TO CONTINUE VIA ADMIN//": (Continue "/O/Press <Ctrl+Enter> to continue") (SCREEN, Response);

## 1994 UK DAY VISITS SURVEY: ROUTING

IntAgain<br>Telephon

 $\hat{\mathcal{A}}$ 

IF Telephon =  $Yes$  THEN **BackChk** ENDIF

CARGOM

DoAdmin

 $\frac{1}{2}$ 

 $\sim$   $\sigma$ 

 $\sim$ 

 $\mathcal{A}$ 

¥

.

## SECTION 14. (Admin. section.)

#### $l$ nt $L$ en  $\bullet$

"Length of Interview in minutes": 0..1440 (PROTECT, HIDDEN)

## ArNum

"(area number)": 1..997 (HIDDEN);

## AdNum

"(address number)": 1..50 (HIDDEN);

#### HHNum

"(household number)": 1..3 (HIDDEN);

#### CardNR

"Card Type for Quantum - set to O1": STRING[2] (PROTECT.HIDDEN);

## lntNum

"(interviewer number)": 47..9997 (HIDDEN);

#### Do fWeek

"Day of week of reference date" : 1..7 (PROTECT, HIDDEN);

## CARGO

"Spare columns": STRING[3] (HIDDEN);

#### VSocGrad

"Social Grade":

(GradeA "Top professional/very senior managers (Social grade A)",

GradeB "Middle-level executives/managera or top managers of small businesses (Social Grade B)",

GradeCl ''Junior management/other non-manuai (Social grade Cl)'',

GradeC2 "Skilled manual level (Social Grade c2)",

GradeD "Semi-skiIled/unskilled level (Social Grade D)'<,

GradeE "Entirely dependent on state/caauai workers (Social Grade E)",

NotCalc "Unknown - Cannot be guessed/computed"); (HIDDEN, PROTECT);

{This repeats the value of Social Grade - if any. given by the interviewer in the Classification section. Otherwise it is either

(i) computed to a particular value following the Social Grade rules (eg. Students  $= C1$ , those subsisting entirely on State benefits  $= E$ , etc), or

(ii) given a value from an SCPR conversion table (initially drawn up for this particular survey) which assigns Social Grade codes to cells of the Census Matrix, using a combination of SOC code, employment status and establishment size. This is an extension of a standard conversion table used to derive SEG and Registrar General's Social Class,}

SelCodes (contains pre-loaded information used to check household and respondent selection procedures) "Codes to select HHhold/Respondent from ARF":

STRfNG[29] (HIDDEN) ;

,

 $\hat{\mathcal{A}}$ 

## SECTION 14. (Admin. section.)

IntLen {Length of interview, computed from laptop system time}

ArNum; AdNum; HHNum; CardNR; {Set to 01 card type for admin data} IntNum; DofWeek;

## CARGO;

 $\bar{a}$ 

VSocGrad; SelCodes:

Region "Region code":

STRING[2] (HIDDEN);

## **HStatus**

"Currenr Interview Status":

(NoStart "/0/ No work done yet on questiomaire",

Calls " (NOT USED ON THIS SURVEY)",

Cont " (NOT USED ON THIS SURVEY)".

Start "/3/ Interview started/Any interviewing done.",

Admin "/4/ Other - no interviewing required (eg. ineligible/deadwood; refusal)") (HIDDEN, PROTECT);

## AdmNote

"Reminder/Note for opening menu. OPTIONAL. ////IF NOTHING TO SAY, JUST PRESS <Enter>. /////ENTER HERE ANY USEFUL DETAILS YOU WISH TO APPEAR ON THE OPENING MENU.": STRING [50] (EMPTY);

## Choice

'INTERVIEWER: DO YOU NOW WANT TO: // ......RETURN TO THE MENU l/OR ...FILL fN THE ADMIN DETAILS? ////DO NOT SELECT ADMfN UNTIL YOU ARE READY TO PREPARE THIS QUESTIONNAIRE FOR DESPATCH TO HEAD OFFICE": (Exit "/1/RETURN TO THE MENU//", Admin "/5/FILL IN THE ADMIN DETAILS - and prepare this questionnaire for despatch to Head Office") (RESPONSE);

## VChoice:

(Exit "/1/RETURN TO THE MENU//", Admin "/5/FILL IN THE ADMIN DETAILS - and prepare this questionnaire for despatch to Head Office") (RESPONSE, HIDDEN);

## AdmStart

"Time when admin block first entered": 1..1444 (PROTECT. HIDDEN); {Set to time when Admin FIRST chosen)

#### NOFHHold

"//How many households did you find at this address? //INTERVIEWER: TAKE THE ANSWER AS RECORDED AT O3 ON THE WHITE ARF FOR THIS ADDRESS. //IF DEADWOOD. OR NUMBER OF HOUSEHOLDS NOT ESTABLISHED AT Q3, ENTER '0' ." : 0..30 (RESPONSE);

#### HHCodel

"//interviewer: CONSULT Q6 OF THE WHITE ARF FOR THIS ADDRESS, AND ENTER THE 'HH CODES' OF THE @I THREE @I HOUSEHOLDS @I SELECTED @I AT THIS ADDRESS://// i) first household. " : 1.,12 (RESPONSE):

## HHCode2

'<//INTERVIEWER: CONSULT Q6 OF THE WHITE ARF FOR THIS ADDRESS, AND ENTER THE 'HH CODES' OF THE @I THREE @I HOUSEHOLDS @I SELECTED @I AT THIS ADDRESS://// ii) second household." :

1.. 1? (RESPONSE);

.

,

## Region;

HStatus; {Hidden, protected field, whose value is computed for use in certain admin procedures}

Adm Note;

Choice;<br>VChoice;

|<br>|<br>|-

{computed to 'Admin' once Choice has been answered as Admin. Is used to prevent Admin details being switched off the route again once they have been opened up for the first time}

IF (Choice =  $Admin$ ) OR (VChoice =  $Admin$ ) THEN AdmStart; {Record time admin starts}

IF HHNum = I THEN NofHHoid; ENDIF

(If more than 3 households were found at the address. computations take place here to check that the interviewer made the correct sub-selection of 3 households, using data contained in SelCodes}

IF NotHHold >= 4 THEN HHCodel; HHCode2:

#### HHCode3

"/INTERVIEWER: CONSULT O6 OF THE WHITE ARF FOR THIS ADDRESS, AND ENTER THE 'HH CODES' OF THE @I THREE @I HOUSEHOLDS @I SELECTED @I AT THIS ADDRESS://// iii) third household. " :

1..12 (RESPONSE);

## NofAdult

"//How many Adults did you find at this dwelling unit? ////INTERVIEWER: Take the answer as recorded at: ////Q1 I If Using WHITE ARFfor this dwelling unit.//OR// Q4 If using PINK ARF for this dwelling unit. ////lF DEADWOOD, OR NUMBER OF PEOPLE NOT ESTABLISHED AT Q3, ENTER 'O'." : ' 0..30 (RESPONSE);

## ADCode

"//Record the number of the person selected. ////INTERVIEWER: Take the answer as recorded at://// Q15 If Using WHITE  $\sim$  Ffor this dwelling unit.//OR// Q8 If using PINK ARF for this dwelling unit.": 0..30 (RESPONSE);

## CallTot

"//How many calls, in total, did you made at this address/household? ////ENTER TOTAL NUMBER OF CALLS, FROM ADDRESS RECORD FORM (ARF)": 1.,12 (RESPONSE);

## Outcome

"NOW ENTER FfNAL OUTCOME CODE, FROM Address Record Form (ARF)": (Insuff "@IDEADWOOD@I: Insufficient address", NoTrace "Not traced", NoBuild "Not yet built/not ready for occupation", Derelict "Derelict/demolished", NotFull "Empty", BusInd "Business/industrial ONLY (no private dwellings)", Instit "Institution ONLY (no private dwellings)", HolHome "Weekend/holiday home", OthDead "Other deadwood (DESCRIBE IN A NOTE)", NonCont "/21/@INON-CONTACT@I: No contact with ANY adult at address", AllRef "/22/ALL information refused", NoRespon "/23/No contact with responsible adult in h'hold". CompRef "/24/Information on h'hold composition refused", Full "/51/@ISUCCESSFUL@l - FULL interview", Partial "/52/Partial interview//", NC4calIs "/71/@lNON-EFFECTIVE@I: No contact with selected person, 4+calls", PersRef "/72/Personal refusal", ProxyRef "/73/Proxy refusal (on behalf of selected person)", BrokAppt "/74/Broken appointment, no recontact", IllHome "/75/Ill at home during survey period", Absent "/76/Away/in hospital during survey period", Senile "/77/Selected person senile/incapacitated", PoorEng "/78/inadequate English". OtherNE "/79/Other reason//", ReAlloc "/8 l/Re-ailocated to another interviewer", ReIssNC "/82/Re-issue, not covered at final cut-off date") (SELECTOR);

 $\ddot{\phantom{a}}$ 

l,

HHCode3;<br>ENDIF ENDIF .

# $NofAdult$

 $\ddot{\phantom{0}}$ 

IF NofAdult > 1 THEN AdCode ENDIF

CallTot

Outcome {the code used is checked for consistency with the presence or absence of a completed. or partially completed, questionnaire)

J.
#### lntDone

"// HAVE YOU COMPLETED ALL POST-INTERVIEW CODING, CHECKING & NOTES? /////CODE '1' (Yes) SIGNALS THAT THIS HOUSEHOLD IS READY FOR TRANSMISSION TO HEAD OFFICE.//": (YesCoded "Yes, completed all coding, etc", NotCoded " Not yet") (RESPONSE, SELECTOR); AdmLen "Length of Admin in minutes": 0..1440 (PROTECT, HIDDEN); **Soc**1 " OCCUPATIONAL CODING TO BE DONE NOW": (Now, Later)(RESPONSE); **SOC2** "REVIEW OCCUPATIONAL DETAILS AND ASSIGN 3-DIGIT S.O.C. CODE. //ll@lJob Title@l: \$CIassif.JobTitle ll@,IWork Type@,l: \$Classif.WorkType //@ IQualifications@l: \$CLassif.Training //@ IEmployment Status@I: \$Classif.Empee //@IDirector - limited company? @l: \$Classif.Dirctr //@IManager/Other employee@I: SClassif.manage //@INumber employed@I: \$Classif.Numemp //@IEmployees if self employed@I: \$Classif.Empany" : 100..999; RevEmp "CODER: Respondents employment status is currently @l SClassif.Empee (@I ////If you have any reason to revise this, you should do so now. ////Otherwise. press <Enter> to continue.//" : (Employee "employee" , SelfEmp "self-employed") (EMPTY); Disp "SUMMARY OF FINAL SOC DETAILS// ESTAT: Employment Status.....(1) Employee// (2) Manager// .. . . ...(3) ForemanLWpervisor// .. . . . .. . ..(4) S.E.withemployees// . .. ..-(5) S.E.w/oemployees// ESTABSIZ: Establishment Size (1) I -24 employees// (2) 25-499 empioyeesll . ..(3) 500\*emp10yee#/ For this respondent : SOC code: \$SOC2 ... ESTAT: \$Estat .ESTABSIZ: \$EstabSiz": (Cont "/0/Press <Enter> to continue") (SCREEN, EMPTY); *Soccls* "Registrar General's Social Class" : STRING [1] (PROTECT); SEG "Socio-Economic Group" : 0..20 (PROTECT);

IntDone {can't be coded as 'Yes' until a substantive answer has been given at Outcome}

# Admlen

 $\mathcal{F}_{\mathcal{D}}$ 

 $\mathcal{N}_{\frac{1}{2},\frac{1}{2\sigma^2}}$  ,

IF (Edit = 'Yes') {ie. if this is the 'Office Edit' version of the questionnaire} THEN

IF (Classif.JobTitle = RESPONSE) {ie. if a Job Title was entered in the Classification Section} **THEN** 

SOC1;

IF  $(SOC1 = Now)$  THEN

SOC<sub>2</sub>

RevEmp {Initially takes the employment status recorded by the interviewer at Empee (in the Calssification Section), but can be amended by the coder if appropriate to resolve a conflict between this and the SOC code}

{There are now various computations to compare the occupational details, and the assigned SOC code, with the Census Matrix. If no inconsistencies are revealed, then SEG and Registrar General's Social Class are also imputed from the Census Matrix look-up file.}

Disp

SocCIs {Imputed from Census Matrix look-up file} SEG {Imputed from Census Matrix look-up file} **ENDIF** 

SocGrad {Coder assessment, only used if Social Grade cannot be obtained by other means} "Please Assess Social Grade: .

@lJob Title@I: SCIassif.JobTitle \*.

// @IWorkType@l: \$Classif.WorkType

//@ IQual@I: \$CLassif.Training \$Classif. Empee

@IDirector?@,I: SClassif.Dirctr @,IManager?@I: SClassif.manage

//@INum emp at work place@I: \$Classif.Numemp @IEmployees@I:\$Classif.Empany":

(GradeA "Top professional/very senior managers (Social grade A)",

GradeB "Middle-level executives/managers or top managers of small businesses (Social Grade B)". GradeC1 "Junior management/other non-manual (Social grade C1)",

GradeC2 "Skilled manual level (Social Grade C2)",

GradeD "Semi-skilled/unskilled level (Social Grade DY,

GradeE "Entirely dependent on state/casual workers (Social Grade E)",

NotCalc "Unknown - Cannot be guessed/computed"); (RESPONSE);

#### PABDone

"// HAVE YOU COMPLETED ALL Editing?//" :

- (Yes " Yes, completed all editing",
- No " Not yet")(RESPONSE);

#### INFO

"INTERVIEWER: THAT COMPLETES THE ADMIN DETAILS : YOU SHOULD NOW... ////...LEAVE THE QUESTIONNAIRE, by pressing @I <Enter> @I. ////...IF you need to RE-ENTER THE QUESTIONNAIRE, press <Ctrl + Enter>.//": (Leave "/O/Leave questionnaire") (SCREEN, EMPTY);

ENDQUEST

Page No:48

IF (VSocGrad = NotCalc) {ie. if a Social Grade was not given by the interviewer, and cannot be computed to a default value or dervied from the look-up file} **THEN** SocGrad

**ENDIF** 

#### PABDone

ENDIF {End of 'IF (Edit = 'Yes')' condition}

#### **INFO**

ENDIF {End of 'IF (Choice = Admin) OR (VChoice = Admin)' condition}

#### ENDQUEST.

1. For a period during the summer, there was an error at this point in the program which resulted in MisMatch being computed to 1 for holiday trips as well as home based trips. Until this was rectified, this resulted in the loss of the remaining questions in the trip record, for holiday trips which took place in a country other than the respondent's home country. A small number of holiday trips were affected, mainly in August and September. For further details, see the footnote at the end of the 'Checks & Signals' document.

### GENERAL NOTE

Checks are warnings which *cannot* be suppressed. They must therefore be resolved before the interview can<br>" proceed further.

Signals are warnings which can be suppressed. They are used to challenge answers (or combinations of answers) which, though considered implausible. may still be possible.

Checks and signals are implemented by specifying the *condition which must apply* followed by *the error message (b) to be given if the condition does not apply.* 

SECTION 1. (Background details inc. serial number, interview date etc.)

#### CHECK

{This sends you back to bttDate to try again, if the Day of Week displayed at lntDOW is not the day of interview)

IF IntDate = RESPONSE "" THEN  $intDown \sim No$ 

"In that case, you appear to have entered the date incorrectly. Please try again."

ENDIF

{Once the date is confirmed. this prevents its value being changed)

IF (IntDate =  $RESPONSE$ ) AND (VIntDat1 =  $RESPONSE$ ) "" THEN

 $STDATE(intDate) = STDATE(VIntData))$ 

"You appear to have changed IntDate from its original date, which was SVhttDat 1. Please reinstate that date. "

#### ENDIF

```
IF (VintMode = REsPONSE) "" THEN
 IntMode = VintMode
```
"You cannot change the interview mode once set: please reinstate \$VIntMode mode" ENDJF

```
IF MapArea = RESPONSE "" THEN
 ((Maparea >= 101) AND (MapArea >= 151))OR (( Maparea ~= 201 ) AND (MapArea <=21 1))
 OR ((Maparea >= 301) AND (MapArea <=345))
       "This is not a valid map area."
```
ENDIF

# SIGNAL

IF VIntMode = EMPTY " " THEN

 $intMode <$  Delayed

"Are you sure? If you choose delayed mode now, you will not be able to change it back.//If you definitely want (@i delayed @l mode. then suppress warning <Shift+F3> and continue." ENDIF:

# sECTION 2. (Identifying trips taken from home in the preceding two weeks.)

#### $\blacksquare$ CHECK . The set of the set of the set of the set of the set of the set of the set of the set of the set of the set of the set of the set of the set of the set of the set of the set of the set of the set of the set of

(Do nor allow interviewer to alter details once Away Home answered - ie afier CheckNH confirmed. from which Fixed is set. } IF (Fixed = yes) AND (VTrips $[1]$  = RESPONSE) "" THEN

 $Trips[1] = VTrips[1]$ 

"The answer to 'Trips' can no longer be changed: please reinstate '\$VTrips[ I]'. //INTERVIEWER: *If* you now wish to add a trip. make a mental note of its date. You will get an opportunity to enter the full details later, at the question SExtraQ. "

(This is repeated for all 5 instances of VTrips & Trips) ENDIF

## SIGNAL

```
IF (VTris[2] = yes) " "THEN
```
 $Trips[1] = yes$ 

"You have changed the answer from 'Yes' to 'No': This means that you will lose information aboul the later trips *on* this day. Please answer 'Yes' to re-enter details for any remaining valid trips on this day, or suppress this warning."

#### ENDIF

IF VTrips  $[3] = yes$  " THEN

 $Trips[2] = yes$ 

"You have changed the answer from 'Yes' to 'No': This means that you will lose information about the later trips on this day. Please answer 'Yes' co re-enter details for any remaining valid trips on this day, or suppress this warning."

# ENDIF

```
IF VTrips[4] = yes " " THEN
```
 $Trips[3] = yes$ 

"You have changed the answer from 'Yes' to 'No': This means that you will lose information about the later rrips on this day. Please answer 'Yes' to re-enterdetails for any remaining valid trips on this day. or suppress this warning."

### ENDIF

IF VTrips $[5]$  = yes " "THEN

 $Trips[4] = yes$ 

"You have changed the answer from 'Yes' to 'No': This means that you will lose information about the later trips on this day. Please answer 'Yes' to re-enter details for any remaining valid trips on this day. or suppress this warning."

#### ENDIF

FOR IT  $:= 2$  TO 5 DO

IF  $Tris[IT] = Yes$  " " THEN

```
Activity[IT] \Diamond Activity[IT-1]
```
"That's two consecutive trips for rhe same reason on the same day; are you sure? Please check with respondent.////IF CORRECT, suppress check <Shift + F3>"

ENDIF: **ENDDO** 

.

SECTION 3. (Details of up to 7 most recent trips from home in the preceding two weeks.)

{The checks in this Section also apply in all other Sections where the detaled trip questions are used.}

#### CHECK

el y

```
(For extra trips in the last 2 weeks, ensures that the date is appropriate}
IF XtripDate = RESPONSE "" THEN
   COMPUTE JulInt := JULIAN(Refdate);
   COMPUTE JulXDat:= JULIAN(XTripDate);
   JulXDat < Julint
        "The date must be before the interview date"
   JulXDat >= JulJnt - 14
        "The date must be within the last 2 weeks"
ENDIF
IF OrigCode = RESPONSE "''THEN
 ((OrigCode >= 101) AND (OrigCode <= 151))OR ((OrigCode >= 201) AND (OrigCode <=21 1))
 OR ((OrigCode >= 301 ) AND (OrigCode <=345))
 OR ((OrigCode >= 40 I) AND (OrigCode <=426))
        "This is not a valid map area."
ENDIF
{Checks to prevent Activity in Section 3 being changed from value in previous
Table. from which it has been computed in the first place)
(a) for home trips:
IF (TripType = HomeBase) AND (Activity = RESPONSE)''' THEN
 Activity = HomeTrip.Line[TDayn].Activity[TTripn]
        "You have changed the answer at this question; please reinstate the previous answer of '$ActTxt'. "
ENDIF
(b) for holiday-based trips
IF (TripType = HolBase) AND (Activity = RESPONSE)"" THEN
 Activiry = HolTrip.Line[TDayn] .Activiry[TTripn]
        "YOU have changed tbe answer at this question; please reinstate the previous answer of '$ActTxt' ."
ENDIF
(NB ONLY Holiday Trips may stari in N Ireland}
IF (NOT (TripType IN [HolBase.HolExtra])) "" THEN
  NOT (Original = NIreland)"This kind of Trip should not start in Northern Ireland"
```

```
(The following set of checks check that there is a code at ActivSub
corresponding to a main activity code at Activity}
IF (ActivSub = RESPONSE) AND (Activity = Walk) ""
  THEN ((LWalk IN ActivSub) OR (sWalk IN Activsub) OR (HWalk IN ActivSub))
        "You haven't included anything corresponding to the @l main @l activity of '$ActTxt' from Card A;
        please amend Your answer at 'ActivSub' to include a code from Card B to cover this. "
ENDIF
{The same message is repeated if the following conditions are violated)
IF (ActivSub = RESPONSE) AND (Activity = Cycle) ""
  THEN (Cycle IN ActivSub)
ENDIF
IF (ActivSub = RESPONSE) AND (Activity = Swim) ""
  THEN (Swim IN ActivSub)
ENDIF
IF (ActivSub = RESPONSE) AND (Activity = lndorSpt) ""
  THEN (IndorSpt IN ActivSub)
ENDIF
IF (ActivSub = RESPONSE) AND (Activity = CntrySpt) ""
  THEN ((Fishing IN ActivSub) OR (Riding IN ActivSub) OR (WaterSp IN ActivSub)
  OR (Motor IN ActivSub) OR (OthOutC IN ActivSub))
ENDIF
IF (ActivSub = RESPONSE) AND (Activity = OutdrSpt) ""
  THEN ((GolfBowl IN ActivSub) OR (OtbOutS IN ActivSub))
ENDIF
IF (ActivSub = RESPONSE) AND (Activity = WatchSpt) "THEN (WatchSpt IN ActivSub)
ENDIF
IF (ActivSub = RESPONSE) AND (Activity = Hobby) ""
  THEN ((BirdEtc IN ActivSub) OR (OthHobby IN ActivSub))
ENDIF
IF (ActivSub = RESPONSE) AND (Activity = GameRelx) ""
  THEN ((InfSport IN ActivSub) OR (InfGames IN ActivSub) OR
  (SitSun IN ActivSub))
ENDIF
IF (ActivSub = REsPONSE) AND (Activity = Attracm) ""
  THEN ((StatelyH IN ActivSub) OR (Castle IN ActivSub) OR (Cathedrl IN ActivSub) OR (ThemePrk IN
ActivSub) OR (NatuRes IN ActivSub) OR (Zoo IN ActivSub) OR (HeritagC IN ActivSub) OR (Museum IN
ActivSub) OR (FairFete IN ActivSub))
ENDIF
IF (ActivSub = RESPONSE) AND (Activity = Entertn) ""
  THEN ((PlayFilm IN ActivSub) OR (DiscoEtc IN ActivSub))
ENDIF
IF (ActivSub = RESPONSE) AND (Activity = Shopping) \ddot{m}THEN (Shopping IN ActivSub)
ENDIF
```

```
IF (ActivSub = RESPONSE) AND (Activity = EatDrink) ""
  THEN (EatDrink IN ActivSub)
\blacksquareENDIF \blacksquareIF (ActivSub = RESPONSE) AND (Activity = DriveOut) ""
  THEN ((DriveOut IN ActivSub) OR (BoatOut IN ActivSub))
ENDIF
IF (ActivSub = RESPONSE) AND (Activity = Beach) ""
  THEN (Beach IN ActivSub)
ENDIF
IF (ActivSub = RESPONSE) AND (Activity = Friends) ""
  THEN (Friends IN ActivSub)
ENDIF
IF (ActivSub = RESPONSE) AND (Activity = Other) \ddot{m}THEN (Other IN ActivSub)
ENDIF
{End of Activity v ActivSub checks)
IF (Neither tN TypeDE) "" THEN
  CARDINAL (TypeDE) = 1
       "You can't have 'Neither of these' together with another answer"
ENDIF
IF Length = RESPONSE "" THEN
  ((Length - INT(Length))^*100) < 60"You can't have more than 60 minutes as part of an hour! Please try again."
ENDIF
IF Destin = RESPONSE "" THEN
  ((Destin - INT(Destin))^*100) < 60"YOU can't have more than 60 minutes as part of an hour! Please try again, "
ENDIF
IF (Destin = RESPONSE) AND (Length = RESPONSE) "" THEN
  Destin <= Length
       "Time at destination can't exceed total duration of trip:please amend one or the other."
ENDIF
IF Npeople \heartsuit EMPTY "" THEN
Nadults <= Npeople
       "Number of other adults cannot be more than number of other people,";
ENDIF
IF NKids \Leftrightarrow EMPTY "" THEN
 NKids \leq Npcople"Number of children cannot be more than number of other people";
ENDIF
```

```
IF (NKids \Diamond EMPTY) AND (NAdults \Diamond EMPTY) "" THEN
  Npcople = NAdults + NKids"Total number of others on trip must be number of other adults plus number of children.";
 ENDIF
IF ((NFuel IN Spend2) OR (NFares IN Spend2) OR (NParking IN Spend2) OR
  (NAdmit IN Spend2) OR (NTolls IN Spend2)) "" THEN
  (NOT (NInclusv IN Spend2))
        "You may not use @I Inclusive tickets... (Code 6) @I together with any of Fuel(1), Fares(2),
        Parking(3). Admission tickets(4) or Tolls(5) //Please amend answer, choosing the code(s) which
        accounted for the greater expenditure. "
ENDIF
IF (None IN Spend2) "''THEN
  CARDINAL (Spend2) = 1
        "You can't have 'None of these' together with another answer"
ENDIF
IF (Spend2 = RESPONSE)
 AND ((Fuel = RESPONSE) OR (Fuel \heartsuit RESPONSE))
 AND ((ActMiles = RESPONSE) OR (ActMiles \odot RESPONSE))
 AND ((Fares = RESPONSE) OR (Fares \heartsuit RESPONSE))
 AND ((Parking = RESPONSE) OR (Parking \heartsuit RESPONSE))
 AND ((Admit = RESPONSE) OR (Admit \heartsuit RESPONSE))
 AND ((Toils = RESPONSE) OR (Toils \Diamond RESPONSE))
 AND ((Inclusiv = RESPONSE) OR (Inclusiv \Diamond RESPONSE))
 AND ((Alcohol = RESPONSE) OR (Alcohol \heartsuit RESPONSE))
 AND ((Meals = RESPONSE) OR (Meals \Diamond RESPONSE))
 AND ((Gifts = RESPONSE) OR (Gifts \heartsuit RESPONSE))
 AND ((Equip = RESPONSE) OR (Equip \Diamond RESPONSE))
 AND ((Clothes = RESPONSE) OR (Clothes \heartsuit RESPONSE))
 AND ((OtherExp = RESPONSE) OR (OtherExp \heartsuit RESPONSE))
 AND (CheckSum= RESPONSE) "" THEN
  CheckSum = Yes
        "Review items on which money was spent (at Spend2), and amounts at the individual questions, to come
       to a better estimate of expenditure - currently £$TotalC:2 $FuelTxt $FuelEst."
ENDIF
```
SIGNAL

(The following 3 signals indicate a country of origin *mismatch* for home based hips taken in the last 2 weeks. if mismatch left to stand THEN home based recem trips will be routed past the remaining questions in the recent trip block. In cases where 8- trips were originally registered, this will also cause a further trip to be included in the 7 covered by this section of the questionnaire, to compensate for the one now excluded. {See also Footnote at the end of this Appendix}

IF (Origin = RESPONSE) AND (TripType fN [Homebase.HomeXtra]) AND (WhoDate.MapArea = RESPONSE) AND (WhoDate.country = England) "" THEN (Origin = England) OR (Origin = Delete) "Respondent lives in England. but this home-based trip started elsewhere. Please check 'Origin' & 'MapArea'. //If really a @I holiday @l based trip, wppress warning but remember to include trip in

Holiday section."

,..

```
IF (Origin = RESPONSE) AND (TripType fN [Homebase,HomeXtra])
  AND (WhoDate.MapArea = RESPONSE) AND (WhoDate.country = Wales) ""
  THEN (Origin = Wales) OR (Origin = Delete)
        "Respondent lives in Wales, but this home-based trip started elsewhere. Please check 'Origin' &
        'MapArea'. //If really a @l holiday @l based trip, suppress warning but remember to include trip in
        Holiday section. "
ENDIF;
IF (Origin = RESPONSE) AND (TripType N [Homebase, HomeXtra])
  AND (WhoDate.MapArea = RESPONSE) AND (WhoDate.country = Scotland) ""
  THEN (Origin = Scotland) OR (Origin = Delete)
        "Respondent lives in Scotland, but this home-based trip started elsewhere. Please check 'Origin' &
        'MapArea'. //If really a @l holiday @I based trip, suppress warning but remember to include trip in
        Holiday section. "
ENDIF;
{The following 3 signals indicate a country of origin mismatch for other home based trips. If mismatch left to
stand THEN such trips will be routed out of the recent trip block}
IF (Origin = RESPONSE) AND ((TripTyp = 2) OR (TriPTYP = 3) OR (TriPTYP = 4) OR (TriPTYP = 5) OR
(TripType = 6)AND (WhoDate.MapArea = RESPONSE) AND (WhoDate.country = England) ""
  THEN (Origin = England) OR (Origin = Delete)
        "Respondent lives in England, but this home-based trip started elsewhere. Please check 'Origin' &
        'MapArea'."
ENDIF;
IF (Origin = RESPONSE) AND ((TripTyp = 2) OR (TripTyp = 3) OR (TripTyp = 4) OR (TripTyp = 5) OR
(TripType = 6)AND (WhoDate.MapArea = RESPONSE) AND (WhoDate.country = Wales) ""
  THEN (Origin = Wales) OR (Origin = Delete)
        "Respondent lives in Wales, but this home-based trip started elsewhere. Please check 'Origin' &
        'MapArea'. "
ENDIF;
IF (Origin = RESPONSE) AND ((TripTyp = 2) OR (TripTyp = 3) OR (TripTyp = 4) OR (TripTyp = 5) OR
(TripType = 6)AND (WhoDate.MapArea = RESPONSE) AND (WhoDate.country = Scotland) ""
  THEN (Origin = Scotland) OR (Origin = Delete)
        "Respondent lives in Scotland, but this home-based trip started elsewhere. Please check 'Origin' &
        'MapArea' ."
ENDIF:
IF Npenple = RESPONSE "" THEN
  Npeople \leq 11
        "This number seems rather high. Are you sure it has been entered correctly?//IF CORRECT,
        SUPPRESS WARNING <Shift + F3>"
ENDIF
IF Distance = RESPONSE "" THEN
  Distance < 150
        "This distance seems rather high. Are you sure it has been entered correctly?//IF CORRECT,
        SUPPRESS WARNING <Shift + F3>"
ENDIF
```
l.

# IF Destin = RESPONSE "" THEN

#### $\text{Destin} < 12 \rightarrow$

"This number seems rather high. Are you sure it has been entered correctly?//IF CORREC SUPPRESS WARNING Shift + F3>"

# ENDIF

l,

IF ActMiles = RESPONSE "" THEN

ActMiles <150

"This distance seems rather high. Are you sure it has been entered correctly ?//IF CORRECT, SUPPRESS WARNING <Shift + F3>"

ENDIF

**'**

.

 $\mathcal{L}_{\mathcal{A}}$ 

# SECTION 6. (No trips from home *in* the preceding two weeks.)

# **CHECK**

 $\ddot{\phantom{0}}$ 

1 **""**

IF (DK in WhyNo) "Respondent said Don't Know" THEN  $CARDINAL(WhyNo) = 1$ 

"No other answers allowed - remove DK response" ENDIF

#

SECTION 7. (For each of the five main classes of trip, details of the most recent trip, if none taken in the last two weeks.)

#### CHECK

47.

IF TownFrqS = Never "''THEN TownFrq $W \text{ } \text{ } \text{ } \text{ }$  Never "YOU can 't have 'Never' as the answer to @l both (@I these questions. Please amend one or the other. " ENDIF; IF SeaFrqS = Never "" THEN  $Search <$  Never "You can 't have 'Never' as the answer to @f both @l these questions. Please amend one or the other." ENDIF; IF CounFrqS = Never "" THEN  $CounterrqW \leq$  Never "You can't have 'Never' as the answer to  $@l$  both  $@l$  these questions. Please amend one or the other. " ENDIF: IF WBefore = YesTown "" THEN Towncity.TownLast IN [Week3 ..Mth9Year] "That can't be right, as you've not recorded a  $@$ !'Town' $@$ ! trip as being taken outside the last two weeks, but within the last 12 months. " ELSEIF WBefore = YesSea "" THEN Seaside .SeaLast IN [Week3 ..Mth9Year] "That can't be right, as you've not recorded a  $@I$ 'Seaside' $@I$  trip as being taken outside the last two weeks, but within the last 12 months." ELSEIF WBefore = YesCntry "" THEN Countryside. CounLast fN [Week3..Mth9Year] "That can't be right, as you've not recorded a  $@l$  Countryside'@I trip as being taken outside the last two weeks, but within the last 12 months." ENDIF: IF WoodFrqS = Never "" THEN  $WoodFraW \Leftrightarrow$  Never "You can't have 'Never' as the answer to both these questions. Please amend one or the other." ENDIF: SIGNAL IF (WoodLast = RESPONSE) AND (TownCity.TownLast = RESPONSE) AND (Wbefore  $=$  YesTown) "" THEN Wood Last = Town City. Town Last "You said that this was the same trip as the 'Town' trip already covered, so the time periods for the trips should be the same. "

#### 1994 UK DAY VISITS SURVEY: CHECKS & SIGNALS **Page No:11**

```
IF (WoodLast = RESPONSE) AND (SeaSide.SeaLast = RESPONSE)
 AND (Wbefore = YesSea) "" THEN
                                                                                   >
   WoodLast = SeaSide.SeaLast #
        "You said that this was the same trip as the 'Seaside' trip already covered. so the time periods for
        the trips should be the same. "
 ENDIF
IF (WoodLast = RESPONSE) AND (CountrySide.CounLast = RESPONSE)
 AND (Wbefore = YesCmry) "" THEN
   WoodLast = Countryside.CounLast
        "You said that this was the same trip as the 'Countryside' tfip already covered. so the time periods
        for the trips should be the same."
 ENDIF
CHECK
IF RBefore = YesTown "" THEN
  Towncity TownLast IN [Week3..Mth9Year]
        "That can't be right, as you've not recorded a @I"Town'@I trip as being taken outside the last two
        weeks, but within the last 12 months."
ELSEIF RBefore = YesSea "" THEN
  Seaside. SeaLast IN [Week3..Mth9Year]
        "That can't be right. as you've not recorded a @I'Seaside'@I trip as being taken outside the last
        two weeks, but within the last 12 months, "
ELSEIF RBefore = YesCntry "" THEN
  Countryside.CounLast fN [Week3 ..Mth9Year]
        "That can't be right, as you've not recorded a @I' Countryside'@I trip as being taken outside the
        last two weeks, but within the last 12 months. "
ELSEIF RBefore = YesWood "" THEN
  (Wood_Forest. WoodLast IN [Week3..Mth9Year])
        "That can't be right, as you've not recorded details of a @!'Woodland'@I trip taken outside the last
        two weeks but within the last 12 months. "
ENDIF:
IF RivFrqS = Never "" THEN
  RivFrqW \Leftrightarrow Never
```
"YOU can 't have 'Never' as the answer to @l both (QI these questions, Please amend one or the other. "

~ENDIF;

●

#### SIGNAL

```
IF (RivLast = RESPONSE) AND (TownCity.TownLast = RESPONSE)
AND (RBefore = YesTown) "" THEN
  RivLast = TownCity.TownLast
       "You said that this was the same trip as the 'Town' trip already covered, so the time periods for the
       trips should be the same. "
ENDIF
IF (RivLast = RESPONSE) AND (SeaSide.SeaLast = RESPONSE)
AND (RBefore = YesSea) "" THEN
  RivLast = SeaSide.SeaLast
        "You said that this was the same trip as the 'Seaside' trip already covered, so the time periods for
       the trips should be the same. "
ENDIF
IF (RivLast = RESPONSE) AND (CounnySide.CounLast = RESPONSE)
AND (RBefore = YesCntry) "" THEN
  RivLast = Countryside.CounLast
       "You said that this was the same trip as the 'Countryside' trip already covered, so the time periods
       for the trips should be the same."
ENDIF
IF (RivLast = RESPONSE) AND (Wood-Forest, WoodLast = RESPONSE)
```
AND (RBefore = YesWood) "" THEN

RivLast = Wood\_Forest. WoodLast

"You said that this was the same trip as the 'Woodland' trip already covered, so the time periods for the trips should be the same. "

ENDIF

 $\sim$ 

,

w,

#### SECTION 8. (Business trips from home.)

# **CHECK**

```
IF (Nbustrip > 0) AND (YBustrip = RESPONSE) "" THEN
    YBusTrip >= NBusTrip
        "As $NBusTrip Business trips have been made in the past 2 weeks. you can't have only SYbusTrip
       such trips in the past year."
```
ENDIF

# **SIGNAL**

IF NBusTrip >0 "" THEN

NBusTrip <10

"This number of business trips in 2 weeks seems quite high. Are you sure you have entered the comect number"

J.

I '" ENDIF

 $\mathcal{D}(\mathcal{E}_\alpha)$ 

```
IF YBusTrip >0 "" THEN
```
 $YBusTrip < 60$ 

"This number of buisness trips in a year seems quite high. Are you sure you have entered the correct number"

/

SECTION 9. (Identifying trips taken from a holiday base in the preceding two weeks.)

### CHECK

```
IF (RetDate = RESPONSE) AND (GoDay = Yes) AND (WhoDate.VintDatl = RESPONSE) " " THEN
 AwDays IN [1..14]
```
"Respondent should have spent part of this holiday/short break away from home in last two weeks. but the Return date is more than two weeks ago.// Please check and amend the Return date"

ENDIF

(This sends you back to GoDate to try again, if Day of Week displayed at GoDay is not the day of departure }

IF GoDate = RESPONSE "" THEN GoDay  $\Diamond$  No

"In that case, you appear to have entered the date incorrectly. Please try again."

ENDIF

{This sends you back to RetDate to try again. if Day of Week displayed at RetDay is not the day of return) IF RetDate =  $RESPONSE$  "" THEN RetDay  $\heartsuit$  No

"In that case, you appear to have entered the date incorrectly. Please try again," ENDIF

```
IF (RetDate = RESPONSE) AND (Godate = RESPONSE) "" THEN
```
entered. (If correct. suppress warning and continue.)"

```
JULIAN(RetDate) >= JULIAN(GoDate)
```
"The Return date for this short holiday/break is @I earlier @I than the Start date!// Please change one of the dares. "

ENDIF

# SIGNAL

{This checks the plausibility of the departure date for short breaks) IF (GoDay  $=$  yes) AND (WhoDate. VintDat1 = RESPONSE) "" THEN [GoDate = RESPONSE) AND (JuHnt - JULIAN(GoDate) < 43) "Are you sure? That's more than 6 weeks ago, which sounds like a long time. //P!ease check the date

# **CHECK**

```
>
IF TripType = 7 "" THEN
Trips[1] \heartsuit SKIP
                                                                                             /
         "As this is a holiday-based trip. Code 5 is not valid here - use Code I or 2"
(This is repeated for all 5 instances of Trips}
ENDIF
```

```
{Do not allow interviewer to alter details once CheckNA confirmed. from which Fixed is set. }
IF (Fixed = yes) AND (VTrips[1] = RESPONSE) "" THEN
 Trips[ l]=VTrips[ 1]
        "The answer to 'Trips' can no longer be changed: please reinstate '$VTrips[1]'. //INTERVIEWER:
        If you now wish to add a trip, make a mental note of its date. You will get an opportunity to enter
        the full details later, at the question $ExtraQ. "
{This is repeated for all 5 instances of VTrips & Trips)
```

```
ENDIF
```
# SIGNAL

```
IF (VTrips[2] = yes) " "THEN
```
 $Trips[1] = yes$ 

"You have changed the answer from 'Yes' to 'No': This means that you will lose information about the later trips on this day. Please answer 'Yes' to re-enter details for any remaining valid trips on this day, or suppress this warning."

# ENDIF

IF VTrips  $[3]$  = yes  $"$  " THEN

 $Tris[2] = yes$ 

"You have changed the answer from 'Yes' to 'No': This means that you will lose information about the later trips on this day. Please answer 'Yes' to re-enter details for any remaining valid trips on this day, or suppress this warning,"

#### ENDIF

IF VTrips $[4]$  = yes " " THEN

 $Trips[3] = yes$ 

"You have changed the answer from 'Yes' to 'No': This means that you will lose information about the later trips on this day. Please answer 'Yes' to re-enter details for any remaining valid trips on this day, or suppress this warning."

#### ENDIF

```
IF VTrips[5] = yes " ". THEN
```
 $Trips[4] = ves$ 

"You have changed the answer from 'Yes' to 'No': This means that you will lose information about the later trips on this day. Please answer 'Yes' to re-enter details for any remaining valid trips on this day. or suppress this warning,."

```
FOR IT := 2 TO 5 DO
 IF Trips[IT] = Yes " " THEN"\text{Activity[IT]} \Leftrightarrow \text{Activity[IT-1]}"That's two consecutive trips for the same reason on the same day; are you sure? Please check with
         respondent. ////IF CORRECT, suppress check <Shift + F3>"
 ENDIF;
ENDDO
```
, 4

#### SECTION 13. (Respondent classification details.)

#### **CHECK**

```
IF TotKids \heartsuit EMPTY "" THEN
```
TotKids = KidOto4 + Kid5to 10 + KidOlder

*"YOU* said the total number of children is STotkids. The numbers in each age group should add up to the total"

ENDIF

IF DoAdmin  $\leq$  EMPTY "" THEN

DoAdmin <> Continue

"Now press ENTER, followed by CTRL + ENTER to leave questionnaire via Admin details" COMPUTE DoAdmin := EMPTY; {resets DoAdmin to its default value of 'Empty'} ENDIF

#### SIGNAL

 $\mathcal{P}^{(n)}_{\mathcal{P}^{(n)}}$ 

```
IF MarStat = Married "" THEN
```
 $Age \ge 16$ 

"A respondent aged 15 would not normally be married. Please check your responses."

ENDIF

```
IF (HomeTrip.Line[ I],Trips[ I] = RESPONSE) AND (CheckNH = RESPONSE) "" THEN
```
 $CheckNH = Yes$ 

"Together with the respondent, review the details of the rips taken, and amend the grid if necessary. Repeat this process as required, until satisfied that the record of tips *is accurate.";*

ENDIF;

```
IF HolTrip.Line[l ].Trips[l] = RESPONSE "" THEN
```
CheckNA = Yes

"Together with the respondent. review the details of the trips taken, and amend the grid if necessary, Repeat this process as required, until satisfied that the record of trips is accurate. '";

ENDIF:

IF HolBreak = Yes "" THEN

AwayHome  $<$  0

"Earlier, respondent claimed not to have spent any nights away from home in the last two weeks. Please try to resolve the discrepancy. Failing this, suppress this warning <Shift+F3>."

 $\mathcal{F}_{\mathcal{A}}$ 

```
SECTION 14. (Admin. section.)
                                                                                       u-
CHECK
IF Edit \heartsuit 'Yes' "" THEN
  (HHCode I <= NOFHHoid)
         "This is higher than the total number of households at the address: that can 't be right! Please check
        the ARF again and amend one or the other.";
  (HHCode2 <= NOFHHold)
         "This is higher than the total number of households at the address; that can't be right! Please check
        the ARF again and amend one or the other.";
  (HHCode3 <= NOFHHoid)
         "This is higher than the total number of households at the address; that can't be right! Please check
        the ARF again and amend one or the other.";
ENDIF
IF (HHCode2\in EMPTY) "" THEN
  (HHCode2 \Leftrightarrow HHCode1)"You have recorded the same HH Code twice. "
ENDIF;
IF (HHCode3 \heartsuit EMPTY) "" THEN
  (HHCode3 \Leftrightarrow HHCode1) AND (HHCode3 \Leftrightarrow HHCode2)"You have recorded the same HH Code twice, "
ENDIF;
(ADCode <= NofAduIt!
        "This is higher than the total number of adults at the dwelling unit; that can't be right! Please check
        the ARF again and amend one or the other.";
IF Outcome = Full "" THEN
  Telans = 1 {ie. the interview must have reached the end.}
        "This interview didn't reach the end of the qu'sire, so camot be claimed as 'Fall'. Please amend the
        Outcome Code."
ENDIF
IF Outcome \heartsuit Full "" THEN
  Telans = 0 {ie. the interview must not have reached the end.}
        "This Outcome Code is at variance with the presence of a completed questionnaire, Please amend
        the Outcome Code to 'Full Interview (Code 51)'."
ENDIF
IF (Outcome = Partial) "" THEN
    cknh = 1"This questionnaire did not get far enough to be claimed as a 'Partial'. Please amend the Outcome
        Code. "
ENDIF
IF ( IntDone = YesCoded ) "" THEN
   (OutComc = RESPONSE )
        "You haven't completed OUTCOME coding...//Please do so, or amend IntDone to '2' for 'Not
        yet'.";
ENDJF;
```

```
IF (Choice = Exit) "" THEN<br>(VChoice \infty Admin)
```

```
(VChoice o Admin) '.
```
"You cannot now select code 1, as this would delete the Admin details already entered. Pleas reinstate code 5 at 'Choice'.";

ENDIF;

IF (EDIT = 'Yes') AND (SocCode.SOC 1 = Later) "" THEN

PABdone = No

"Cannot code as complete, as SOC not coded yet";

ENDIF

#### SIGNAL

IF (Edit  $\heartsuit$  'Yes') "" THEN

(NOFHHold < 2)

"REMINDER: Have you yet created questionnaire(s) for the other h'hold(s), so they appear on the Address Menu? //If not, you @I MUST @I do so before transmitting this questionnaire, or you'll forfeit the chance. Now suppress this warning and continue. "

IF (NOFHHold = 0) AND (OutCome = RESPONSE) AND (NofHHold = RESPONSE) "" THEN OutCome IN [Insuff..Othdead]

"Are you sure? You said there were no households at this address (NOFHHold = 'O'), but you' ve not coded it as deadwood. Please amend either NOFHHold or Outcome, or explain discrepancy in a Note."

ENDIF:

IF (OutCome IN [Insuff..Othdead]) AND (NofHHOld  $\heartsuit$  EMPTY) "" THEN

 $NofHHold = 0$ 

"Are you sure? You've coded the outcome as deadwood but have given a number of households. Please amend either NOFHHold or Outcome, or explain discrepancy in a Note." ENDIF;

```
IF (OutCome IN [Insuff. CompRef]) AND (NofAdult \heartsuit EMPTY) "" THEN
```
Nof $A$ dult = 0

"Are you sure? Number of adults should be O for outcome code given. Please amend either NofAdult or Outcome, or explain discrepancy in a Note."

ENDIF;

IF ( $NofAdult = 0$ ) AND (OutCome = RESPONSE) AND ( $NofAdult = RESPONSE$ ) "" THEN OutCome IN [Insuff..CompRef]

"Are you sure? You said there were no people at this address (NofAdult = '0'). Please amend either NofAdult or Outcome, or explain discrepancy in a Note."

ENDIF;

{The next ? signals check whether interviewer applied the household selection procedure correctly) IF (HHCodel = RESPONSE) AND (NofHHold  $\le$  12) "" THEN

 $HHCode I = HHSel[1]$ 

"You should have selected Household \$HHSeI[l]. Please try harder next time ! //Now suppress this warning with <Shift+F3>"

```
IF (HHCode2 = RESPONSE) AND (NofHHold \le 12) "" THEN
      HHCode2 = HHSel[2]"You should have selected Household SHHSeI[2]. Please try harder next time ! //Now suppress this
        warning with <Shift+F3>"
    ENDIF
    IF (HHCode3 = RESPONSE) AND (NofHHold <= 12) "" THEN
      HHCode3 = HHSel[3]
        "You should have selected Household $HHSel[3]. Please try harder next time ! //Now suppress this
        warning with <Shift+F3>"
    ENDIF
    {This checks whether interviewer applied the respondent selection procedure correctly)
    IF (NofAdult IN [2..12]) AND (HHnum = 1) "" THEN
      ADCode = PerSel
        "You should have selected Person $PerSel. Please try harder next time ! //Now suppress this
        warning with <Shift+F3>"
    ENDIF
   IF ((Outcome IN [Insuff..CompRef]) OR (Outcome IN [NC4calls..ReIssNC]))"" THEN
      COMPUTE cknh := 0;
        IF (CheckNH = RESPONSE) THEN
          COMPUTE cknh := 1;
        ENDIF
      cknh = 0"Your Outcome Code seems at variance with the presence of a started questionnaire. Please \pi/4-
        amend the Outcome Code \ell or \ell- suppress this warning <Shift+F3> and explain discrepancy in a
       Note."
   ENDIF
ENDIF {End of 'IF (Edit \leq 'Yes')' condition}
CHECK
IF (PABdone = yes) AND (Classif.JobTitle = RESPONSE) "You have said coding has been done" THEN
  SOC2 = RESPONSE
   "//So please complete SOC coding"
ENDIF
{This checks that only valid SOC codes are uesd}
IF (SOC2 = RESPONSE) "" THEN
      IF (SOC2 IN [100..399]) "" THEN
       (SOC2 fN [100..103]) OR (SOC2 IN [1 10..1 13]) OR (SOC2 fN [120..127]) OR
       (SOC2 iN [130.. I32]) OR (SOC2 fN [139..142]) OR (SOC2 fN [150..155]) OR
       (SOC2 IN [160..160]) OR (SOC2 IN [169..179]) OR (SOC2 IN [190..191]) OR
       (SOC2 IN [199..199]) OR (SOC2 IN [200..202]) OR (SOC2 IN [209..224]) OR
       (SOC2 IN [230..2351) OR (SOC2 fN [239..242]) OR (SOC2 N [250,.253]) OR
       (SOC2 IN [260..262]) OR (SOC2 IN [270..271]) OR (SOC2 fN [290,.293]) OR
       (SOC2 IN [300..304]) OR (SOC2 IN [309..313]) OR (SOC2 IN [320..320]) OR
```
(SOC2 IN [330..332]) OR (SOC2 IN [340..350]) OR (SOC2 IN [360..364]) OR (SOC2 IN [370..371]) OR (SOC2 IN [380..387]) OR (SOC2 IN [390..396]) OR

**(SOC2m** [399.,399]) "//SOC Code is invalid";

ENDIF {continued on next page}

IF (SOC2 IN [400..699]) "" THEN (SOC2 IN [400..401]) OR (SOC2 IN [410..412]) OR (SOC2 IN [420..421]) OR (SOC2 IN [430..430]) OR (SOC2 IN [440..441]) OR (SOC2 IN [450..452]) OR ~. (SOC2 IN [459..459]) OR (SOC2 IN [460..463]) OR (SOC2 IN [490..491]) OR (SOC2 IN [500..526]) OR (SOC2 fN [529..537]) OR (SOC2 IN [540..544]) OR (SOC2 IN [550..563]) OR (SOC2 IN [569..573]) OR (SOC2 IN [579..582]) OR (SOC2 IN [590..599]) OR (SOC2 IN [600..601]) OR (SOC2 IN [610..615]) OR (SOC2 IN [619..622]) OR (SOC2 fN [630..63 1]) OR (SOC2 IN [640..644]) OR (SOC2 IN [650..652]) OR (SOC2 IN [659..659]) OR (SOC2 fN [660..661]) OR (SOC2 IN [670..673]) OR (SOC2 IN [690..691]) OR (SOC2 fN [699..699]) "//SOC Code is invalid"; ENDIF IF (SOC2 EN [700..999]) "" THEN (SOC2 IN [700..703]) OR (SOC2 fN [710..710]) OR (SOC2 IN [719..722]) OR (SOC2 IN [730,.733]) OR (SOC2 fN [790..792]) OR (SOC2 IN [800..802]) OR (SOC2 IN [809..814]) OR (SOC2 IN [820..826]) OR (SOC2 fN [829..834]) OR (SOC2 IN [839..844]) OR (SOC2 IN [850..851]) OR (SOC2 fN [859..864]) OR (SOC2 IN [869..875]) OR (SOC2 IN [880..887]) OR (SOC2 IN [889..899]) OR (SOC2 IN [900..904]) OR (SOC2 IN [910..913]) OR (SOC2 IN [919..924]) OR (SOC2 IN [929..934]) OR (SOC2 IN [940..941]) OR (SOC2 IN [950..959]) OR (SOC2 IN [990..990]) OR (SOC2 fN [997..999]) "//SOC code is invalid."; ENDIF ENDIF

#### SIGNAL

IF (Edit = 'Yes') AND (SOC1 = Now) "" THEN  $(SOC2 \text{ } >$  DONTKNOW) AND (SOC2  $\text{ } >$  REFUSAL) AND (SOC2  $\text{ } >$  EMPTY) "//PLEASE COMPLETE OCCUPATION CODfNG."; END[F;

IF (Edit = 'Yes') AND

 $(Revemp = RESPONSE)$  AND  $(SOC2 = RESPONSE)$  "" THEN

 $(SocCls \leq '0')$  AND  $(SEG \leq 0)$ 

"You have entered an invalid combination of SOC code. employment status and size of establishment. Change one of these or refer back to supervisor,";

\*

**FOOTNOTE** 

{Refers back to Page 6}

As noted in the Tables Volumes relating to holiday-based trips covering Quarter 3 (Volumes 18 & 19), a small number of holiday-based trips were affected by a problem with the program during part of rhe summer, which meant that this 'Signal' applied to holiday-based trips as well as home-based trips. This resulted in only partial information being obtained for holiday trips taken in June, July and August which were taken outside the repondent's country of residence.

A total of 39 interviews was affected, and it was agreed that those cases should be excluded from the holiday dataset. It should be noted that this leads to some under-representation of across-border trips in the Scotland and Wales data. However, the impact at the GB level is minimal due to the down-weighting of Scotland and Wales in the GE analysis.

# **APPENDIX C: FIELDWORK DOCUMENTS**

Address Record Forms Set of showcards Advance letter Project instructions

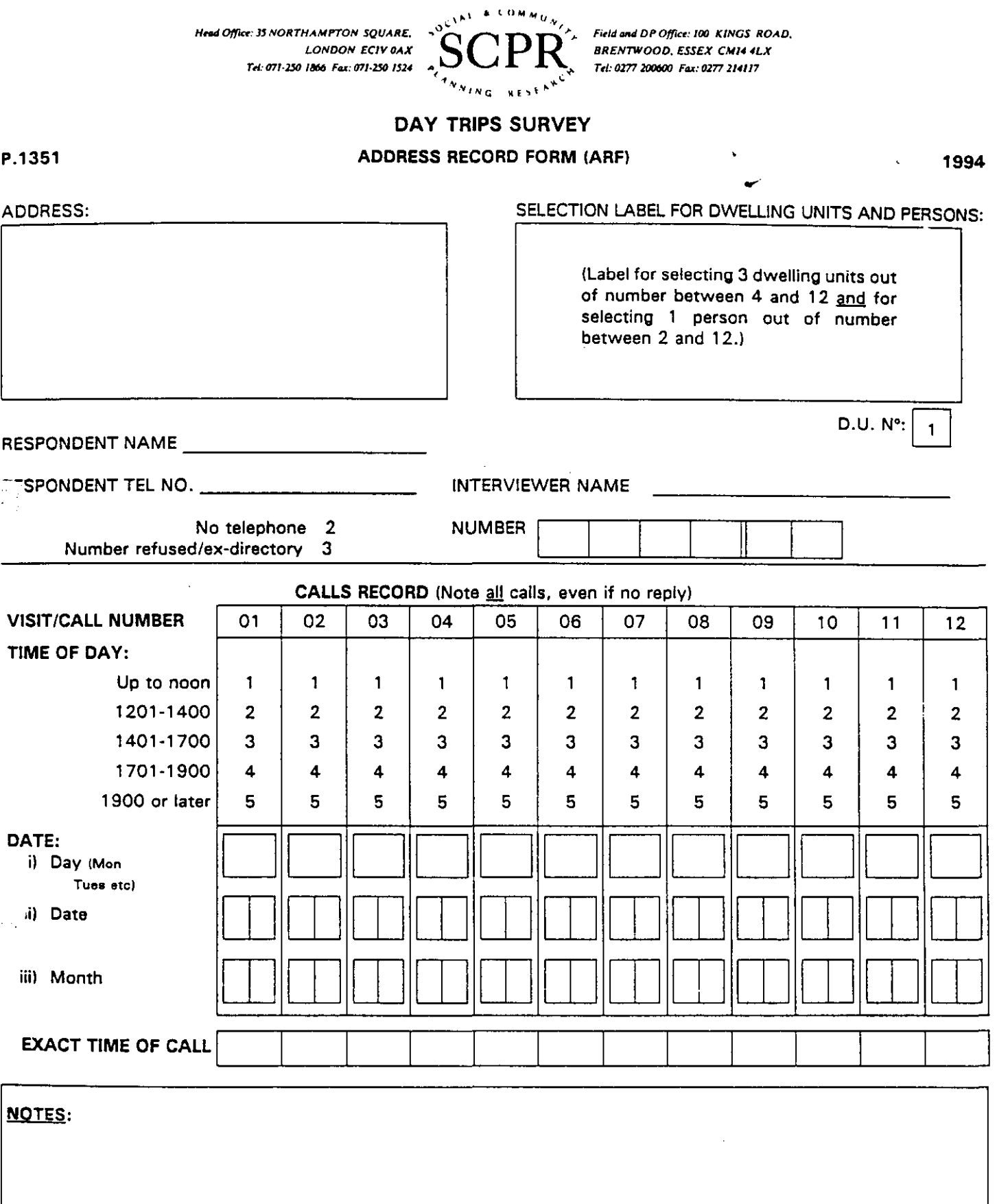

 $\ddot{\phantom{a}}$ 

 $\hat{\mathcal{A}}$ 

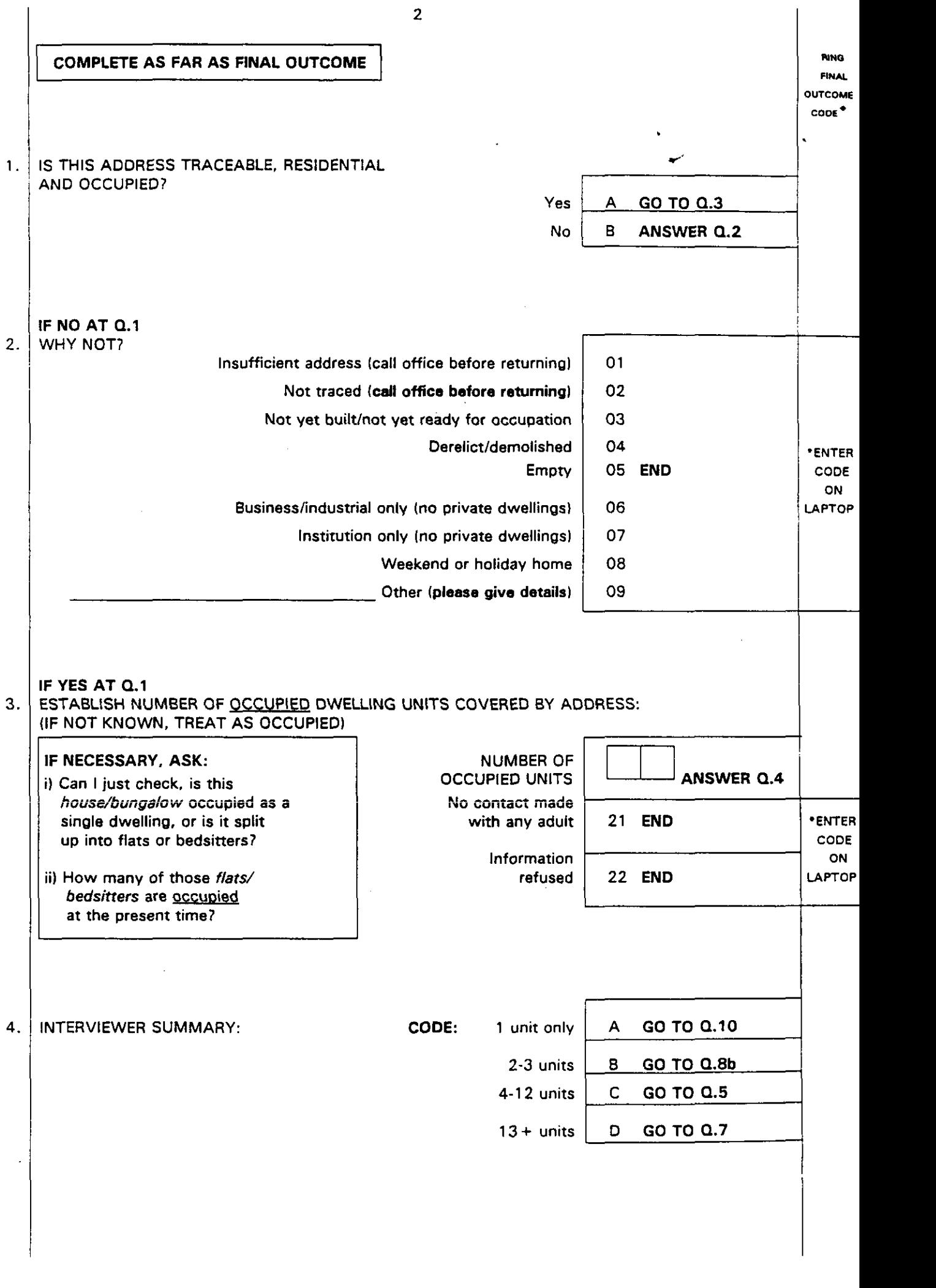

 $\hat{\boldsymbol{\beta}}$ 

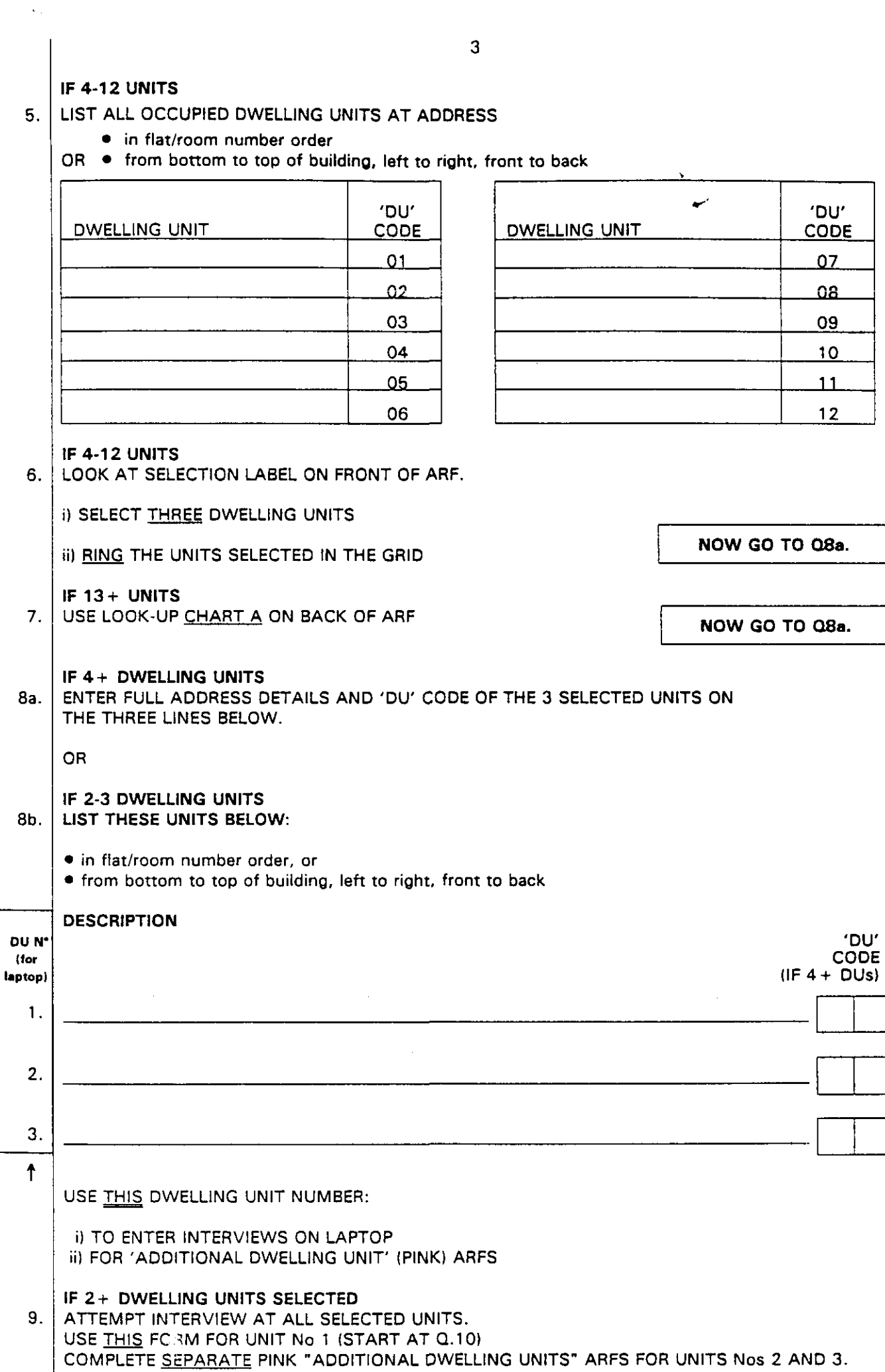

 $09$ 

 $\overline{11}$  $\frac{12}{1}$ 

 $\ddot{\phantom{0}}$ 

 $\begin{array}{c} \frac{\partial}{\partial \mathbf{r}} \\ \frac{\partial}{\partial \mathbf{r}} \frac{\partial}{\partial \mathbf{r}} \end{array}$ 

L

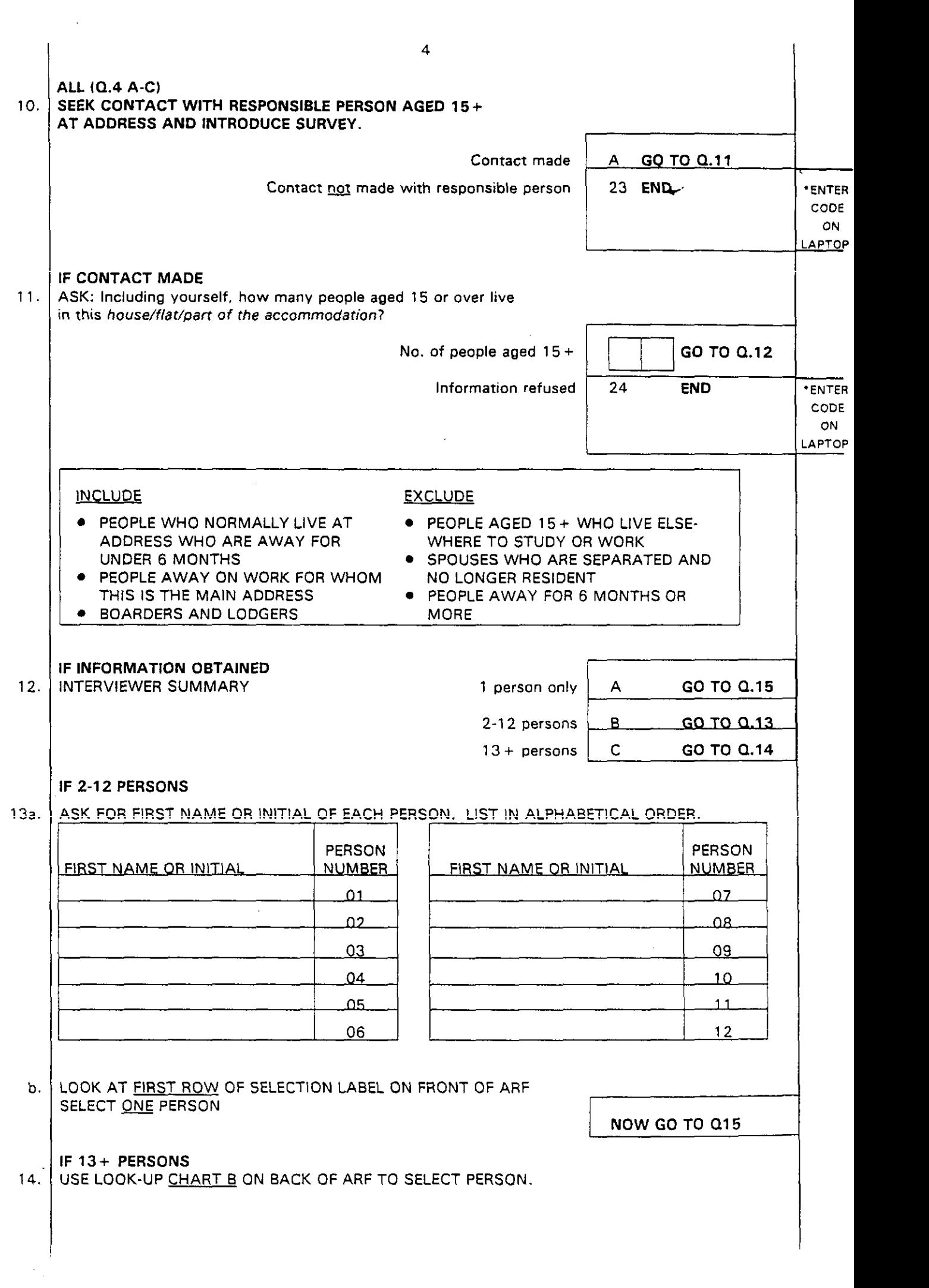

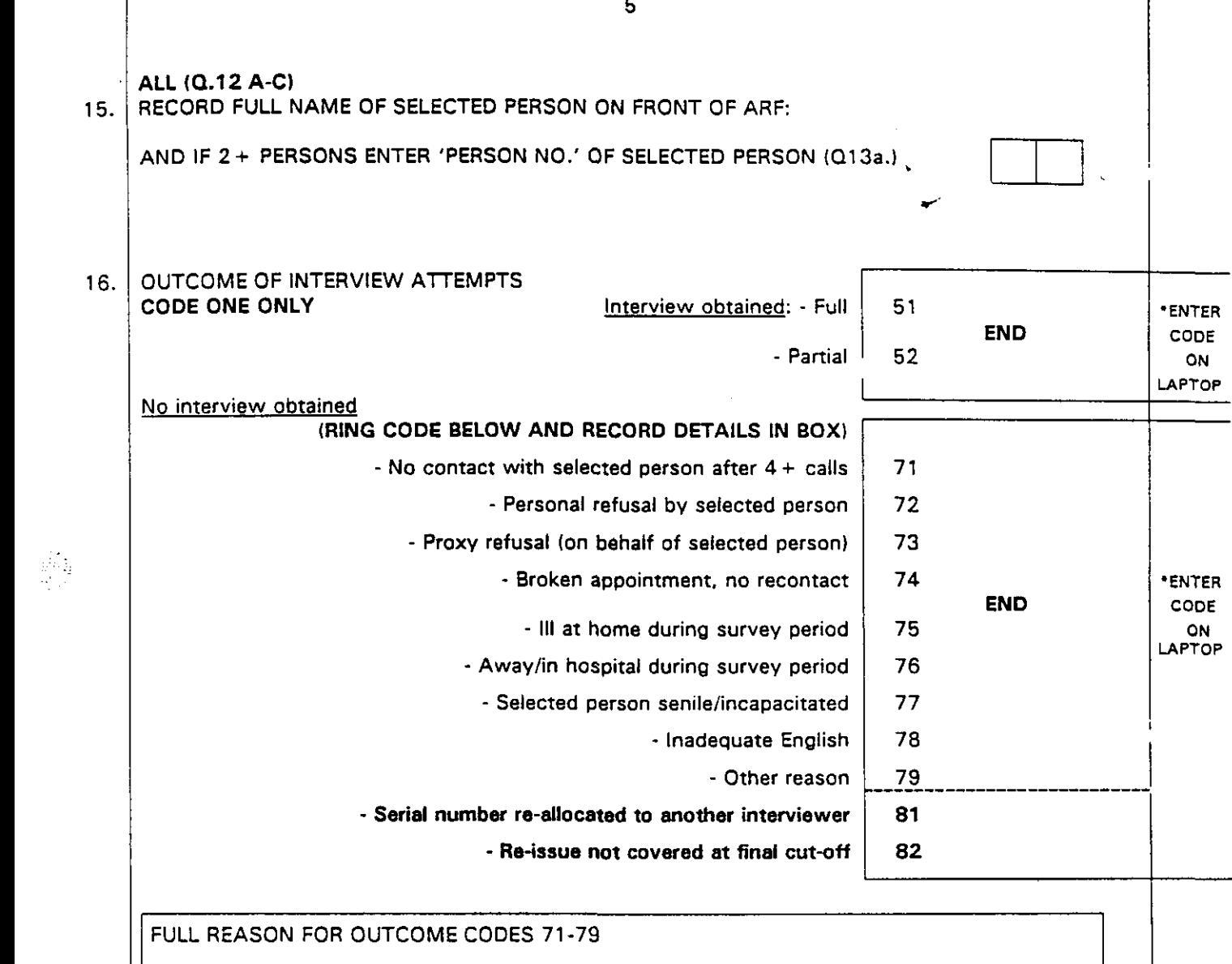

FULL **REASON FOR OUTCOME COOES 71-79**

 $\ddot{\phantom{a}}$ 

k.

**I ,**

 $\ddot{\phantom{1}}$  .

# **LOOK-UP CHART A** (FOR 13+ DWELLING UNITS)

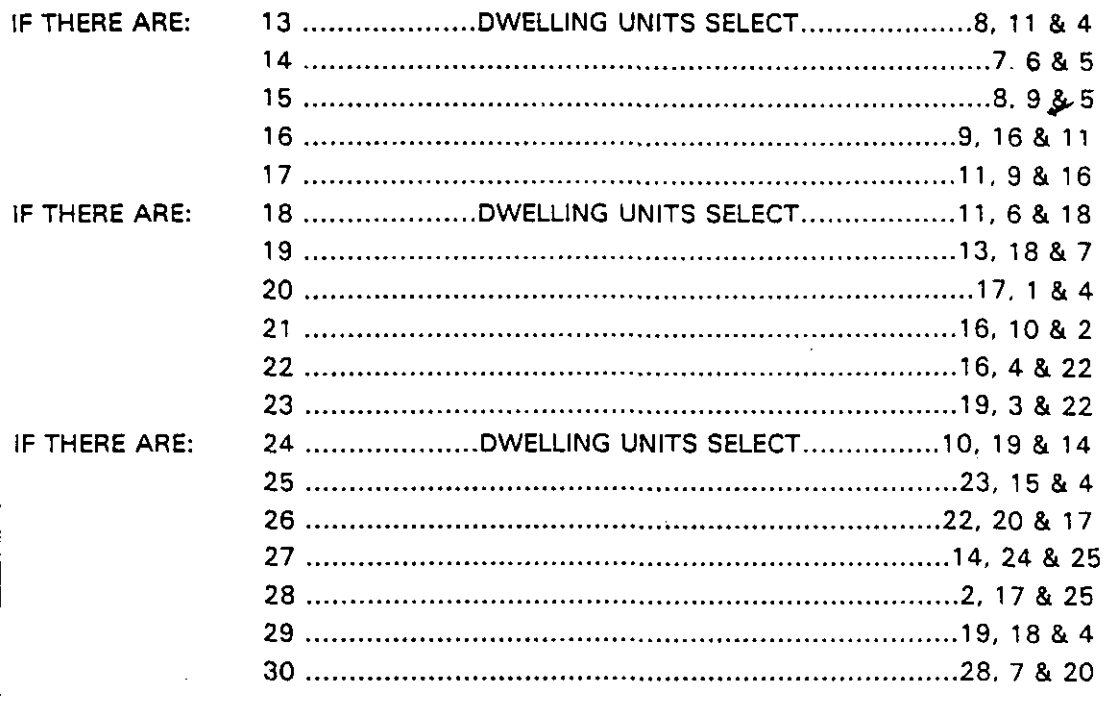

IF THERE ARE MORE THAN 30 DWELLING UNITS, PLEASE CONTACT THE OFFICE

# LOOK-UP CHART B (FOR 13+ PERSONS)

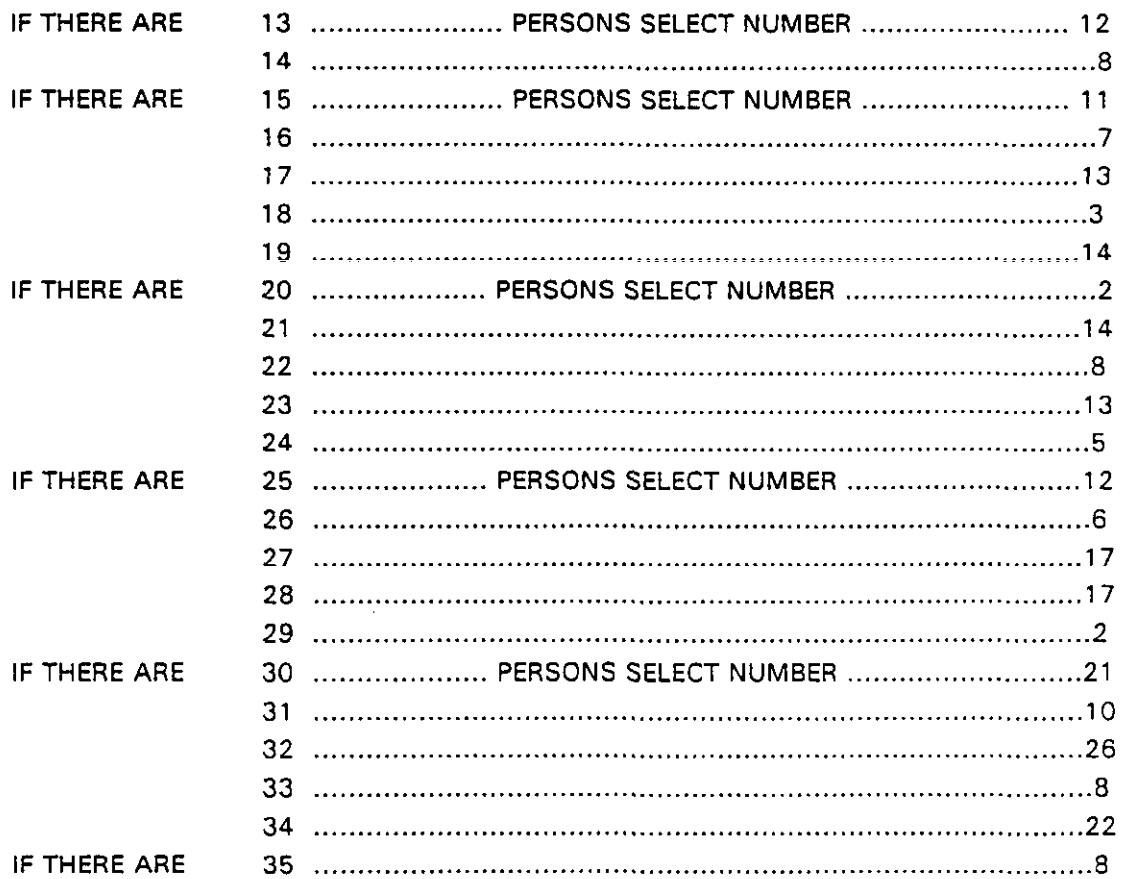

IF THERE ARE MORE THAN 35 PERSONS, PLEASE CONTACT THE OFFICE

Head Office: 25 NORTHAMPTON: SQUARE, LONDON ECTV BAX Tel: 071-250 (Not Fee: 071-250 (524 A

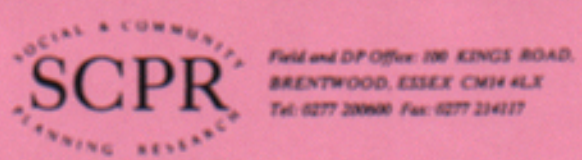

Tel: 0277 200600 Fax: 0277 214117

3988 5

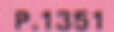

ADDRESS:

# **DAY TRIPS SURVEY**

# ADDRESS RECORD FORM (ARF)<br>FOR ADDITIONAL DWELLING UNITS

### **INTERVIEWER**

**FROM THE WHITE ARF** 1.

**ENTER AREA NO (3 digits):** 

AND ADDRESS NO (2 digits):

CODE "DU" NO OF  $2.$ **ADDITIONAL UNIT** (from Q.8 on White ARF)

RESPONDENT NAME **ARRAIGHT AND RESPONDENT NAME** 

RESPONDENT TEL NO.

No telephone 2

<u>a sa san</u>

Number refused/ex-directory 3

**NUMBER** 

**NAME** 

**INTERVIEWER** 

 $\overline{2}$ 

 $\overline{\mathbf{a}}$ 

# CALLS RECORD (Note all calls, even if no reply)

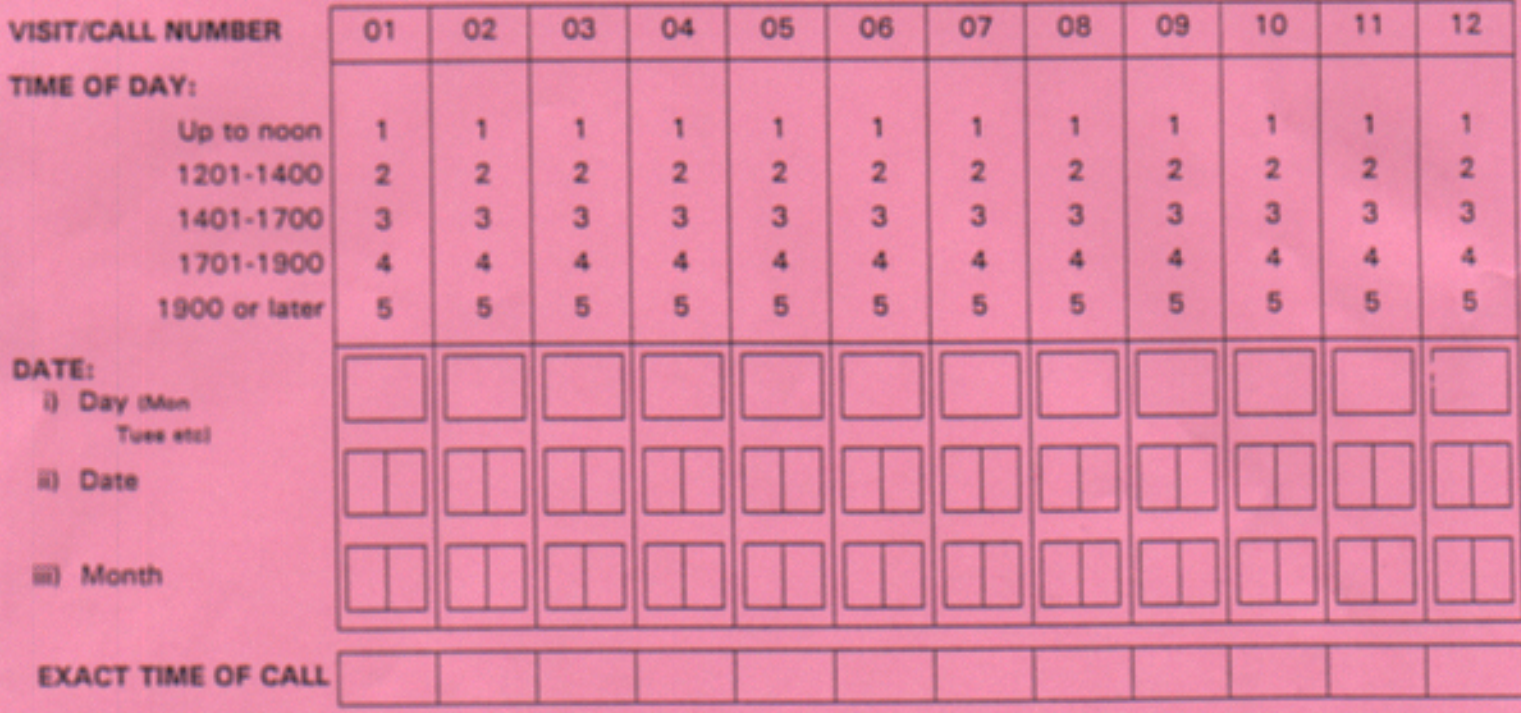

**NOTES:** 

1994

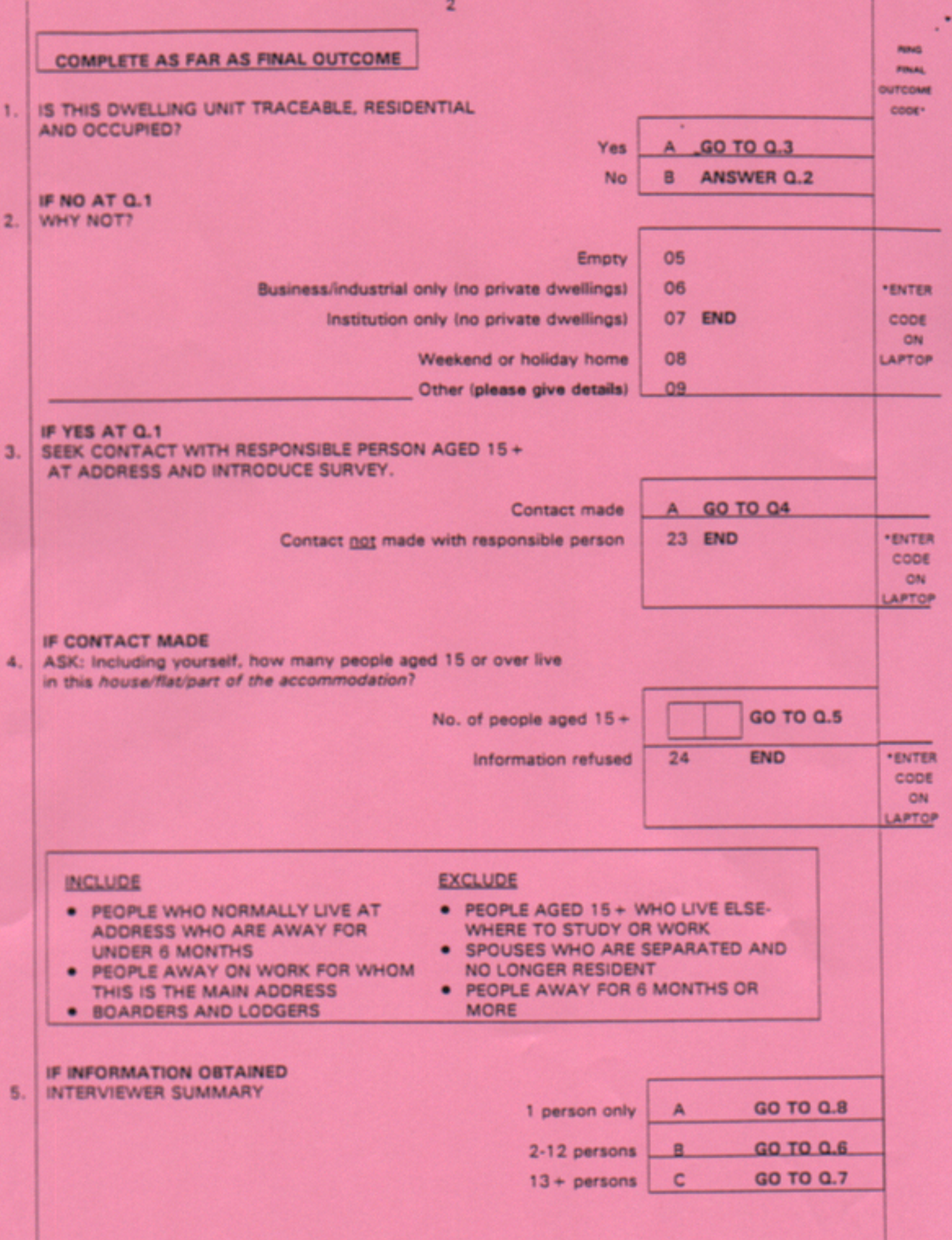

**IF 2-12 PERSONS** 

ASK FOR FIRST NAME OR INITIAL OF EACH PERSON. LIST IN ALPHABETICAL ORDER.

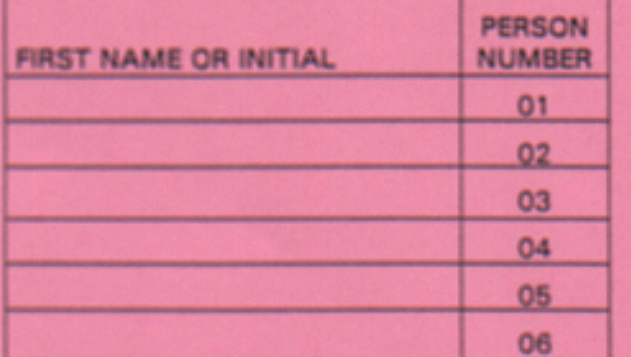

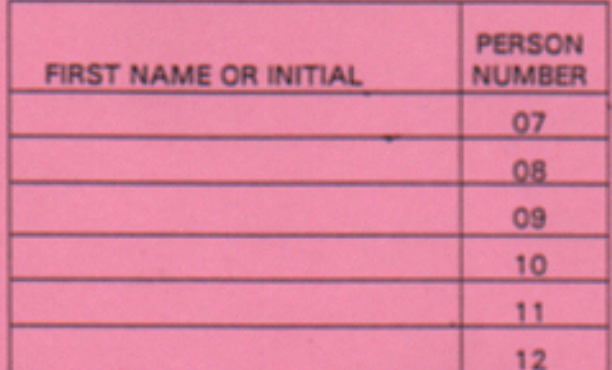

LOOK AT FIRST ROW OF SELECTION LABEL ON FRONT OF ъ. **MAIN (WHITE) ARF** 

**I) SELECT ONE PERSON** 

NOW GO TO G8

IF 13+ PERSONS

 $\overline{7}$ . USE LOOK-UP CHART ON BACK OF ARF TO SELECT PERSON.

# **ALL (Q.5 A-C)**

RECORD FULL NAME OF SELECTED PERSON ON FRONT OF ARF 8.

AND IF 2+ PERSONS ENTER 'PERSON NO.' OF SELECTED PERSON (Q6a.)

#### **OUTCOME OF INTERVIEW ATTEMPTS** 9.

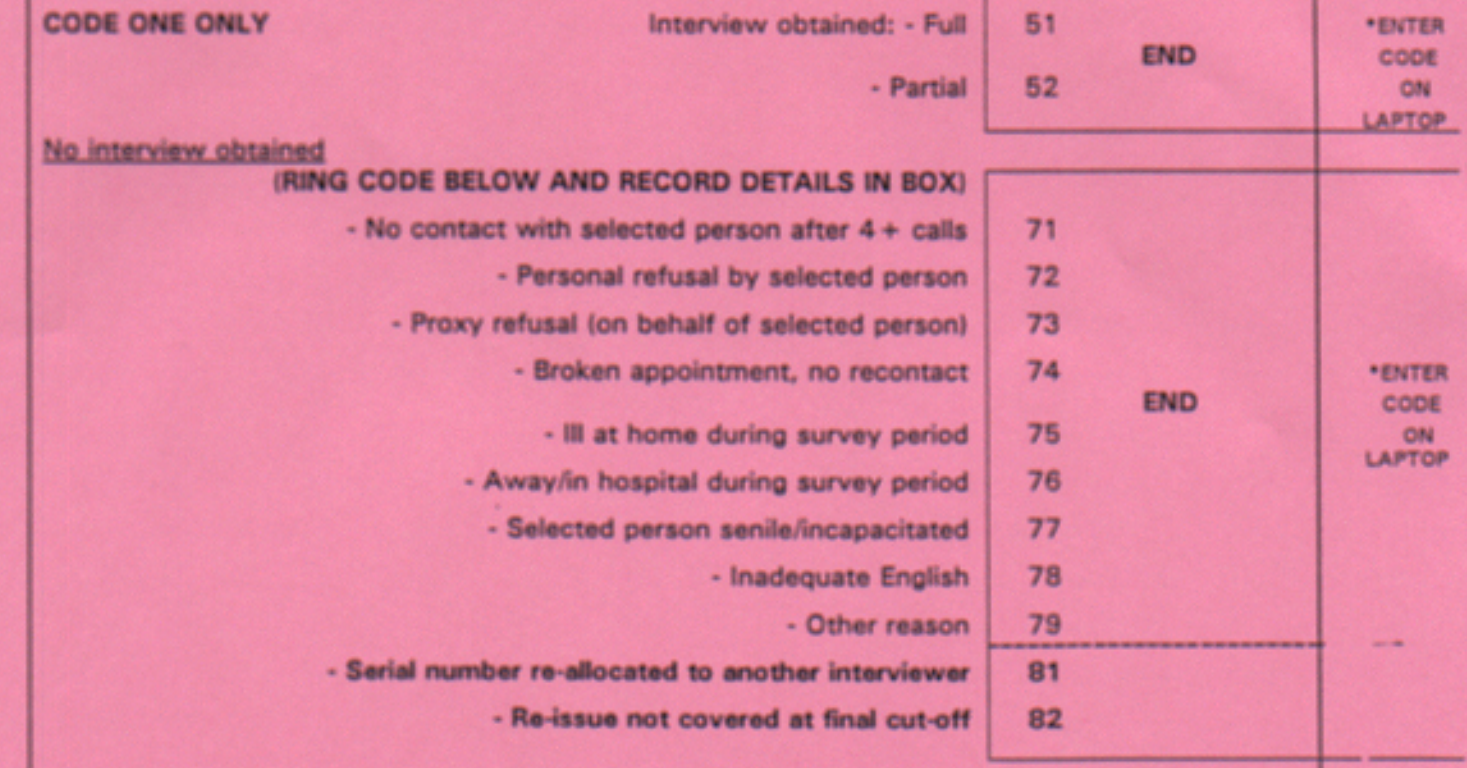

FULL REASON FOR OUTCOME CODES 71-79

6a.

# **LOOK-UP CHART** (FOR 13 + PERSONS)

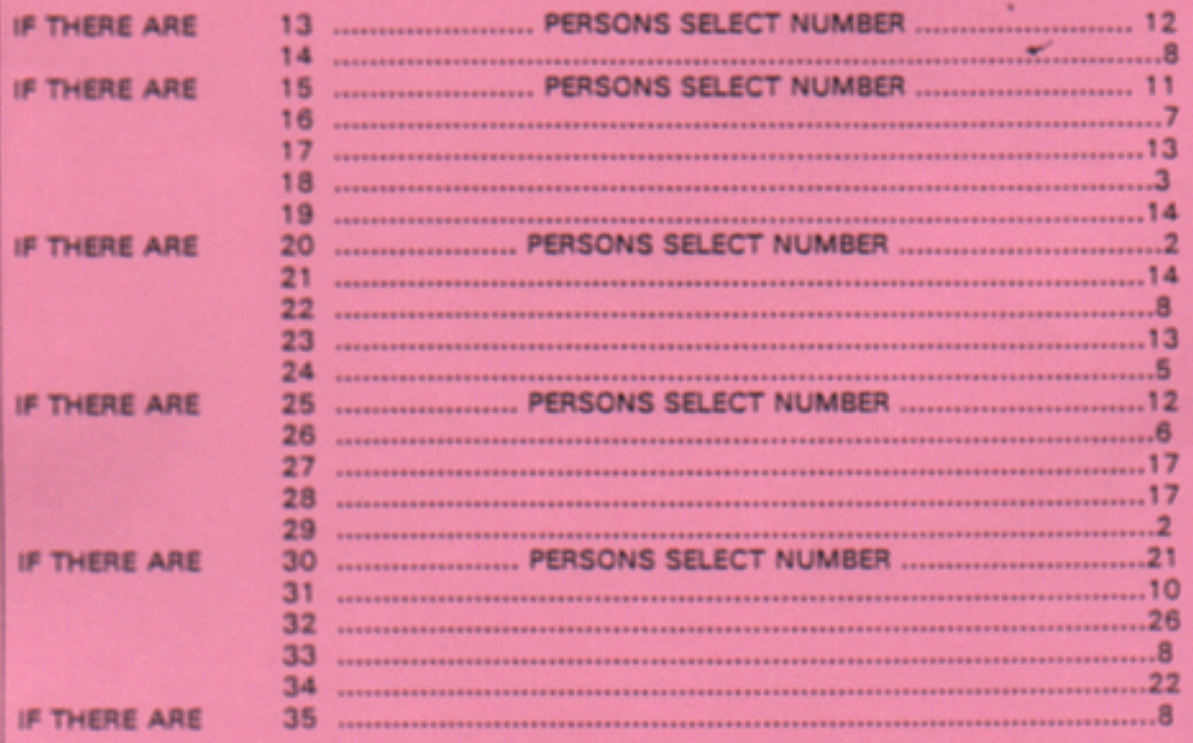

IF THERE ARE MORE THAN 35 PERSONS, PLEASE CONTACT THE OFFICE

 $\mathbf{v}$ 

× 1 b,
**P1351**

 $\bar{z}$ 

### SHOWCARD A - LEISURE TRIPS

We are interested only in round **trips or outings made in the last 2 weeks:**

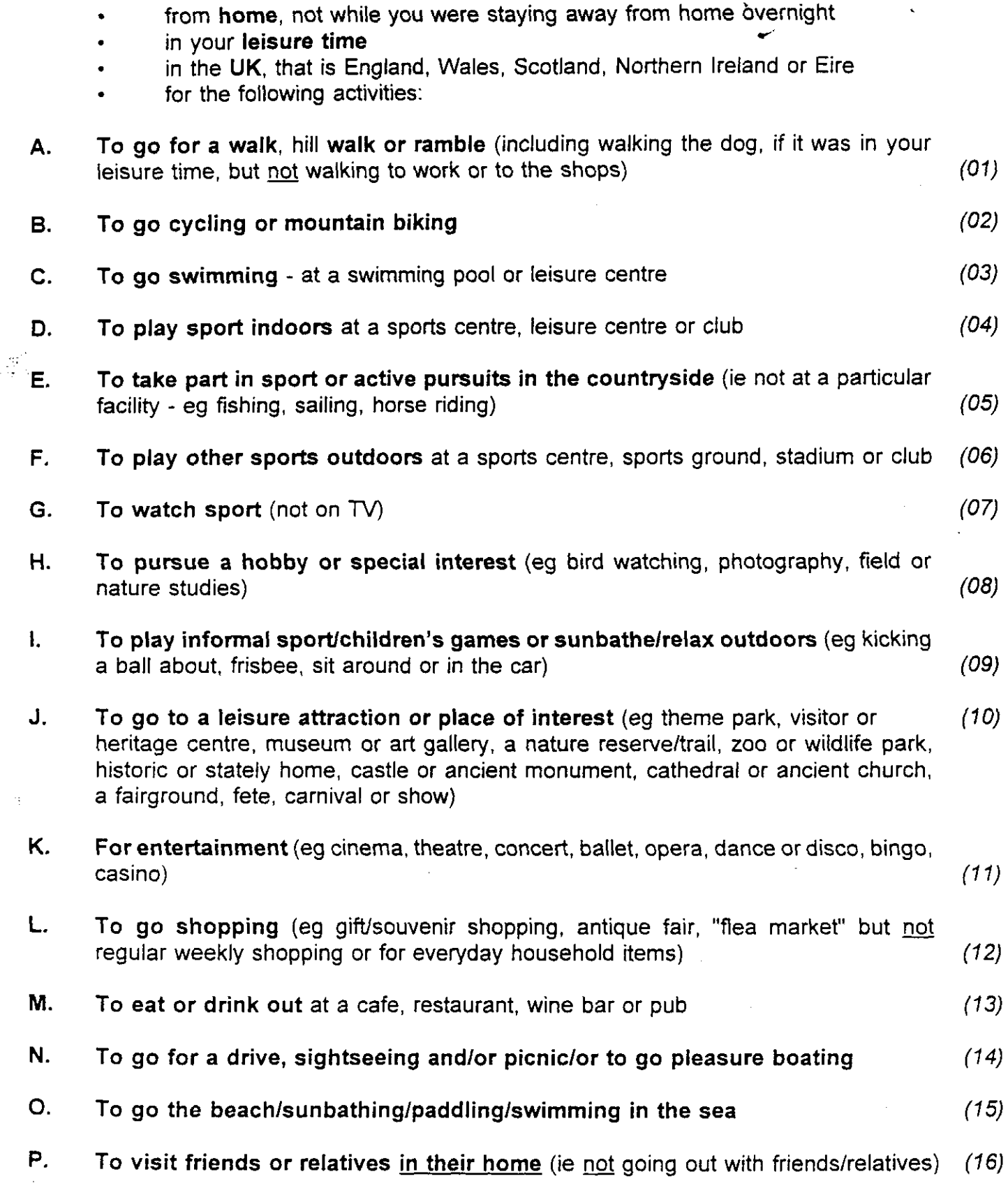

# */(. ,~~CKING{~M~~l~"~~l~~,~~~~~~*

- *1.* **A ~ walk, hike or ramble of at least 2 miles**
- **2. A ~ walkfstroll (including walking the dog in your leisure time)**
- **3. Hill walking (@ rock climbing, mountaineering)**

# **B. CYCLING**

**4. Cycling or mountain biking**

# **c. SWIMMING**

**5. Swimming at a pool or leisure centre**

# **: D. lNDOOR'SPOR~S**

**6. Played indoor sports at a centre or club**

### **E. OUTDOOR SPORTSJACTI PURSUITS IN THE COUNTRYSIDE**

- **7. Fishing**
- **8. Horse riding or pony trekking**
- **9. Water sports (eg sailing, rowing, canoeing, water-skiing, wind surfing)**
- *10* **Motor sports/air sports/field sports**
- 11 **Other outdoor sports in the countryside (eg climbing, orienteering)**

# **F. OUTDOOR. SP"ORTS**

- **12 Golf or bowls (outdoors)**
- **13 Other outdoor sports (eg football, rugby, hockey, athletics)**

# **G. WATCHING SPOR**

14 **Watched a sporting event (not on llJ)**

# H. HOBBIES/SPECIAL INTER

- **~5 Bird watching or took part in nature/field study**
- **16 Other hobbies or special interests (eg photography, conservation work)**

# *L* **INFORMAL SPORTS GAMES**

- **17 Informal sport (eg jogging, football)**
- **18 Informal games (eg children's games)**
- **19 Sunbathed/Sat and relaxed/Sat in the car**

# **3. VISIT TO LEISURE ATTRACTION -**

# **ViaitedlLooked Round: .**

- **20. An historicktately-home, garden or botanic garden**
- **21. A castle, ancient monumenffsite**
- **22. A cathedral/ancient church**
- **23. A theme or amusement park**
- **24. A nature reserve/trail**
- **25. A zoo, wildlife or safari park**
- **26. A heritage or visitor centre**
- **27. A museum or art gallery/exhibition**
- **28. A fairground/fete/show or carnival**

# $K.$  ENTERTAINMENT

- **29. Went to a play, film, concert, opera, ballet**
- **30. Went to disco, bingo, casino**

### **W: SHOPPING**

**31. Went shopping (@ regular weekly shopping or for everyday household items)**

### **M. EATING OUT**

**32. Had a meal/drink in a cafe/restaurant or pub**

### $\blacksquare$ . Drives/O<mark>utin</mark>(

- **33. Went for a drive/to sightsee/to picnic**
- **34. Went pleasure boating**

# $\overline{\textbf{O}}$ . GO TO BEACH/SUNBATH

**35, Went to beach/sunbathed/paddled/ swimming in the sea**

### **P. VISITS TO FRIENDS'/RELATIVES' HOMES**

- **36. ;~/ied friendslrelatives in their own** home
- **Q,** *OTHER, PLEASE 5A Y WHA T*
- **37. Other activity**

I **"**

### SHOWCARD C - TYPES **OF VISIT**

# A TOWN OR CITY THE SEASIDE - **RESORT OR COAST THE COUNTRYSIDE - INCLUDING INLAND VILLAGES**

### *EXAMPLE: SEASIDE*

*1* **Resort - Places like Brighton and Scarborough**

**Coast - Beaches, coastal paths, areas like Beachy Head, Cliffs of Dover**

# **SHOWCARD D - TYPES OF VISIT . <sup>I</sup> w.**

# I **WOODLAND/FOREST - INCLUDING SMALL WOODS CANAL OR NAVIGABLE RIVER**

### I *EXAMPLE:*

 $\frac{1}{2}$ 

**Canal - Regent's Canal, Severn Trent Canal**

#### **Navigable River - one you can take boats on, eg the Thames** i film.<br>T

## **SHOWCARD E**

Alone, not with anyone A couple All adult party (3 or more) Party of adults and children Organised party Other type of party

 $\ddot{\phantom{0}}$ 

 $\sim 10^7$ 

# **SHOWCARD F**

 $\ddot{\phantom{0}}$ 

 $\bar{\bar{z}}$ 

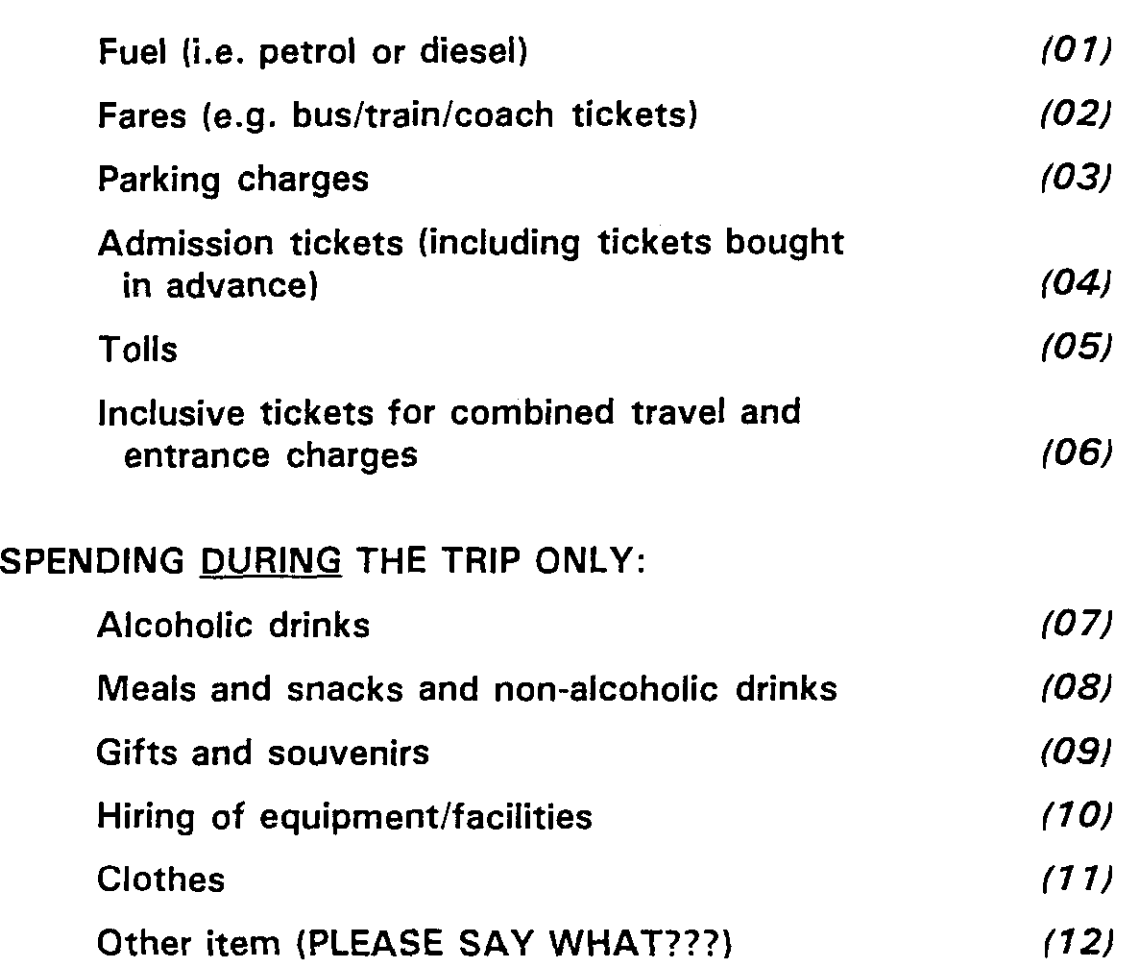

 $\frac{1}{2}$   $\frac{11}{2}$ 

# **SHOWCARD G**

 $\ddot{\phantom{1}}$ 

**VERY SATISFIED SATISFIED DISSATISFIED VERY DISSATISFIED** 

 $\left\{\begin{array}{c} \frac{1}{2} \end{array}\right\}$ 

 $\gamma_{111}^{\alpha}$ 

# **SHOWCARD H**

**DAILY**

**4 OR 5 TIMES A WEEK 2 OR 3 TIMES A WEEK ONCE A WEEK ONCE EVERY 2 WEEKS ONCE A MONTH ONCE IN 2 MONTHS ONCE IN 3 MONTHS ONCE IN 6 MONTHS NEVER**

XЦ.

# SHOWCARD I - BUSINESS VISITS

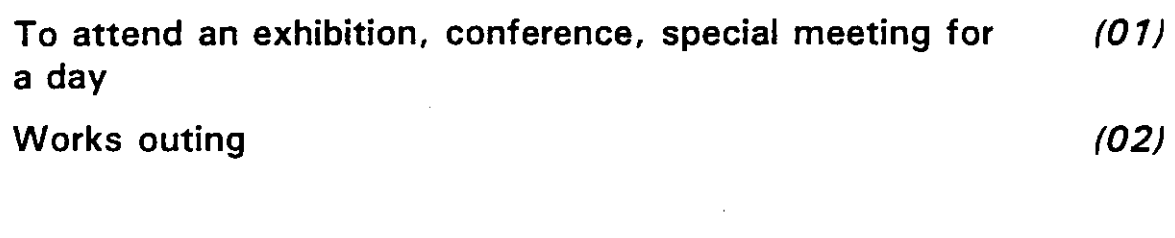

 $(03)$ 

Do not include any visits which involved staying away from home overnight

Other - please describe visit

### **SHOWCARD J**

I own or have access to a car/van which I can drive I own or have access to a car/van, but I personally do not drive I do not own or have access to a car/van but I can drive I do not own or have access to a car/van and I cannot drive

# **United Kingdom Day Visits Survey 1994**

**Dear Resident**

#### **SURVEY OF LEISURE DAY VISITS**

**A national research study is being carried out for a group of government agencies with responsibilities for leisure and recreation (listed below). They are interested in how people spend their leisure time. The results will be used to plan better facilities for people in the future.**

**The research is being carried out on behalf of the group, by Social and Community Planning Research (SCPR) an independent research institute. The addresses that the interviewers call on are chosen at random from the post Office's list of addresses throughout the country, and your address has been included. I am therefore writing to ask your help. It is important that we collect information from all types of people - from those who go out a great deal to those who go out very little.**

**One of SCPR'S interviewers will call on you in the near future. The interviewer will show an official SCPR identification card and will be able to explain the study to you in more detail. We very much hope that you will be able to spare some time when he or she calls.**

**Any information that you give will, of course, be treated confidentially and used for statistical purposes only.**

**If you have any queries about the study in advance of the interviewer calling please do not hesitate to contact me or Paddy Costigan on 071-2501866.**

**Thanking you in anticipation of your co-operation.**

**Yours faithfully**

Rebeccan Groy

**Rebecca Gray project Researcher**

**This survey is being carried out for**

**British Waterways Board Countryside Commission Countryside Council for Wales Department of National Heritage**

**Forestry Commission Scottish Natural Heritage Scottish Tourist 8oard Wales Tourist Board**

Head Office: 35 NORTHAMPTON SQUARE, LONDON ECIV OAX Tel: 071-250 1800 Fax: 071-250 1524

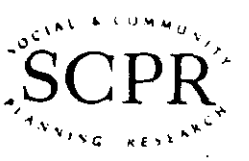

Field and DP Office: 100 KINGS ROAD.<br>BRENTWOOD, ESSEX CMI4 4LX Tel: 0277 200600 Fax: 0277 214117

.

# 1994 **UNITED KINGDOM DAY VISITS SURVEY**

# **P.1351**

### CONTENTS:

يتباد

 $\mathbb{R}^{N \times N}$ 

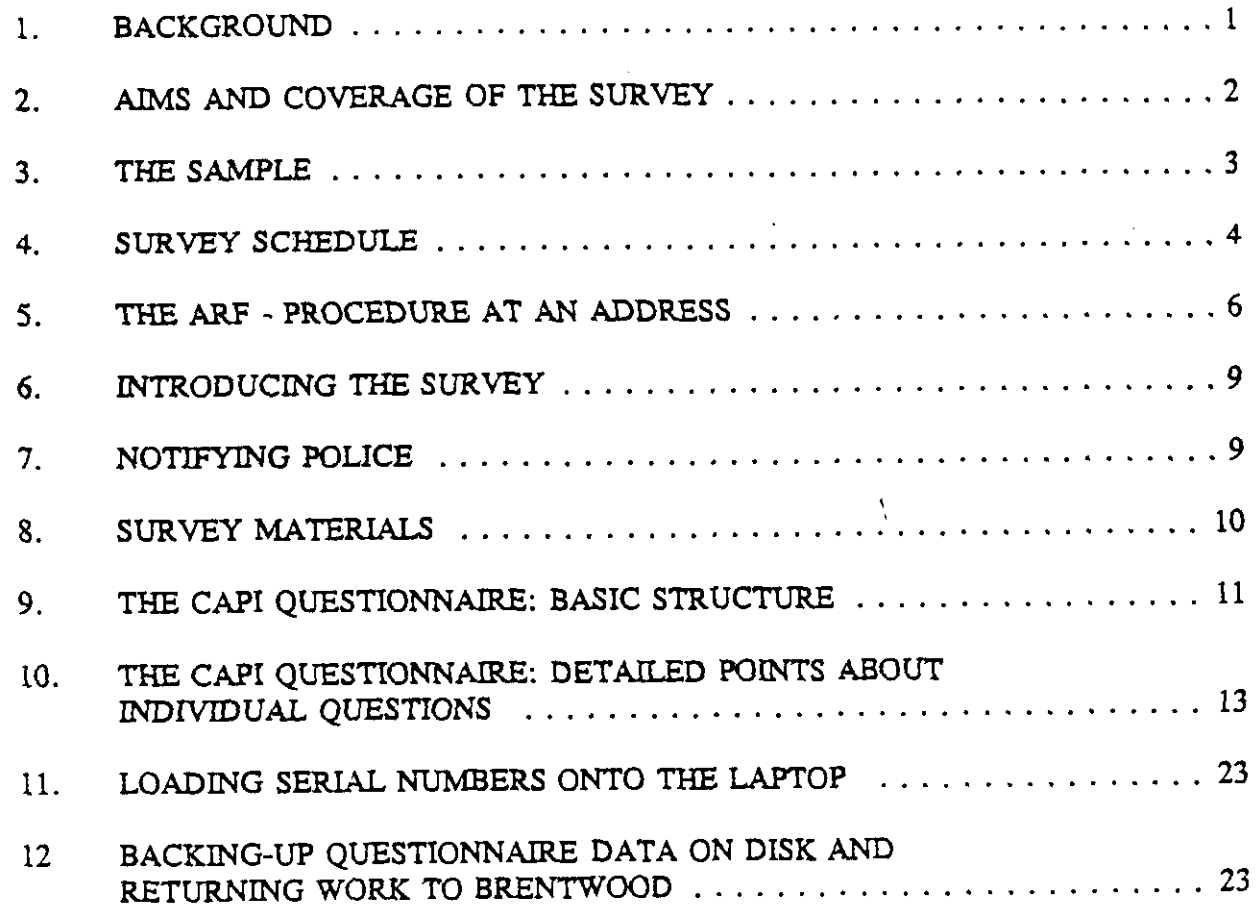

### *1.* **BACKGROUND**

SCPR is carrying out a major survey about leisure trips taken within the UK. This survey is sponsored by a consortium of national agencies responsible for recreation and tourism in the UK. These are:

Countryside Commission Scottish Tourist Board Wales Tourist Board British waterways Forestry Commission Department of National Heritage Countryside Council for Wales Scottish National Heritage

In addition, Dr. Sue Walker at the Centre for Leisure Research, Herriot-Watt University is acting as independent consultant for the study.

For a number of years, some of the above organisations have carried out individual surveys on day visirs; these have been carried out by a variety of different research organisations. However, this is the first time that a survey is to be carried out on behalf of this particular consortium of agencies, and the first time that fieldwork will be spread throughout the year. It is also the first time that a survey of this nature has been carried out using computer assisted techniques (CAPI); this we hope will maximise the quality of information obtained in the field.

1

### 2. AIMS AND COVERAGE **OF THE SURVEY**

The survey covers a representative sample of the adult population (aged 15 years or over) in Great Britain, i.e. including England, Scotland and Wales but excluding Northern Ireland.

In summary, the aims of the study are to provide measures for the adult population of:

- extent of participation in different kinds of day trips
- frequency of particular types of trip
- expenditure *on* trips

It also seeks to provide information on a number of orher trip derails, including:

- activities on trip
- \* areas visited
- \* time spent
- \* method of transport, distance travelled
- \* number of people on trip

In general, respondents will be asked to recall trips taken within the *past two weeks*. The *questionnaire covers ~ main Lypes* of tip:

Home-based trips: Trips made from home for leisure activities, which start and finish on the same day (i.e. do not include an overnight stay).

Visits made from home on business: Day trips for business purposes for special or oneoff purposes such as attending a conference for the day.

*Holiday-based trips:* Day trips made from a holiday base in the UK, taken while staying away from home.

#### I *3. THE* SAMPLE

Over the course of the year, around 12,150 addresses will be issued, approximately 1000 per month. The sample has been selected from the Postcode Address File, and sets of addresses are clustered into postcode sectors (e.g. N1 4, TW11 6). Addresses will be issued to you on Address Record Forms, but there will be no named respondents. Therefore, at each address, you will need to carry out a selection procedure to select one individual per household at random. This is covered in the section 5.

**1** Each interviewer working in England will be issued with <sup>39</sup> addresses.. Scotland and Wales interviewer assignments will number 34.

You will be following standard procedures to deal with multi-household addresses where these occur. On this survey, you will be attempting interviews at all households encountered at multihousehold addresses, up to a maximum of 3; where there are more than 3 households,  $\gamma_{\text{OU}}$  will select 3 following the instructions on the ARF and in Section 5 below.

If you are working in an area with a large number of multi-households, there will be limit of 4 extra household contacts, generated from these. Again this is covered in section 5.

In each household, you will take only one interview, using standard procedures to select the appropriate person where necessary. Again, these are covered by instructions on the ARF and in Secrion 5 below.

You must make a minimum of 4 calls, as necessary, in order to secure an interview. Calls should be appropriately spaced by time of day, and day of week. You must keep track of the days on which your interviews are achieved, in accordance with the instructions in Section 4 below.

 $\blacktriangleleft$ 

#### 4. SURVEY SCHEDULE

Seasonal effects are clearly very important in a survey of this nature. This survey will therefore be carried out monthly over the course of 1994, with fieldwork starting on the 15th of every month. Details of each month's schedule will be provided separately.

#### Interviewing **on different days of the week**

During interviews, you will be asking respondents to recall trips taken over the past 14-day period. People's recall of events will *vary over this* period, and it is Iiiely that trips taken in later days are being more easily remembered than those taken at the beginning of the recall period.

It is therefore desirable to spread your work over different days of the week as far as possible, so that, for example, the most recent few days asked about are not always week days, when people's trip-taking behaviour may differ from weekend days. This means that interviewing must be carried out at weekends as welf as weekdays. You must keep track of which days you are interviewing on, and make sure that you cover a fairly even spread of days of week. Area Managers will be monitoring days of interview from completed interviews, and may ask you to try and increase your work on particular days if they feel these days are being under-represented.

It has sometimes been found in surveys of this type, that Sunday interviews are underrepresented. It has been suggested that one reason for this may be that some people take objection to being interviewed on Sundays, e.g. on religious grounds. If you encounter problems obtaining Sunday interviews, there is an option within the questionnaire, allowing you to carry **out an interview on a Monday,** but delaying the 2 week recall period by one day, so that Samrday will be the first day asked about rather than Sunday. This is covered more fully in the Questionnaire section.

In order to help you monitor your interviews, you will have a Day of week check card. This is just to help you keep a tally of your interviews. An example of a filled-out card for 27 completed interviews is shown opposite. You will not need to send this in.

### P.1351 UK DAY VISITS SURVEY

### DAY OF WEEK OF INTERVIEW

 $\frac{1}{2} \sum_{i=1}^n \frac{1}{2} \sum_{j=1}^n \frac{1}{2} \sum_{j=1}^n \frac{1}{2} \sum_{j=1}^n \frac{1}{2} \sum_{j=1}^n \frac{1}{2} \sum_{j=1}^n \frac{1}{2} \sum_{j=1}^n \frac{1}{2} \sum_{j=1}^n \frac{1}{2} \sum_{j=1}^n \frac{1}{2} \sum_{j=1}^n \frac{1}{2} \sum_{j=1}^n \frac{1}{2} \sum_{j=1}^n \frac{1}{2} \sum_{j=1}^n \frac{1}{2} \sum_{j=$ 

 $\left\| \mathcal{S}^{\mathbb{Q}^{\mathbb{Q}}^{\mathbb{Q}^{\mathbb{Q}}^{\mathbb{Q}}$ 

-R U

 $^{A}$  *ING* 

Keep note of the day of the week on which you do each interview, using the grid below, and try to achieve an approximately even spread by day of week, in relation to the first day asked about.

This is normally the day before the interview, but (to avoid inconveniencing respondents on Sundays) it is possible to make Monday interviews refer back to Saturday.  $\bullet$ 

 $Momb - JauuAR Y$ 

 $\mathcal{L}$ 

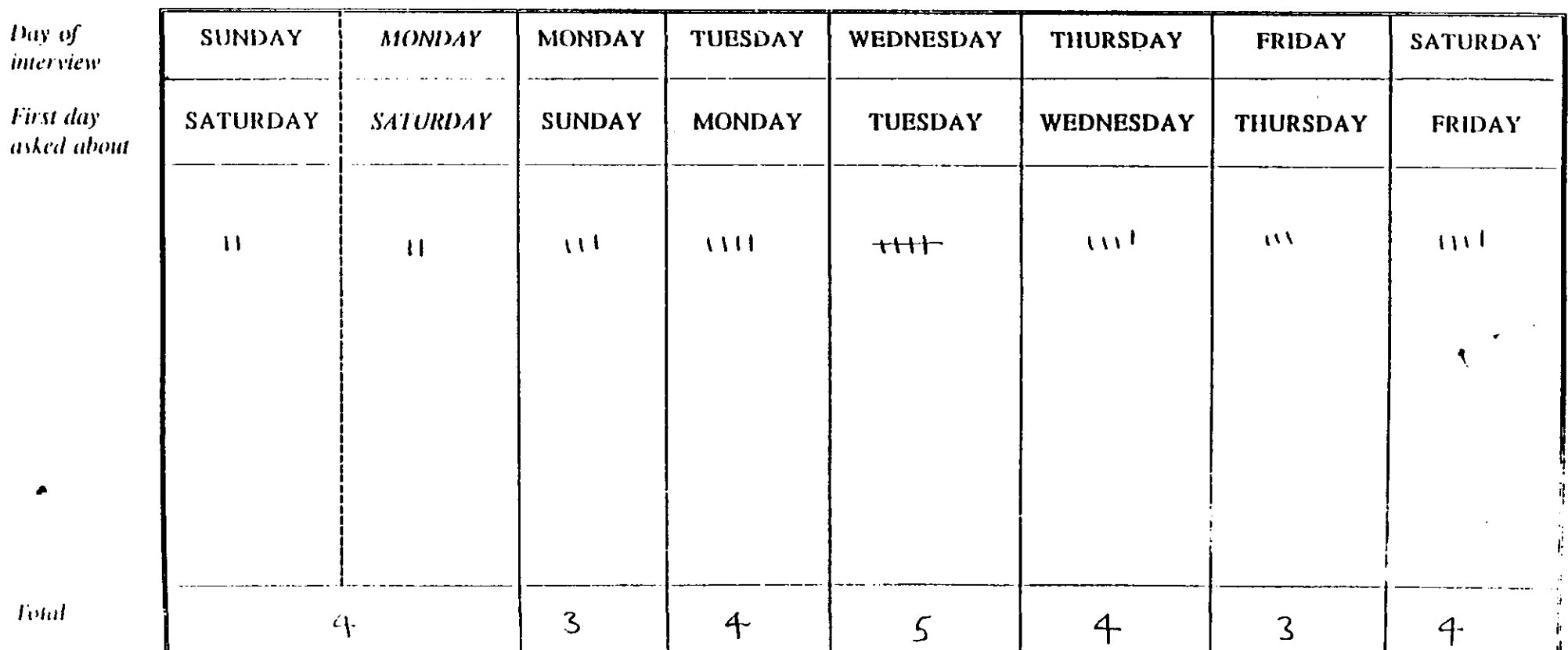

### 5. ARF - **PROCEDURE AT AN ADDRESS**

Each address in your sample will be issued on a white Address Record Form (ARF).

#### **Serial number \***

The serial number of eaeh address is given on eaeh of the two labels on the front of the ARF. Each serial number will be 6 digits with a check letter. The serial number is broken down into three components:

.

Point no. (3 digits): or Area no.. This is the sampling point number of your area ADD no.  $(2 \text{ digits})$ : this is the address number within your assignment HH no. (2 digits): this is the household number within each address. This will always be '01'. However, if you should fmd additional households as an address, you will be filling out additional ARFs for up to two other households ('02' and '03'). This is dealt with later in this section.

### Labels

The two labels on the front page give the following information:

- the label on the top left contains the serial number, and the address with postcode. It also shows the month of your assignment and your field area (FA) number.
- \* the label on the top **right** contains the serial number and a selection matrix. This will be used to:
	- a) select three dwelling units out of a number between four and twelve, should you come across such a multi-unit address. All three lines of the matrix are needed for this.
	- b) select one individual for interview from a number between one and twelve at each dwelling unit. For this, only the first line is relevant.

### **Rest of front** page

Remember to record your name and number, fully complete the calls record in the usual way, and to note the telephone number (or otherwise) of the respondent at the end of a completed interview.

#### Q1-% *Deafing with* 2 *or more* **dwelfing units at assaddress**

**Q1-Q8 deal with the address.** If you fmd at Q3 that tie address contains more than one occupied dwelling unit  $(DU)$ , then record the number here. You should attempt interview at each selected DU, up to a maximum of three.

- If there are 2-3 **DU'S,** write in the derails of each unit at Q8, in the order specified.
- If there are **four or more DUS** at an address, Q4 Q7 rake you through dre steps necessary to select three at random - this involves listing all the units in a systematic way at Q5, and using the selection label on the front of the ARF to pick a random 3. (In the rare case of there being more than 12 units, the instructions direct you to the look-up chart A on the back page of the ARF). The three DUs selected are then recorded at  $Q8$ . Also here, fill in the 'DU' code from  $Q5$  of each selected unit.

For example, suppose you have identified 6 DUs at an address, and your selection matrix was:

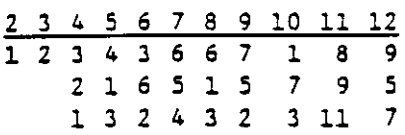

 $\mathbb{Z}(\mathbb{R}^n)$ 

you would select DU no's 3, 6 and 2, and you would ring the codes at Q5 as follows:

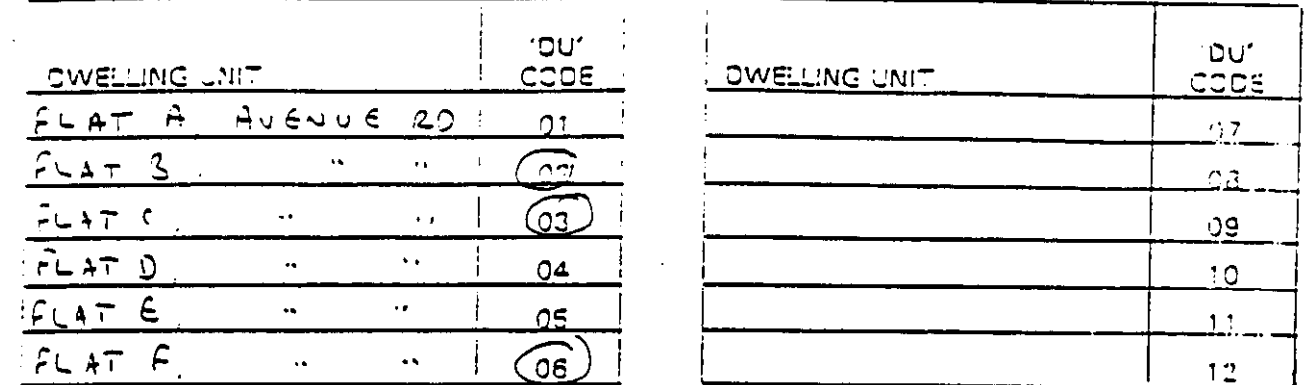

In all cases where there are two or more DUs, you must fill in additional pink ARFs. For each additional DU, transfer the address details, the area and address number and then code whether DU no. 2 or 3. The remainder of the pink ARF takes you through the procedure at the dwelling unit in exactly the same way as the remainder of the white ARF.

#### Q10-Q15: Selecting one person for interview at an address.

In all cases where there are two or more persons age  $15 +$  at an address, you will need to select one person at random for interview. List all people at the address in the grid at Q13a. List in alphabetical order of their first/christian names - just the initial of each person will do.

Then, as instructed at Q13b, use the top row of the selection matrix to pick one person at random. (In the rare case of 13 or more people at an address, use the look-up chart B on the back page of the ARF, to make a selection.)

For example, with the above selection matrix, if there were 3 persons, you would select person no. 2.

Code the person number at Q15. You will need to enter this onto the laptop in the 'Admin' section of the questionnaire.

(Where you are at a multi-household address, and are dealing with the additional households on the Pink ARFs, the procedure for selecting your respondent is identical to that described above: only the question numbers on the pink ARF differ.)

#### Q16: Outcome of interview attempts

Code whether a successful interview was achieved or not. The outcome code will need to be entered onto the laptop for each case (including all extra cases generated from a multi-household address - the outcome codes are at O9 of the pink ARF).

 $\overline{7}$ 

#### **Multi-dwelling units: limit on number of additional contacts**

If you are working in an area where you come across a large number of multi-dwelling unit addresses, you should limit the number of additional addresses you approach for interview to four. It doesn't matter whether you get a successful interview at these addresses or not. It is the interview attempt which counts.

For those of you who have worked on FRS, tie following procedures should be familiar.

For example, if the first address you approached was multi-dwelling unit, you would select three and attempt interviews at all three, using pink ARFs for addresses 2 and 3. Similarly, at a second multi-DU situation. Once you have completed four extra pink ARFs (regardless of the final outcome), you should do the following:

**If** you come across snother muki-DU address, go through the normal procedures to select three. DU number 1 (as at O8 of white ARF) relates to the main (white) ARF, and you should attempt an interview here in the normal way. Fill out a pink ARF for each additional DU, but record at Q2 of tbe pink ARF (and subsequendy on the laptop) outcome code 9. **Write in** here "Excess to four additional dwelling units' or similar to inform the office of your reasons for not contacting this address.

#### 6. INTRODUCING THE SURVEY

Selected addresses have had no prior notice of their inclusion in the survey. Explain who you are, and that you are carrying out a national survey on day visits on behalf of the various different government agencies responsible for leisure and recreation. You have been supplied with copies of an introductory letter on Herriot-Watt letterhead, giving a contact name should they require further information. You may use this letter to help obtain an interview, but please make sure that all respondents are left with one before you leave the house.

The survey is not of a sensitive subject matter. However, should respondents express concern about confidentiality, explain thar rheir address derails are not entered onto the computer, and **the** answers people give will never be linked to their name and address. Dara will be used simply to generate statistical summaries.

Some possible questions you may be asked:

#### What is the purpose of this survey?

*The results will* be used to measure the use of various leisure facilities, so that government agencies can plan better the future provision of facilities at these places.

#### Where *did you get my oddress?*

Your address was selected randomly from Post Office files.

I haven't taken any trips in the past two weeks - it's not worth your while interviewing me. Yes it is. We want to interview everyone so that we can get a balanced picture of how many tips people in Britsin take.

#### 7. NOTIFYING POLICE

As on other surveys, *you must* notify the local police sration in rhe area where you are working. Please use the normal procedures.

### **8. SURVEY MATERIALS**

You should have the following:

1 set of **A4** showcards A-J 1 Calendar Card 1 set of 3 double-sided UK Map cards:

> Scotland/N.England N.Ireland/S.England Wales/(Eire).

1 Day of Week check list Survey letters of introduction Project Instructions

1 Address disk 1 Backup disk (Blue) 6 Return of Work disks -4

.

¢,

#### 9. THE CAPI QUESTIONNAIRE: BASIC STRUCTURE

The questionnaire is very straightforward. It is divided into seven main secrions or blocks. Within each of the four 'Trip-taking' blocks each trip coded (up to the seven most recent in some cases) will lead to the asking of a detailed set of questions about that  $trip$ .  $\overline{if}$  his set of questions is essentially the same for each type of trip (although there are one or two variants depending on the trip type).

**INTRODUCI'ION:** Collection of details such as interviewer number, date of interview, country and area of respondent's residence.

HOME-BASED TRIFS TAKEN IN PAST 2 WEEKS:

 $\mathcal{M}_{\mathrm{in}}$ 

In this section, you will record each home-based trip taken within the last 2 weeks.

FOR EACH OF THE SEVEN MOST RECENT HOME-BASED TRIPS TAKEN WITHIN LAST TWO WEEKS:

—> TRIP DETAILS

**TRIPS TAKEN OUTSIDE LAST Two WEEKS:**

For each of: Town Trip Countryside trip Seaside trip Wood/forest trip River/canai trip

NOT taken within last 2 weeks, you will asked about any trips taken outside the last 2 weeks but within the past year.

FOR EACH SUCH TRIP RECORDED :

 $\Rightarrow$  TRIP DETAILS of the most recent trip

TRIPs FROM HOME FOR BUSINESS:

This section begins by asking for the number of special business trips taken within last rwo weeks

FOR EACH OF THE SEVEN MOST RECENT BUSINESS TRIPS TAKEN WITHIN LAST TWO WEEKS:

4

 $\longrightarrow$  TRIP DETAILS

**TRIPS FROM HOLIDAY-BASE:**

This section asks respondents to tell you the details of any holidays or short breaks they have been away on during the past 2 weeks. For each day away on holiday during the past 2 weeks, you will be asked to record whether respondent has taken any trips.

FOR EACH OF THE SEVEN MOST RECENT HOLIDAY-BASED TRIPS TAKEN WITHIN LAST TWO WEEKS:

#### —> TRIP **DETAILS**

**CLASSIFICATION:** This section collects background data such as sex, age, children in household, current status, job details etc.

**ADMIN BLOCK:** To fill in admin details transferred from the ARF.

#### **<u>Use of 'Don't know' throughout the questionnaire</u>**

'Don't Know' is available as a standard option at most questions (together with Refused'); these two answers are recorded by using the left- and right-hand square-bracket keys - [ and ]. If the laptop 'beeps' at you when you try to use them, fhen you will know that these answers are not allowed at that particular question: instead, you will have to elicit a best esimate.

At some questions, the question text specifically includes the expression

 $(DK = '{'})$ 

This additional instruction is to indicate particularly to you that 'Don't Know' is an entirely legitimate response at such questions, and that there is therefore no requirement on you to probe more fully for a substantive answer before accepting a 'don't know'. For example, when using the 'satisfaction' scale on Card G, there is no need to push people towards choosing one of the scale positions on the card, if their spontaneous answer is 'Don't know'.

### 10. **THE CAPI QUESTIONNAIRE: DETAILED POINTS ABOUT INDMDUAL QUESTIONS**

This section deals with detailed points about individual questions, within each of the main blocks. The question name(as displayed on the laptop screen) is indicated in the left hand margin.

#### INTRODUCTION:

**Disp** The first display screen gives you the address number and household number of the serial number you have opened. Check that this is correct. The screen gives you instructions for what to do should you have entered the questionnaire by mistake, or if you want to go directly to admin (e.g. to record a non-effective interview, or to fill in admin details for a previously completed questionnaire).

> At this question, the top bar of the screen also displays the Version Number of the questionnaire (e.g. VI). If any updates are issued, this enables you to check quickly whether you are using the most up-to-date version.

**IntMode** This will only occur on the route if you are interviewing on a Monday. You will be given the choice as to whether interview in 'normal mode' where the first day asked about will be Sunday, or in 'delayed mode' where you interview the respondent as if today were Sunday - i.e. where the first day asked about will be Saturday.

#### **TWO-WEEK HOME-BASED TRIP RECALL SECTION:**

This section of the questionnaire consists of a table containing 14 lines (one for each day of the two-week period covered by the interview);  $7$  lines are shown on the screen at a time. It asks about trips taken within the last 2 weeks from home in the respondent's leisure time. It is important to be familiar with the survey's definition of such trips. Please bear the following points in mind:

#### **Definition of a** home-based leisure tip

- These only include trips taken from respondent's home, and not any taken while staying away from home. Holiday-based trips are dealt with in a later section of the questionnaire.
- Day trips must be round trips where the respondent started from, and returned to, their home within the same day. (If a respondent did not return home from a daytrip until the early hours of the next day - e.g. 4am -, this would count as long as tie respondent did *not* acrually spend the night away from home.)
- Trips made during the day after work or school/college, e.g. going to the cinema or piaying badminton after work before going home, should be included if the person started out from, and returned to, their home that day. (Trips made at lunchtime *from* work - e.g. to play badminton, or to look round shops - would

count as long as the respondent started out from, and returned to, their home that day. This is unlikely to come up very often as most people would not regard lunchtimes from work as in their leisure time.) .

4

Trips should be made in what the respondent considers to be his/her leisure time i.e. time free from work or other personal obligations (e.g. caring for the family or going regular food shopping).

The trips we are interested in are those that are really done for pleasure rather than out of a sense of duty. For example, if walking the dog is seen as a obligation, this wouid not count. *If,* however, this is seen as a genuine leisure activity, then it should be counted. Trips for shopping, or trips for family commitments should be seen in a similar light. For example, a trip to London to browse round the shops may be seen as a leisure trip, but a regular weekly visit to the supermarket is unlikely to be seen as such. In all cases it is up to the respondent to decide what they consider to be leisure, and what they consider as duty.

- For the purposes of this survey, events linked to school/college do not count as trips, even if taken in the respondent's leisure time.
- If part of the trip was for a non-leisure activity, and part for leisure, ask what the main purpose if the trip was. If, for example, a respondent only happens to look round the shops because she had to go into town to see the bank manager, then this would not count as a trip. However, if the main purpose of tie rip was shopping but she also went to the bank, then this would count (provided the shopping itself was *seen as* a leisure activity.)
- Eigible trips can be of  $\frac{any}{duration}$ . It doesn't matter how short the trip was.
- People can of course make more than one trip on day, providing each one starts and finishes at home on that day.

**Aa a general rule, you should not probe for the "madenceof trips that might or might not have been tien, in an attempt to efkit as many lri" as possible. Accept what the respondent** says, probing for clarification where necessary.

- **Trips The** questioning will start with the day before interview, i.e. 'yesterday', and ask about any trips or outings fram home for any of the activities on Card **A.**
- **Activity** If a trip has been taken, it will ask you to enter the code for the main activity on that trip. If the trip entailed more than one activity, probe for the main activity. You will get a chance at a later question **(ActivSub)** to record a fill list of activities undertaken. The codes are indicated on the card as well as on the screen.

If someone says <u>touring trip</u>, code as 'sightseeing' (code 14).

Another code to be careful about is using Code 16 on Card A - Visiting family and friends. This code should only be used if the main purpose of the trip was a home visit. If they went out with these people, it is the activity undertaken that we are interested in.

I .,, **Trips The** questionnaire will then prompt for any other trips taken on that day. It will allow up to five trips per day. In the unlikely event that there are more than five on a day, choose the five main trips.

*Use* of code 5 AT 'Trips'

**1'**

At each question 'Trips' in the grid, there is a code 5. This allows you to  $\frac{\sinh(\theta)}{\sinh(\theta)}$ the remainder of the grid at any point, if you know that the respondent had made no further mips between that day, artd rhe earliest day **of the 2** week recall period (which is displayed in the text of code  $5$ .)

While it is preferable to take the respondent systematically through the two weeks, day by day, this code can be used to save time if *you know tht the* respondent was e.g. away from home, or ill in bed, for the rest of the recall period.

However, please use this code with care! Before using it, double-check with the respondent, <u>using the calendar card</u>, that there really were no trips between the day you are on, and the earliest day of the two-week recall period.

- CheckNH At the end of this section, you will be asked to confirm with the respondent the number of trips made in the past fortnight. Should the respondent realise at this point that he/she has made a mistake, or that a trip has been omitted, it is vital to make the amendment at this stage. Once the number of trips had been eonfmed (CheckNH= Yes), the trip block wi(l be 'frozen' and no **other** amendments can be made. However, as specified in the question text, should the respondent remember another trip after this point (as sometimes happens), there will be an opportunity to add one extra trip once the detailed questions about each of the trips in the grid have been asked.
- **AwayHome Thus** includes tie last 14 nighrs, not including 'last night', but including the night before the last day asked about. E.g. if I am interviewing on the 17th January, and I was away on the night preceding the 3rd January, this should be included as a night away.

#### **DETAILED QUESTIONS ABOUT TRIPS TAKEN WITEIN LAST TWO WEEKS: 1**

This section will take up to the seven most recent trips recorded in the Trip grid and ask more detailed questions about each. (For days on which more than one trip was taken, it starts with the most recent one  $-$  i.e. the last trip on that day.)

**TripDay** These display the day and date of the trip which you are asking about. **TripDate** 

Origin It is important to establish with the respondent which trip you are asking about, especially if more than one trip was taken on the same day. The screen will show the main activity category of the trip in question. Use this to remind the respondent (as well as yourself!).

> This question is redly just a check. In most cases the answer will be apparent to you. However, if at this stage, you realise that the trip did not start from the respondent's home, e.g. it was really a holiday trip that got entered in the wrong place, then code the country it really did start in, and a check will be triggered telling you how to truncate this trip.

> Note that there is also a facility at this question to delete a trip, if, once past the two-week recall period, you realise that a trip had been entered in error. This is code 5.

> Note that if you are at a point later in the trip record, and you suddenly realise that the tip should not redly be there, you'can always move tie curser back to 'Origin' and use this code to delete the trip.

- Activity This question displays what you earlier said was the main activity of the trip.<br>You don't need to do anything here. Just press <Enter> to continue.
- **ActivSub Show** card B is a more detailed list of categories broken down by the 17 main categories of card A. You may include up to five different activities taken on that trip. However, you must include a category which is conrained within the main activity category which you recorded earlier from Card A, and you have just been reminded of at Activity. If you do not, the program will pick this up and ask you to re-enter tie codes.

For example: If the main purpose of the trip had been for a picnic (code 14 on Card A), but the respondent had stopped for a short walk on the way out, and a drink on the way back, you should record at ActivSub the following codes from Card B: 33, 2, 32. (But it's not essential that you enter them *in this order!*)

**TypeABC** You may only code one answer here, and in general this should not be a problem. However there may be some ambiguous cases. If for example, a trip to the centre as Brighton to go shopping is regarded as a town rather than a seaside trip, code town/city trip. Similarly, if a walk along the beach at Brighton is considered as a town trip, then accept this. Take whatever the respondent says.

There is no right or wrong answer and you should not probe/query to make them change their mind.

In cases where trips take place in more than one type of area - for example, someone spends a trip in the countryside as well as by the sea - the destination would be decided by the area they spent the longest time in.

**TypeDE** Unlike the previous question, this is multi-codeable.

I,,..

**Length** This is the total duration of the trip from the time left home to the time returned. Enter time in hours and minutes as specified on screen.

> In the case of trips taken  $\frac{after}{ex}$  work/school/college, then make an exception. Record the total length of time from when left work/school to when returned home. (Similarly, for trips e.g. taken on the way to work, record the time between leaving home and arriving at work.)

- **Distance** This is the total distance of the round trip from start (leaving home) to finish (returning home). However, for trips starting from/finishing at work, the same principle as for 'Length' would apply.
- **TrMode** If a variety of different modes of transport were used on the trip (e.g. walked to the bus stop, took a bus to the train station, then took a train to main destination), record the mode of transport used for the longest distance part of the journey (as opposed to that of the longest time).

Note that hired cars should be coded under 'Car/van' (code 1.)

- *Location* Code all areas passed through during the trip. You must enter the code of the main destination(s) first. If more than five counties were passed through then restrict codes to those counties passed through near the main destination. However, the main destination should always be coded, under all circumstances.
- Name Use the note facility  $\langle Ctr|+F4\rangle$  to write in the name of the actual location visited. It is important to give sufficient detail for an independent coder to be able to identify the place/attraction. For example 'Buckingham Palace' or 'Altan Towers' would be recognisable to everyone. But if it is a local place or attraction  $(e.g. a local wood)$ , then be sure to include the name of the nearest town, so that its geographical location can be identified. If in doubt, give as much detail as possible.

Note that the screen will show you a reminder of the codes you entered earlier at TypeABC and TypeDE (i.e. town, sea, country, wood, forest).

If the respondent did not stop, code 9.

If more than one place/town was stopped at, probe for a main destination (place stopped at the longest). However, if respondent insists that there were two main destinations, then record details for both in the note. Please clearly number them J. and 2. in these instances<

**Destin** > Record the total time spent at the main destination you have recorded at the previous question. If someone went to a town for lunch, the theatre and a walk, we are interested in how long they spent in town in total and not just the time for the activity which took the longest  $-$  it is the place that we are interested in.

> If equal time at two locations, record the total time spent at both, and record this at the next question (TwoDest).

**Party** 'Party' means the immediate party of the respondent. Someone taking a bus trip with a friend would be a party of 2 adults (i.e. not adding up everyone on the bus).

> If the trip entailed the respondent being with others for part of the trip only, code the party he/she was with for the longest part of the trip. For example, if a woman was going to meet a friend in town to look round shops, and she was with her friend most of the trip time, then you would code a couple of adults. If they were meeting up only briefly and most of the time, the woman was on her own, then you would code alone.

> An example of an organised party (code 5) would be a club organizing a coach to go somewhere on a trip, so that everyone on that coach is a member of the party. This is different from a situation in which two adults join a coach trip to go somewhere for the day, but the rest of the people on the coach are nothing to do with them.

> For this question, do not treat the terms 'adults' and 'children' as strictly defined categories. Take what the respondent says here. For example, a parent on a trip with her two 18 and 19 year old children may describe this as a party of adults or a party of adults and children. It is up to her to decide.

**Spend2** Remember we are interested in personal expenditure - that is including money spent on the respondent him/her self and that spent on other members of the trip. For the purposes of this question, we are interested in all expenditure where the actual financial transaction (i.e. handing over money, signing a cheque or credit card slip) was carried out by the respondent. If for example, a respondent spent money on an item, and that money was given to them by their spouse, this would still count as respondent expenditure.

> It may happen that you get a respondent who previously bought items specifically for the trip e.g. picnic food. Such expenditure should be included.

Note that  $\underline{no}$  expenditure is code 13.

Annual season tickets do not count unless bought on that visit, but tickets bought in advance for that visit should be counted.

Note also that you cannot use 'Inclusive tickers for travel and entrance charges' (code 6) with any of codes 1 to 5. (If you do, the computer will trigger a hard check). If necessary, choose the set of codes which amounts to the greater expenditure.  $18$  **CheckSum** Use this question to verify the amount spent on the trip. If the respondent feels this to be an inaccurate figure, then type in 'No' and the screen will show a list of what you have coded for each type of expenditure. Review these with the respondent to pick up the source of inconsistency. If you realise that an amount has been incorrectly entered, move the curser to that item, and re-enter it. If the respondent realises that they have forgotten to mention an expenditure for an item, currently showing as 'empty', then bring the curser to the *fust* question on i the list 'Spend2', and add in that additional item to the list. This item will then appear on the route and prompt *you* for the amount spent on it.

> If you wish to retain the original amount, and not make any changes, move the curser to the end, 'CheckSum', and this will rake you back to the check question, to which you can change your answer back to 'yes'.

**HTExtra** This is the point at which to enter up to one extra home-based trip, taken within the ]ast two weeks. You will need to do this if your respondent remembers an extra trip, after the initial trip grid has been completed and 'frozen'.

> The questions which follcw are identieal to those for each orher trip you have recorded.

> Note that 'HTExtra' has a jump number attached to it (jump number 1). This means that you can quickly jump to it from any point in the questionnaire.

> To jump to this question, simply use  $\langle \text{Ctrl} + \text{FI} \rangle$ , and type in '1' at the prompt appearing in the bottom bar of the screen.

**TownFrS** For each Town/Sea/Countryside/Wood or river trip asked about in the recent trip TownFrW block, the respondent will be asked to make an assessment of the frequency with SeaFrS which they make these kinds of trip - first in the summer and then in the winter. ..**etc.**

#### **TRIPS TAKEN OUTSIDE THE LAST TWO WEEKS:**

 $\frac{1}{2}$ 

Sealast For any respondent not taking any one of a Town/Sea/Countryside/Wood/River CounLast trip in the last two weeks, they will be asked to recall their most recent trip ...etc. outside the last two weeks, but within the last year.

> The questions which follow are identical to those asked about for trips in the recent trip block.

**RBefore** It is possible that a river or wood trip taken outside the last 2 weeks is actually **WBefore the** same as a town/country/sea trip taken outside the last two weeks. This is fine. Just answer 'Yes' to this question. The detailed trip questions which you have already obtained answers to will not be repeated.

#### **TRIPS FROM HOME ON BUSINESS 1**

**Intro5** Here we are concerned only with outings made on <u>one day that start and finish</u> Intro6 at home, and are for business or connected with work.

> Again they must have taken place in the UK (England, Wales, Scotland or N.Ireland).

●

The type of trips we are interested in are spexiai "one-offs" such as going to a conference/exhibition/works day out etc.

We are not interested in routine/regular work trips that would be described as in the *normal* 'course of work'. For example, an interviewer attending a briefing would not count as a trip here, as this would be regarded as 'in tie course of work'.

We are also not interested in trips that involved an overnight stay.

The questionnaire will then prompt for trip details about the most recent trips for business of rhis kind.

#### **TRIPS FROM HOLIDAY BASES**

HoiBreak This section deals with any trips/oudngs made whilst staying away from home on a holiday or short break, anywhere in England, Scotland, Wales or N.Ireland.

> At this question, you are first asked to code whether the respondent has been away from home overnight for a holiday or short break, within the last two. weeks.

RetDate **You** are first prompted for the date of return from the holiday/short break, and rhen for the date left. Note rhat it doesn't matter how *long the* holiday was, but at least part of the holiday must overlap with the last two-weeks.

> Note that up to three holidays/short breaks which overlap with the last two weeks have been allowed for.

**Holiday** Only those holiday days which overlap with the last two weeks will be

Trip Grid highlighted in the grid, and you will only ask about trips taken on these days.

To be included, the trip must have started and finished at the holiday base on the same day. Thus, if someone took a trip on the way to their holiday base travelliig from home, or if they stopped off someone on the way back, these would not count as holiday-based trips.

- **CheckNA** As with the recent home-based trips block, you will be asked to verify the number of trips faken while on holiday. *Once* **confirmed, you** will not be able to add another trip, except at the end of this section, when you will be allowed to enter details of one exrra trip you may have forgotten **(ATExtra)~**
- **ATExtra** Note that, as with HTExtra, this also has a jump number attached to it (Jump number 2), so that you can jump to it from any point in the questionnaire. For instructions on using the jump numbers facility, see **HTExtra.**

#### **NON LEISURE TRIPS**

**WoodDuty** These few questions are designed to ask about those trips to woods/forests and **RivDuty** to rivers that are not counted as 'leisure'. For example, places that are visited on to rivers that are not counted as 'leisure'. For example, places that are visited on the way to work or while walking the dog (where dog-walking is seen as routine/duty rather than leisure.)

#### **CLASSIFICATION BLOCK**

**AdultNum** In general, this question is very straightforward:-

> "Can I check, how many adults are there on this household - that is, people aged 16 or over?"

> However, where your respondent is  $\underline{\text{seed 15}}$ , special rules apply, and the phrase "but also including yourself' is added to the end of the question. For the purposes of this questionnaire, the 15-year respondent old counts as an 'honorary adult' here, and should included in this total. They should not be counted as 'children' at tie next question **Children.**

> Note that this only applies to 15-year old respondents. All other 15-year olds in the household get classified in the normal way. For example, the twin sister/brother of a 15-year old respondent would be counted as a child.

- **Carstat** This question relates to personal access to vehicles, not just cars within the household. For example, if a respondent does not drive, but has regular access to her boyfriend's car, who lives nearby, then you would code '2'.
- **Rstatus** If  $2+$  activities, code first on list.
- CIncEarn If  $2+$  adults, this question asks which person, related to the respondent, is the chief income earner (CIE). Note the special rules indicated in the question text.

If the CIE is the respondent, all the following questions should be asked in relation to the respondent ("you...your..." etc.). If the CIE is another member of the household, questions should be asked in the  $third person ("his/her..." etc.).$ </u>

**Telephon BackChk** Remember to record the telephone number on the ARF. If no telephone or the number was refused/ex-directory, record this on the ARF.

#### **ADMIN DETAILS**

This section is reached by using  $\langle$  Ctrl+Enter  $\rangle$  at any point in the questionnaire, or when you reach the end of an interview, and then selecting 'Exit via Admin'.

- AdmNote Use this question to enter any Note which you wish to appear on the opening Menu.
- **Choice** Choose between

I: RETURN TO THE MENU

and

5: FILL IN ADMIN DETAILS

Don't select Code 5 until you're ready to prepare the questionnaire for despatch to Head Office, because once you've passed this point you cannot leave the questionnaire except by completing the remaining questions in the Admin section.

These are relatively few in number, and basically only entail entering a few details which should by now already be known to you from the ARF.

- **Outcome Enter** the final Outcome Code here. This is checked for consistency against the rest of the questionnaire, so pay close attention if your answer triggers any error messages.
- IntDone Coding '1' indicates that this questionnaire is ready for despatch to Head Office. The system will not allow you to code '1' until you have entered a final Outcome Code. Questionnaires which are coded '1' will be sent to HQ on your next Return-of-Work disk; after that, you will cease to have access to them.

Remember that carrying out the 'End of assignment clear-out' is an integral part of your assignment (see Section 11 below), and will not be possible unless you have satisfactorily completed the Admin Details on all your questionnaires (including unproductives). So please pay particular attention to these procedures.

#### 11. LOADING SERIAL NUMBERS ONTO THE LAPTOP

You will be given one address disk, containing the serial numbers corresponding to the addresses on your ARFs. These must be loaded onto your laptop in order to start work.

From the project menu, select the live P1351 directory (as opposed to the practice directory), and this will take you straight to the 'Receipt of Work' menu.

Select 'RF' for loading work from disk, and follow the instructions on screen.

### 12. BACKING-UP OUESTIONNAIRE DATA ON DISK AND RETURNING WORK TO **BRENTWOOD**

#### **Backing up** In your own interests, you should take a backup at the end of each day on which you have done any interviewing. This is a quick and simple procedure, which takes an extra security copy of your work. Always use the blue backup disk provided for this purpose.

To do a Backup, simply select your current assignment from the Project Menu, select 'B' for 'Backup Data' from the Action Menu, and follow the instructions on the screen.

**Returning work** Do this twice **a week** during the tieldwork period. You have a supply of 6 **Return-of-Work disks** for the purpose. Make sure you resewe your last Return-of-Work disk until all work on your assignment is complete!

To return work

i) make sure you have taken a Backup of your most recent work

ii) select your current assignment from the Project Menu, select 'T' for 'Transmit/Return data to HQ' from the Action Menu, and follow the instructions on the screen.

iii) return the disk to Brentwood, **together with the** corresponding ARFs and Pay Claim, all in the same envelooe. THIS **IS IMPORTANT. THE PROCESSING OF PAY CLAJMS MAY BE DELAYED IF THIS PROCEDURE IS NOT FOLLOWED!**

**end-of-** follows: **assignment**

-

Last return/ When your assignment is complete, make your last return of work as :

**dear-out** i) make sure you have taken a Backup of your most recent work

ii) prepare your last Return-of-Work disk, by selecting your current assignment from the Project Menu, selecting 'T' for 'Transmit/Return data to HQ' from the Action Menu, and following the instructions on the<br>screen.

iii) carry out the 'End of assignment clear-out' routine, by selecting 'E' from the Action Menu. Follow the instructions on the screen. This routine requires the use of the Backup disk for the last time.

iv) return to Brentwood two separate envelopes, posted simultaneously:

- $(A)$  the final Return-of-Work disk
	- your remaining ARFs
	- your final Pay Claim
- $(B)$  the Backup disk

(This is a safeguard measure. If the Backup disk and the return of work disk were posted together, and the envelope was lost in post, we would lose both sources of data.)

### YOUR ASSIGNMENT IS NOT COMPLETE UNTIL THIS PROCEDURE HAS BEEN CARRIED OUT. FAILURE TO DO SO MAY RESULT IN DRLAYS TO THE PROCESSING OF PAY CLAIMS!
#### P.1351 UK DAY VISITS SURVEY

### DAY OF WEEK OF INTERVIEW

Keep note of the day of the week on which you do each interview, using the grid below, and try to achieve an approximately even spread by day-of-week, in relation to the first day asked about.

This is normally the day before the interview, but (to avoid inconveniencing respondents on Sundays) it is possible to make Monday interviews refer back to Saturday.

Month

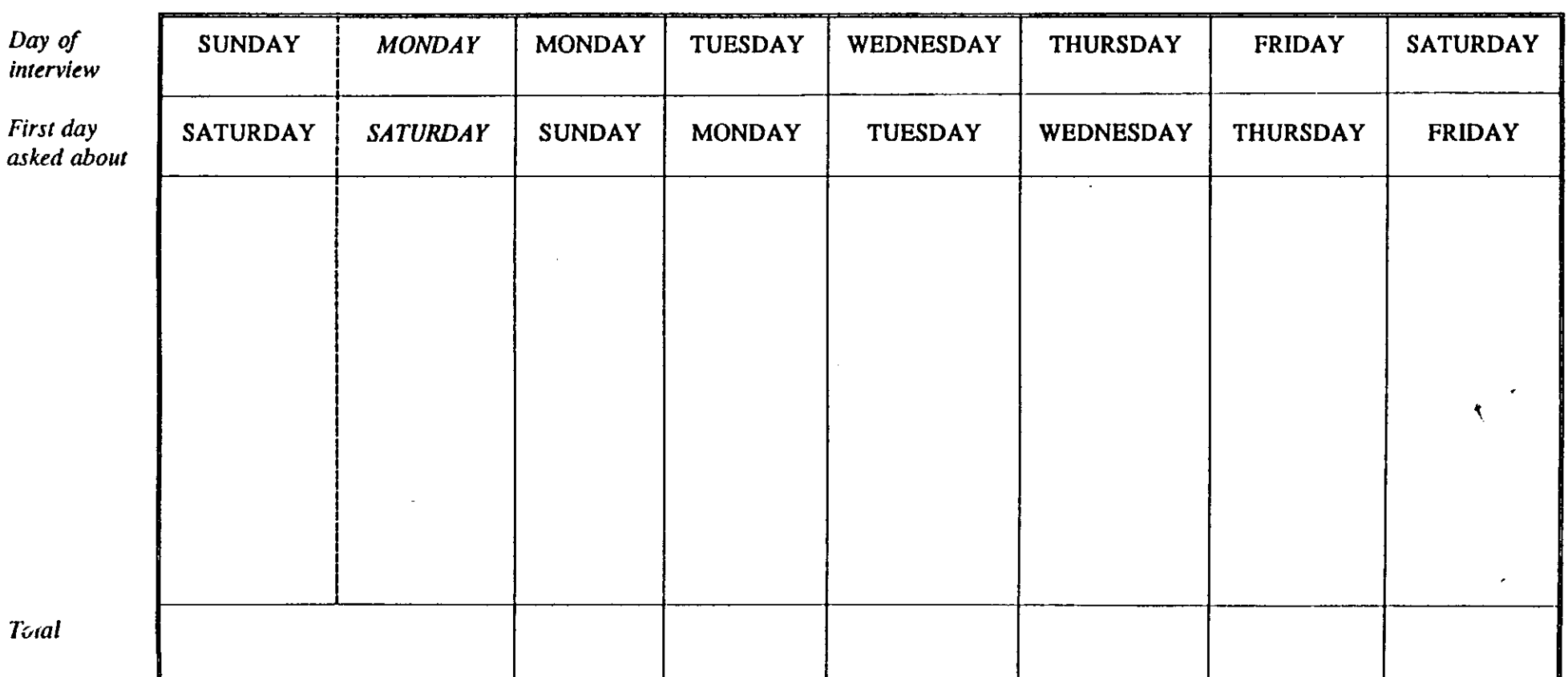

 $\lambda$ 

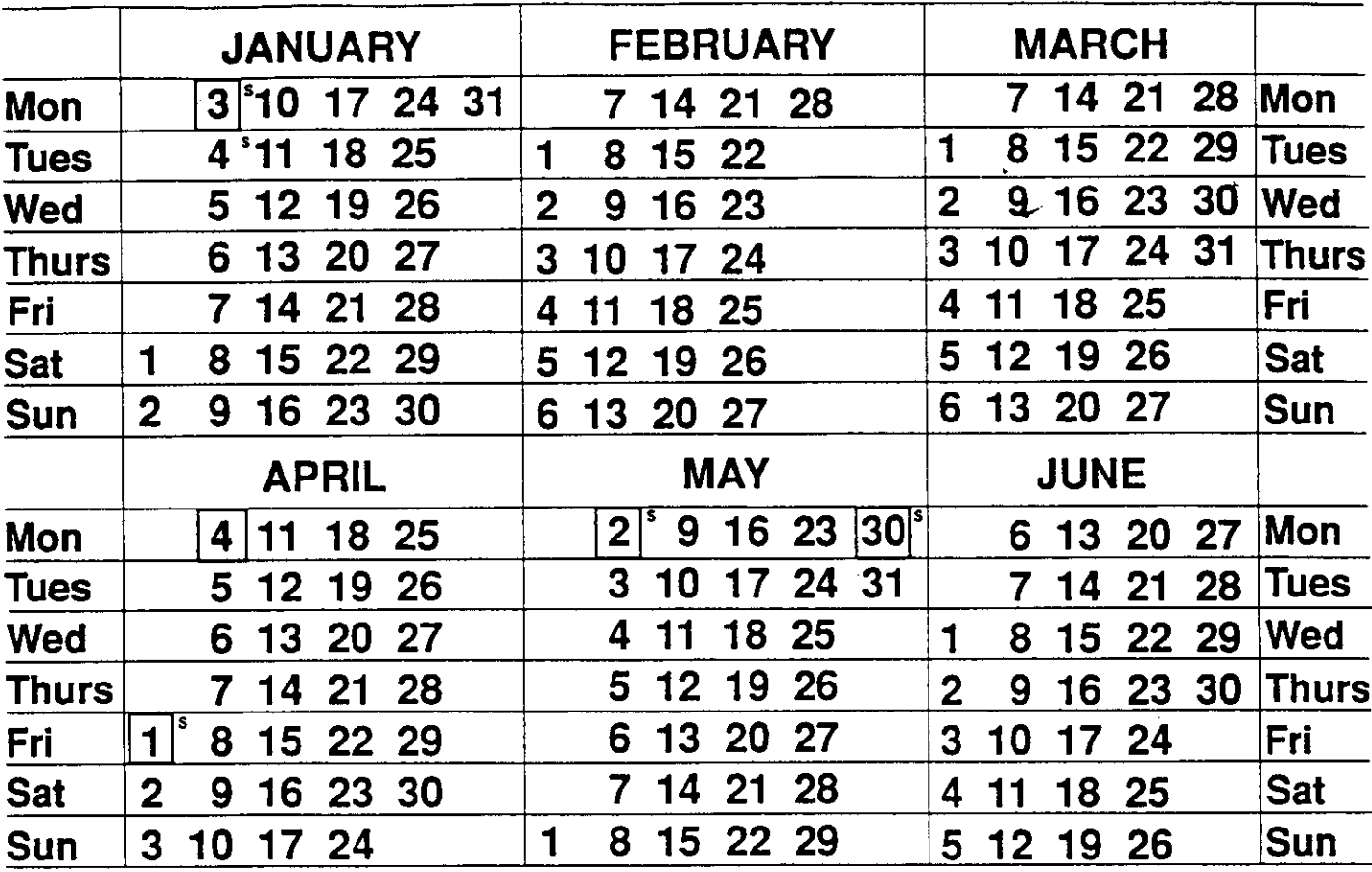

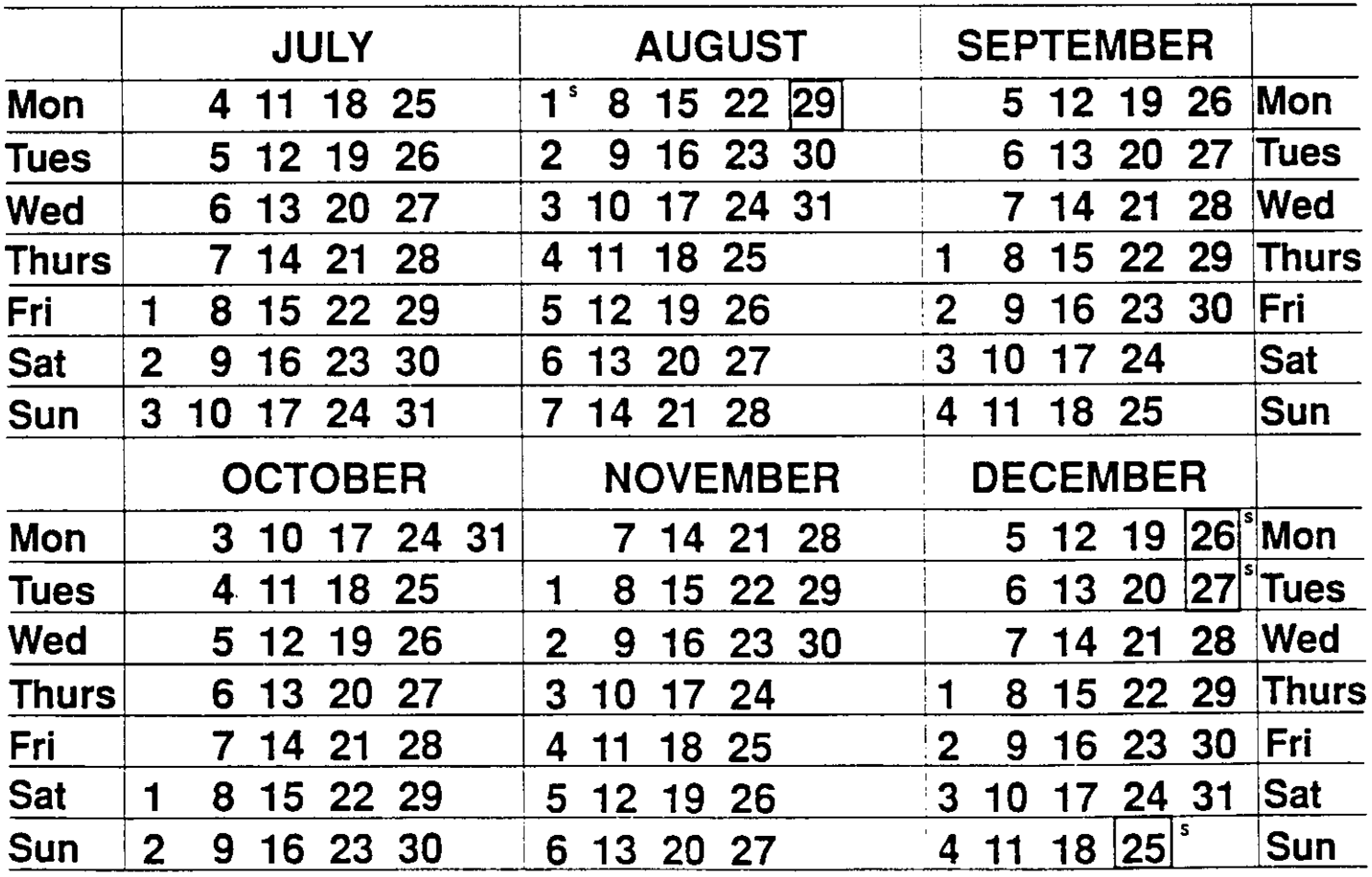

l,  $\ddot{\phantom{1}}$ 

 $\bar{\gamma}$ 

 $\ddot{\phantom{a}}$ 

 $\mathcal{A}_{\mathcal{A}}$  $\hat{\boldsymbol{\theta}}$ 

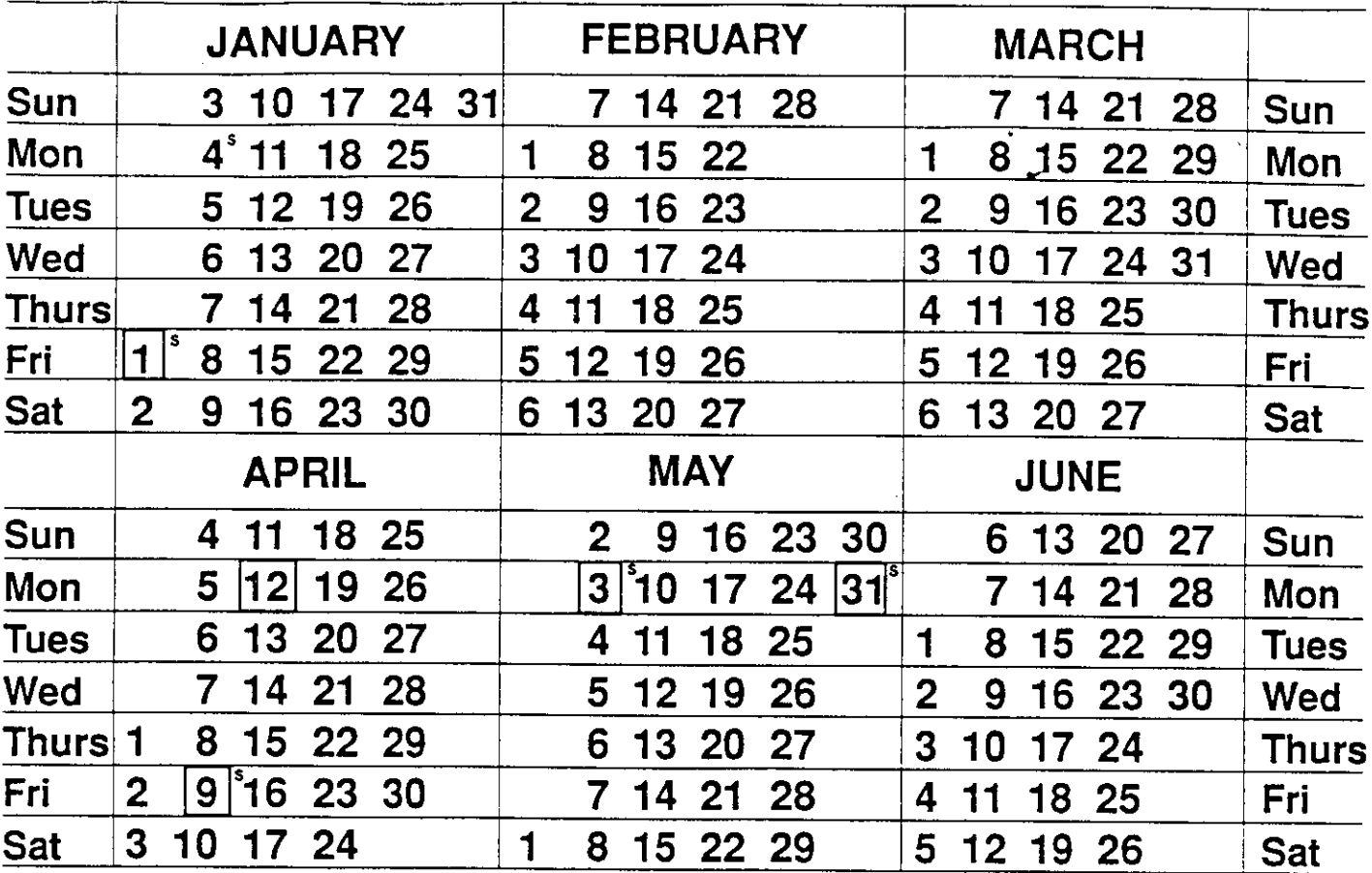

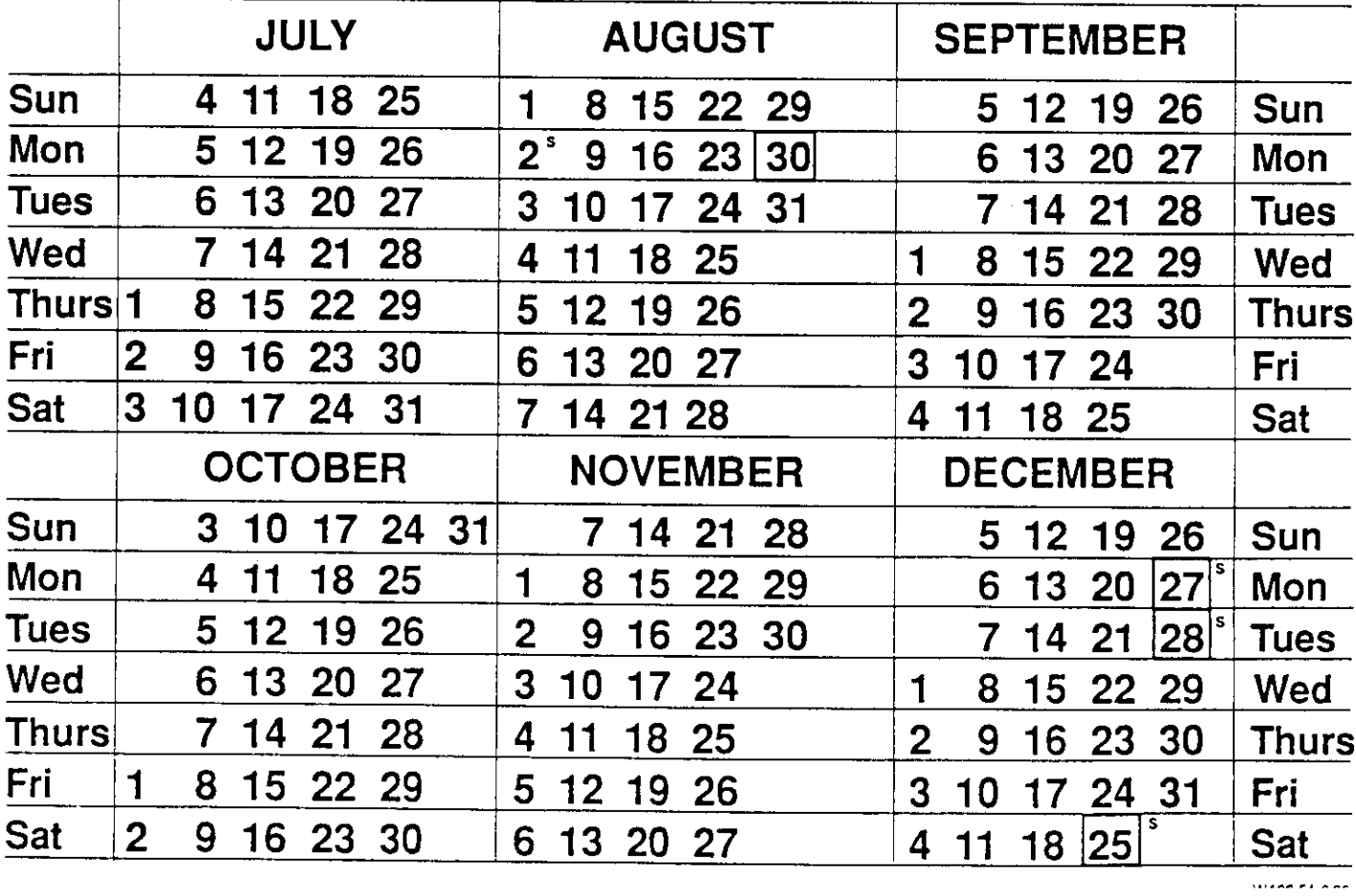

## **ENGLAND NORTHERN COUNTIES MAP 1a** (See map 1b for Southern Counties)

**ENGLAND (SOUTHERN)** - SEE MAP 1b **WALES** - SEE MAP 2 **SCOTLAND - SEE MAP 3 NORTHERN IRELAND - SEE MAP 4** REPUBLIC OF IRELAND - SEE MAP 5 **ELSEWHERE** - SEE MAP CARD 6

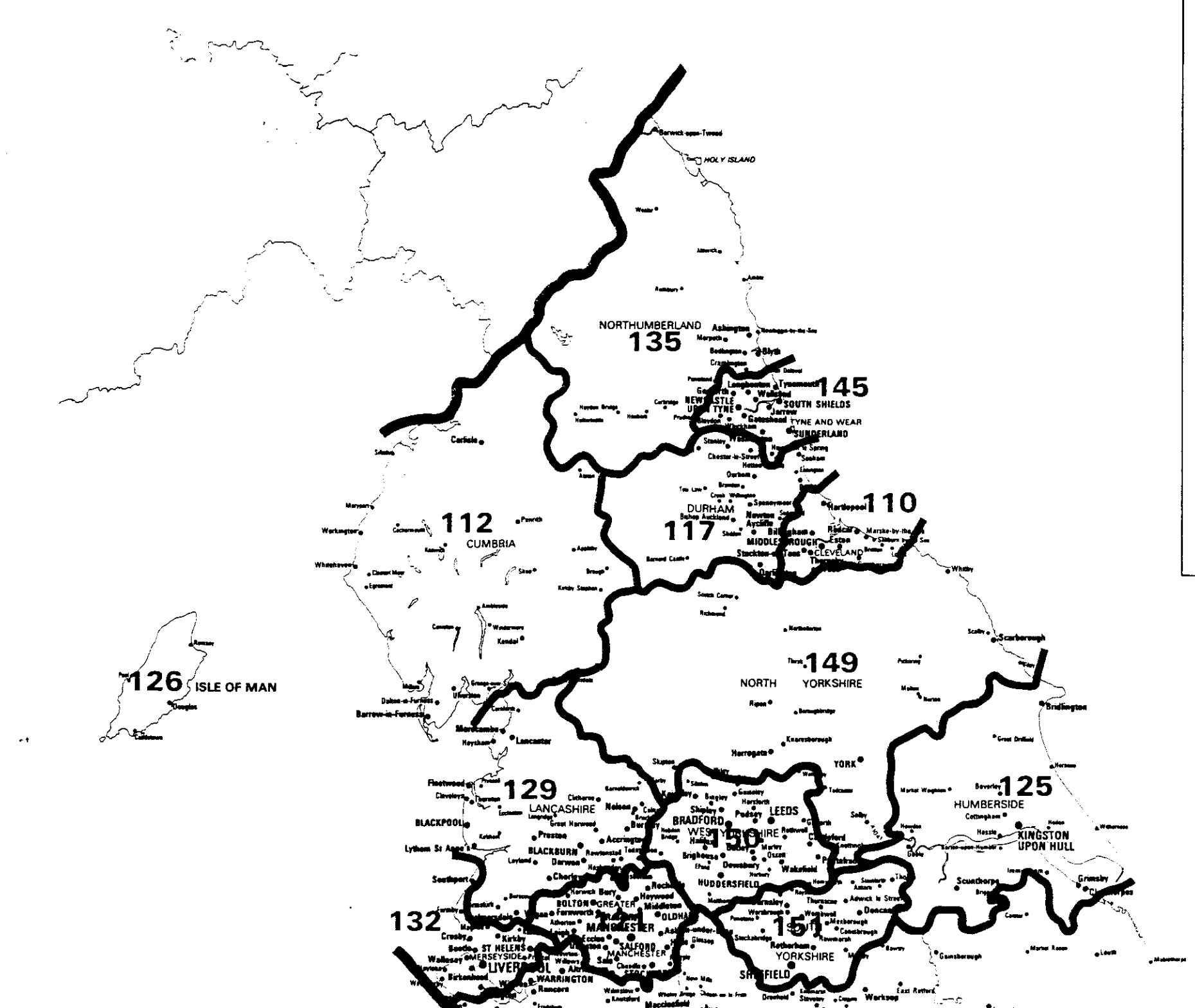

**CONFOCUTIVITY** 

**MAP 1: ENGEAND**<br>(with Isle of Wight, Isle of Man,<br>Isles of Scilty, Channel Isles) 101 Avon<br>102 Bedfordshire 103 Berkshire<br>103 Berkshire<br>104 Buckinghamshire 105 Cambridgeshire<br>105 Cambridgeshire<br>106 Channel Islands-Jersey 107 Channel Islands - Guernsey<br>107 Channel Islands - Guernsey<br>108 Channel Islands - Alderney/Sark 109 Cheshire 110 Cleveland 111 Cornwall (and Scilly Isles) 112 Cumbria 113 Derbyshire 114 Devon<br>115 Dorset-West 116 Dorset-East 117 Durham 118 Essex 119 Gloucestershire 120 Greater London 121 Greater Manchester 122 Hampshire 123 Hereford & Worcester<br>124 Hertfordshire 125 Humberside<br>126 Isle of Man 127 Isle of Wight 128 Kent 129 Lancashire 130 Leicestershire 131 Lincolnshire 132 Merseyside<br>133 Norfolk 134 Northamptonshire 135 Northumberland 136 Nottinghamshire 137 Oxfordshire 138 Shropshire 139 Somerset 140 Staffordshire 141 Suffolk 142 Surrey 143 Sussex-West 144 Sussex-East 145 Tyne & Wear<br>146 Warwickshire 147 West Midlands 148 Wiltshire 149 Yorkshire-North 150 Yorkshire-West 151 Yorkshire-South

 $\lambda$  and  $\lambda$ 

 $\chi^2$ 

### ENGLAND **SOUTHERN COUNTIES - MAP 1b**

譯

(See map 1a for Northern Counties)

**ENGLAND (NORTHERN)** - SEE MAP 1a **WALES** - SEE MAP 2 **SCOTLAND** - SEE MAP 3 NORTHERN IRELAND - SEE MAP 4 **REPUBLIC OF IRELAND - SEE MAP 5** ELSEWHERE - SEE MAP CARD 6

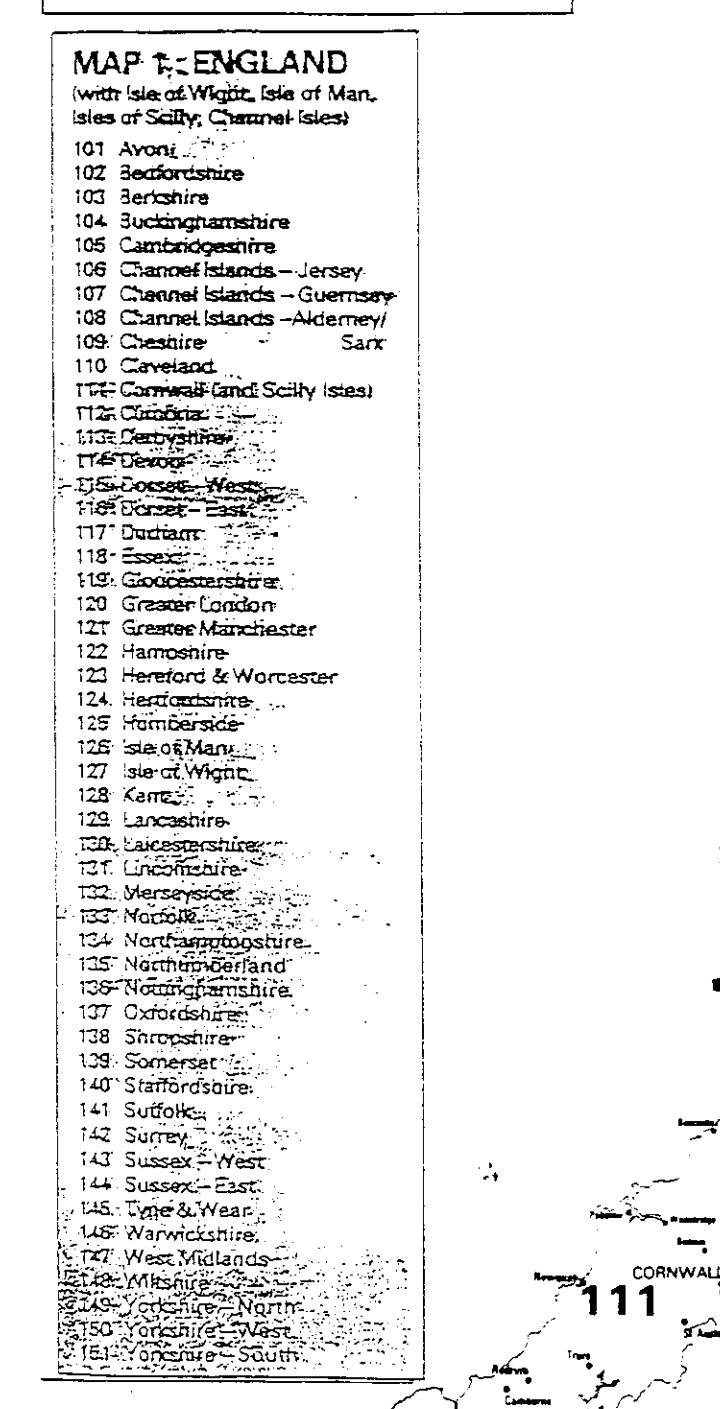

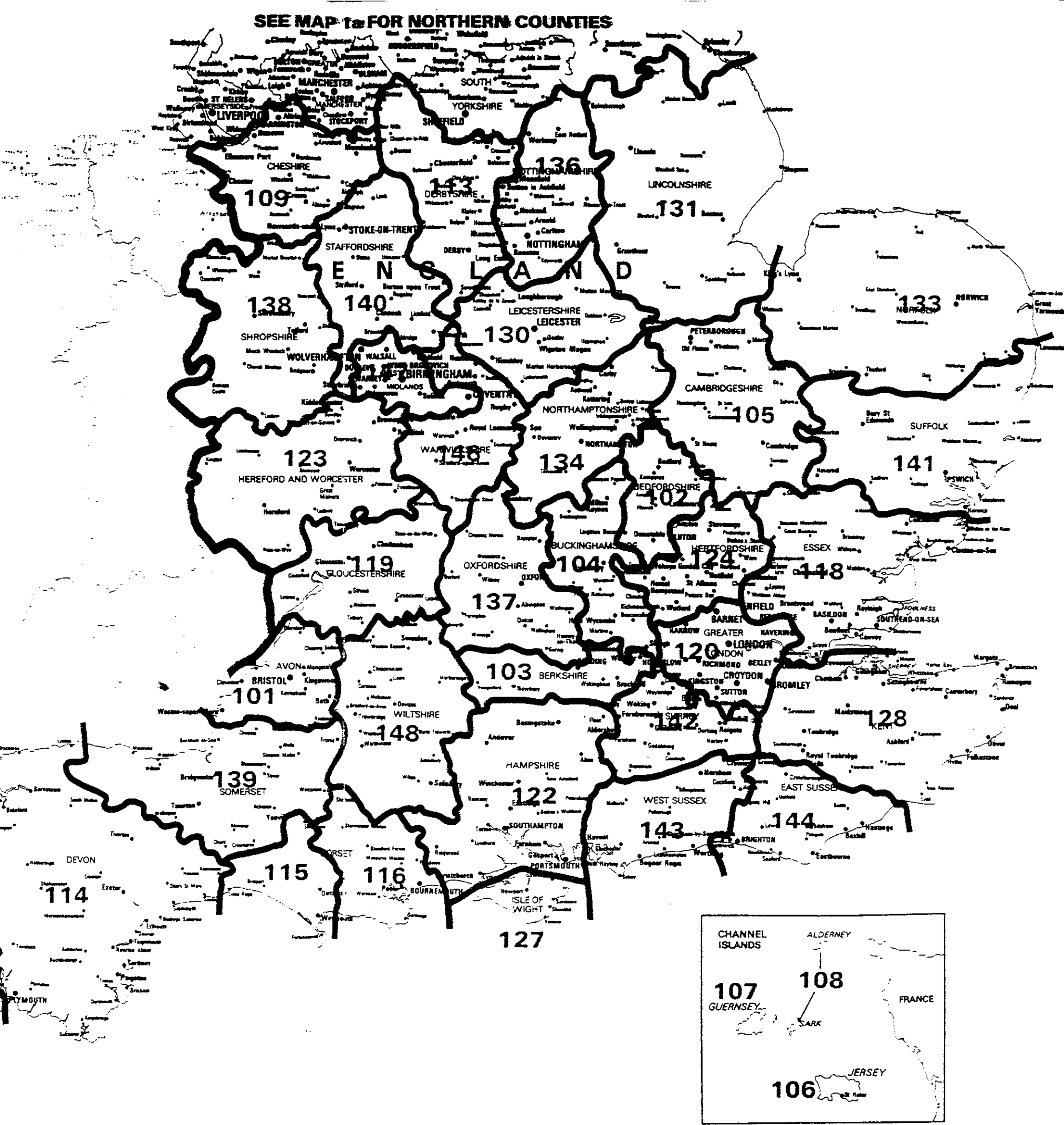

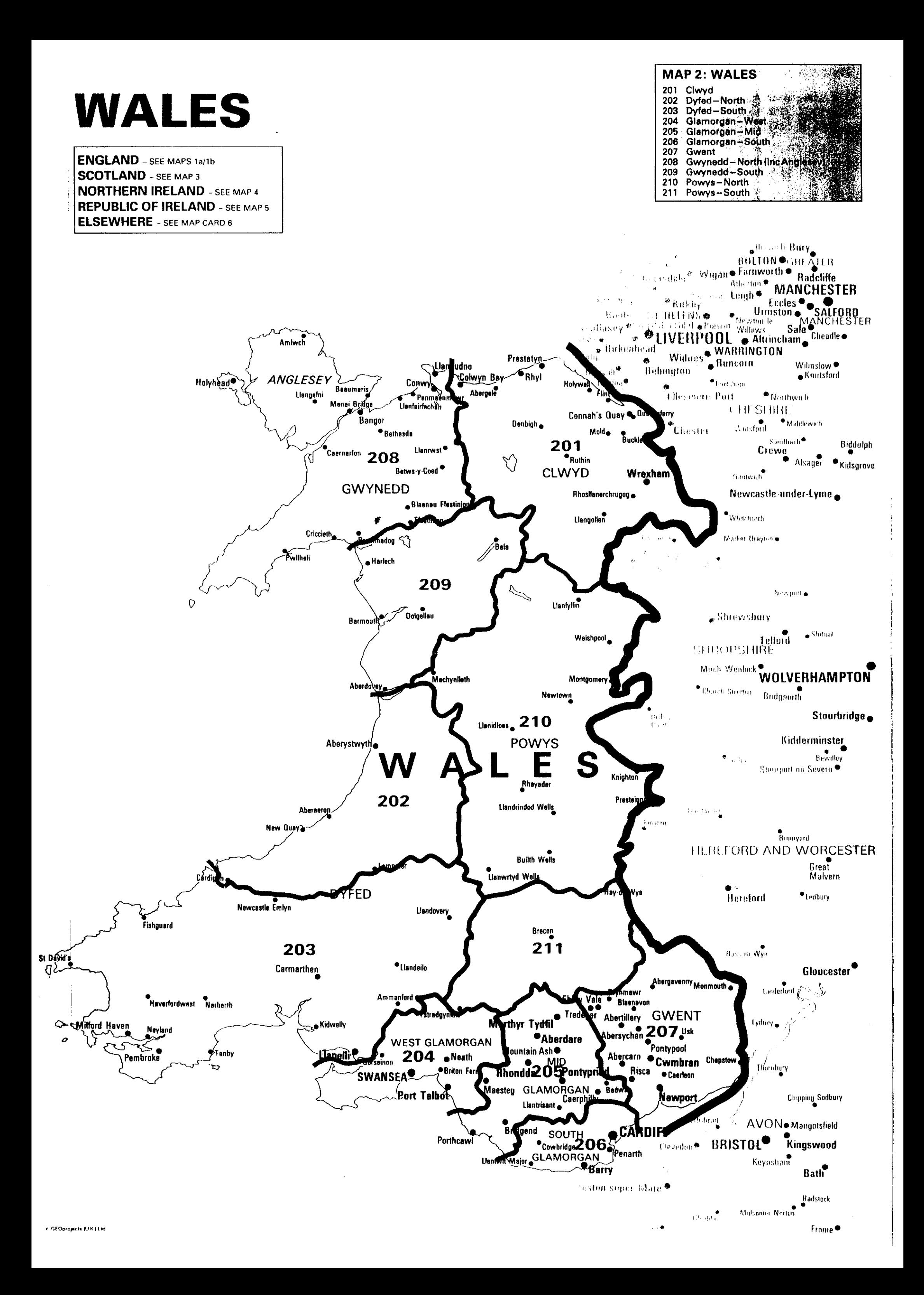

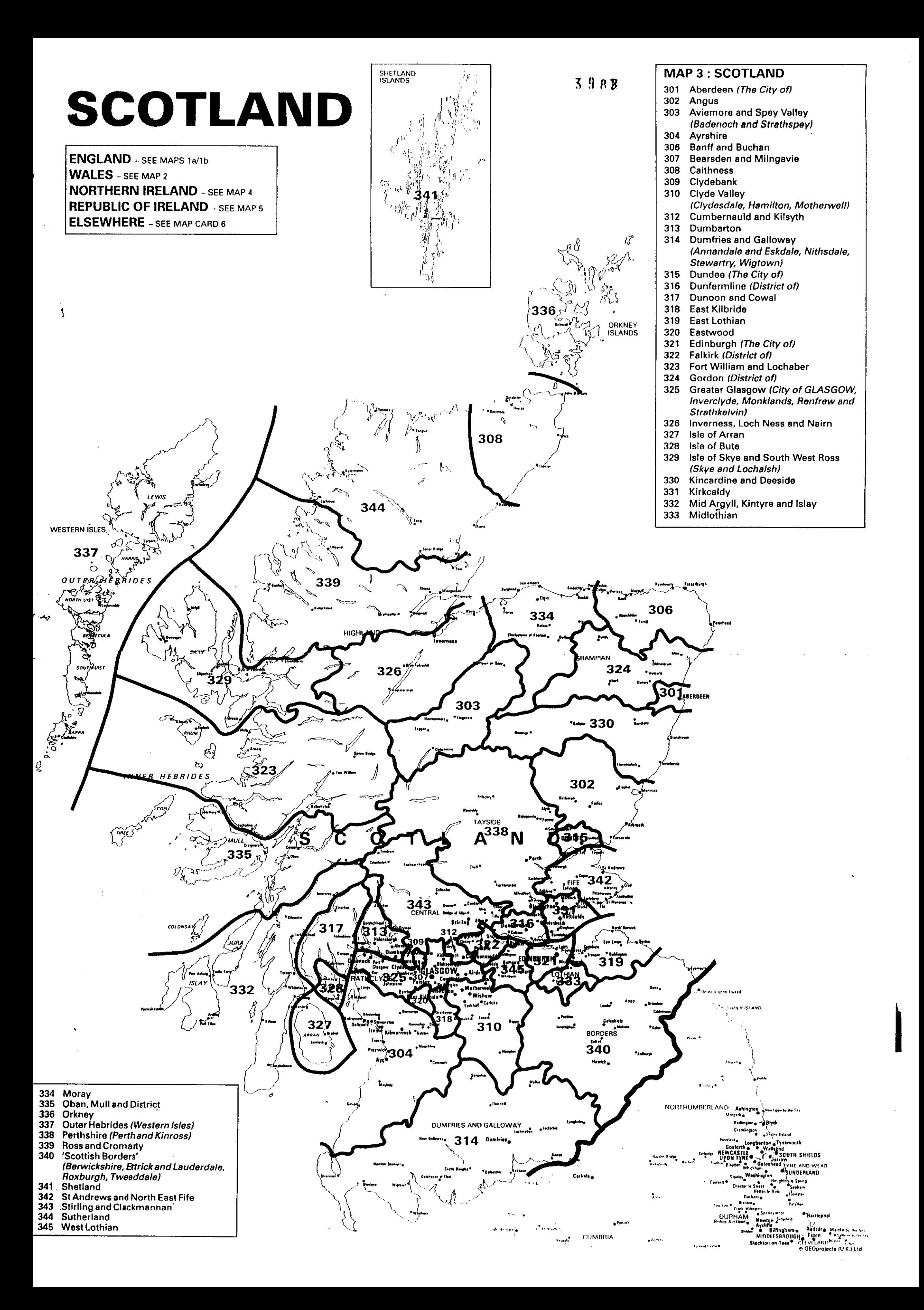

# **NORTHERN IRELAND**

**ENGLAND** - SEE MAPS 1a/1b **WALES** - SEE MAP 2 **SCOTLAND** - SEE MAP 3 **REPUBLIC OF IRELAND - SEE MAP 5 ELSEWHERE** - SEE MAP CARD 6

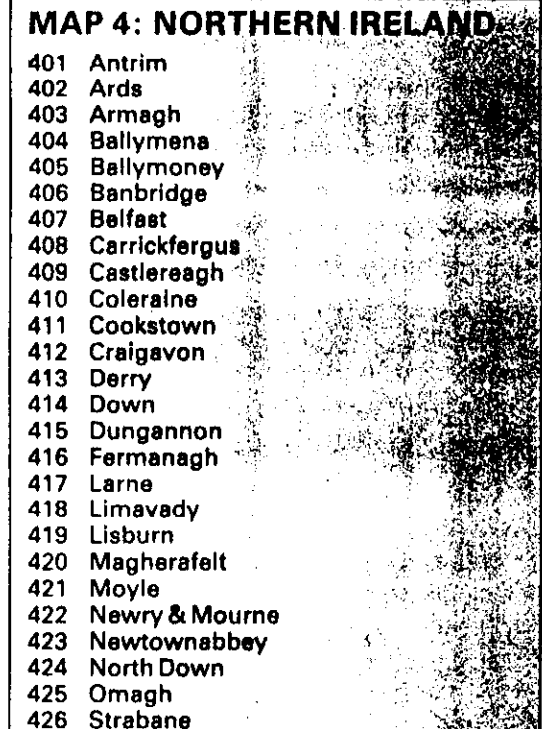

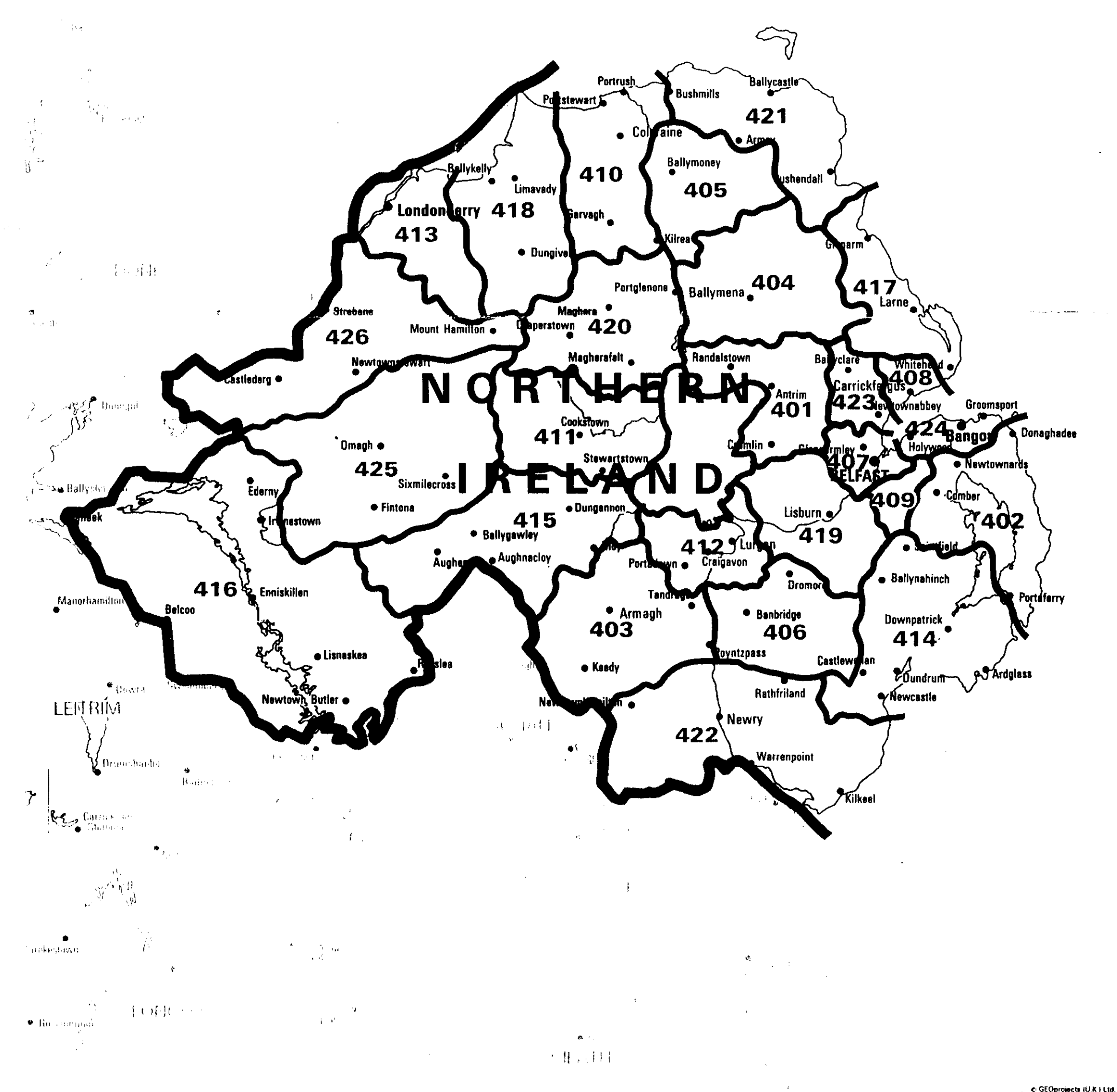

 $3988$ 

c: GEOprojects (U.K.) Ltd.